# **Culvert Design System**

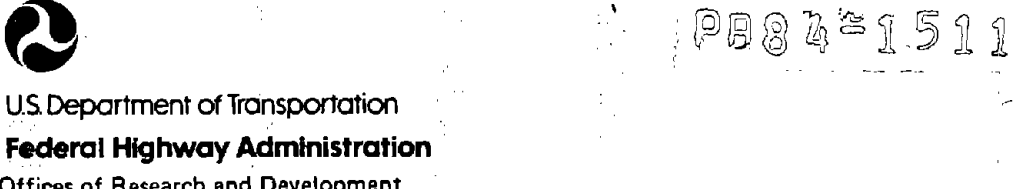

70.

December, 1980

FHWA-TS-80-245

Ó

PB84151190

 $\circledcirc$ 

Offices of Research and Development Implementation Division (HDV-21)

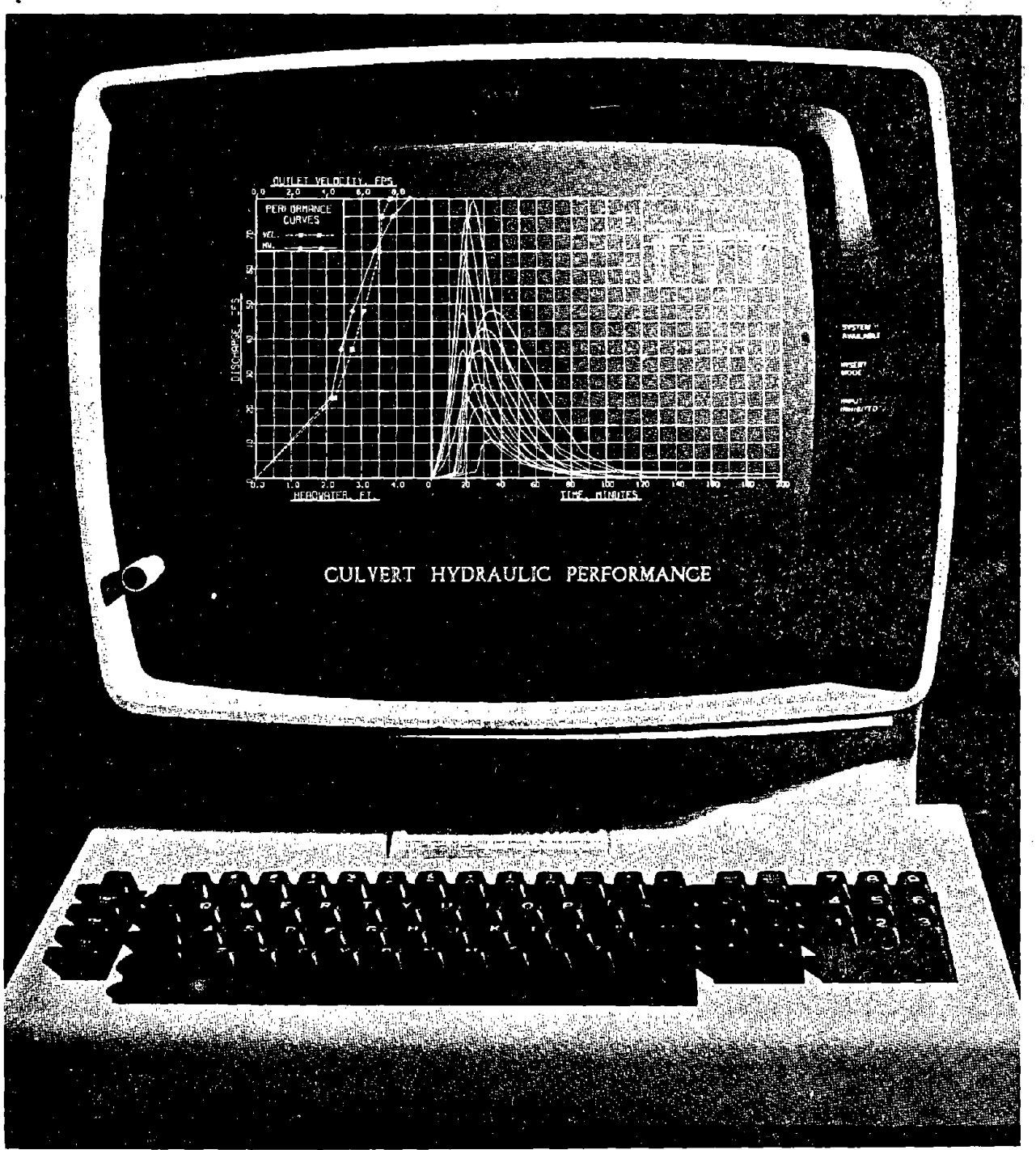

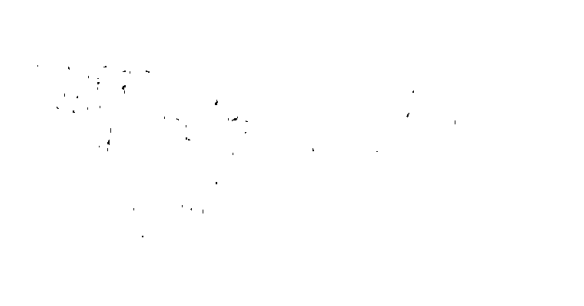

 $\label{eq:2.1} \frac{1}{\sqrt{2}}\int_{\mathbb{R}^3}\frac{1}{\sqrt{2}}\left(\frac{1}{\sqrt{2}}\int_{\mathbb{R}^3}\frac{1}{\sqrt{2}}\left(\frac{1}{\sqrt{2}}\int_{\mathbb{R}^3}\frac{1}{\sqrt{2}}\left(\frac{1}{\sqrt{2}}\int_{\mathbb{R}^3}\frac{1}{\sqrt{2}}\right)\frac{1}{\sqrt{2}}\right)\frac{1}{\sqrt{2}}\right)=\frac{1}{2}\int_{\mathbb{R}^3}\frac{1}{\sqrt{2}}\int_{\mathbb{R}^3}\frac{1}{\sqrt{2}}\left(\frac{1$ 

 $\mathcal{L}(\mathcal{L}^{\mathcal{L}})$  and  $\mathcal{L}^{\mathcal{L}}$  and  $\mathcal{L}^{\mathcal{L}}$ 

 $\label{eq:2.1} \frac{1}{\sqrt{2}}\int_{\mathbb{R}^3}\frac{1}{\sqrt{2}}\left(\frac{1}{\sqrt{2}}\right)^2\frac{1}{\sqrt{2}}\left(\frac{1}{\sqrt{2}}\right)^2\frac{1}{\sqrt{2}}\left(\frac{1}{\sqrt{2}}\right)^2\frac{1}{\sqrt{2}}\left(\frac{1}{\sqrt{2}}\right)^2.$ 

 $\label{eq:2.1} \frac{1}{\sqrt{2}}\int_{0}^{\infty}\frac{1}{\sqrt{2}}\left(\frac{1}{\sqrt{2}}\right)^{2}d\mu\int_{0}^{\infty}\frac{1}{\sqrt{2}}\left(\frac{1}{\sqrt{2}}\right)^{2}d\mu\int_{0}^{\infty}\frac{1}{\sqrt{2}}\left(\frac{1}{\sqrt{2}}\right)^{2}d\mu\int_{0}^{\infty}\frac{1}{\sqrt{2}}\left(\frac{1}{\sqrt{2}}\right)^{2}d\mu\int_{0}^{\infty}\frac{1}{\sqrt{2}}\left(\frac{1}{\sqrt{2}}\right)^{2}d\mu\$ 

### GENERAL DISCLAIMER

This document may be affected by one or more of the following statements

- This document has been reproduced from the best copy furnished by the sponsoring agency. It is being released in the interest of **making**  available as much information as possible.
- This document may contain data which exceeds the sheet parameters. It was furnished in this condition by the sponsoring agency and is the best copy available.
- This document may contain tone-on-tone or color graphs, charts and/or pictures which have been reproduced in black **and white.**
- This document is paginated as submitted by the original source.
- Portions of this document are not fully legible due to the historical nature of some of the material. However, it is the best reproduction available from the original submission.

a de la construcción de la construcción de la construcción de la construcción de la construcción de la constru<br>En 1930, el construcción de la construcción de la construcción de la construcción de la construcción de la con  $\begin{array}{l} \left( \begin{array}{cc} 1 & 0 \\ 0 & 1 \end{array} \right) & = & \left( \begin{array}{cc} 1 & 0 \\ 0 & 1 \end{array} \right) & = & \left( \begin{array}{cc} 1 & 0 \\ 0 & 1 \end{array} \right) & = & \left( \begin{array}{cc} 1 & 0 \\ 0 & 1 \end{array} \right) & = & \left( \begin{array}{cc} 1 & 0 \\ 0 & 1 \end{array} \right) & = & \left( \begin{array}{cc} 1 & 0 \\ 0 & 1 \end{array} \right) & = & \left( \begin{array}{cc} 1 & 0 \\ 0 & 1$ 

 $\label{eq:2.1} \frac{1}{\sqrt{2}}\left(\frac{1}{\sqrt{2}}\right)^2\left(\frac{1}{\sqrt{2}}\right)^2\left(\frac{1}{\sqrt{2}}\right)^2\left(\frac{1}{\sqrt{2}}\right)^2\left(\frac{1}{\sqrt{2}}\right)^2\left(\frac{1}{\sqrt{2}}\right)^2\left(\frac{1}{\sqrt{2}}\right)^2\left(\frac{1}{\sqrt{2}}\right)^2\left(\frac{1}{\sqrt{2}}\right)^2\left(\frac{1}{\sqrt{2}}\right)^2\left(\frac{1}{\sqrt{2}}\right)^2\left(\frac{1}{\sqrt{2}}\right)^2\left(\frac{1}{\sqrt$ 

 $P$ B 84 15 119

Form FHWA 121 (Rev. 5-73)

### UNITED STATES GOVERNMENT

*Memorandum* 

DEPARTMENT OF TRANSPORTATION FEDERAL HIGHWAY ADMINISTRATION

*{)* 

DATE, **J.N 22** <sup>1981</sup>

In **reply refer to,** HDV-21

Transmittal of Report SUBJECT: NO. FHWA-TS-80-245 "Wyoming Culvert Design System"

ۮ

Chief, Implementation Division FROM : Office of Development Washington, D.C

To Regional Federal Highway Administrators Regions 1-10; and Direct Federal Division Engineers

> This publication provides the program documentation, user instructions, and sample problems for the "Wyoming Culvert Design System."

> As an engineering tool, this system allows either the hydraulic design of a culvert or hydraulic review of an existing or proposed culvert size. The design or review process for drainage culverts is accomplished by routing a hydrograph through the culvert, thereby taking advantage of temporary upstream pond storage which attenuates the flood peak and allows for smaller size structures.

The system can be used in any geographical region provided the flood hydrographs are available or by incorporating hydrographs obtained from the United States Geological Survey's small watershed studies.

The FHWA Bridge Division agrees that the Wyoming Culvert Design approach of using a flood routing and storage method, although limited to conventional inlet culvert design, will complement FHWA's conventional and improved inlet culvert design methods.

The computer program can be obtained for a nominal fee from the Wyoming Highway Department's Hydraulic Branch.

Distribution of this design manual is being made in accordance with the procedures developed by the Implementation Division in cooperation with the field offices. A limited number of extra copies will be available from the Implementation Division (HDV-21).

Please refer any questions concerning this publication to Mr. Robert C. Wood at (202) 426-9205.

 $Z\$  setarly

Robert J. Betsold

Attachments

 $\label{eq:2.1} \frac{1}{2} \sum_{i=1}^n \frac{1}{2} \sum_{j=1}^n \frac{1}{2} \sum_{j=1}^n \frac{1}{2} \sum_{j=1}^n \frac{1}{2} \sum_{j=1}^n \frac{1}{2} \sum_{j=1}^n \frac{1}{2} \sum_{j=1}^n \frac{1}{2} \sum_{j=1}^n \frac{1}{2} \sum_{j=1}^n \frac{1}{2} \sum_{j=1}^n \frac{1}{2} \sum_{j=1}^n \frac{1}{2} \sum_{j=1}^n \frac{1}{2} \sum_{j=1}^n \frac{$ 

 $\label{eq:2.1} \frac{1}{\sqrt{2}}\int_{\mathbb{R}^3}\frac{1}{\sqrt{2}}\left(\frac{1}{\sqrt{2}}\right)^2\left(\frac{1}{\sqrt{2}}\right)^2\left(\frac{1}{\sqrt{2}}\right)^2\left(\frac{1}{\sqrt{2}}\right)^2\left(\frac{1}{\sqrt{2}}\right)^2.$  $\label{eq:2.1} \mathcal{L}(\mathcal{L}(\mathcal{L})) = \mathcal{L}(\mathcal{L}(\mathcal{L})) = \mathcal{L}(\mathcal{L}(\mathcal{L})) = \mathcal{L}(\mathcal{L}(\mathcal{L})) = \mathcal{L}(\mathcal{L}(\mathcal{L})) = \mathcal{L}(\mathcal{L}(\mathcal{L})) = \mathcal{L}(\mathcal{L}(\mathcal{L})) = \mathcal{L}(\mathcal{L}(\mathcal{L})) = \mathcal{L}(\mathcal{L}(\mathcal{L})) = \mathcal{L}(\mathcal{L}(\mathcal{L})) = \mathcal{L}(\mathcal{L}(\mathcal{L})) = \math$ 

 $\label{eq:2.1} \mathcal{L}(\mathcal{L}^{\mathcal{L}}_{\mathcal{L}}(\mathcal{L}^{\mathcal{L}}_{\mathcal{L}}))\leq \mathcal{L}(\mathcal{L}^{\mathcal{L}}_{\mathcal{L}}(\mathcal{L}^{\mathcal{L}}_{\mathcal{L}}))\leq \mathcal{L}(\mathcal{L}^{\mathcal{L}}_{\mathcal{L}}(\mathcal{L}^{\mathcal{L}}_{\mathcal{L}}))$ 

 $\label{eq:2.1} \mathcal{L}(\mathcal{L}^{\text{max}}_{\mathcal{L}}(\mathcal{L}^{\text{max}}_{\mathcal{L}}(\mathcal{L}^{\text{max}}_{\mathcal{L}}(\mathcal{L}^{\text{max}}_{\mathcal{L}^{\text{max}}_{\mathcal{L}}})))))$  $\label{eq:2.1} \frac{1}{2} \sum_{i=1}^n \frac{1}{2} \sum_{j=1}^n \frac{1}{2} \sum_{j=1}^n \frac{1}{2} \sum_{j=1}^n \frac{1}{2} \sum_{j=1}^n \frac{1}{2} \sum_{j=1}^n \frac{1}{2} \sum_{j=1}^n \frac{1}{2} \sum_{j=1}^n \frac{1}{2} \sum_{j=1}^n \frac{1}{2} \sum_{j=1}^n \frac{1}{2} \sum_{j=1}^n \frac{1}{2} \sum_{j=1}^n \frac{1}{2} \sum_{j=1}^n \frac{$ 

 $\frac{1}{2} \sum_{i=1}^{n} \frac{1}{i} \sum_{j=1}^{n} \frac{1}{j} \sum_{j=1}^{n} \frac{1}{j} \sum_{j=1}^{n} \frac{1}{j} \sum_{j=1}^{n} \frac{1}{j} \sum_{j=1}^{n} \frac{1}{j} \sum_{j=1}^{n} \frac{1}{j} \sum_{j=1}^{n} \frac{1}{j} \sum_{j=1}^{n} \frac{1}{j} \sum_{j=1}^{n} \frac{1}{j} \sum_{j=1}^{n} \frac{1}{j} \sum_{j=1}^{n} \frac{1}{j} \sum_{j=1}^{n$ 

Technical Report Documentation Page

÷

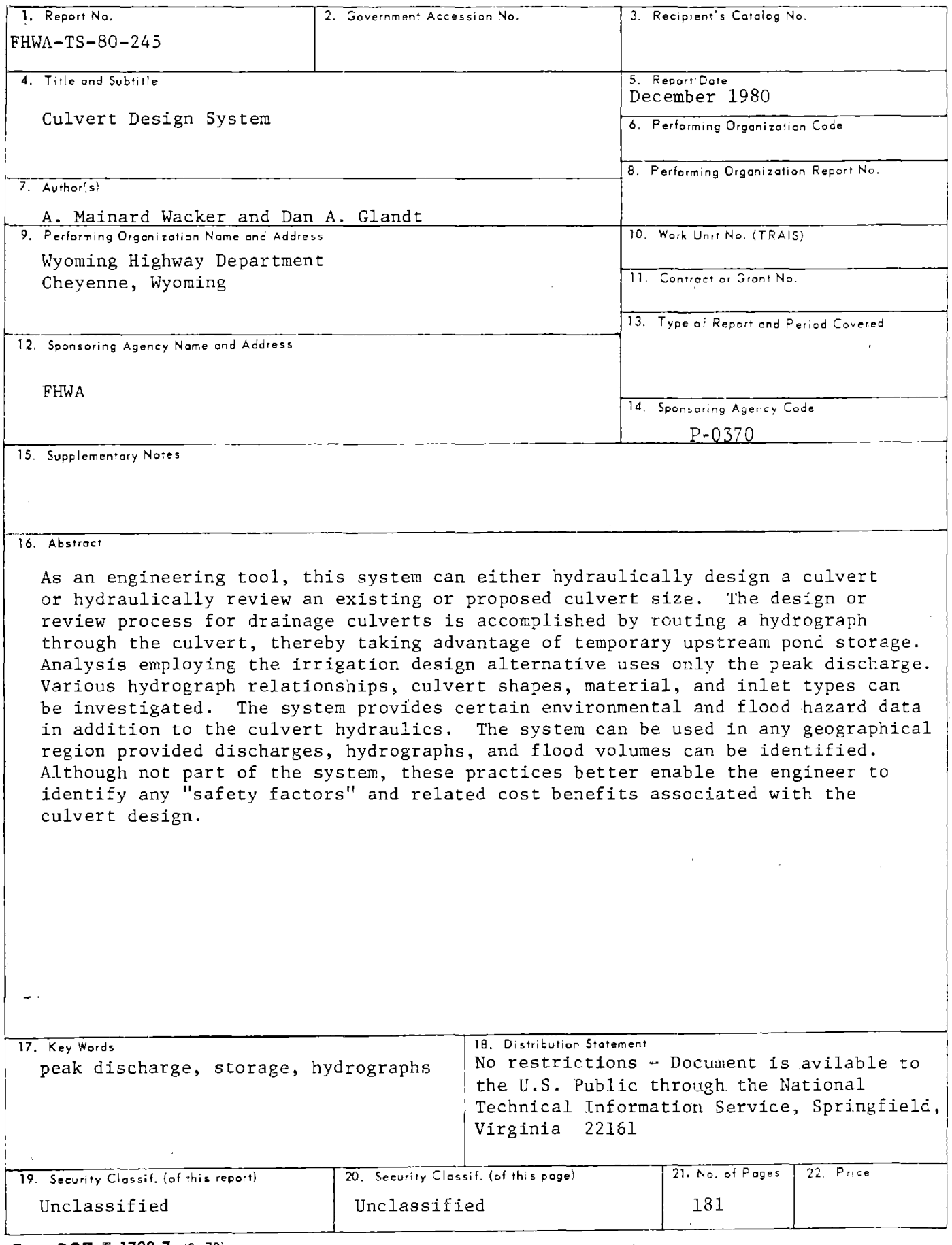

Form DOT F 1700.7 (8-72)

Reproduction of completed page authorized

 $\label{eq:2.1} \frac{1}{\sqrt{2}}\int_{\mathbb{R}^3}\frac{1}{\sqrt{2}}\left(\frac{1}{\sqrt{2}}\right)^2\frac{1}{\sqrt{2}}\left(\frac{1}{\sqrt{2}}\right)^2\frac{1}{\sqrt{2}}\left(\frac{1}{\sqrt{2}}\right)^2\frac{1}{\sqrt{2}}\left(\frac{1}{\sqrt{2}}\right)^2\frac{1}{\sqrt{2}}\left(\frac{1}{\sqrt{2}}\right)^2\frac{1}{\sqrt{2}}\frac{1}{\sqrt{2}}\frac{1}{\sqrt{2}}\frac{1}{\sqrt{2}}\frac{1}{\sqrt{2}}\frac{1}{\sqrt{2}}$ 

 $\mathcal{L}^{\text{max}}_{\text{max}}$  and the contract of the contract of the contract of the contract of the contract of the contract of the contract of the contract of the contract of the contract of the contract of the contract of the

 $\frac{1}{4} \sum_{i=1}^n \frac{1}{i!} \sum_{j=1}^n \frac{1}{j!} \sum_{j=1}^n \frac{1}{j!} \sum_{j=1}^n \frac{1}{j!} \sum_{j=1}^n \frac{1}{j!} \sum_{j=1}^n \frac{1}{j!} \sum_{j=1}^n \frac{1}{j!} \sum_{j=1}^n \frac{1}{j!} \sum_{j=1}^n \frac{1}{j!} \sum_{j=1}^n \frac{1}{j!} \sum_{j=1}^n \frac{1}{j!} \sum_{j=1}^n \frac{1}{j!} \sum_{j=1}^n$ 

 $\label{eq:2.1} \frac{1}{\sqrt{2}}\int_{0}^{\infty} \frac{1}{\sqrt{2\pi}}\left(\frac{1}{\sqrt{2\pi}}\right)^{2\alpha} \frac{1}{\sqrt{2\pi}}\int_{0}^{\infty} \frac{1}{\sqrt{2\pi}}\left(\frac{1}{\sqrt{2\pi}}\right)^{\alpha} \frac{1}{\sqrt{2\pi}}\int_{0}^{\infty} \frac{1}{\sqrt{2\pi}}\frac{1}{\sqrt{2\pi}}\frac{1}{\sqrt{2\pi}}\frac{1}{\sqrt{2\pi}}\frac{1}{\sqrt{2\pi}}\frac{1}{\sqrt{2\pi}}\frac{1}{\sqrt{2$ 

 $\label{eq:2.1} \frac{1}{2} \sum_{i=1}^n \frac{1}{2} \sum_{i=1}^n \frac{1}{2} \sum_{j=1}^n \frac{1}{2} \sum_{i=1}^n \frac{1}{2} \sum_{i=1}^n \frac{1}{2} \sum_{j=1}^n \frac{1}{2} \sum_{j=1}^n \frac{1}{2} \sum_{j=1}^n \frac{1}{2} \sum_{j=1}^n \frac{1}{2} \sum_{j=1}^n \frac{1}{2} \sum_{j=1}^n \frac{1}{2} \sum_{j=1}^n \frac{1}{2} \sum_{j=1}^n \frac{$ 

 $\label{eq:2.1} \mathcal{L}(\mathcal{L}(\mathcal{L}))=\mathcal{L}(\mathcal{L}(\mathcal{L}))=\mathcal{L}(\mathcal{L}(\mathcal{L}))=\mathcal{L}(\mathcal{L}(\mathcal{L}))=\mathcal{L}(\mathcal{L}(\mathcal{L}))=\mathcal{L}(\mathcal{L}(\mathcal{L}))=\mathcal{L}(\mathcal{L}(\mathcal{L}))=\mathcal{L}(\mathcal{L}(\mathcal{L}))=\mathcal{L}(\mathcal{L}(\mathcal{L}))=\mathcal{L}(\mathcal{L}(\mathcal{L}))=\mathcal{L}(\mathcal{L}(\mathcal{L}))=\mathcal{L}(\mathcal{L}(\$ 

#### WYOMING STATE HIGHWAY DEPARTMENT

#### HYDRAULICS SECTION

### C D S

(Culvert Design System)

Program Documentation

User Ins<sub>tructions</sup></sub>

and

Sample Problems

January, 1980

The contents of this report and the related computer'system:were developed for use by the Wyoming Highway Department Hydraulics: Section, : The contents of either the report or the computer system do not necessarily reflect the official views or policy of the U. S. Department of Transportation. This material should not be used for any specific application without independent: examination and verification of its accuracy and suitability for such application by professionally qualified personnel. The Wyoming Highway Department assumes no liability or responsibility for and makes no representations or warranties as to applicability or suitability of this report and related computer system and anyone making use thereof or relying thereon assumes all risk and liability arising from such use or reliance.

This report does not constitute a standard, specification, or regulation.

#### PREFACE

As an engineering tool, this system can either hydraulically design a culvert or hydraulically review an existing or proposed culvert size. The design or review process for drainage culverts is accomplished by routing a hydrograph through the culvert, thereby taking advantage of temporary upstream pond storage. Analysis employing the irrigation design alternative uses only the peak discharge. Various hydrograph relationships, culvert shapes, material, and inlet types can be investigated. The system provides certain environmental and flood hazard data in addition to the culvert hydraulics. The system can be used in any geographical region provided discharges, hydrographs; and flood volumes can be identified. Although not part of the system, these practices better enable the engineer to identify any "safety factors" and related cost benefits associated with the culvert design.

The system consists of 39 computer programs for computations and plotting and an executive program which controls the flow of the user designated execution of the program segment.

All programs are written in FORTRAN IV with the exception of one assembler routine ("GEN4") used in plotting. The plotting programs require either a Xynetics, Calcomp, or similar type of software plotting package. The system requires approximately 278 K bytes of core storage. The original system was developed on an IBM 370/155 with OS/MVS operating system and an off-line Xynetics 1100 flatbed plotter. If the system is used with a Calcomp plotter, modifications must be made to the plotting routines. A list of these changes made by Kansas is shown on page 176.

The authors of this system in a desire to further the use of the computer to **reduce** laborious hand computations and improve the quality of hydraulics design through more precise analysis and the ability to rapidly evaluate different alternatives, are willing to answer questions related to this system. Any comments, criticism, suggestions for improvement, etc., would also be welcome.

Contact either:·

Mr. A. Mainard Wacker, Hydraulic Engineer

or

Mr. Dan A. Glandt, Data Processing Engineering Manager

307 - 777-7682

ii

### TABLE OF CONTENTS  $\bar{c}$

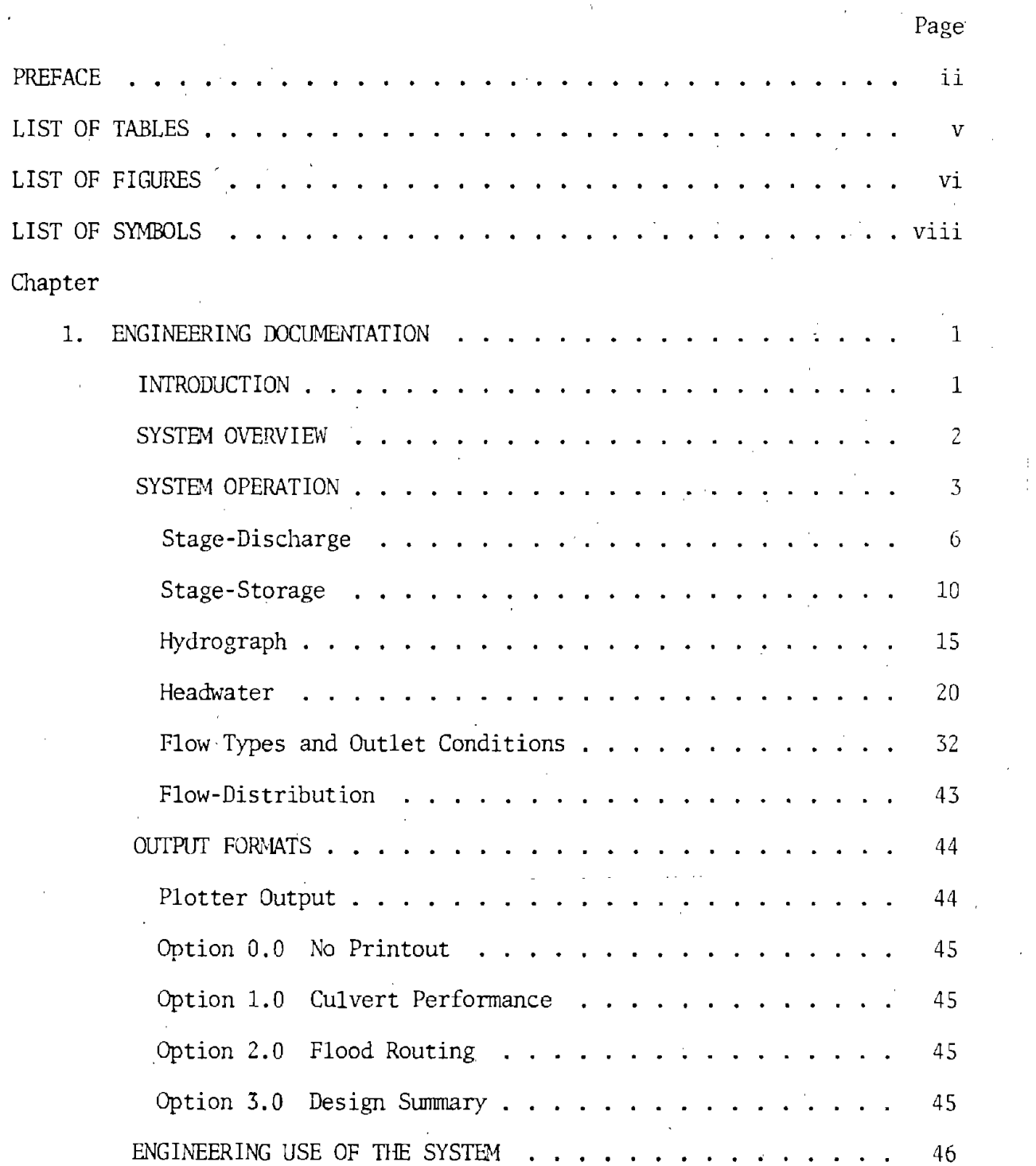

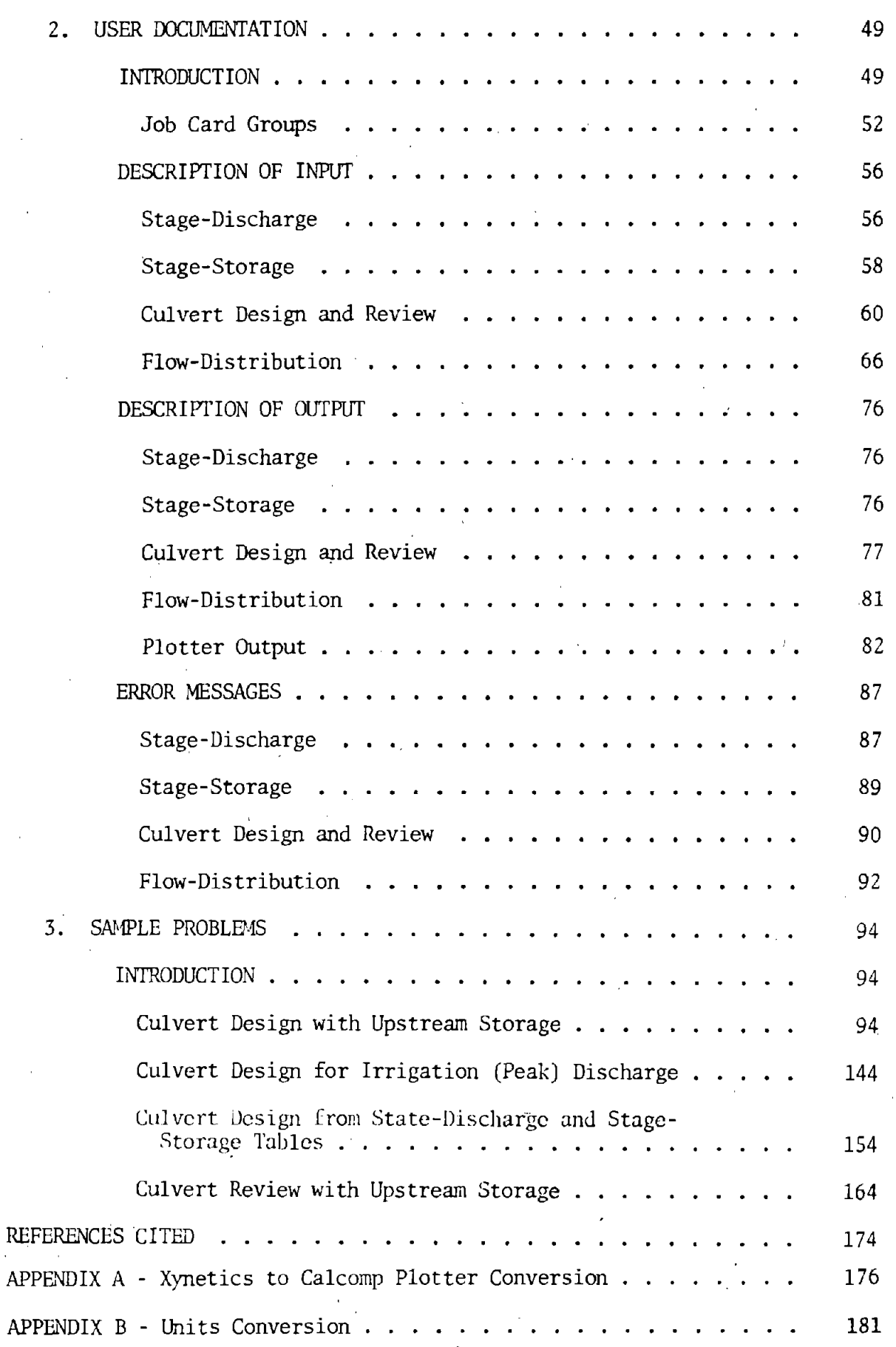

Page

# LIST OF TABLES

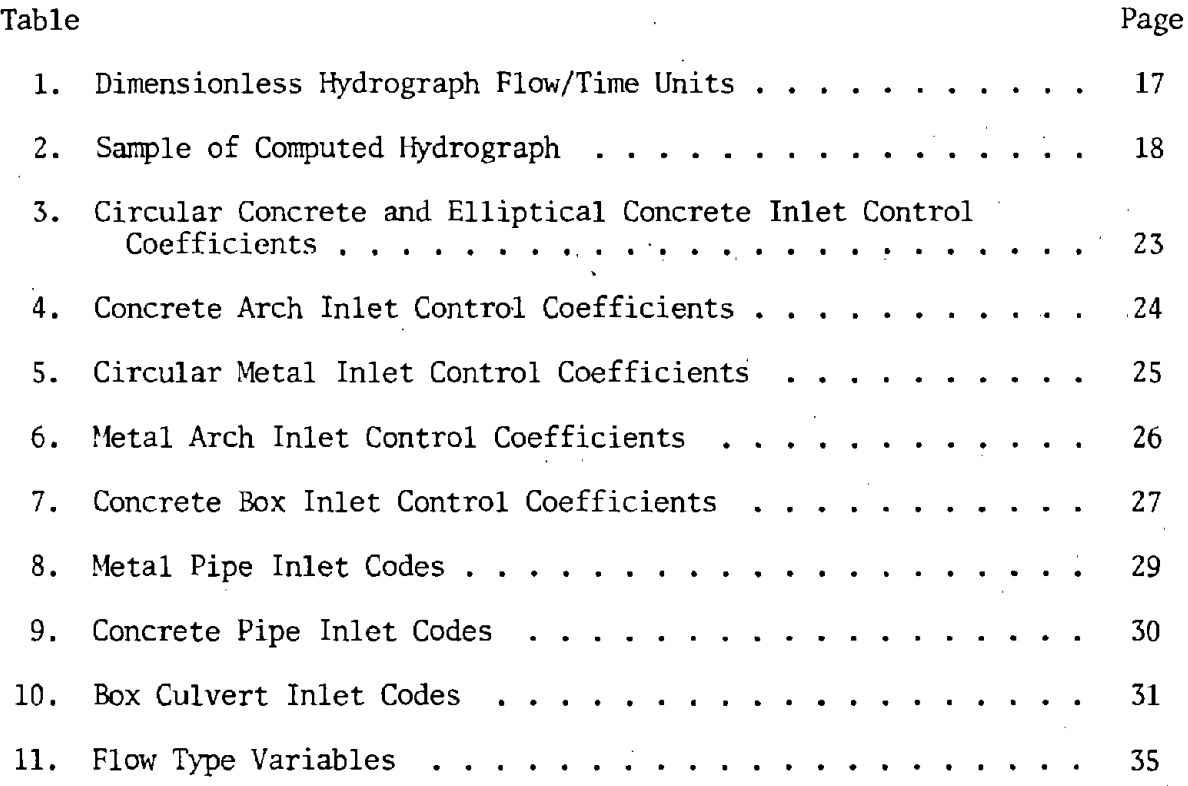

V

# LIST OF FIGURES

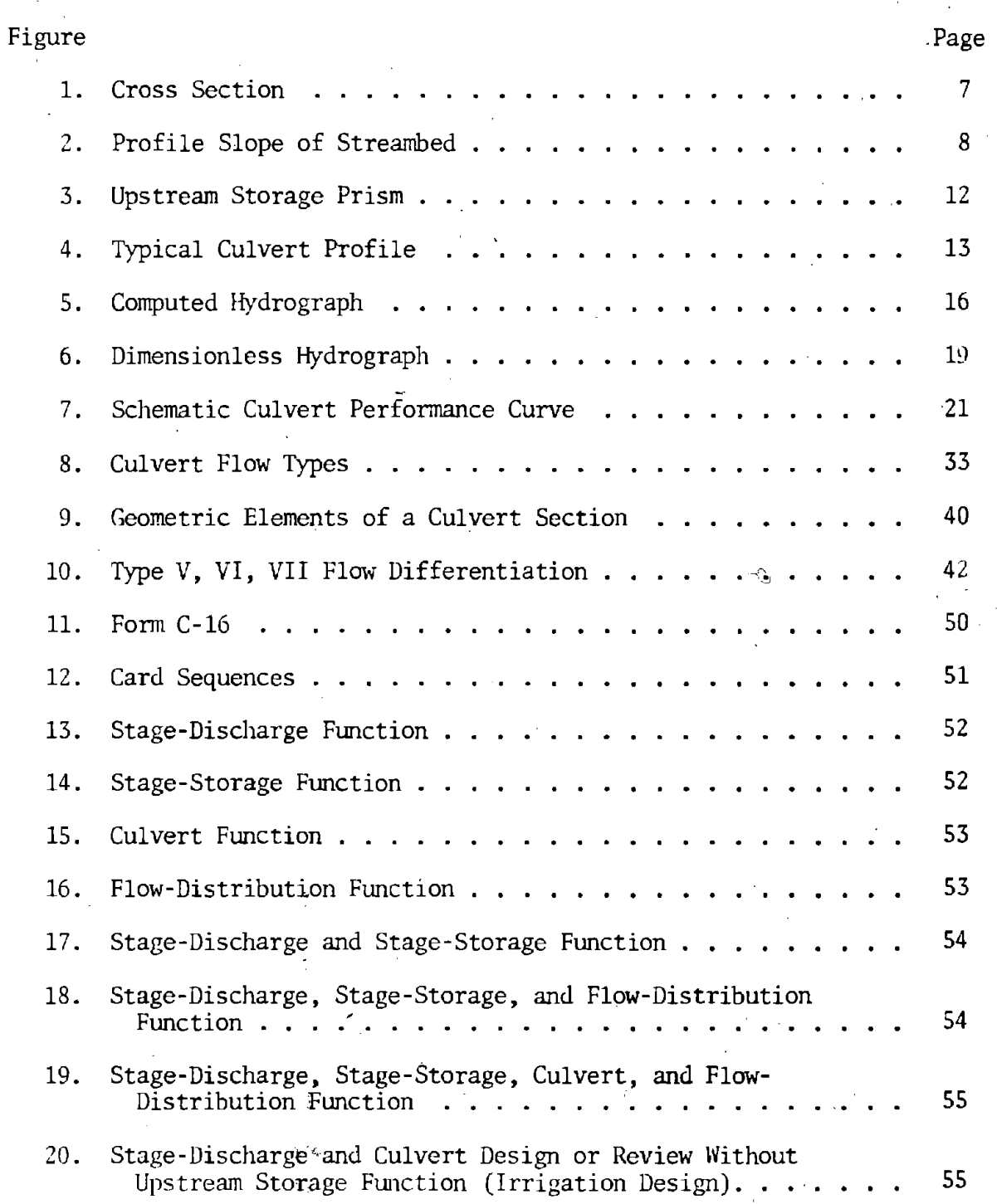

# LIST OF FIGURES (continued)

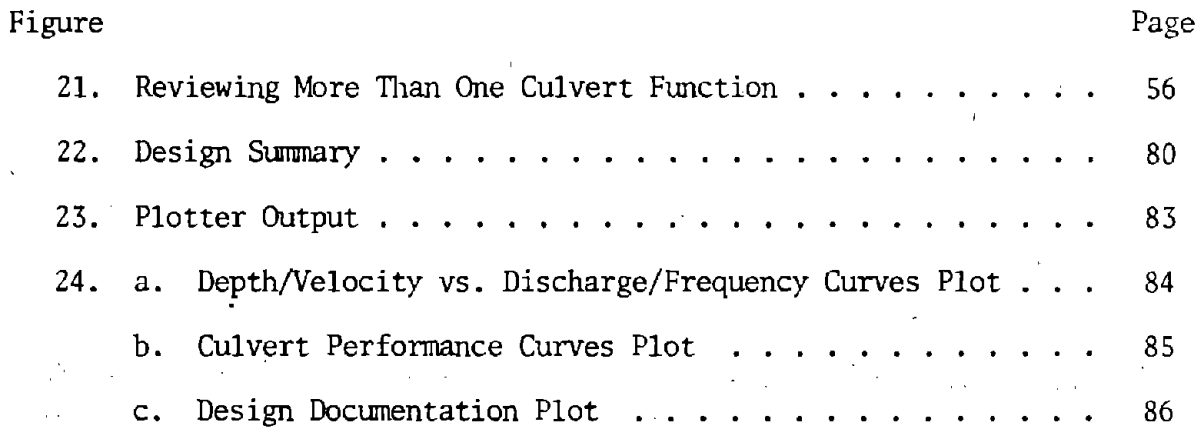

Ą,

 $\mathcal{A}_{\mathcal{I}}$ 

 $\overline{a}$ 

 $\bar{1}$ 

vii

### LIST OF SYMBOLS

 $\bar{z}$ 

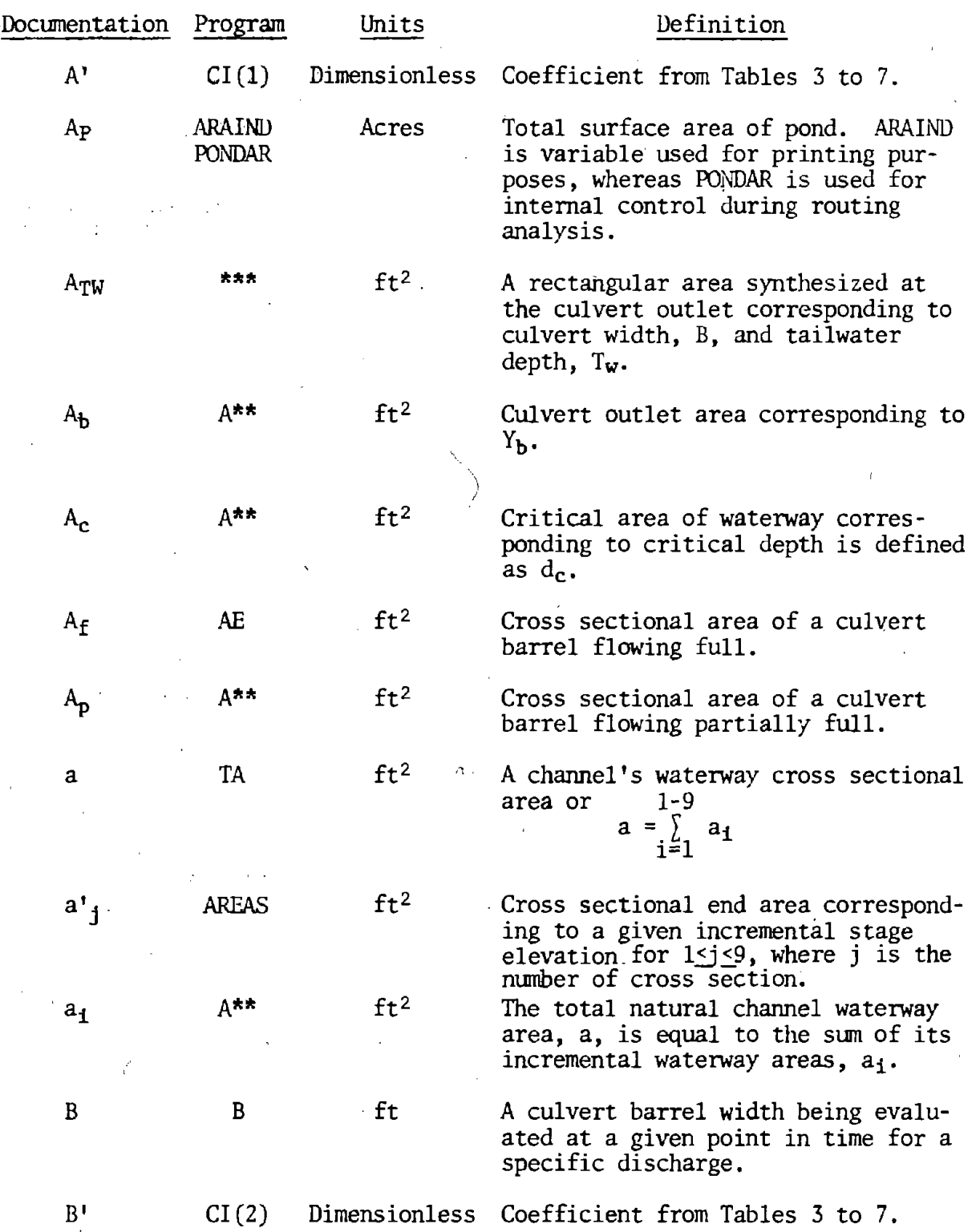

viii

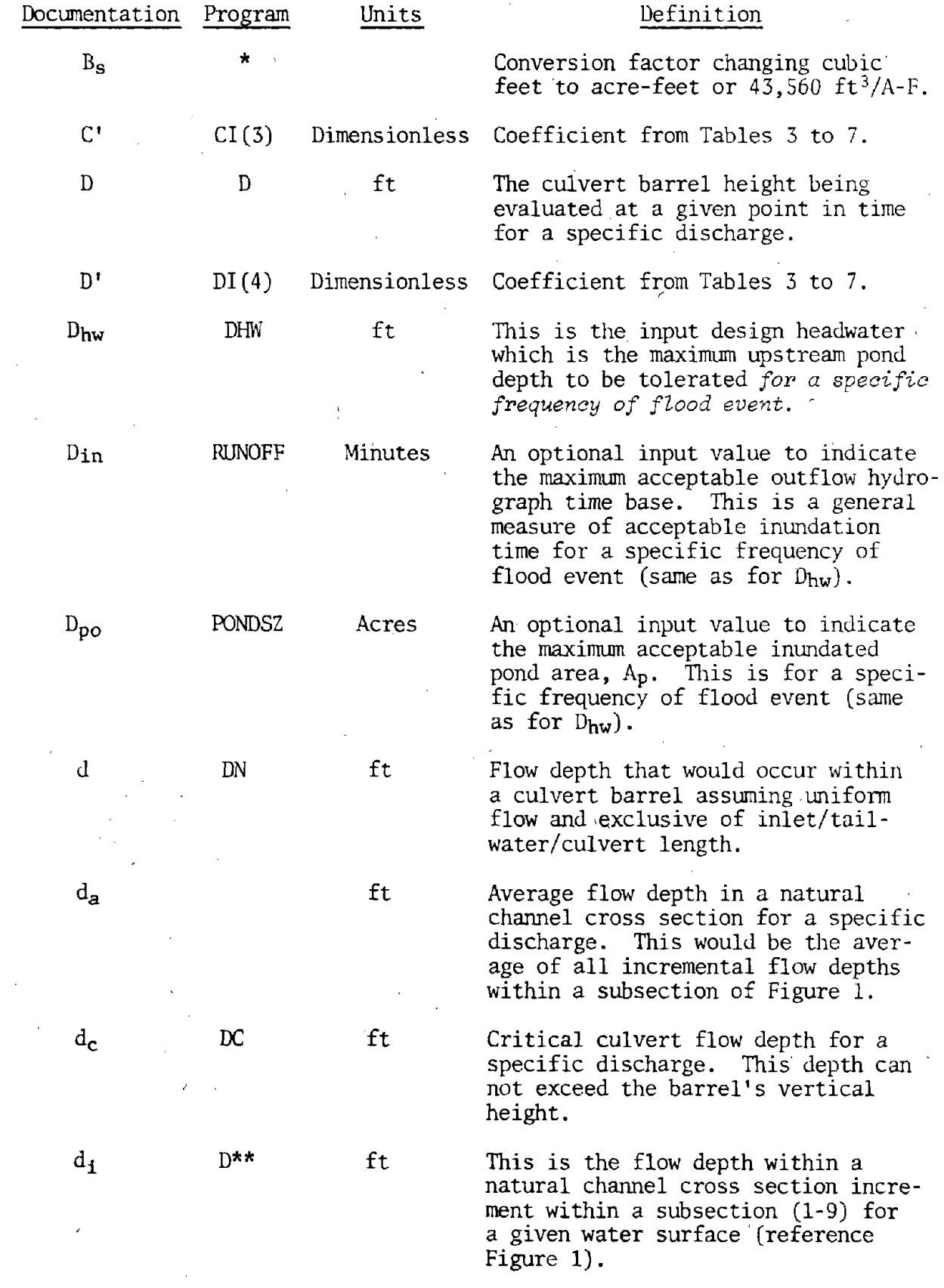

ix

÷.

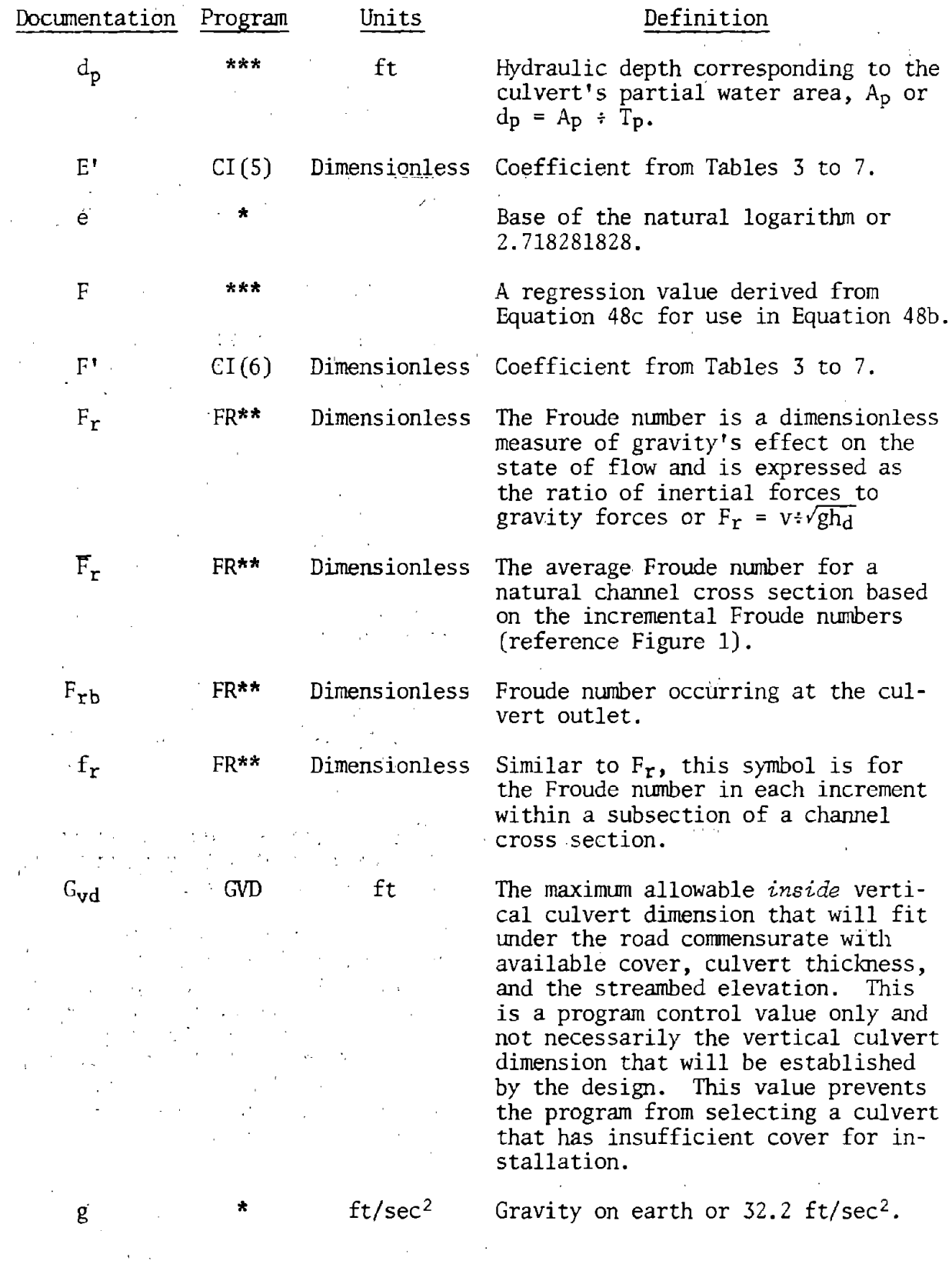

X

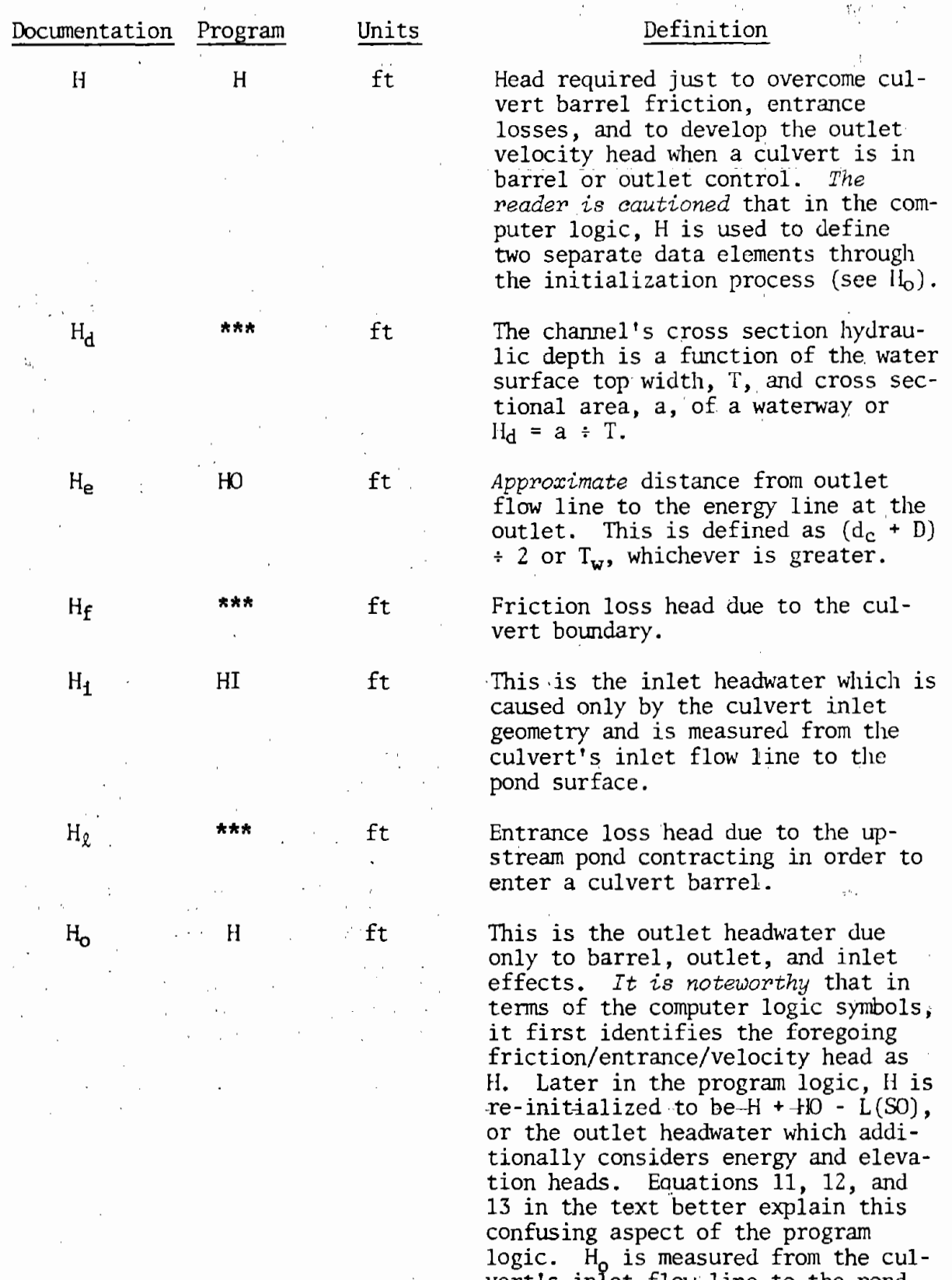

xi

surface.

vert's inlet flow line to the pond

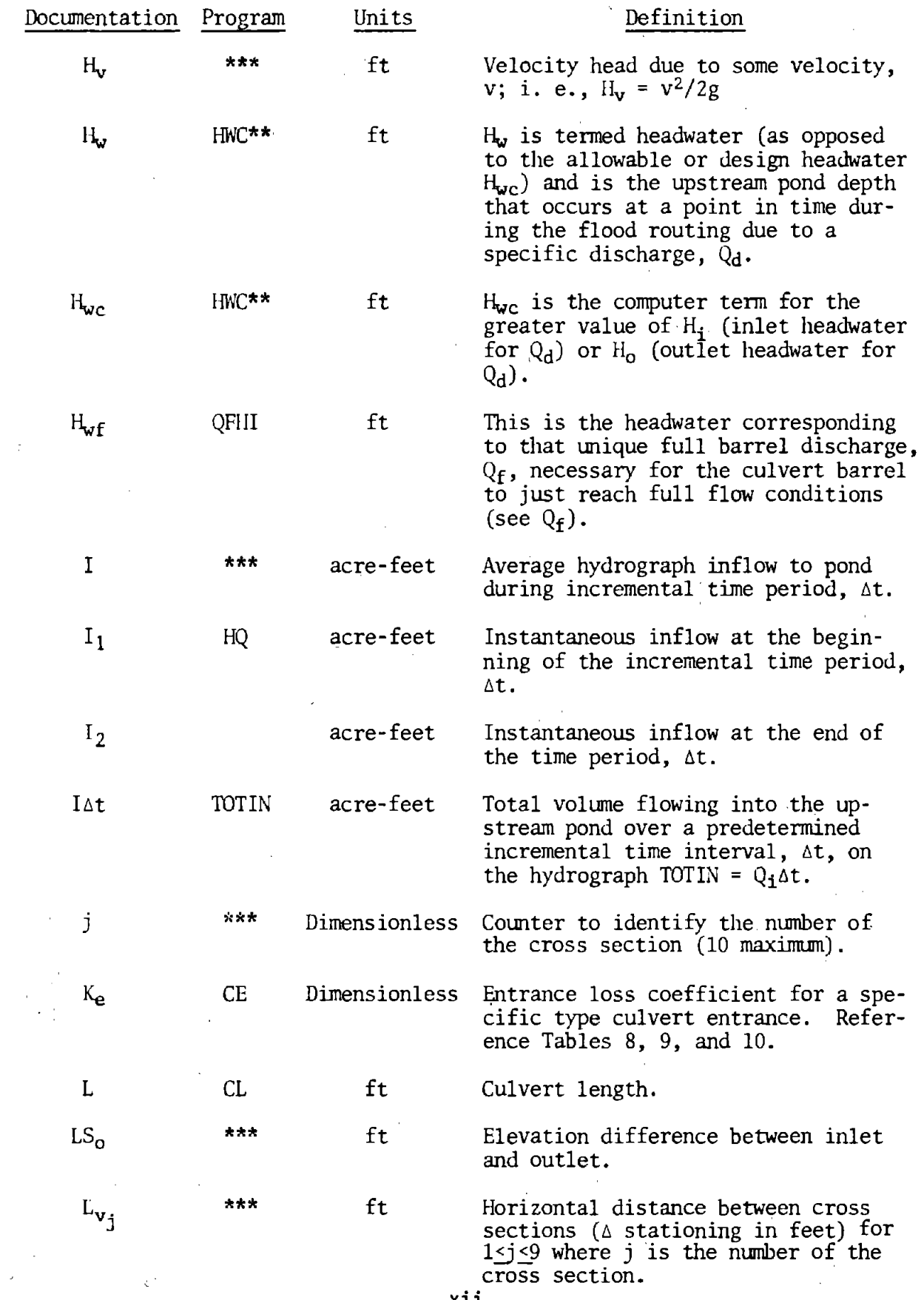

xii

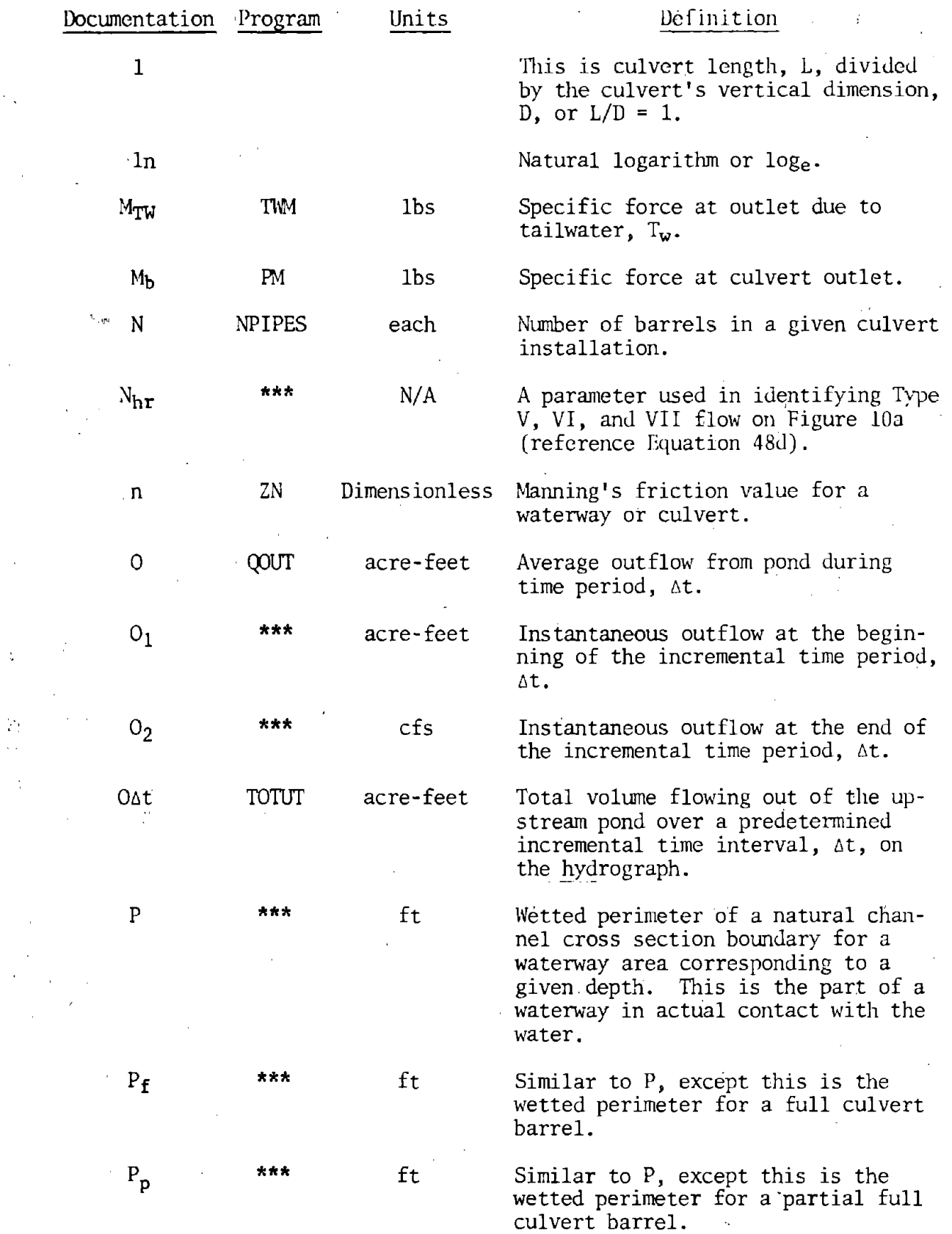

xiii

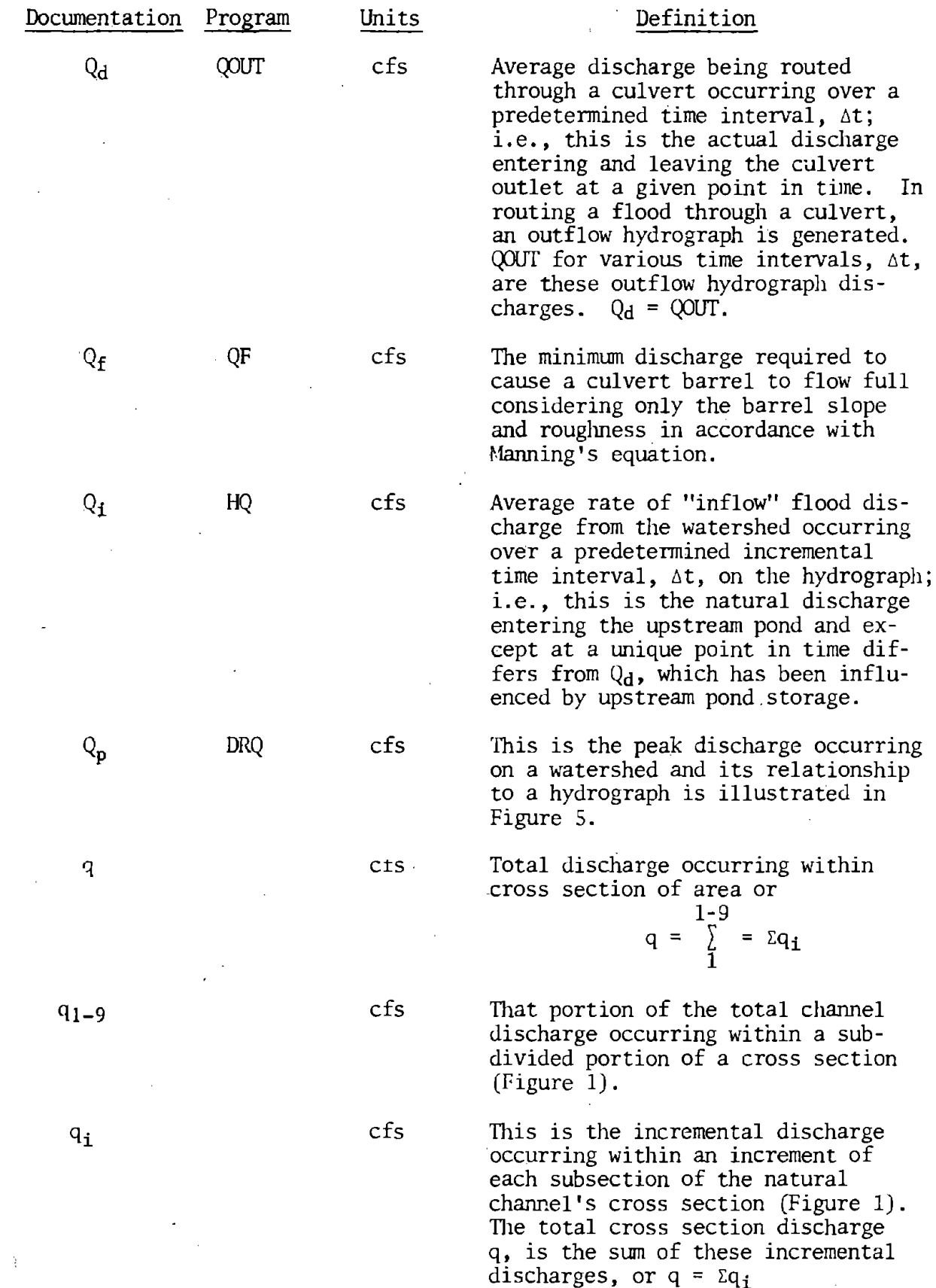

**xiv** 

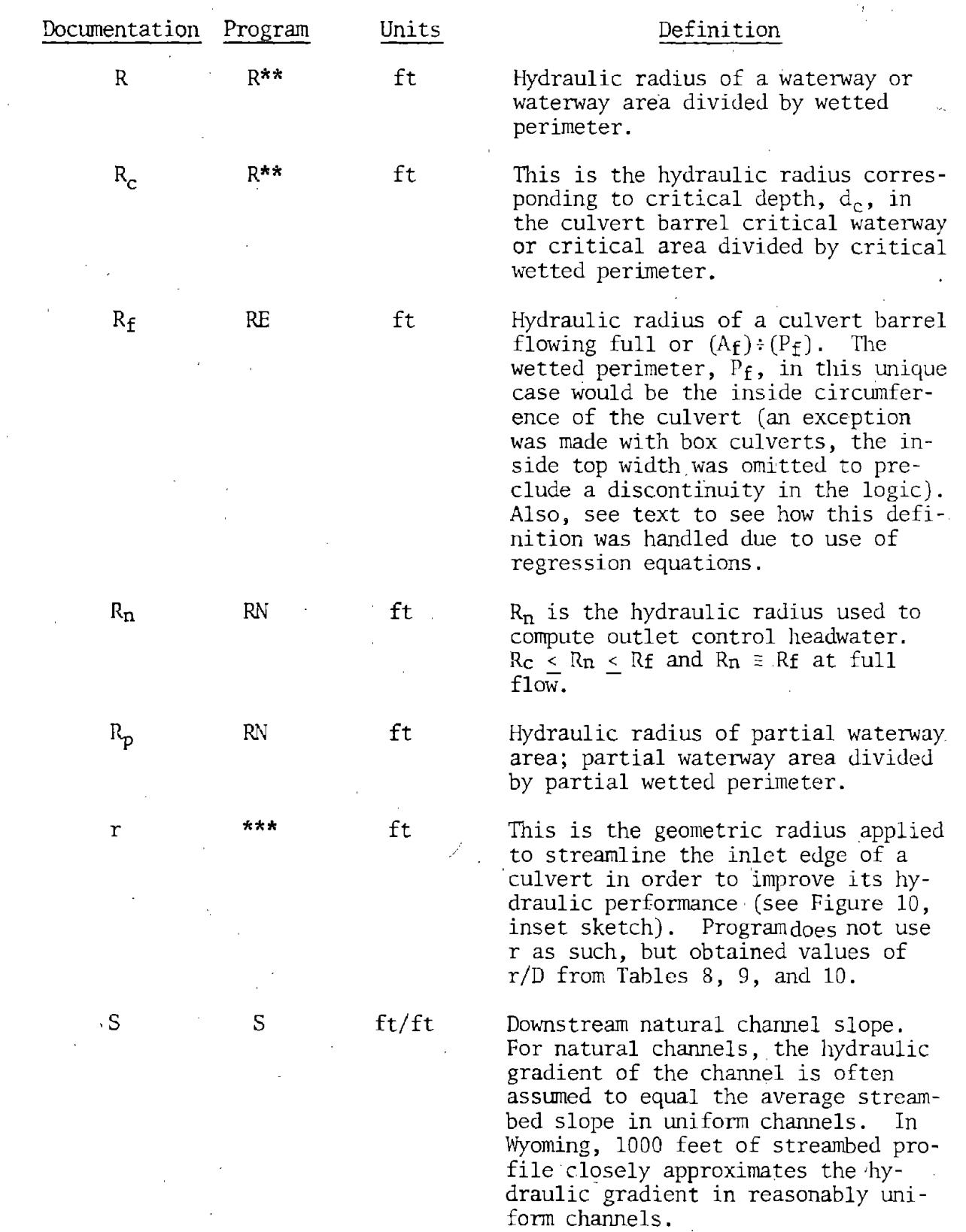

 $\begin{bmatrix} 1 \\ 1 \\ 3 \end{bmatrix}$  $\frac{\partial \mathcal{L}}{\partial \mathcal{L}}$ 

 $\delta^{\rm T}_{\rm s}$ 

 $\cdot$ 

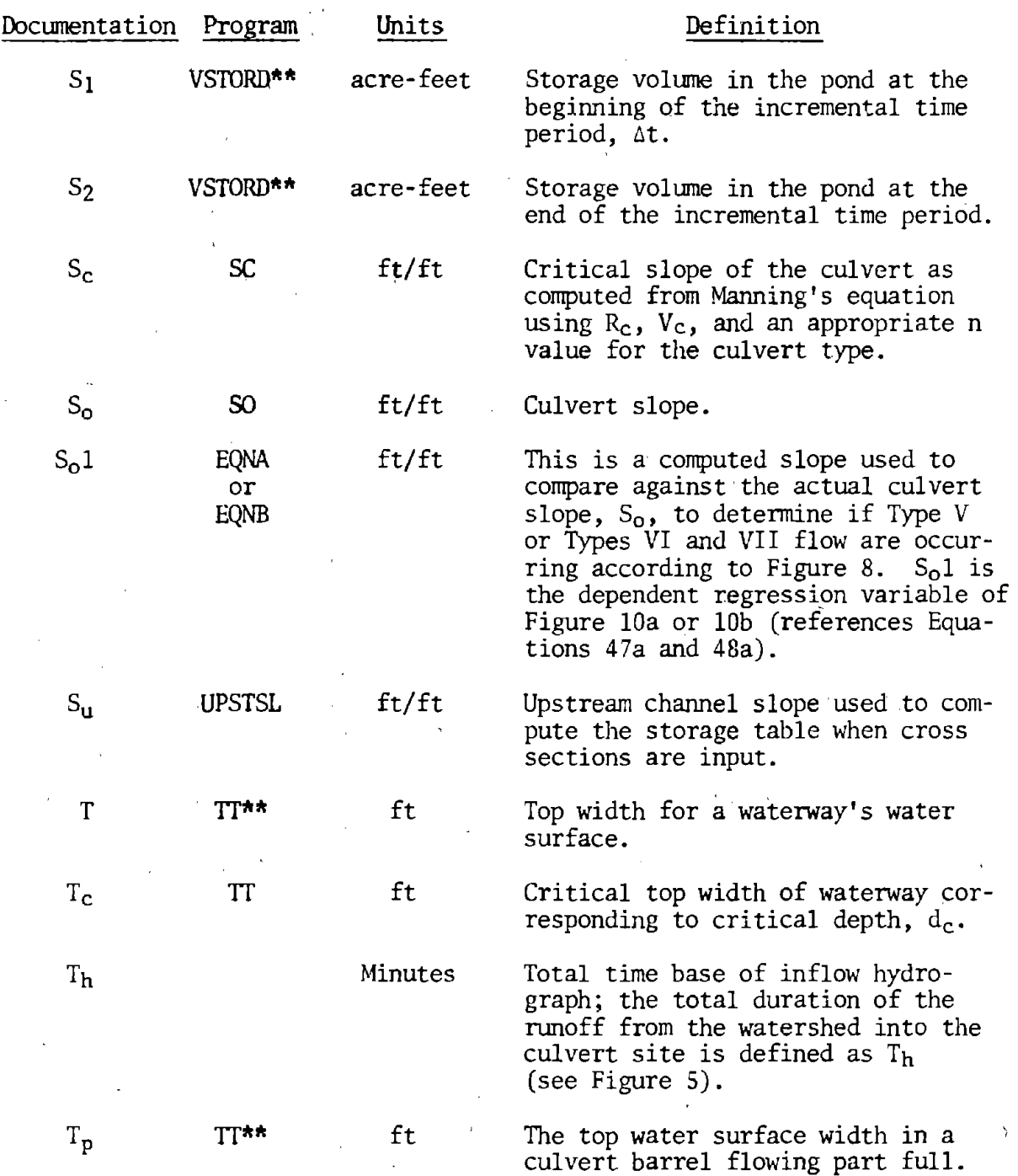

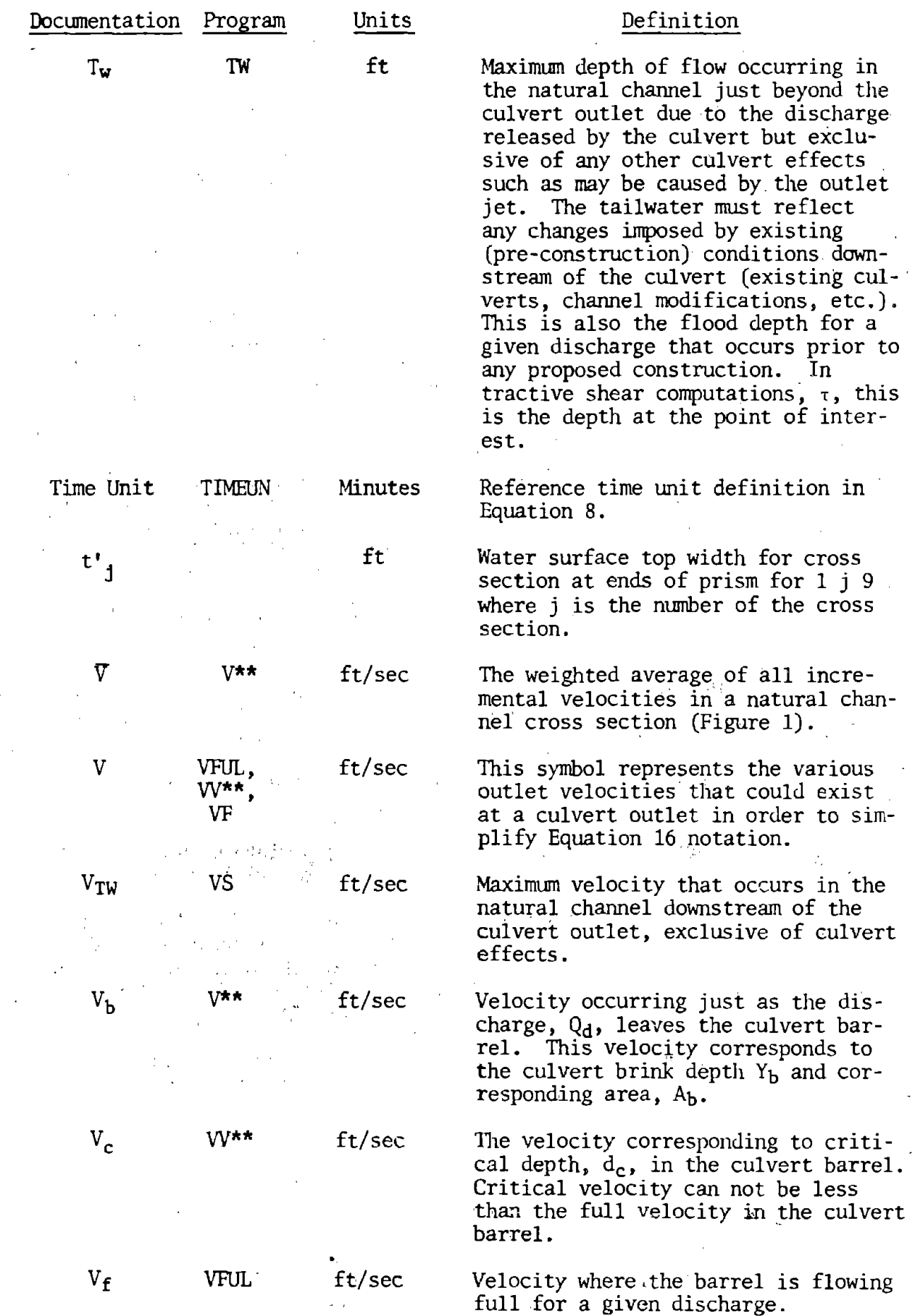

 $\mathbf{A}^{\dagger}$ 

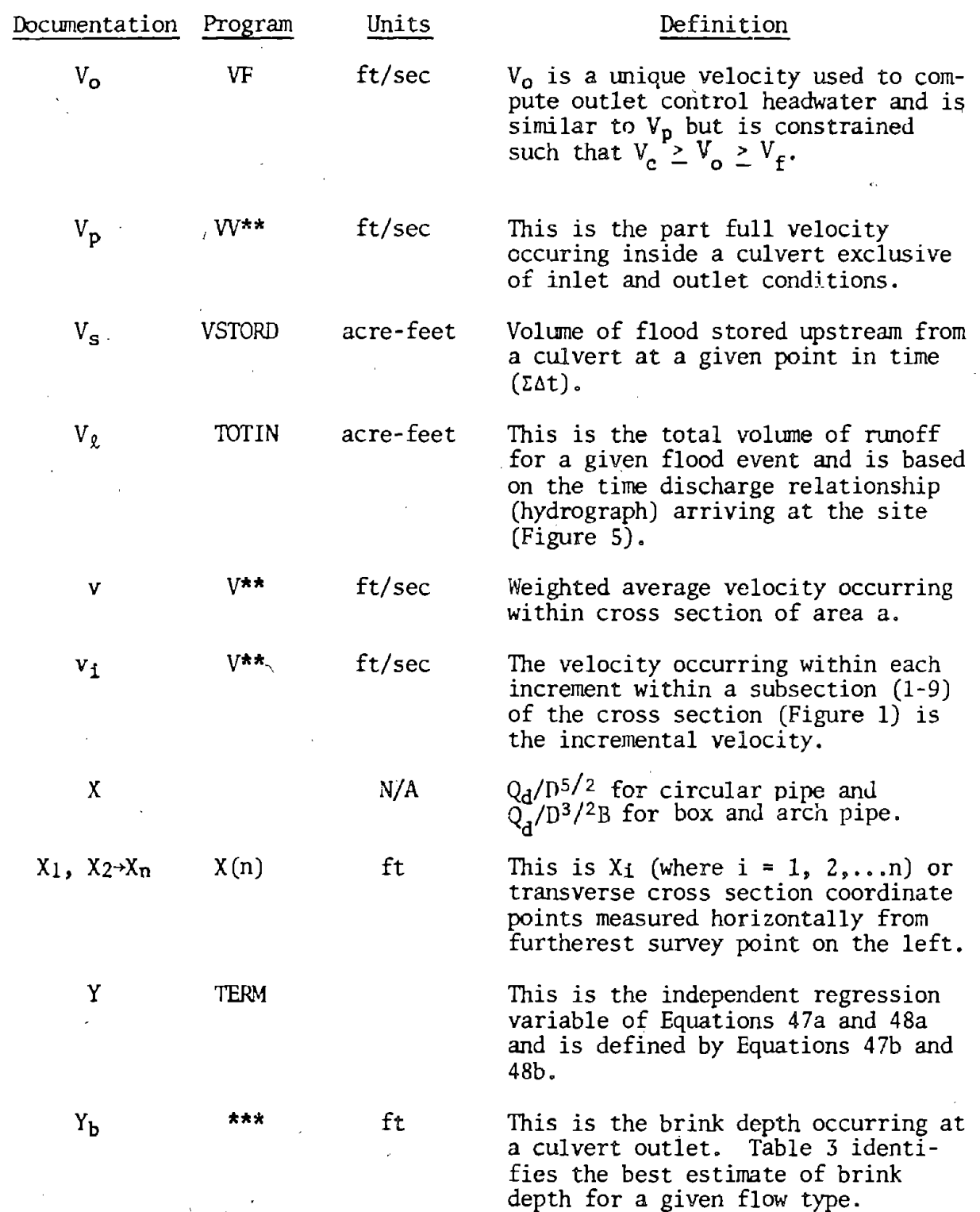

xviii

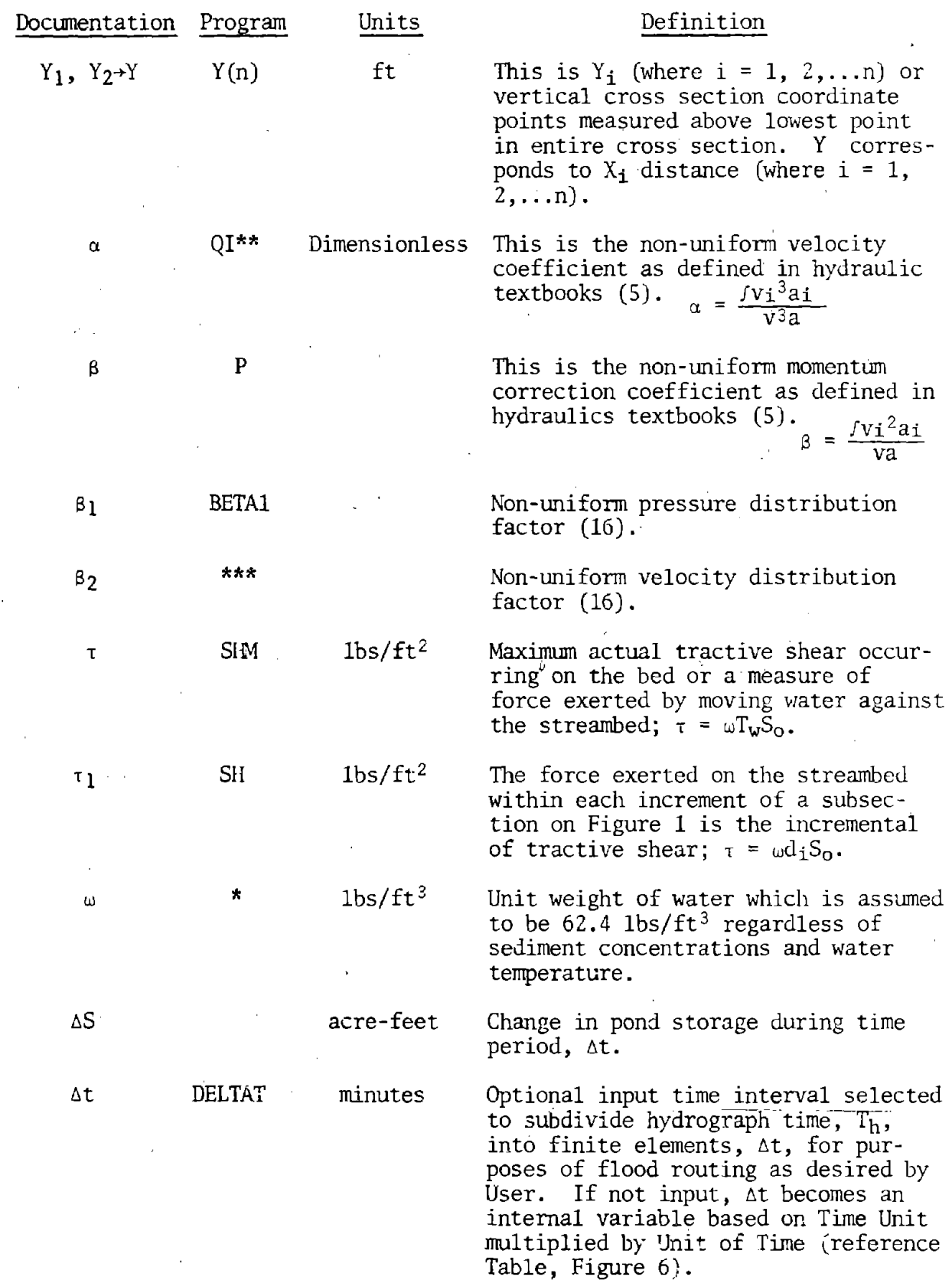

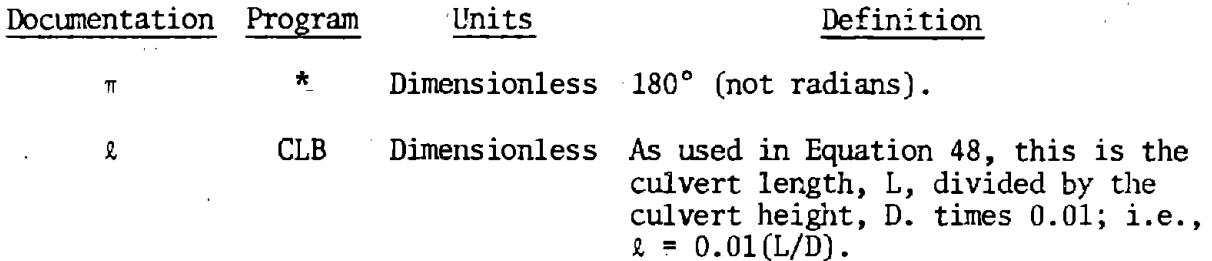

\*Used as a constant in the program, no variable name assigned. \*\*Variable used more than once in program.

 $\boldsymbol{\upbeta}$ 

\*\*\*Value calculated as needed or stored in a table of values, no variable name assigned.

#### Chapter 1

#### ENGINEERING OOCUMEN'TATION

#### INfRODIJCT ION

In the past, highway engineers have used different assumptions in designing highway culverts. These include identification of the design flood, the hydraulics of culverts, and the storage effect of temporary ponding. Until now, these assumptions were sufficient to satisfy highway drainage design requirements. ·

The escalating cost of highway drainage construction, the, advent of environmental concern, recent Federal flood hazard regulations, the possibility of malpractice litigation combined with growing legal awareness by the public all imposes a need for more exacting drainage design and documentation. This need was first recognized when most states undertook research directed at better identification of flood magnitudes and their related risks. About the same time, extensive research on culvert hydraulics quantified many aspects of culvert hydraulics; research is also continually updating and improving culvert hydraulics. Evaluating the effect of temporary storage has historically been confined to dams, major rivers, and reservoirs; i.e., the methodology to evaluate temporary ponding upstream from a culvert has existed for many years, but was dependent on research to identify flood characteristics--particularly on the smaller watersheds. In Wyoming, the flood research necessary to identify the necessary hydrograph shapes and volumes was completed in 1974 (1).

Use of the flood routing technique is too time consuming to be applied manually to most culverts. For this reason, a computer system was developed to accomplish this task. The system has been constructed in a modular fashion to facilitate changes and enhancements. Several practical\_ enhancements have already been identified. The logic to estimate silting problems (both upstream and in the barrel) has been investigated by Wacker  $(2)$ , but requires further study and programming. It is hoped the Federal Highway Administration's (FHWA) logic for an improved inlet program can be modified and incorporated into this system (an attempt has been made to provide for this linkage). The value of an approximate culvert cost estimating routine, plus special formats that. re-order the output to confonn to acceptable flood hazard documentation in accordance with Wyoming's practices is under study. A linkage with the culvert outlet protection program  $(3,6,7)$  is also contemplated.

Hydraulic engineers have long recognized the value of temporary storage as a "safety factor" in their culvert designs. However, without employing a tedious flood routing procedure, they did not know the

magnitude of this safety factor which could vary from zero to a very large and costly value. The practice of flood routing through a culvert must not be considered as one that eliminates the engineer's "last safety factor." Rather, flood routing practices allow the engineer to better identify the magnitude of this "safety factor" so more intelligent decisions can be made in selecting a cost effective culvert size. With flood routing practices in culvert design, a "safety factor" can be included in several ways such as by limiting the headwater, increasing the design discharge by one or more standard deviations (if known), and arbitrarily increasing the culvert size (perhaps by a certain dollar amount based on a percentage of the required culvert size). These alternatives are not intended to be all inclusive. The point is that the cost benefits of a safety factor can be best determined only when the engineer has reasonable knowledge of the significant variables involved in **the** design.

#### SYSTEM OVERVIEW

The system provides four distinct types of analysis that can be classified into two broad options: *design* and *review*. The *design option* selects a culvert size and number of barrels compatible with the engineering data, environmental constraints, and site geometry. With this option, the User can request the program to consider any or all of the following culvert types: round concrete, round metal, arch concrete, arch metal, oval concrete (horizontal placement only), and concrete box. There is an upper limit of six barrels for commercial culverts or five for concrete box culverts: This limit could easily be changed with a minor program modification.

The *review option* provides hydraulic perfonnance data for a specific culvert identified by the User. In this option, the User identifies the culvert type (in accordance with those listed above), size, inlet type, slope, and number of barrels.

Within the *design option,* the User must select one of *two methods of design: irrigation design* or *drainage design.* The *irrigation design*  method ignores any upstream pond storage and selects a culvert capable of passing the peak discharge. Irrigation ditches in western states operate for long periods at full or near full capacity, thereby precluding any available pond storage. The *drainage design* method uses any temporary upstream pond storage by routing a hydrograph through the site.

The review option uses the same equations as the *design option*. Again, Users must indicate whether they want a specific culvert reviewed using the *irrigation design* method or the *drainage design* method, where a hydrograph is routed through the system.

Provision has been made in the *design option* for the User to obtain data for manually plotting a culvert performance curve (Figure 5). This is accomplished by the User identifying the *design* discharge and five other *performance* discharges deemed suitable to define a performance curve. With these discharges, the system will first size a culvert using the *design* 

*option* and then review this design culvert size using the five *performance*  discharges. This satisfies FHWA requirements (4) for a culvert perfonnance curve and assists in making a flood hazard assessment *provided* the basic flood (100-year event) is one of the five performance discharges. It is not necessary to input the five perfonnance discharges in order to secure a culvert design, however.

The *review option* can also be used to obtain a culvert perfonnance curve for a predetennined culvert size and geometry. With this option, the program reviews the specified culvert size, type, and geometry using the discharges provided (six maximum).

The system has a choice of two hydrograph alternatives in both the *design option·or review option.* The first alternative·allows the User to input a hydrograph of his choice for a given discharge. Each of the six discharges that can be input to the system will also require input of their own tmique hydrograph. The second alternative is where the User does not elect to input a hydrograph. With the second alternative, the system generates a hydrograph internally based on Wyoming's flood studies (1). These studies are for semiarid regions having watersheds ranging from 0 to about 15 square miles. In Wyoming's snowmelt regions, urbanized watersheds and any watershed greater than 15 square miles, it is necessary to input a hydrograph for the design to be valid. An alternative in Wyoming's snowmelt region would be to specify the *irrigation design* option as snowmelt hydrographs tend to 'have relatively long duration hydrographs.

These systems also have a plotting capability. The DESCRIPTION OF OUTPUT describes the plotter output which is shown in Figure 23. Basically, the output consists of a culvert performance curve, channel performance curves, and inflow/outflow hydrograph relationships (where it is applicable). The various plots are also integrated with the floodfrequency projections for the site.

 $\mathbb{Q}$ t.

#### SYSTFM OPERATION

The system develops tabular data for either manual or automated plotting of the stage-storage relationship and for plotting a stage-storage relationship to define the tailwater  $(T_w)$  (Figure 4). The stage-discharge relationship is sometimes referred to as a rating curve and it identifies flood stages prior to any new construction. The User can override these internally computed stage-storage and stage-discharge tables by inputting his own tabular relationships. This might be necessary in order to define complex upstream storage geometry or to reflect complex tailwater situations (backwater from existing culverts, bridges, etc.). When deemed advisable, a flow distribution can also be provided by this system (discussed later). Having quantified the hydraulic site conditions, the system selects an initial trial size and type<sup>1</sup> culvert when in the  $design$ 

The minimum size is used as the initial trial size only for the first culvert type specified for analysis. Subsequest culvert.types for which an analysis is requested at a given site have their initial trial size selected on the basis of the required cross sectional area for the previous culvert found to be satisfactory. This logic was .required to minimize computerization.

3

' *option* (both drainage and irrigation methods of design). This initial trial size is an 18" round or equivalent size commercial (factory manufactured) culvert. Notably, the minimum box culvert size is a 4 foot square opening in accordance with Wyoming practices. The User may select an incremental hydrograph time interval (flood routing period),  $\Delta t$ , in. accordance with the USER INSTRUCTIONS, or use the internally generated  $\Delta t$ based on the hydrograph shape, thereby allowing the program to compute an incremental volume for routing. With· this incremental volume selection, the system computes an average discharge,  $Q_d$ , over the selected time interval. Those not familiar with engineering tenninology should remember that volume is just that, volume; whereas discharge is a volume per wiit of time; i.e., *cubic feet* as opposed to *cubic feet per second.* With this average discharge, the system interpolates a tailwater,  $T_w$ , (Figure 4) using the tabular stage-discharge relationship and then computes a trial culvert headwater,  $H_{wc}$ , (upstream pond depth, Figure 4) necessary to force this average discharge through the culvert. This computation considers both inlet and outlet control parameters and selects the governing control (8). Having determined a trial headwater, the system can identify the amount of storage volume generated upstream using the stage-storage relationship. From the foregoing hydrograph time interval,  $\Delta t$ , an incremental flood volume arriving at the site during the selected time interval or routing period can be identified. The product of the average discharge,  $Q_d$ , used to identify the tailwater,  $T_w$ , and the selected time interval,  $\Delta t$ , provide an estimate of the flood volume passing through the culvert during the incremental time interval. The amount of incremental flood volume input to the site must equal the amount of flood volume temporarily stored plus the amount of flood volume passed through the culvert and on downstream. This is a verbal description of the basic flood routing equation used in this system (S). Mathematically, the basic flood routing equation is:

4

or

I - <sup>0</sup>s <sup>t</sup>la 2 §1. - 01 +It+ 12 = 2 ~ + 02 --------------------------- lb ll t lit

The basic flood routing equation as used in this system considers the accumulation of storage in a culvert's pond as depending upon the difference between the rates of inflow and outflow. For an interval of time,  $\Delta t$ , the basic flood routing equation can express this relationship by Equation le which evolves from Equation la as:

tiS = Qillt - Qillt ------------------------------------------ le

These equations can be shown to be

$$
\frac{I_1 + I_2}{2} = \Delta S + \frac{O_1}{2} + \frac{O_2}{2} - \cdots - \cdots - \cdots - \cdots - \cdots - \cdots - \cdots - \cdots - 1d
$$

On the initial trial for a given culvert size and type,<sup>2</sup> the system assumes  $Q_d = (Q_1 + Q_{1-1})/2$  and then selects a tailwater,  $T_w$ , commensurate

<sup>2</sup> Ibid.

with this assumed outflow discharge. This discharge is routed through the upstream pond and culvert. The balance indicated in Equation  $1d$  obviously can not occur if there is any storage. This failure to balance Equation ld tells the system to (1) decrease the previously assumed outflow, discharge,  $Q_{\rm d}$ , and (2) select a new lower tailwater,  $T_{\rm u}$ , commensurate with this new trial outflow discharge,  $Q_a$ . The balancing procedure is repeated. This time the flood volume passed through the culvert will be reduced since the outflow discharge,  $Q_d$ , was reduced. As such, Equation 1d may balance; if not, the foregoing logic is iterated until a volume balance is reached within the greater of the following limits:

### $\pm$ .6(Time Unit)Q<sub>1</sub> or  $\pm$ (60 cfs) (Time Unit)

The second value was needed because  $Q_i$  can be zero while the system is still discharging the stored runoff. If the program does not balance within 30 iterations, the program will force a balance by picking a headwater that corresponds to the amount of stored volume required. This is acceptable because  $Q_d$  and thus the volume out will have become almost constant and the volume in is also fixed so volume stored can be directly calculated. This should only happen if there is an extremely large amount of storage available or if a discontinuity exists in the logic. A message is printed out whenever this forced balance is required.

After an incremental volume balance is reached, the time is advanced another increment,  $\Delta t$ , on the hydrograph. Each subsequent incremental volume balance must necessarily consider the amount of pond storage,  $S_2$ , occupied by the previous incremental volume balance. Each time the incremental time interval,  $\Delta t$ , is advanced along the hydrograph base, it identifies another increment of flood volume,  $Q, \Delta t$ , a new average inflow discharge,  $Q_i$ , and the foregoing balancing procedure is repeated. Again, the system keeps track of the total storage volume being created or depleted in the upstream pond through each incremental time interval,  $\Delta t$ , in accordance with the logic set forth in Equation ld.

This processing of the hydrograph through successive time increments, 6t, continues until the outflow hydrograph drops below 0.5 cfs. The system monitors the increase in upstream pond depth to insure it does not exceed a design maximum termed *design headwater*,  $D_{\text{tot}}$ . The design headwater is portrayed in Figure 4 and is an input value.  ${}^{hw}$  If the design headwater is exceeded, the system increments the culvert opening, returns to the begin- $\cdot$ ning of the hydrograph and repeats the flood routing process until a culvert size is obtained that precluded the upstream pond from exceeding the design headwater. In addition, the system also monitors the pond's *surface area,*  $D_{\text{po}}$ , and *inundation time*,  $D_{\text{in}}$ , and similarly increments the culvert size should these input constraints be exceeded.

The system will increase the number of culvert barrels if it can not satisfy the *design headwater* (D<sub>hw</sub>), *surface area* (D<sub>po</sub>), and *inundation time*  $(D_{in})$  limitations with a culvert having the greatest allowable vertical  $(D_{j,n})$  limitations with a culvert having the greatest allowable vertical<br>culvert dimension,  $G_{\mathbf{v}\mathbf{d}}$ , specified for the site. The  $G_{\mathbf{v}\mathbf{d}}$  is an input value to prevent the system from selecting a culvert that is not compatible with embankment cover requirements (see Figure 4). The system increments the number of barrels, N, when it reaches the upper limit for the greatest

vertical dimension established by the available structure geometries. These maximum vertical barrel dimensions for each culvert type are contained internally in the system (10 feet for boxes, 21 feet for round metal, 8 feet for round concrete, 158 inches for metal arches, 54 inches for concrete arches, and 116 inches for concrete ovals) . When the number of barrels is incremented, the program adds one more pipe and searches for a size with a larger combined equivalent area than the last pipe(s) it checked before incrementing. Once this size is found, the program selects the next smallest size and returns to the beginning of the hydrograph and repeats the flood routing process. If  $D_{hw}$ ,  $D_{po}$  or  $D_{in}$ is exceeded the program will increment the pipe size. If  $D_{hw}$ ,  $D_{po}$  or  $D_{in}$ is not exceeded, the pipe size will be decremented until a size that exceeds one-of the constraints is found and then the program will return to the next larger size that was already found to be satisfactory.

Once a culvert size commensurate with the design headwater  $(D_{\text{hw}})$ , pond surface area  $(D_{po})$ , and inundation time  $(D_{1n})$ , and cover limitations have been determined, the system proceeds to identify the flow type in accordance with Figure 8 which then allows the system to identify the outlet conditions (velocity, flow type, Froude number, brink depth; see Figures 4 and 8).

I -j I  $\mathbb{L}$ 

Having completed the design, the system then reviews the culvert size selected in the design process. This is done using the other input discharges (five  $maximum$ ). This review process provides the performance curve. Obviously, in the review process, there is no need to keep the upstream pond depth below the design headwater nor to limit pond surface area and inundation time so these constraints are bypassed. Also, where- the User selects the review option by inputting a specific culvert and requesting a review, these constraints are also bypassed.

When the irrigation method is selected, the system omits the flood routing process and only seeks to satisfy the design headwater limitation,  $D_{hw}$ , for the peak discharge,  $Q_{p}$ . With the review option, the design headwater limitation is again bypassed as the system is working with an input culvert size.

The system logic can be subdivided into six general engineering categories. These are: (1) stage-discharge, (2) stage-storage, (3) hydrograph, (4) headwater, (5) flow types and outlet conditions, and (6) flow distribution. These categories are discussed in an engineering sense to facilitate understanding of the system by the engineer.

#### Stage-Discharge

A unique site feature affecting a culvert's performance is the stagedischarge relationship (often termed "rating curve"). This relation is portrayed graphically by plotting flow depth vs. discharge. From this relationship, the program can obtain the various tailwater,  $T_w$ , values necessary in evaluating flow characteristics immediately downstream of the culvert outlet (often termed "getaway" conditions by laymen; see Figure 4). Hence, the cross section and profile slope used to compute the stagedischarge relationship must be \_typical of *downstream* conditions. This relationship predicts the natural flow depth of a flood for any particular discharge within the capacity limits of the channel cross section submitted to the program. A sample cross section is shown in Figure 1, whereas Figure 2 reflects the profile slope. Figure 4 also illustrates this concept. In passing, it should be mentioned that natural flow depth and stage are often used synonymously. Flow depth is measured above the streambed and stage is the corresponding elevation.

In addition to providing the discharge at various stages (for flow depths), the flow distribution logic also identifies other hydraulic characteristics unique to that particular cross section. These include discharge, q<sub>i</sub>; velocity, v; Froude number,  $F_r$ ; and tractive shear,  $\tau$ , at various points across the cross section. The flow distribution is discussed in detail later.

Provision has been made in this system so the User can subdivide a cross section into a maximum of nine subsections with one subsection being the minimum requirement. Figure 1 reflects a cross section having five subsections. This provision provides considerable flexibility for the User in identifying different flow depths (geometry) and variable channel friction values due to soil and vegetation that may occur on a given cross section (Manning's n).

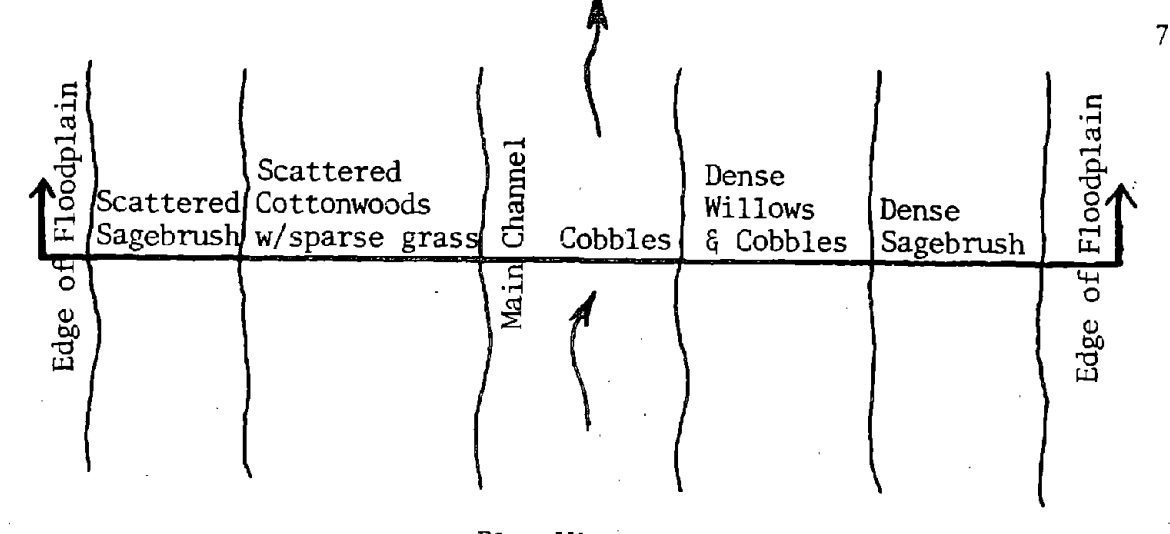

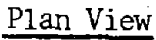

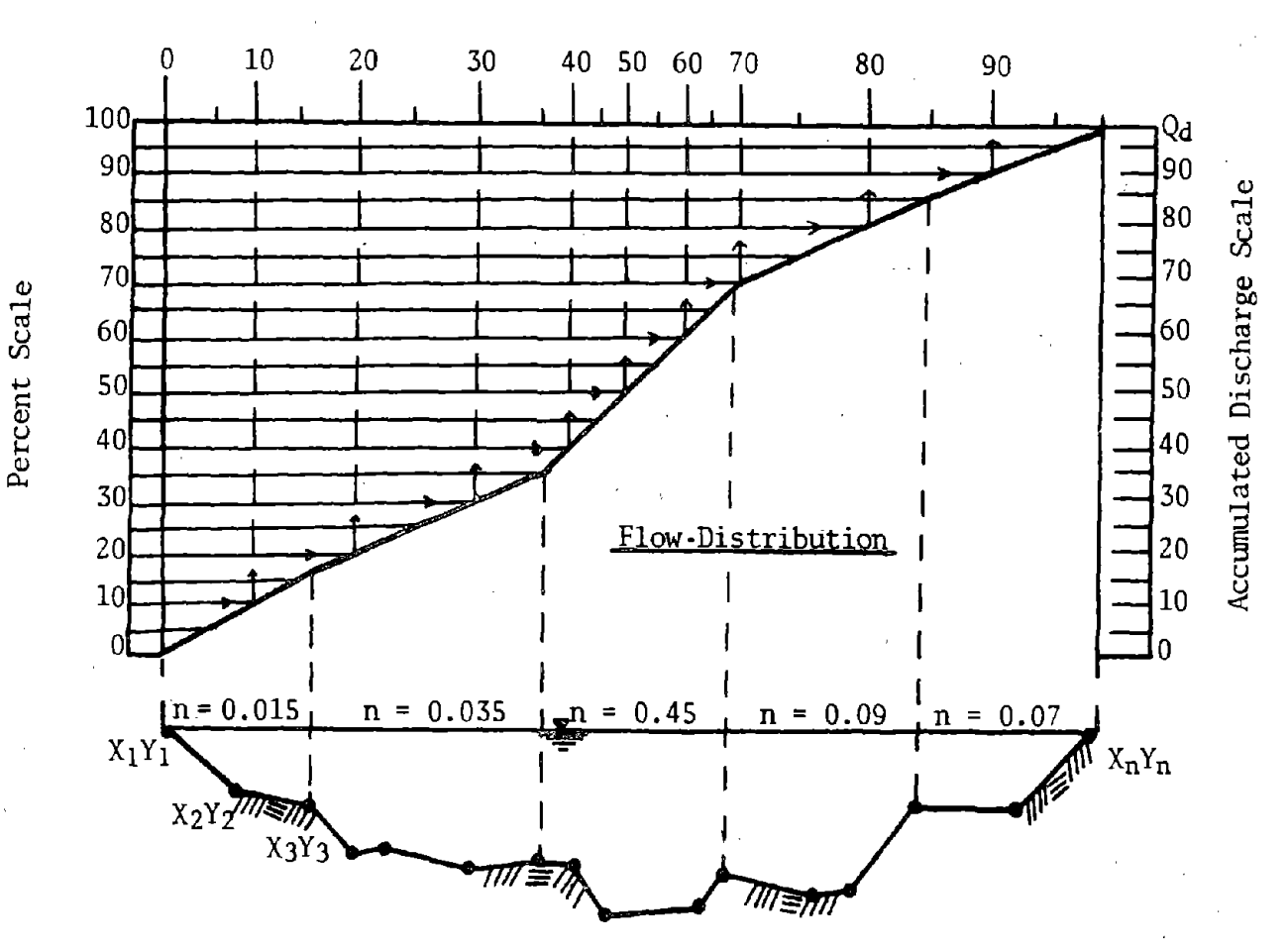

Valley Section

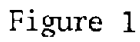

Cross Section
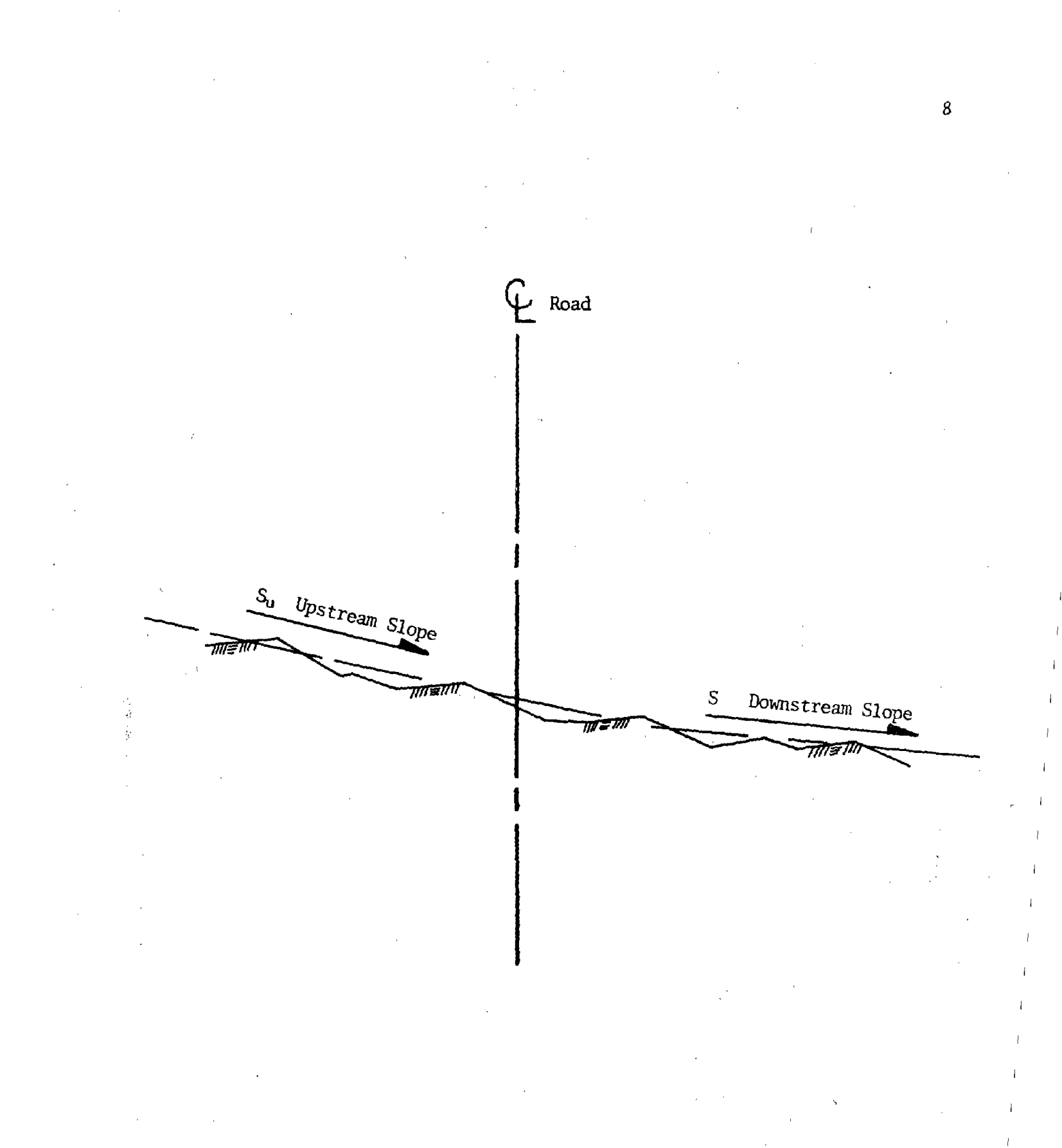

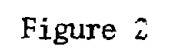

# Profile Slope of Streambed

The various depth-discharge relationships necessary in defining the stage-discharge or rating curve are computed using Manning's equation and the equation of continuity. More complete discussion of these equations are found in various texts (S,14).

$$
v = \frac{1.486}{n} R^{2/3} S_0^{1/2}
$$
 (Manning's equation)

 $q = va$  (Continuity equation) ------------------------------ 3

The stage-discharge and flow distribution logic uses the channel cross section in one of two ways to compute hydraulic properties and the stagedischarge relationships.

- 1. With a homogeneous channel cross section (only one subsection), the program provides hydraulic characteristics for the entire cross section; i.e., the output reflects only average values for the entire cross section. A homogeneous cross section is defined as having unifonn friction, n, and geometry across the entire cross section. Hence, the entire cross section is considered as one subsection; i.e,., the cross section is not subdivided.
- 2. When the cross section is subdivided to reflect irregular shapes or different vegetal and friction patterns, the output will reflect the hydraulic properties from each individual subsection. As stated before, the program can accommodate up to nine subsections per cross section. In the analysis, the system logic subdivided each subsection further into relatively equal increments as reflected on Figure 1. This is discussed later in more detail under Flow Distribution.

The computational procedure is similar for both of the above applications; i.e., the latter application differs only in that it requires logic to sum discharges from each subsection for a given elevation level (stage). Both applications use Equations 2 and 3 for the discharge and velocity relationships. The application of Equations 2 and 3 is accomplished by starting at the lowest point within a subsection and using simple geometry to compute the initial incremental cross sectional area and wetted perimeter, compute an incremental discharge, and then increment the depth to the next higher elevation level (coordinate point  $X_1+X_n$ ,  $Y_1+Y_n$ . The various incremental hydraulic properties are computed every 0.3 feet between elevation levels and at each elevation level as identified by the cross section coordinate points. Note the program makes use of Equations 2 and 3 elsewhere'in the program (their variables may be algebraically interchanged making them somewhat obscure).

The Froude number is computed using:

 $\frac{1}{2}$ 

V Fr - ~ -------------------------------------•--------- <sup>4</sup>

The Froude number evaluates, the gravitational and momentum effects on the flow. Again, this is discussed in detail in hydraulic texts by Chow (5).

The program evaluates the streambed stability by estimating the tractive shear,  $\tau$ , occurring on the bed. This is a gross estimate found in most texts and is computed using Equation 5:

$$
\tau = \omega S_0(T_w)
$$

Comparing the tractive shear,  $\tau$ , with allowable values for various streambed materials as found in modern open channel texts provides the User with an estimate of the channel stability.

The foregoing hydraulic properties for each increment within a subsection of a cross section are optionally available. The program can, on request, provide this infonnation within the range of the six input discharges used to develop the culvert performance curve., This is accomplished through the program option, Flow Distribution (discussed later).

The User should be alerted that the stage-discharge relationship and related hydraulic properties are, at best, only approximate. The entire computational process presumes a uniform channel (uniform shape, friction, and hydraulic gradient), When this assumption is grossly in error, the User may wish to obtain additional cross sections reflecting the various channel irregularities identified above and compute a stage-discharge curve and related hydraulic properties using a water surface profile type analysis (not part of this program, see Reference 5). For this reason, provision has. been made for the User to input a table of stage-discharge values, thereby overriding the internally computed stage-discharge relationship. Reservoirs or other unique downstream conditions affecting the culvert outlet may also necessitate inputting a table of stage-discharge values.

### Stage-Storage

Routing flood hydrographs through a culvert requires quantification of upstream storage. The program accomplishes this by generating an internal stage-storage table. In this case, "stage" is the upstream pond depth above the culvert inlet flow line and not the natural flow depth discussed under Stage-Discharge. Storage is the volumetric storage occurring upstream from the culvert for a given stage or pond depth (culvert headwater, Hw, see Figure 4). This program provides two alternative means of computing the stage-storage relationship. One method uses a cross section and channel slope such as shown on Figures 1 and 2 that are input to the program. Provision has been made for the User to include ten or more cross sections in order to define the upstream stage-storage characteristics. The other method uses an externally computed stage-storage table which can be input to override the internally computed stage-storage table computed by the cross section alternative.

When the User does not specifically identify a cross section *at the culvert entrance* for the upstream stage-storage relationship, the program will internally assume the first upstream cross section that is provided also defines the cross section at the culvert inlet. The stage-storage relationship is then computed using the assumed cross section at the culvert inlet, the first upstream cross section at its indicated upstream

 $\subset$ 

location, and then any other upstream cross sections (Figure 3). A downstream cross section may be input to serve as the cross section reflecting upstream storage provided the elevations are adjusted accordingly. *The UseP is cautioned that* in this simplistic solution, the downstream section must be typical of upstream storage capacities.

"Humps" or islands in a cross section introduce a unique problem in the internal stage-volume definition. If only one cross section is used to define upstream pond storage and it reflects an island or "hump," the program necessarily must assume this island or ''hump" has no length! With large, permanent islands, this assumption could introduce a significant error in the stage-storage relationship. Where "humps" are small or reflect temporary or mobile bars, this assumption may be acceptable. The problem of pennanent islands can be alleviated in one of two ways. The first way is to provide several upstream cross sections sufficient to define the island length; say one cross section across both ends and another across the center of the island. The second way is to compute and input a stage-storage table as discussed earlier.

The internal logic procedure for computing the stage-storage relationship is based on the average end area method commonly associated with earthwork computations. This method makes use of the foregoing cross section(s) and is illustrated in Figure 3. In equation form:

> I raj + a'j+l] Lv .; Bs ------------------------------ j=l l 2 6

Equation 6 is internally incremented through the elevation levels (stages) identified on the cross section, thereby resulting in a table of stage-storage relationships. Whether any given upstream cross section is used to define the storage prism depends on whether the ponded water will be sufficiently deep so as to reach-upstream to that cross section. This is done by having the program search and determines that portion, if any, of a cross section which is within the pond. Upstream from the last cross section and still *within the incremental storage prism* for any incremental depth, the program assumes a triangular-shaped prism by projecting the upstream stream slope (input) to where it intercepts the incremental pond level. This projection identifies the length,  $L_v$ , and computes this volume by setting the last upstream cross section end area to zero. That portion of the upstream pond storage lying above the roadway fill slope is excluded from the pond storage (reference Figure 4).

The *surface area* for any incremental level of ponding (inwidated area),  $A<sub>D</sub>$ , is computed in a similar manner using the cross section top widths, t', for a given depth (stage) of pond and the distance,  $L_v$ , between cross sections (Figure 3). In equation form:

$$
A_{p} = \sum_{j=1}^{9} \left[ \frac{t^{j} + t^{j} + 1}{2} \right] L_{v} \div B_{s} \quad \text{where } C_{s} = \sum_{j=1}^{9} \left[ \frac{t^{j} + t^{j} + 1}{2} \right] L_{v} \div B_{s} \quad \text{where } C_{s} = \sum_{j=1}^{9} \left[ \frac{t^{j} + t^{j} + 1}{2} \right] L_{v} \div B_{s} \quad \text{where } C_{s} = \sum_{j=1}^{9} \left[ \frac{t^{j} + t^{j} + 1}{2} \right] L_{v} \div B_{s} \quad \text{where } C_{s} = \sum_{j=1}^{9} \left[ \frac{t^{j} + t^{j} + 1}{2} \right] L_{v} \div B_{s} \quad \text{where } C_{s} = \sum_{j=1}^{9} \left[ \frac{t^{j} + t^{j} + 1}{2} \right] L_{v} \quad \text{where } C_{s} = \sum_{j=1}^{9} \left[ \frac{t^{j} + t^{j} + 1}{2} \right] L_{v} \quad \text{where } C_{s} = \sum_{j=1}^{9} \left[ \frac{t^{j} + t^{j} + 1}{2} \right] L_{v} \quad \text{where } C_{s} = \sum_{j=1}^{9} \left[ \frac{t^{j} + t^{j} + 1}{2} \right] L_{v} \quad \text{where } C_{s} = \sum_{j=1}^{9} \left[ \frac{t^{j} + t^{j} + 1}{2} \right] L_{v} \quad \text{where } C_{s} = \sum_{j=1}^{9} \left[ \frac{t^{j} + t^{j} + 1}{2} \right] L_{v} \quad \text{where } C_{s} = \sum_{j=1}^{9} \left[ \frac{t^{j} + t^{j}}{2} \right] \times \left[ \frac{t^{j} + t^{j}}{2} \right] \quad \text{for } s = 1, \dots, s = 1 \text{ and } s = 1 \text{ and } s = 1 \text{ and } s = 1 \text{ and } s = 1 \text{ and } s = 1 \text{ and } s = 1 \text{ and } s = 1 \text{ and } s = 1 \text{ and } s = 1 \text{ and } s = 1 \text{ and } s = 1 \text
$$

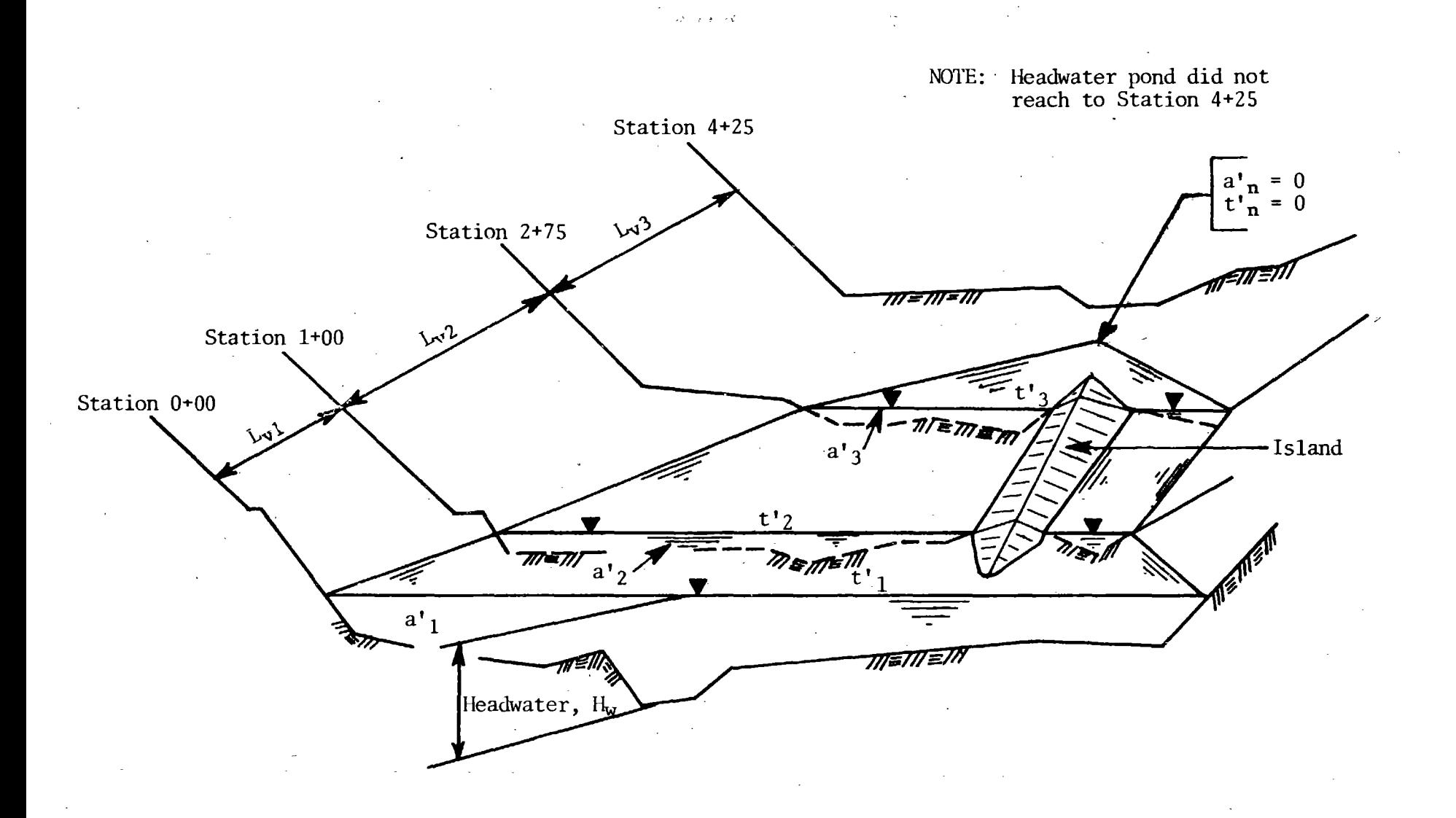

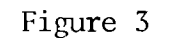

Upstream Storage Prism (only one elevation level shown)

N

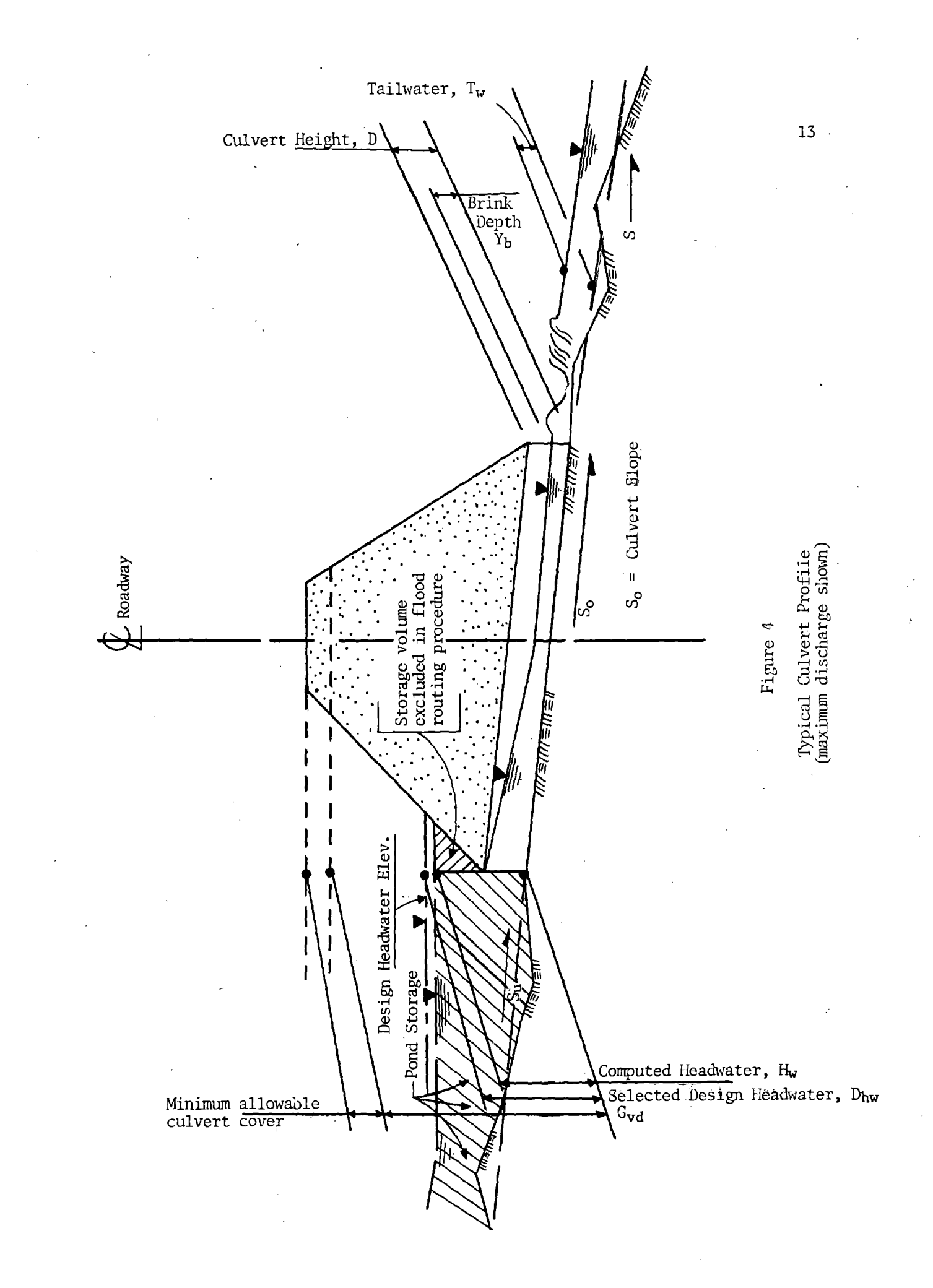

The pond's surface area for the remaining triangular portion on the upstream end of any incremental prism assumes one of the top widths to be zero.

If it is believed the upstream stage-storage relationship can not be reasonably identified with cross sections, then the User should manually compute a separate stage-storage relationship. This might be necessary where there are complex reservoirs, channel confluences, etc. The procedure is to manually develop a table of incremental values for storage vs. stage (depth) for inputting to the program. Contour mapping facilitates identification of complex upstream storage areas. Planimetering the area at various elevation levels provides areas in the *horizontal plane* as opposed to the *vertiaal plane* (see Figure 3) that can be used to manually compute a stage-storage relationship using logic similar to Equation 6. The stage vs. area intmdated is tabulized manually and input to the system to define this relationship.

The User can do several things to improve the accuracy of the stagestorage relationships:

- 1. When using the downstream cross section to define the upstream storage pond is justified, be sure to raise all cross section elevations so they are relative to the streanlbed elevation *at the aulvert entranae,*
- 2. The storage existing above-the upstream fill slope will be ignored (see Figure 4). At present, this program does not account for this storage; consider this a safety factor in the design. This storage could be significant with high fills and/ or wide cross sections, thereby justifying inputting a manually computed stage-storage and area inundated tables.
- 3. When the downstream cross section (or the upstream cross section, if one is available) does not adequately reflect the cross section at the culvert entrance, then consider using the road's centerline cross section as the initial cross section used in computing the stage-storage relationship. Again, be sure to adjust the elevations to agree with the culvert's inlet elevation and also adjust the lateral distances to normalize a skewed or curved centerline section.
- 4. Always use the average channel slope occurring upstream from the culvert to compute the stage-storage relationship (see Figure 4). This slope can often vary from the average slope through a site.
- 5. The User should be aware of inaccuracies arising from "humps" or islands in the cross section. Small, mobile and temporary islands should not introduce significant errors, whereas large islands could result in a gross under-design. Input at least three cross sections when a permanent island or "hump" will significantly affect the storage; consider developing and inputting a stage-storage and area inundated table as an alternative. It may be possible to synthesize the necessary cross sections where none are available by assuming an island length (distance between cross sections) using the survey plan view or aerial photographs.
- 6. Use the stage-storage table input alternative on very complex sites. This added design cost should be weighed against the site's importance, however.

7. Use average distance rather than survey station distances between upstream cross sections for storage- areas having a sinuous shape.

### Hydrograph

In order to route floods through the culvert, roadway, and site geometry, it is necessary to define a hydrograph (time vs. discharge relationship for flood). The example of Figure 6 displays a typical, single peak hydrograph common to small, semiarid watersheds. Research conducted by the United States Geological Survey in Wyoming (1) has defined such hydrograph relationships for watersheds ranging from zero to 15 square miles shown in dimensionless form on Figure 5. The dimensionless data from Figure 5 is contained within the system as reflected in Table 1; i.e., this particular dimensionless relationship is stored and used internally within the program to compute hydrographs. This particular hydrograph relationship can be suppressed as noted later.

The total volume contained under the hydrograph curve for a given frequency is identified by the same U.S. Geological Survey report in terms of drainage area (1). The standard error of estimate for the volume relationship can be significantly improved by also including such watershed parameters as maximum basin relief, basin slope, and channel slopy in the expression used to compute the hydrograph volume. Therefore, because of these many alternative values of flood volume consistent with different projections of risk accuracies, the User must identify and input the desired volume in units of acre-feet. The simplistic form of these volume equations appear in the DESCRIPTION OF INPUT, but the User is cautioned that these are simplistic equations and that reference should be studied before they are used.

From the U.S. Geological Study (1), it was possible to identify a simple hydrograph shape that provided a reasonable simulation of the time/ discharge relationship for watersheds in semiarid regions of Wyoming under \_15 or more square miles in contributing area. This shape is a function of volume,  $V_{\ell}$ , and peak discharge,  $Q_p$ . The relationship between these variables is shown in the following equations:

> Minutes per Time Unit = 726  $\frac{(V_{\ell} \div 970)}{(Q_p \div 60)}$  ----------------- 8 Cubic Feet/Second per Flow Unit =  $\frac{Q_p}{60}$  -------------------- 9

The example of Table 2 and Figure 6 illustrate the use of these equations. In the example of Table 2, the peak discharge,  $Q_p$ , is 168 cfs and the corresponding volume,  $V_{\ell}$ , is 7.03 acre-feet. The time and flow units of Table 1 correspond to these defined by the research and for convenience are also displayed in.Figure 5.

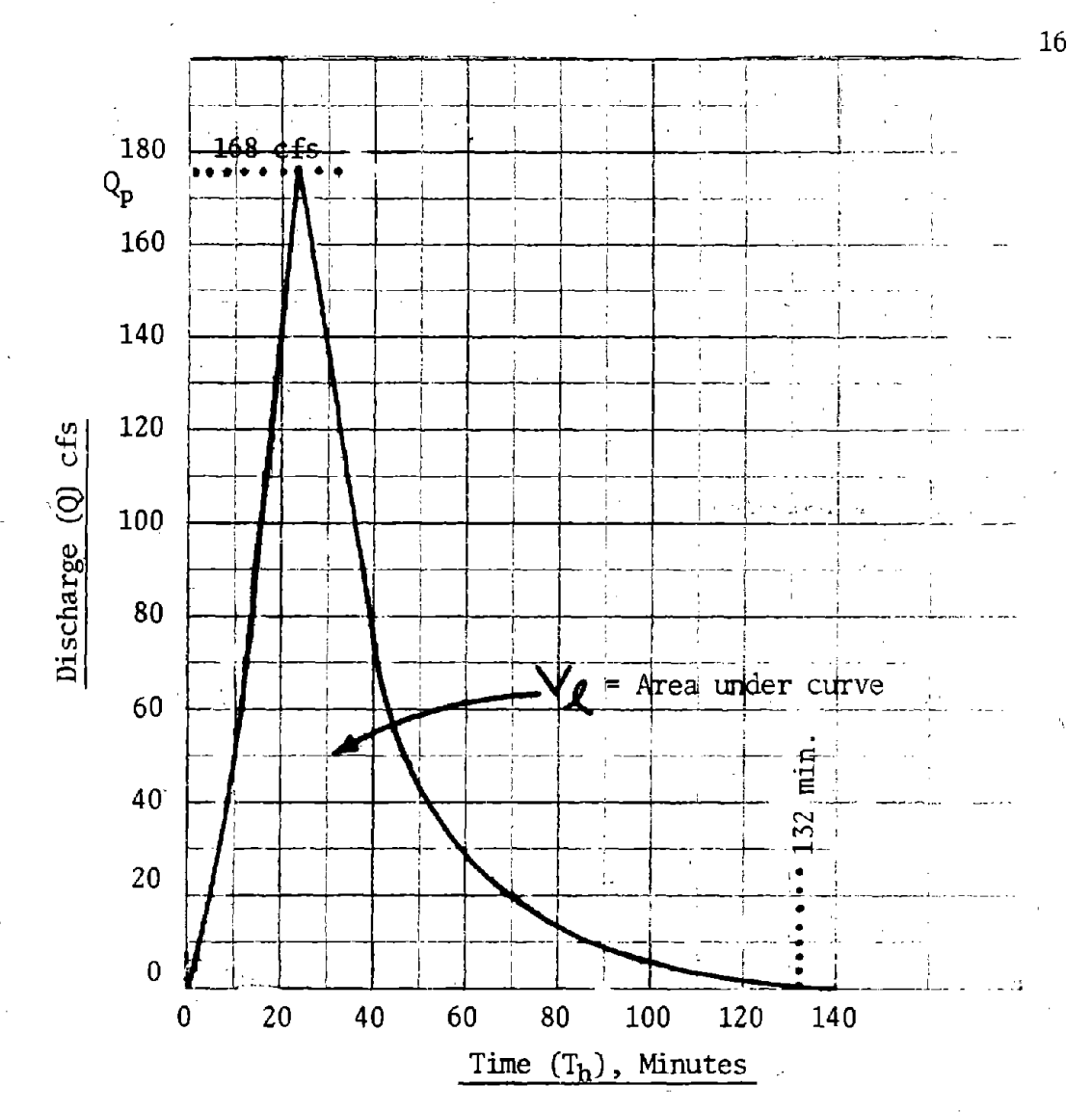

Example (reference Table 2)

医医院

 $Q_p = Q$  peak = 168 cfs<br> $V_g = \text{Volume} = 7.03$  acre-feet Flow Unit =  $\frac{Q_p}{60}$  = 2.8 Time Unit =  $(726)$   $\begin{pmatrix} V_2 \\ \frac{970}{Q_D} \\ 60 \end{pmatrix}$  $= 1.88$ 

## Figure 5

Computed Hydrograph (In accordance with Reference 1)

### Dimensionless Hydrograph Flow/Time Units

 $\mathbf G$ 

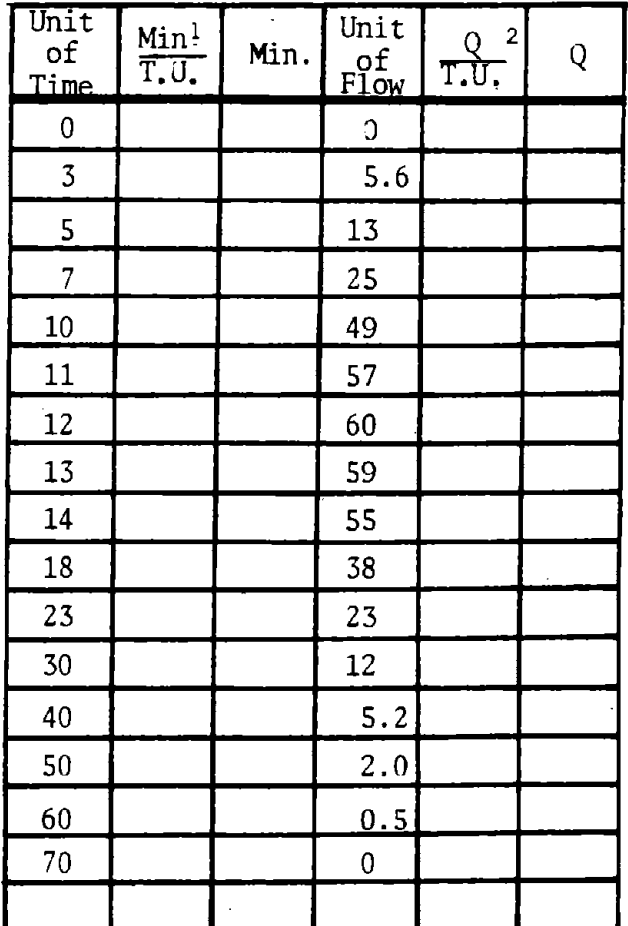

1Minutes  $\frac{\text{nutes}}{\text{T.U.}}$  = 726  $\left(\frac{\text{V/y/9}}{\text{Q/60}}\right)$  $2Q = Q$  $F.U.$  60

T.U.= Time Unit

F.U.= Flow Unit

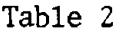

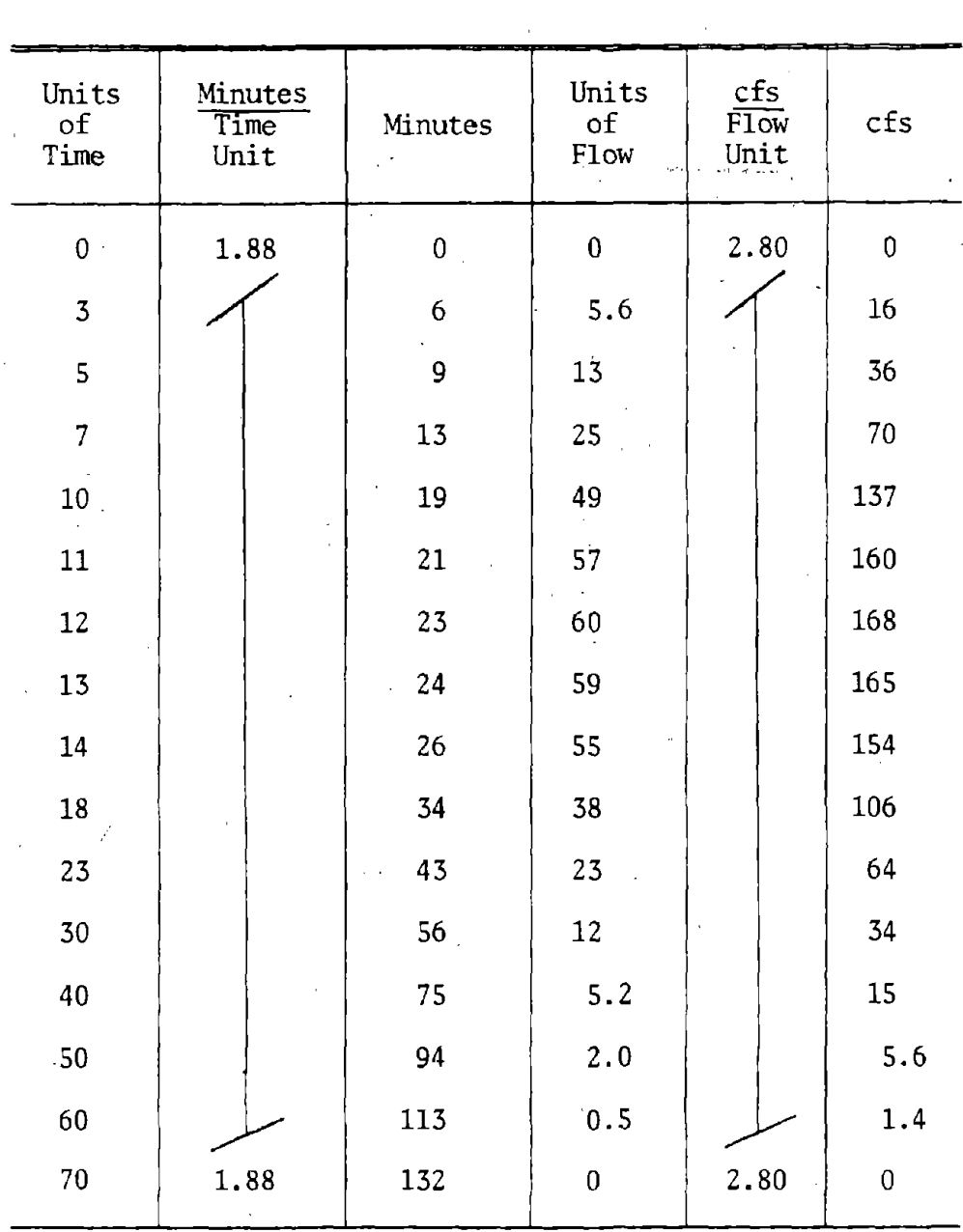

ίý,

### Sample of Computed Hydrograph (Reference Figure 6)

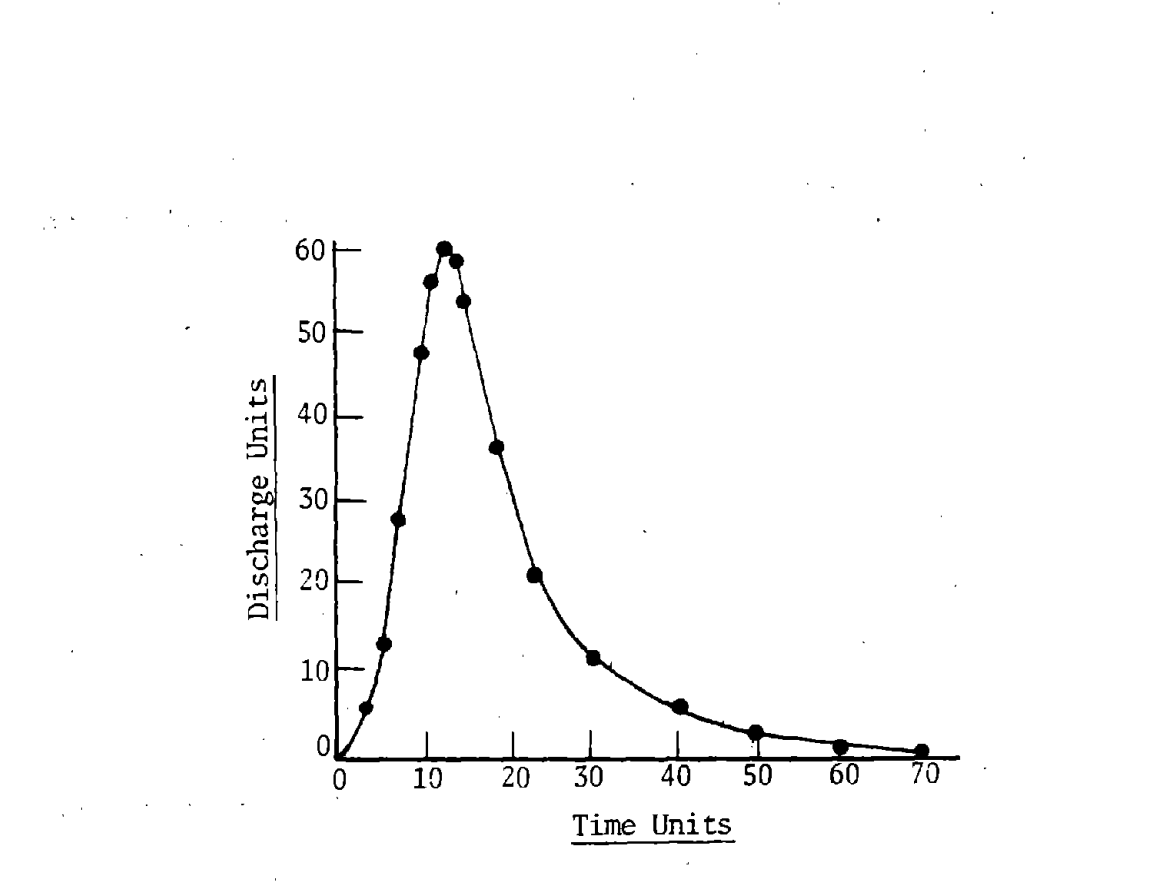

Figure 6

Dimensionless Hydrograph

19

 $\ddot{\cdot}$ 

The foregoing described how the program computes the hydrograph internally. When drainage areas are larger than about 15 square miles in semiarid regions, they frequently exhibit complex characteristics; multiple peaks, broad time bases, delayed peaks, and possibly other characteristics that preclude such simple generalization as afforded by research by Craig and Rankle (1). *As* such, drainages of this size are considered outside the research limits. For this reason, provision has been made whereby the User can suppress the internal hydrograph computation. This alternative is done by inputting a hydrograph of the User's choice. Input data consists of a series of incremental discharges,  $Q_i$ , and their corresponding incremental time values,  $\Delta t$ . Obviously, three would be the minimum number of discharge and time values needed to describe a hydrograph (the corrnnonly used "triangular" hydrograph). The maximum number of discharge and time values is 200 (67 cards). This particular alternative makes this culvert design system technically usable in any geographic region in the world, *provided a reasonable hydxaograph can be synthesized.* 

### Headwater

This logic determines the upstream pond depth,  $H_w$  (Figure 4), identifies flow types, and computes the culvert barrel's outlet properties (velocity, depth, Froude number). The *governing* headwater within Zone 1 of Figure 7 is identified by first comparing the headwater that would result if the culvert were in inlet control,  $H_i$ , to the headwater that would result if the culvert were in outlet control,  $H_0$ .  $(8, 9)$ . The greater of the two headwaters governs within Zone 1. Either inlet or outlet control can occur within Zone 1 depending on the culvert geometry, discharge, and other site characteristics.

As the discharge,  $Q_d$ , is increased, the headwater increases to where the inlet becomes submerged (about a headwater over vertical culvert dimension of  $H_w/D = 1.2$ ). When  $1.2 \le H_w/D < 1.5$ , the culvert headwater,  $H_w$ , tends to fluctuate, vortexes form to introduce air into the culvert, and the discharge capacity varies (shaded region of Figure 5). This phenomenon occurs as the culvert approaches and reaches its full flow capacity,  $Q_f$ . Zone 2 of Figure 7 reflects this graphically.

This fluctuation created a discontinuity in the program logic. This program avoids this fluctuating process by considering only the "worse case." This is done by computing the full barrel headwater,  $H_{\mathbf{w}\mathbf{f}}$ , associated with the full barrel discharge,  $Q_f$ . This establishes point b on Figure 7. Line be is the minimum headwater used in Zone 2 of Figure 7. Zone 3 is recognized by the computer as that region where the computed headwater,  $H_w$ , exceeds the full flow headwater,  $H_w$ f. These three zones are not to be considered specific blocks or segments of logic within the system but rather as a means whereby this portion of the documentation can simply describe the technical solution used in linking part full barrel flow to full barrel flow without incurring a discontinuity in the program's logic.

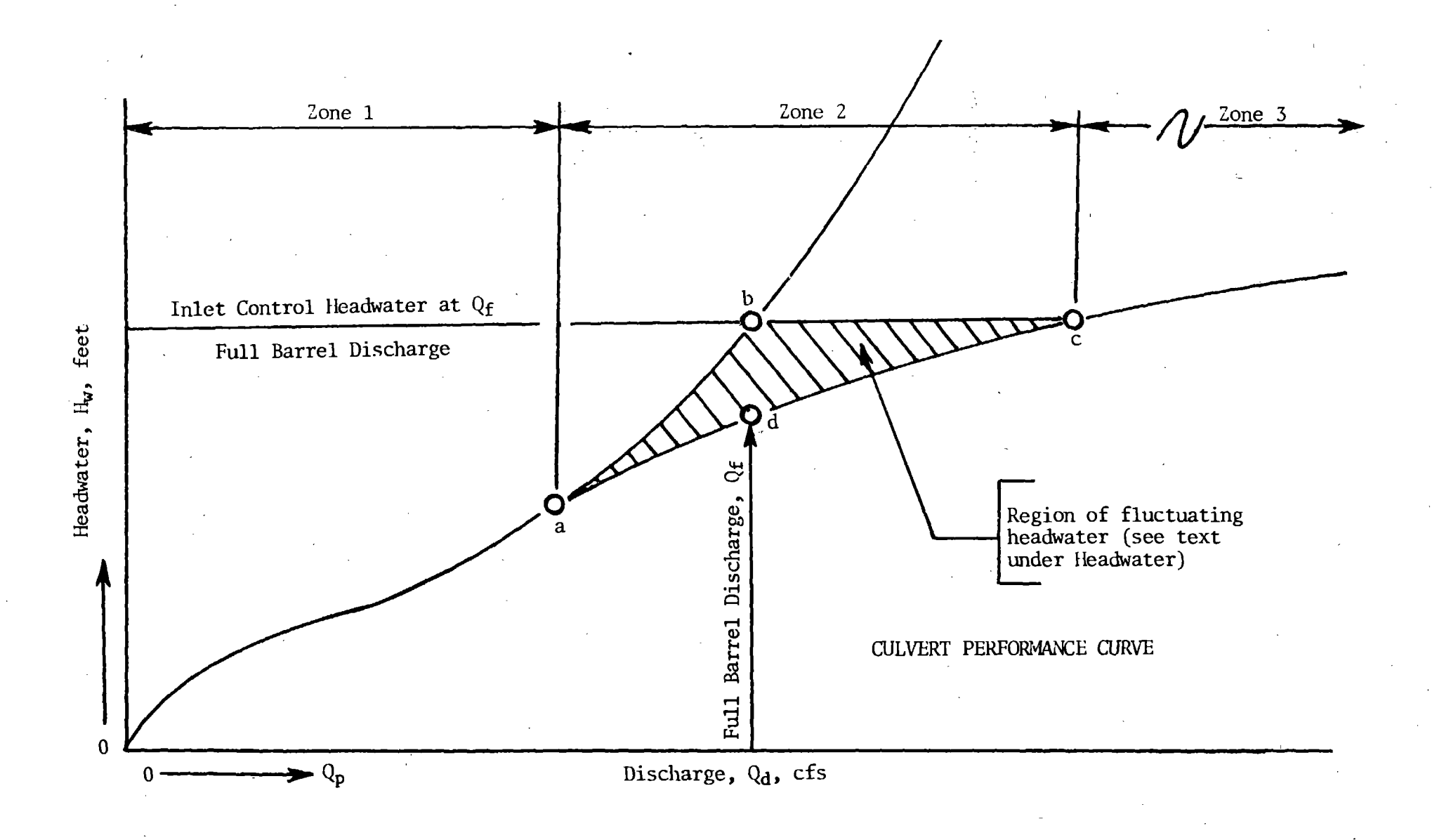

 $\gamma$ 

Figure 7

Schematic Culvert Performance Curve

 $L<sub>2</sub>$ 

In Zone 1, the inlet control headwater,  $H_i$ , for various culvert and inlet types is defined by Equation 10. These headwater equations were obtained through regression of data generated by laboratory studies conducted by the National Bureau of Standards between 1955 and 1967. Reference Tables 3, 4, 5, 6, and 7 for coefficients used in Equation 10.

$$
H_1 = (A' + B'X + C'X^2 + D'X^3 + E'X^4 + F'X^5)D
$$

The headwater for outlet control is computed using a form of Bernoulli's equation. Specifically:

Ho = H + He - , (LS<sup>0</sup> ) --------------------------------------- 11

The reader is cautioned that in the culvert logic, the system has by initialization procedures, defined the term H as two different but related items. Initially, it defines H in Equation 11 in accordance with this documentation. Further on in the program logic, it redefines.  $H_0$  in Equation 11 as H.

The energy line for *part full flow* at the outlet, H<sub>e</sub>, has been approximated by using the larger of tailwater,  $T_w$ , (8) or the hypothetical value

de + d 2 ------------------------- ------------------------- <sup>12</sup>

This situation is considered to be *tailwater control* which is one type of  $outlet$  *control.* 

When the culvert reaches *full flow*, the outlet energy line is defined by using the larger of tailwater,  $T_w$ , or the outlet energy which is expressed only as the vertical culvert height, D, as the velocity head is contained in Equation 13. This situation is considered to be *barrel* control, another form of outlet control.

In the transition between the outlet control and barrel control values a discontinuity exists. The following value

$$
D - D(\frac{Q_f - Q_d}{.01Q_f})
$$

is used to bridge the discontinuity.

The product of culvert length and slope,  $LS_{0}$ , defines the elevation difference in Bernoulli's equation. As such, it reduces the resultant outlet headwater,  $H_{\alpha}$ , by providing elevation head in accordance with Equation 11.

<sup>&</sup>lt;sup>3</sup>Normally, this expression is considered to be  $(d_c + D)$ : 2. The normal culvert depth (d) was used in lieu of vertical culvert height (D) in order to-avoid program errors and gross inaccuracies when very small hydrograph discharges are being routed through the culvert.

Any time the flow,  $Q_d$ , is equal to or greater than the full barrel flow, a full barrel condition is used. This latter criteria may be slightly in error as there are certain unique situations where a full barrel develops beyond the inlet, whereas in the vicinity of the entrance due to flow contraction, full flow does not occur (reference Figure 7). The error is assuned to be insignificant as it would occur primarily with very short culvert barrels.

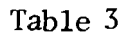

Circular Concrete and Elliptical Concrete Inlet Control Coefficients (10)

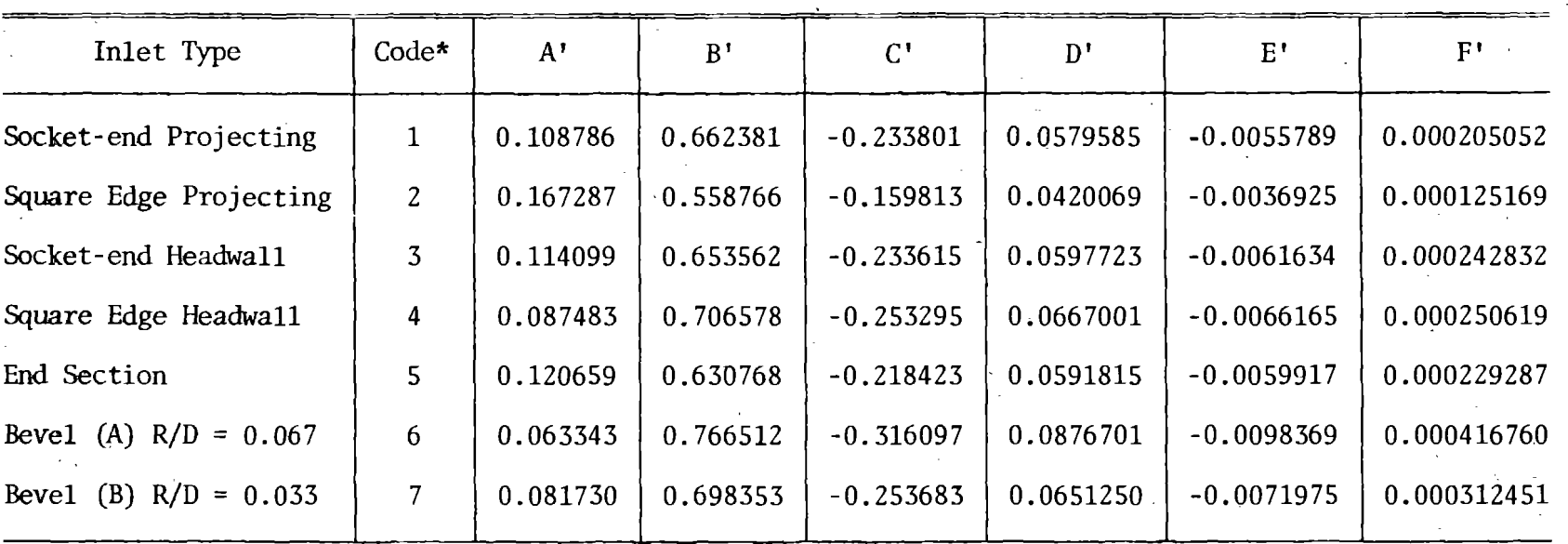

\*Note: This is first digit of computer code in Table 9.

<u>ር 2</u>

## Table 4

J.

## Concrete Arch Inlet Control Coefficients (10)

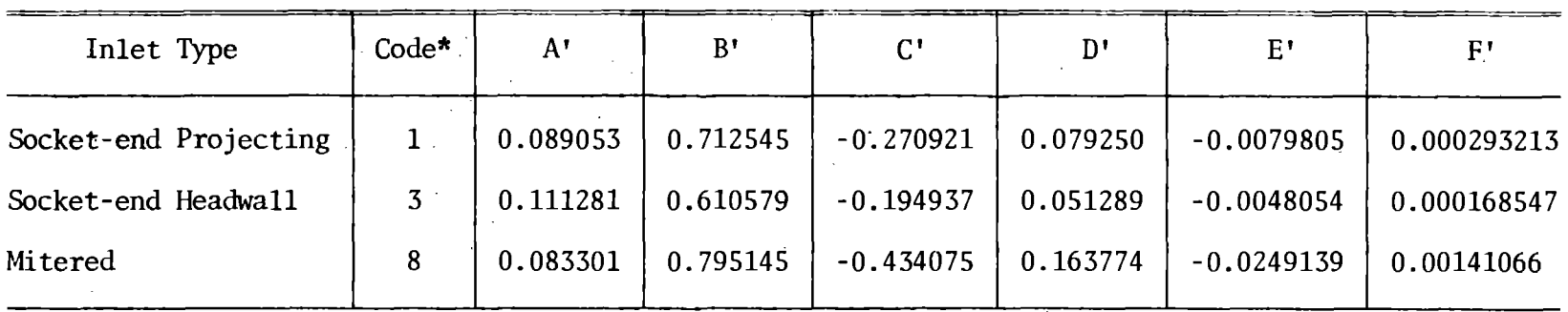

\*Note: This is first digit of computer code in Table 9.

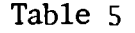

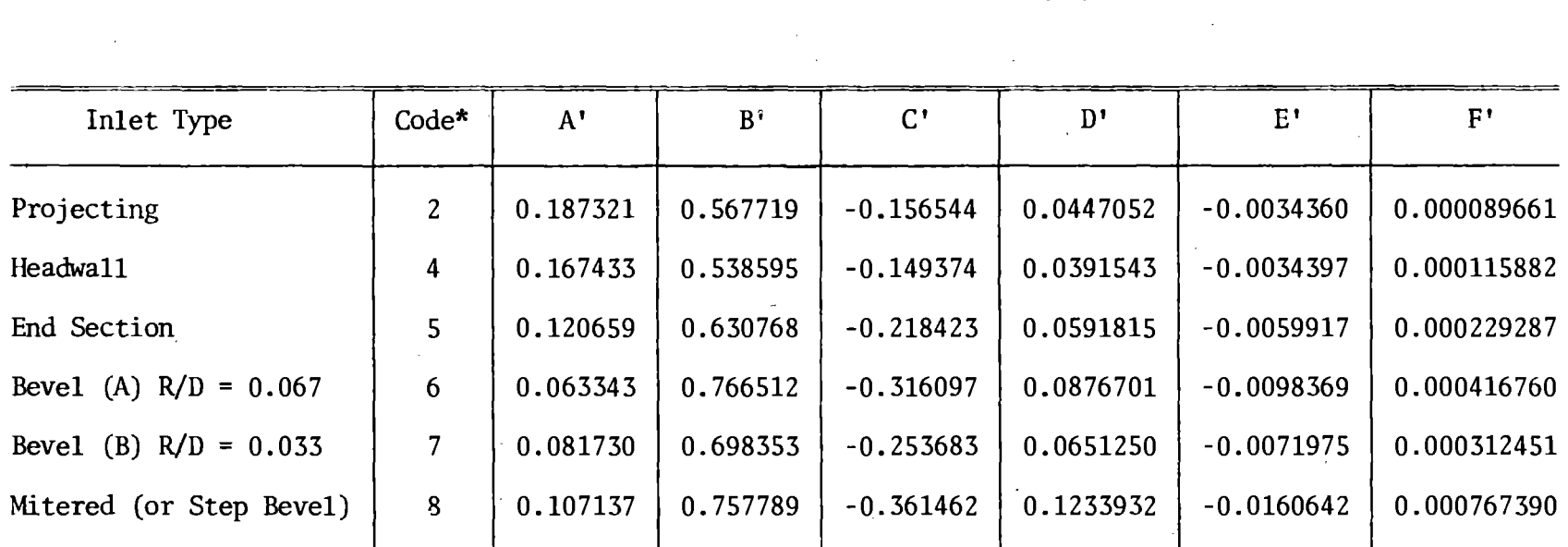

Circular Metal Inlet Control Coefficients (11)

\*Note: This is first digit of computer code in Table 8.

## Table 6

## Metal Arch Inlet Control Coefficients

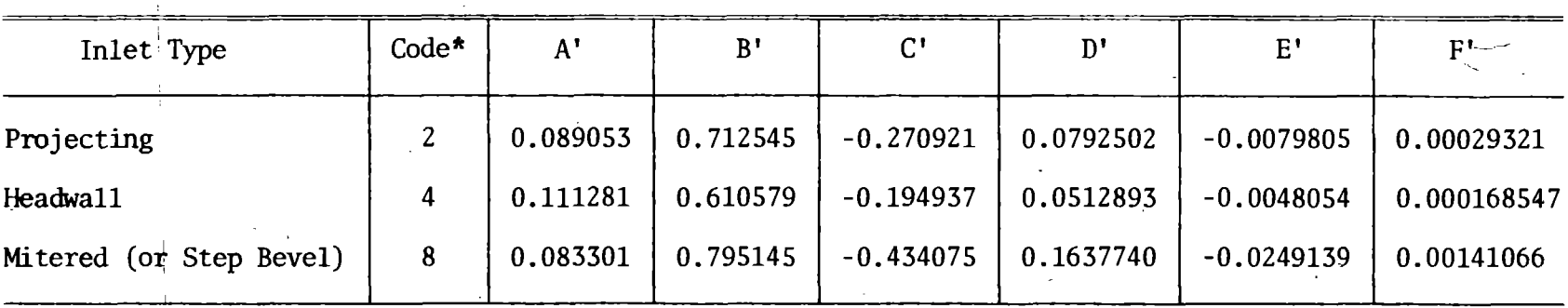

\*Note: This is first digit of computer code in Table 8.

## Table 7

Concrete Box Inlet Control Coefficients (12, 13)

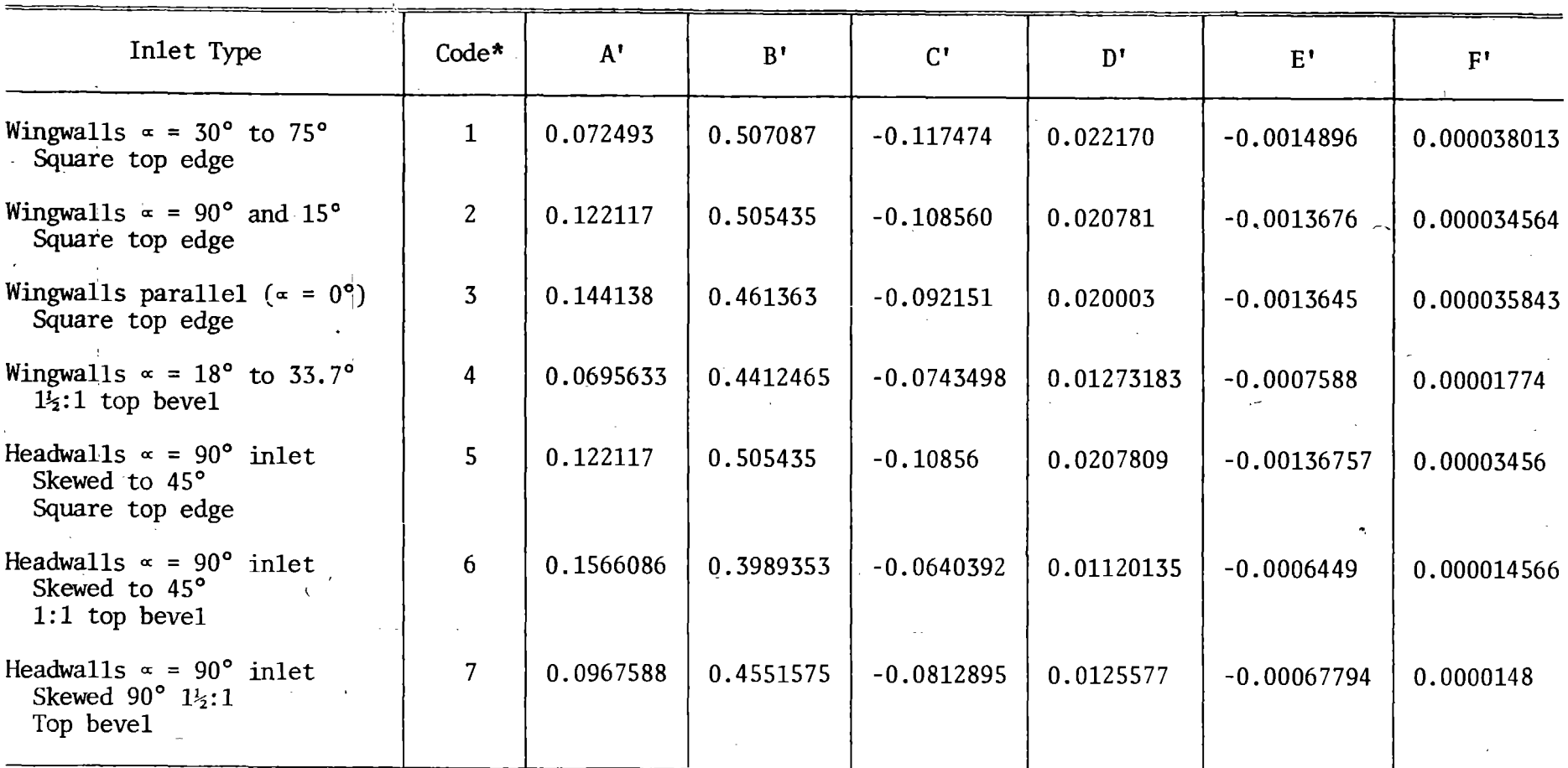

 $\alpha$ 

 $\mathbb{S}^1 \times \mathbb{S}^1$ 

\*Note: This is first digit of computer code in Table 10.

27<br>7

The head or energy, H, required to pass a given quantity of water through a culvert operating in barrel: control and ignoring outlet conditions (tailwater,  $T_w$ ) consists of three major parts. These three parts usually express energy in feet of water and include a velocity head,  $H_V$ ; an entrance loss, H<sub>2</sub>; and a barrel friction loss, H<sub>1</sub>. This energy is obtained through ponding water at the entrance and can be expressed as:

$$
H = H_v + H_{\ell} + H_f
$$

When the barrel is full, the velocity head,  $H_v$ , is defined by Equation 14 with  $V_f$  being the full flow velocity.

Hv = Vf <sup>2</sup>/2g -------------~--------------------------------- 14

If the barrel is not flowing full, the velocity head, H, is computed using partial flow area to generate a unique velocity, V. With part full flow, it was necessary to develop a constraint in the computer logic in order to preclude the high velocities often generated by steep culverts operating in inlet control from erroneously forcing the culvert into outlet control due to the high velocity head being generated. This was done by limiting the maximum part full velocity, V, to that velocity corresponding to critical depth or V<sub>c</sub> (the *minimum* part full velocity is of course that velocity corresponding to full flow,  $V_f$ ); i.e.,  $V_c \ge V \ge V_f$ . The logic for this constraint is simple. Minimum energy corresponds to that energy associated with critical flow conditions, and when the velocity exceeds critical velocity, the culvert is sufficiently steep as to have its velocity and velocity head generated solely by the culvert slope (gravity) and not by an upstream pond depth (elevation). Naturally, this presumes tailwater control is not affecting the ability of the culvert slope to generate this velocity.

If the **tailwater** momentum is greater than the pipe momentum, the velocity head,  $H_v$ , is computed using the velocity associated with the tailwater depth or D, whighever is less. The same limits on velocity are used as in the preceding paragraph with one additional restraint. If tailwater momentum governs and the tailwater depth is less than  $d_n$ , the velocity associated with  $d_n$  is used to compute  $H_v$ .

The entrance loss is expressed in terms of the velocity head and an entrance loss coefficient,  $K_{e}$ , that is unique for various types of commonly used culvert entrances. These coefficients can be found in Tables 8, 9, and 10. For a *full barreZ,* the velocity head is the same as-defined in Equation 4. Using this velocity head, the following expression is used to compute that portion of the head, H, • in Equation 13 that is attributed to entrance losses.

> $V^2$ Hi= Ke 2g -------------·--------------------------------- <sup>15</sup>

As explained previously with *part full* barrels, the critical velocity, V<sub>c</sub>, is the maximum velocity used to compute the velocity head portion of Equation 15 with the full flow velocity being the minimum velocity that can ever be used for this velocity head.

The barrel friction loss,  $H_f$ , shall be defined for Equation 16 as:

$$
H_f = \left| \frac{29.1 \text{ n}^2 \text{L}}{R_n^{1.33}} \right| \left| \frac{V_f}{V_o} \right|^{2/3} \frac{(V)^2}{2g} \quad \text{---}
$$

# Table 8

 $\mathbb{R}^{2\times 2^d}$ 

Metal Pipe Inlet Codes (10, 11)

 $\ddot{\phantom{a}}$  $\mathcal{L}^{\mathcal{L}}$ 

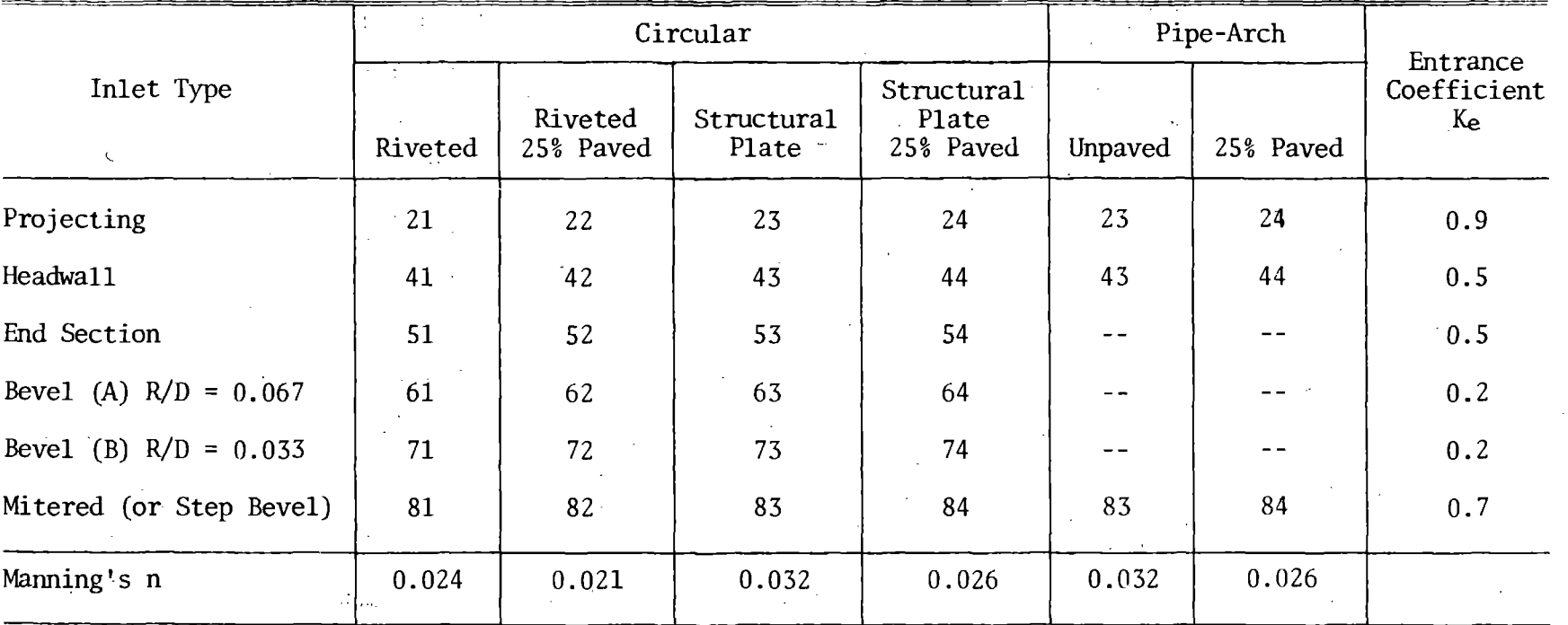

 $\mathcal{L}$ 

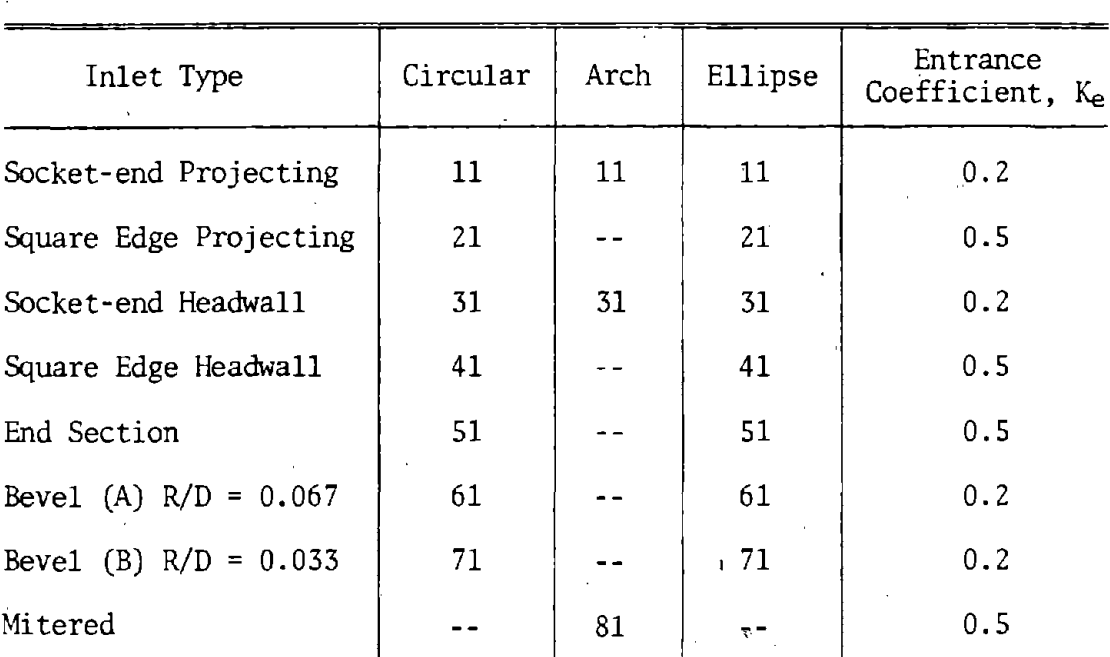

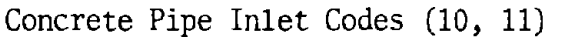

Table 9

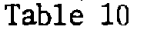

Box Culvert Inlet Codes (12, 13)

 $\overline{a}$ 

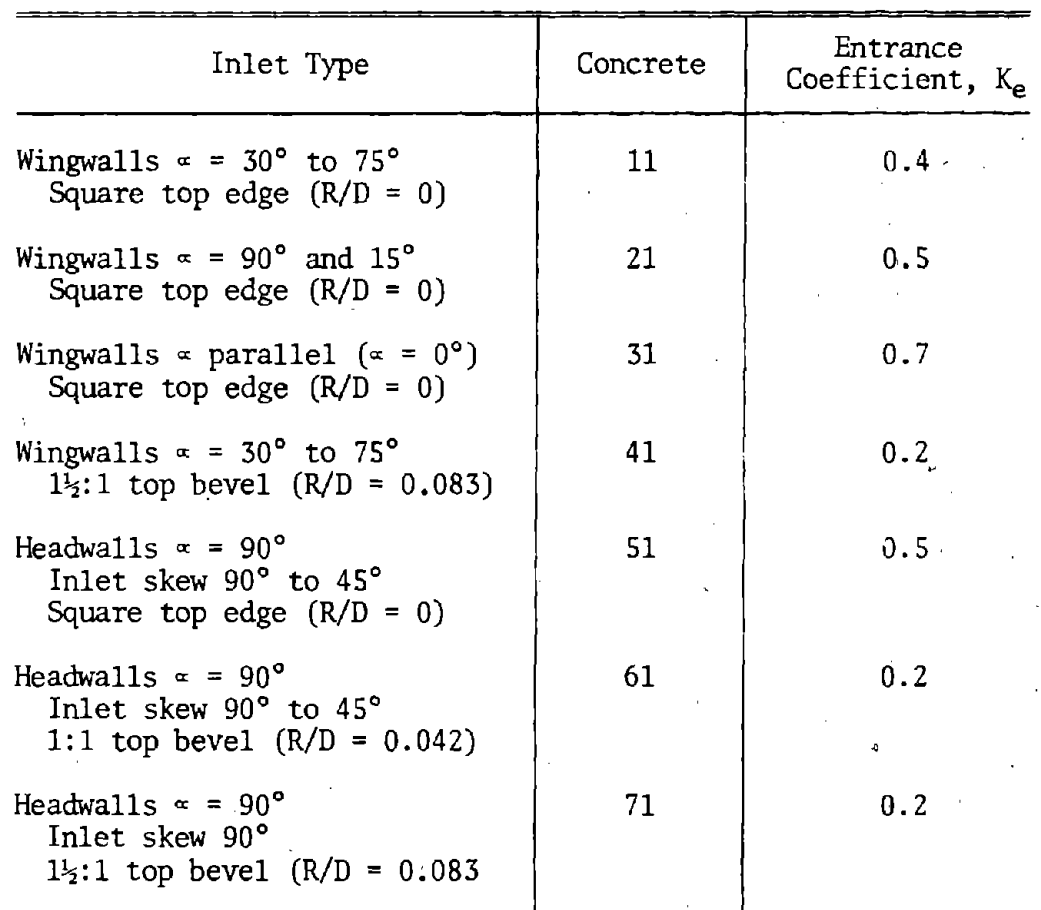

Equation 16 is obtained from the familiar Darcy-Weisbach equation  $(14)$ , which has been manipulated by others to make use of the friction value, n. in Manning's euqation (15). Note that for this system, Equation 16 has been modified by the term  $(V_f + V_o)^{2/3}$  and by using  $V_o$  in lieu of the full flow velocity normally associated with the Darcy-Weisbach equation. This was an arbitrary modification used by the Wyoming Highway Department in attempting to more closely approximate the true friction losses for part full flow. Also noteworthy is that this equation is continuous between part full and full flow conditions; i.e., at full flow, the true Darcy-Weisbach equation exists in accordance with accepted theory as  $V_0 = V_f$ . Similar to  $V_0$ , the value used for the hydraulic radius in Equation 16,  $R_n$ , is that corresponding to the barrel flow conditions but constrained between critical and full flow conditions or  $R_c < R_n < R_f$ .

Admittedly, the friction loss in part full flow is not computed with any great exactness by this system. Ideally, a water surface profile through the barrel is required to best identify the losses. To circumvent a sophisticated water surface profile procedure, the foregoing approximation offered by modifying Equation 16 was used.

Program problems were encountered when the head,  $H_0$ , was being computed for small design discharges,  $Q_d$ , that had small flow depths in the barrel. To resolve this problem, the lower limit on outlet control headwater,  $H_0$ , was limited to the normal culvert flow depth, d, as a minimum. There was no upper limit constraint.

#### Flow Types and Outlet Conditions

The program has a routine to identify the flow types presented in Figure 8. Once the flow types have been identified, the program then estimates the hydraulic properties existing at the outlet. These properties include outlet flow depth (brink depth,  $Y_b$ ; velocity,  $V_b$ ; specific force,  $M_b$ ; and Froude number  $F_{rb}$ . These are the essential properties necessary to input into a separate culvert outlet protection program (6,7).

These flow types not only serve to identify the outlet flow characteristics, but also aid the engineer in sketching or visualizing the water surface profile through the culvert. Identification of the water surface profile serves several useful purposes among which is a visual check on the analysis (does the profile look valid in light of the site conditions, tailwater, etc.), suitability of various outlet protection devices, whether the structure is in inlet or outlet control and hence the suitability of inlet improvements. The engineer **will** undoubtedly identify other uses for these flow profiles. *It should be noted that while these flow profiles are similar to those used by the U.S. Geologiaal Survey, they should not be*  construed as implying that the U.S. Geological Survey culvert equations are used in this system, with the single exception of differentiating between *Types V, VI, and VII flow as shown on Figure 10 and related discussion regarding Figure 10.* 

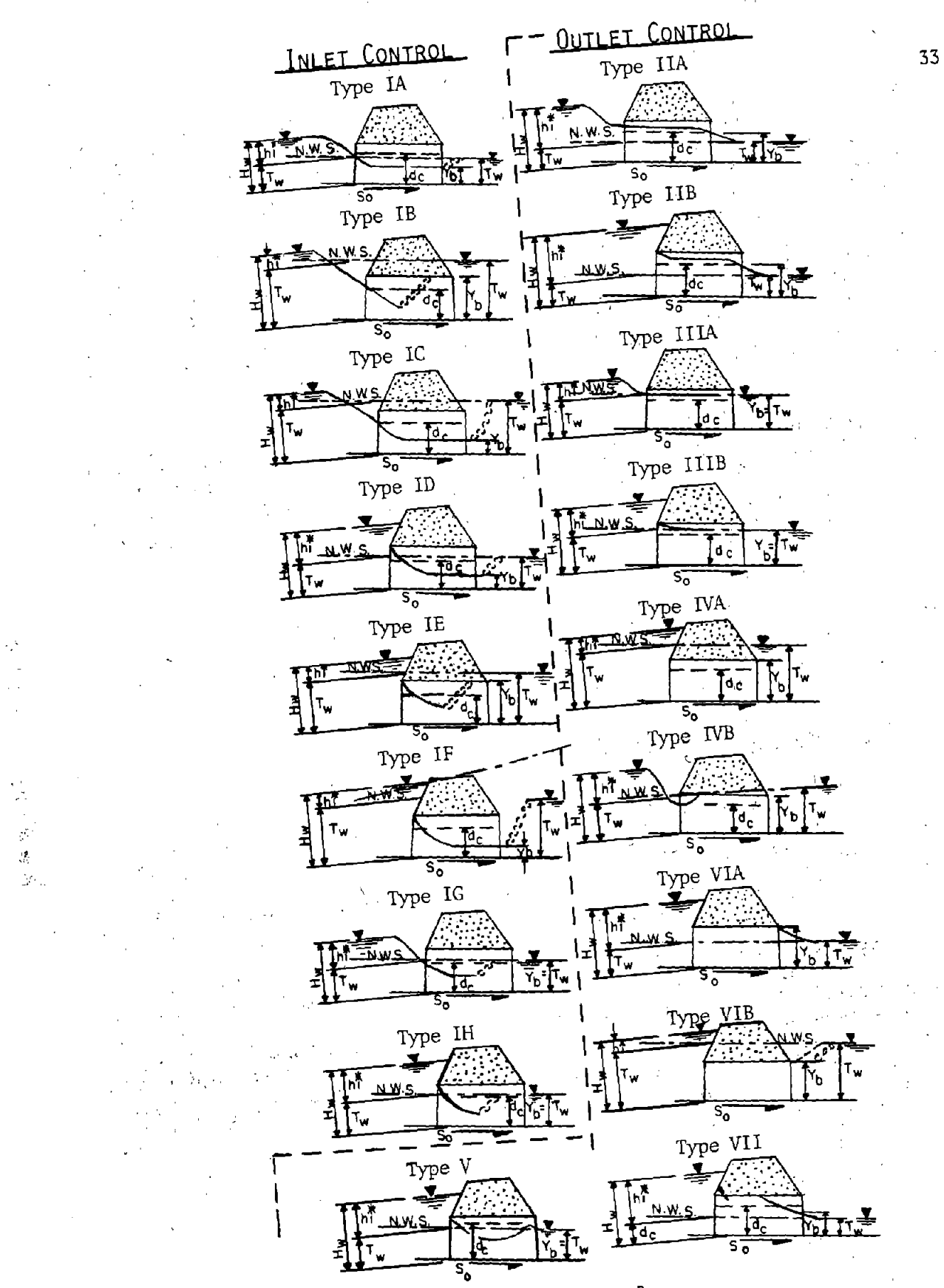

Figure 8

Culvert Flow Types<br>(also reference Table 3)

The routine for identifying the various flow types uses the criteria shown on Figure 8 and Table 11. Once the flow type is identified, the necessary culvert outlet properties are computed using the following expressions. Froude number and specific force equations are familiar expressions commonly found in hydraulic textbooks (S,14) as is the continuity equation used to compute outlet velocity,  $V<sub>b</sub>$ .

Froude Number:

$$
F_{rb} = \frac{V_b}{\sqrt{gY_b}}
$$

Culvert Outlet Specific Force:

$$
M_b = B1 \omega A_b \frac{Y_b}{2} + B2 \frac{\omega}{g} Q_d V_b
$$

Tailwater Specific Force:

$$
M_{TW} = \omega A_{TW} \frac{TW}{2} + \frac{\omega}{g} (Q_d)V
$$

Culvert Outlet Velocity:

$$
V_b = \frac{(Q_d)}{A_b}
$$

The specific force equations (19 and 20) *do not* use the centroid of the outlet area,  $A_b$ , as recommended in the literature by Chow  $(5)$ . This complexity has been eliminated through research by Simons (16) which has shown that the specific force at culvert outlets of different geometric shape varies in accordance with correction factors,  $\beta_1$  and  $\beta_2$ . These coefficients have been identified for circular and rectangular culverts only. It was, therefore, assumed that the  $\beta_1$  and  $\beta_2$  values for rectangular shapes are sufficient for arch and oval culverts. The  $s_1$  and  $s_2$  coefficients are defined by Equations 22 and 23 and by first assuming  $\beta_1$  is as defined in Equation 23; i.e., the control term  $68<sub>1</sub>$ , uses  $8<sub>1</sub>$  as defined by Equation 23.

Round Culverts

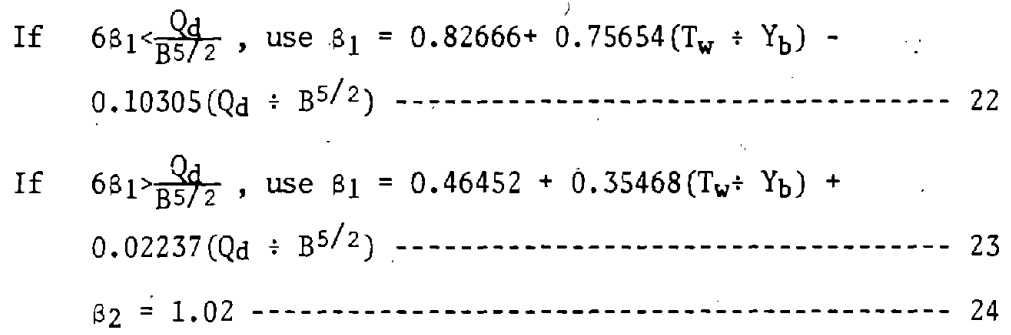

| Flow<br>Type | $H_{\rm W}/D$ | $d/d_c$                  | $Q_d/Q_f$     | $(S_0L+D)/T_w$           | $S_0/S_c$                | $T_{\rm w}/D$ | $M_b/M_{TW}$             | d/D                      | $d_c/T_w$         | $d_c/D$       | $Y_{b}$                                                                                                    |
|--------------|---------------|--------------------------|---------------|--------------------------|--------------------------|---------------|--------------------------|--------------------------|-------------------|---------------|----------------------------------------------------------------------------------------------------|
| IA           | 1.5           | 1.0                      | $\langle 1.0$ |                          | >1.0                     | $-1.0$        | >1.0                     | < 1.0                    |                   | < 1.0         | $\mathbf d$                                                                                                    |
| IB.          | $\leq 1.5$    | < 1.0                    | 1.0           | >1.0                     | $\sim$ $ \sim$           | >1.0          | 1.0                      | < 1.0                    | $\sim$ $^{\circ}$ | 1.0           |                                                                                                    |
| IC           | 1.5           | 1:0                      | 1.0           | >1.0                     | >1.0                     | >1.0          | >1.0                     | $\leq 1.0$               |                   | $\langle 1.0$ |                                                                                                    |
| ID           | >1.5          | 1.0                      | 1.0           | $\sim$ $ \sim$           | >1.0                     | 1.0           | >1.0                     | 1.0                      |                   | 1.0           | $\begin{array}{c} D \\ d \\ d \end{array}$                                                                     |
| IE           | 1.5           | 1.0                      | 1.0           | >1.0                     | >1.0                     | >1.0          | 1.0                      | $\leq 1.0$               | 1.0               | 1.0           |                                                                                                    |
| IF           | >1.5          | 1.0                      | < 1.0         | >1.0<br>$\mathbb{R}^n$   | >1.0                     | >1.0          | >1.0                     | $\langle 1.0$            | 1.0               | $\langle 1.0$ | $\begin{array}{c} \mathbf{D} \\ \mathbf{d} \end{array}$                                                        |
| IG           | 5.5           | 1.0                      | 1.0           | $\blacksquare$           | >1.0                     | < 1.0         | $\leq 1.0$               | $1.0$                    | >1.0              | 1.0           | $T_{\bm{w}}$                                                                                                   |
| <b>IH</b>    | >1.5          | 1.0                      | 1.0           | $\overline{\phantom{a}}$ | >1.0                     | 1.0           | 1.0                      | 1.0                      | >1.0              | 1.0           | $T_{w}$                                                                                                    |
| IIA          | 1.5           | >1.0                     | 1.0           |                          | 1.0                      | $\leq 1.0$    | $\blacksquare$           | $\leq 1.0$               | >1.0              | $\leq 1.0$    |                                                                                                    |
| <b>IIB</b>   | >1.5          | >1.0                     | 1.0           | $\blacksquare$           | 1.0                      | 1.0           | $\blacksquare$           | $\leq 1.0$               | >1.0              | 1.0           | $\begin{array}{c}\n\mathbf{d}_{\mathbf{c}} \\ \mathbf{d}_{\mathbf{c}} \\ \mathbf{T}_{\mathbf{w}}\n\end{array}$ |
| <b>IIIA</b>  | 1.5           | >1.0                     | 1.0           | $\blacksquare$           | $\langle 1.0$            | 1.0           | $\blacksquare$           | $\leq 1.0$               | 1.0               | 1.0           |                                                                                                    |
| <b>IIIB</b>  | >1.5          | >1.0                     | $\sim$ 1.0    |                          | 1.0                      | 1.0           | $\blacksquare$           | $\leq 1.0$               | 1.0               | $\leq 1.0$    | $T_{w}$                                                                                                    |
| <b>IVA</b>   | >1.5          | >1.0                     | 1.0           | 1.0                      | 1.0                      | >1.0          |                          | $\sim$                   | 1.0               | 1.0           |                                                                                                    |
| <b>IVB</b>   | 1.5           | >1.0                     | 1.0           | >1.0                     | 1.0                      | >1.0          |                          | $\overline{\phantom{a}}$ | 1.0               | 1.0           |                                                                                                    |
| $\cdot$ V    |               | $\overline{\phantom{a}}$ | >1.0          |                          | $\overline{\phantom{0}}$ | < 1.0         |                          |                          | $\sim$            | $1.0$         | $\begin{bmatrix} D \\ D \\ d \\ c \end{bmatrix}$                                                               |
| VIA          |               | $\blacksquare$           | >1.0          | $\blacksquare$           | $\overline{\phantom{m}}$ | 1.0           | $\overline{\phantom{a}}$ | >1.0                     | $\blacksquare$    | >1.0          | D                                                                                                    |
| <b>VIB</b>   |               | $\overline{\phantom{0}}$ | >1.0          |                          | $\overline{\phantom{a}}$ | >1.0          | >1.0                     | >1.0                     |                   | >1.0          | D                                                                                                    |
| <b>VII</b>   |               |                          | >1.0          |                          |                          | $\langle 1.0$ |                          | >1.0                     | >1.0              | <1.0          | say $(d_c+T_w)=2$                                                                                              |

 $\label{eq:2.1} \frac{1}{2} \int_{\mathbb{R}^3} \left| \frac{1}{\sqrt{2}} \, \frac{1}{\sqrt{2}} \, \frac{1}{\sqrt{2$  $\therefore$  Table 11

Flow Type Variables\*

\*Figure 8 illustrates these criteria for identifying flow types

 $H_{w}$  = Headwater pond, feet

 $D^{\bullet}$  = Vertical culvert height, feet

 $d =$  Normal flow depth in culvert without tailwater influence, feet

 $d_c$  = Critical flow depth in culvert, feet

 $=$  Barrel discharge, cfs  $Q_d$ 

 $Q_f =$  Discharge when barrel is<br>S<sub>o</sub> = Culvert slope, feet/feet = Discharge when barrel is full, cfs

 $L^{\sim}$  = Culvert 1ength

 $T_w$  = Flow depth in natural channel downstream

 $S_c^{\bullet}$  = Critical culvert slope, feet/feet<br>M<sub>b</sub> = Specific force at culvert outlet, lbs

 $M_{TW}$  = Specific force at culvert outlet due to tailwater, lbs

 $Y_h^{\bullet}$  = Brink Depth, feet

SS.

#### Rectangular Culverts

also.  $\beta_1$  can not be greater than 1.0 or less than zero; i.e.,  $0 < \beta_1$  < 1.0. If  $S_0 < S_c$ , and  $T_w < Y_b$ , then Asswne these coefficients are valid for arch and elliptical shapes

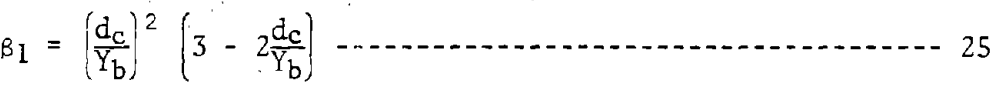

Otherwise,

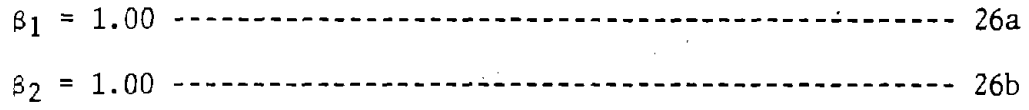

In accordance with Figure 8, the outlet (brink) depth,  $Y_b$ ; corresponds to either the tailwater,  $T_{w}$ , the culvert's critical depth,  $d_c$ ; the culvert's normal depth, d; or the culvert's vertical dimension, D; for full flow. As such, the appropriate depth applicable to a culvert operating under certain identifiable conditions is also identified in Table 11. The remaining geometric variables in Equations 18 through 21 are then identified in accordance with the appropriate brink depth,  $Y_b$ , as indicated in Table 11.

The geometric properties of culverts flowing partially full are computed using the following equations. The properties include culvert waterway areas,  $A_p$ ; wetted perimeters,  $P_p$ ; hydraulic radius,  $R_p$ ; top width of waterway,  $T_p$ ; and hydraulic depth,  $\bar{d}_p$ .

Several flow types in Table 11 are so complex that only estimates can be used to define the outlet depth and related variables. These are Flow Types V and VII. The User may question whether certain flow types of Table 11 can physically occur. In answer, some of the flow types of Figure 8 were devised primarily in hopes of precluding program stoppages should the system ever encounter certain unique combinations of flow type variables. The questionable flow types are generally those associated with very high tailwaters with hydraulic jwnps confined to the culvert barrel and are admittedly unlikely to occur.

**·** Fig. Care ( 2010) Profession Exact geometric properties for *circles* were computed using equations obtained from Marques' computer program (13), or

> $A_p^2 = \left[ Y_b - \frac{D}{2} \right] \sqrt{(D)(Y_b) - (Y_b)^2} + \frac{D^2}{4} \left[ \pi \pm 2 + \sin^{-1} \left( \frac{2Y_b}{D} - 1 \right) \right]$  --- 27 1 [2Yb ] I . Pp= D ~ 2 + Sin D - 1 ------------------------------ <sup>28</sup>  $\int_{0}^{\pi/2} + \sin$  $T_p = 2 \frac{\sqrt{D^2 - 1}}{4} - \left(\frac{D}{2} - Y_b\right)^2$

Geometric data by Zelensky (17) for riveted metal arch culverts having 2 2/3" x 1/2" corrugations  $(18" \times 11"$  through 72" x 44" sizes) was regressed by the Wyoming Highway Department in order to obtain the following expressions used in *estimating* the geometric properties. The related statistical properties are included for reference.

 $A_p = BD(-0.03824 + 0.98591(Y_b + D) - 0.15924(Y_b + D)^2)$  ------- 30

Multiple Regression Coefficient =  $1.0000$ Standard Error =  $0.0010$ 

 $R_n = D(-0.02894 + 1.01687(Y_h \cdot D) - 0.66163(Y_h \cdot D)^2)$  -------- 31

Multiple Regression Coefficient= 0.9989 'Standard Error= 0.0040

 $T_p = B(0.98406 - 0.80765(Y_b D)^4)$  ----------------------------------- 32

Multiple Regression Coefficient =  $0.9923$ Standard Error= 0.0284

Similarly, regression techniques were again applied to data by Zelensky  $(17)$  for structural plate pipe arch culverts (SPPA) having 6" x 2" corrugations (73" x 55" through 247" x 158"} resulting in the following expressions and related statistical properties. Again, these equations provide an *estimate* of the geometry properties and not an exact solution.

 $A<sub>D</sub> = BD(-0.04938 + 0.99059(Y<sub>b</sub>+D) - 0.15349(Y<sub>b</sub>+D)<sup>5</sup>)$  ------- 33

 $M$ ultiple Regression Coefficient = 1.0000 Standard Error= 0.0011

 $R_p = D(-0.03385 + 1.00955(Y_b \cdot D) - 0.65458(Y_b \cdot D)^2)$  -------- 34

Multiple Regression Coefficient = 0,9988 Standard Error= 0.041

 $\bar{\lambda}$  ,  $\bar{\lambda}$ 

 $T_p = B(0.9636 - 0.82876(Y_b:D)^5)$  ------------------------------ 35 Multiple Regression Coefficient = 0.9896

Standard Error= 0.0324

For the concrete ellipse (oval) culvert with the long axis horizontal, the regression analysis provided the following equations using the same ·data source. These expressions also provide only *estimates* of the geometric properties;

 $A_p = BD(-0.07462 + 0.96631(Y_b)) = 0.07636(Y_b))$  = ------- 36

 $M$ ultiple Regression Coefficient = 0.9998 Standard Error =  $0.0049$ 

 $R_p = D(0.01645 + 0.59206(Y_b:D) - 0.28286(Y_b:D)^5)$  --------- 37

Multiple Regression  $Coefficient = 0.9989$ Standard Error= 0.0047

 $T_p = B(0.47603 + 2.31817(Y_b \cdot D) - 2.59557(Y_b \cdot D)^2...$ 

 $\ldots$  + 2.60422(Y<sub>b</sub>+D)<sup>7</sup> - 2.70755(Y<sub>b</sub>+D)<sup>9</sup> ---------------- 38

Multiple Regression Coefficient= 0.0075 Standard Error= 0.0165

The geometry of rectangular shapes result in relatively simple and exact geometrical relationships. These equations are:

> Ap = BYb ------------------------------------------------- 39 Pp= 2Yb + B ---------------------------------------------- 40 Tp = B ---------------------------------------------------- 41

Geometric properties for concrete arch culverts were unavailable for a regression analysis. As a temporary expedient; the concrete ellipse equations (Equations 36-38) were arbitrarily substituted.

Ap = currently unavailable, use Equation 36 --------------- 42

Multiple Regression Coefficient = NA Standard Error= NA

 $R_p$  = currently unavailable, use Equation 37 --------------- 43

Multiple Regression Coefficient = NA Standard Error= NA

 $T_p$  = currently unavailable, use Equation 38 -------------- 44

Multiple Regression Coefficient = NA Standard Error  $=$  NA

From the foregoing geometric relationships, it was possible to identify the hydraulic depth,  $d_p$ , as

> $A_n$ d - ~ -------------------------------------------------- 45 P Tp

Where the hydraulic radius is not reflected in the foregoing equations for a specific geometric. shape, it was computed using the following:

$$
R_p = \frac{A_p}{P_p}
$$

The foregoing expressions for hydraulic depth and hydraulic radius are commonly found in hydraulics texts (S,14).

By using regression equations to identify the geometric properties such as line abc on Figure 9 for circular culverts, it was necessary to set upper and lower limit controls. This was necessary for only arch and oval culvert types to preclude computing values less than zero and values greater than the maximum geometric properties which can occur due to the regression equations providing only a ''best fit estimate." This limit control was accomplished by interpolating linearly between  $Y_b \div D = 0$  and  $(Y_b;D) = 0.1$ . Geometric limits corresponding to full barrel conditions were established as the maximum full barrel values.

At this point, discussion is warranted concerning a particular problem encountered in transposing the foregoing culvert geometry theory into computer logic. This can be illustrated by considering the curves of Figure 9. As the depth of flow increases in a culvert, the various geometrical properties increase in magnitude also. This process reverses for the part full hydraulic radius,  $R_p$ , in circular culverts at about the 80 per cent full point ( $d/D \approx 0.81$ ) and a decrease occurs. Because the format of the foregoing regression equations reflect a statistical best fit of these geo $metrical$ -properties, this reversal did not occur (see Figure 9). Instead, as an example, line gbc on Figure 9 would represent the part full hydraulic radius,  $R_p$ , relationship for a circular culvert. However, when a culvert was at or exceeding the full flow condition, the system used the true geometrical culvert properties (point f on Figure 9). This resulted in a discontinuity-in the program-that precluded the system from operating. solution incorporated into the system logic was to allow the part full hydraulic radius,  $R_p$ , to increase in accordance with the regression equations until the culvert depth, d, exceeded 81 per cent of the culvert's vertical height  $(d/D > 0.81$  on Figure 9). At this point, the part full hydraulic\_radius,  $R_p$ , was held constant\_at its maximum value; the part full  $\overline{\phantom{a}}$ cross sectional culvert area,  $A_p$ , continued to increase, however, avoiding computation of a constant discharge according to Manning's equation (Equation 2) in the region between  $0.81 \le d/D \le 1.0$ . This introduced some computational error into the system (about  $0$ <sup>-to</sup> 10 per cent) as the part full hydraulic radius,  $R_p$ , now follows line ade which results in a full flow hydraulic radius, Rf, at point e which is a compromise between the true value at point f and the regression equation value at point c.

Two equations were developed for differentiating between the Type V and Type VI or VII flows found on Figure 8. These equations were derived from the graphs shown on Figure 10. Two equations were necessary; one for metal and one for concrete barrels (regardless of shape). Discussion of variables in this equation can be found in the report by Bodhaine (18) from which Figure 10 was obtained. The following two equations and related statistics were obtained through a regression analysis by the Wyoming Highway Department.

#### Concrete Culverts-

 $S_0$ 1 = 0.01490 + 0.05168 1n (Y+1) --------------------------- 47a

Multiple Regression Coefficient =  $0.7017$ Standard Error= 0.0103

The value of Y is defined by Equation 47b to be

$$
Y = \frac{1.012 - 11.14022 + 102.008r/D}{\epsilon (169.151892e^{-65.517308}r/D) - 1356.899746e^{-69.947891}r/D}
$$

Metal Culverts

 $S_0$ 1 = -0.01139 + 1.52602Y - 85.20076Y<sup>3</sup> + 2201.45435Y<sup>5</sup>

Multiple Regression Coefficient= .9591 Standard Error= 0.0068

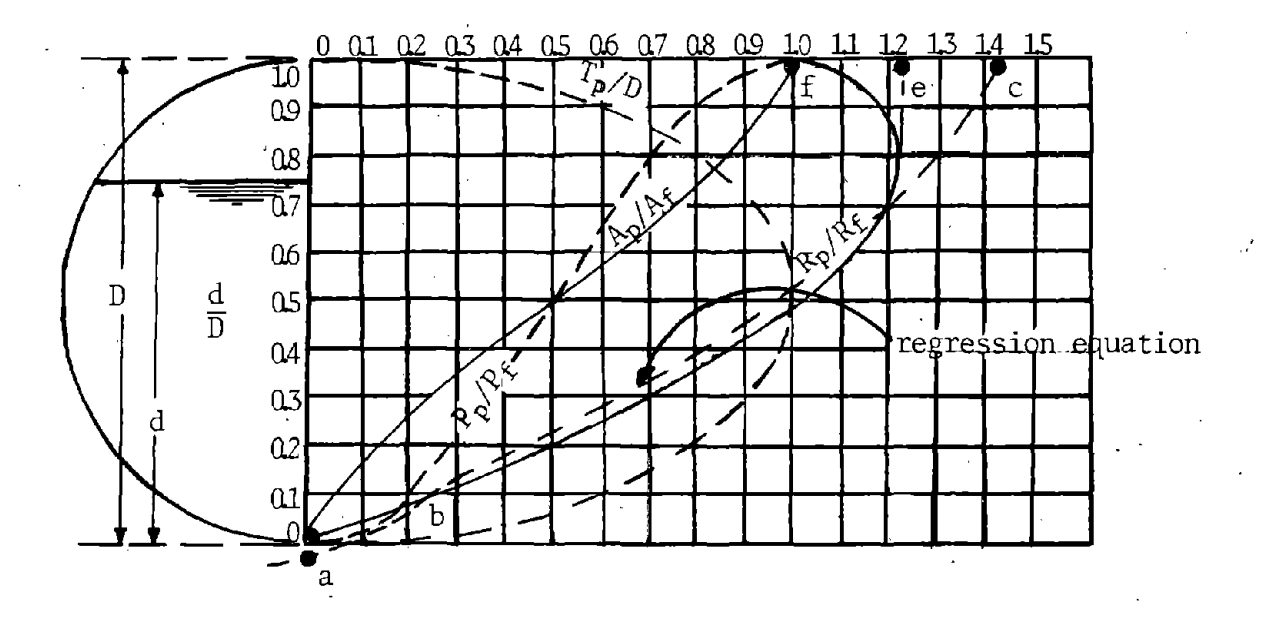

Geometric Elements of a Culvert Section

The value of Y in this polynominal is defined by Equation 48b and the constant Fis defined by Equation 48c.

Y -\_ . [(J1.-F)11) 0.03789 + 0.98469J1. - 2.00115 Sin ?O-ZF - 0.6466(NHR)Sin(~~=~i<sup>11</sup> J -------------------------------- 48b F = (9.65429 - 28.65714.E6D) - (13.89714 + 52.57143r/D)(Nhr) ------------------------------------- 48c \_ 29n <sup>2</sup> (Hw) Nhr - Rf4/3 -------------------------------------------- 48d

The system computes a value for  $S_01$  using the foregoing equations depending on whether a concrete or metal culvert is being analyzed. The value of Dis the.greatest vertical dimension which may introduce some error with arch and oval culverts. The true culvert slope,  $S_0$ , is compared against  $S_0 1$  to determine if Type V or Types VI and VII flow are occurring; i.e.,  $S_0 \geq S_01$  results in Type V flow, whereas  $S_0 < S_01$ , then either Type VI or Type VII flow is probably occurring. Figure 8 shows Types V, VI, and VII flow and Figure 10 graphically portrays this selection process.

This system makes use of the critical flow properties of the culvert barrel. Critical flow properties of open channels are presented in detail in hydraulic texts (5,14) and will not be discussed here. This system uses an iterative process for all culverts *except-boxes* to satisfy Equation 49 in order to determine the critical depth,  $d_c$ , corresponding to a given discharge, Qd.

医皮肤病 医心包 医皮肤神经

 $Qd^2T_c$ g.,\C3 ---------------------------------------------------- <sup>49</sup>

The system selects a trial critical depth,  $d_c$ . With this trial value, the top width, Tc, and area, Ac, are computed using Equations 27 to 41. With these values of  $T_c$  and  $A_c$ , Equation 49 can be solved. If the indicated identity does not result, the trial depth,  $d_c$ , is iterated until the balance indicated in Equation 49 occurs.

Rectangular shapes are unique in that the critical depth can be determined directly. This is done with Equation SO:

de= [(Qd~B)2]1/3 ----------------------------------------- SO

With all culvert shapes, the critical depth,  $d_{c}$ , was necessarily *limited to a maximum value equal to the culvert's vertical dimension, D.* 

Once the critical depth is determined, it is possible to determine other culvert properties corresponding to critical depth; i.e., algebraically manipulating Equation 2, Manning's equation, it\_is possible to

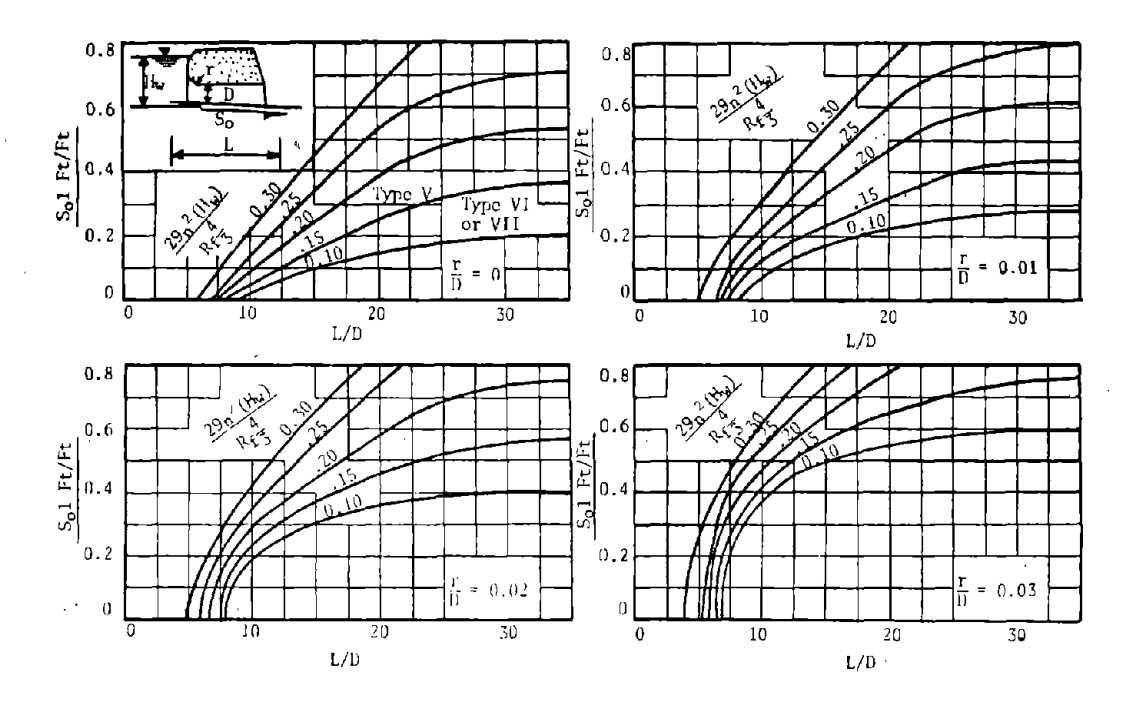

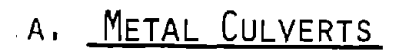

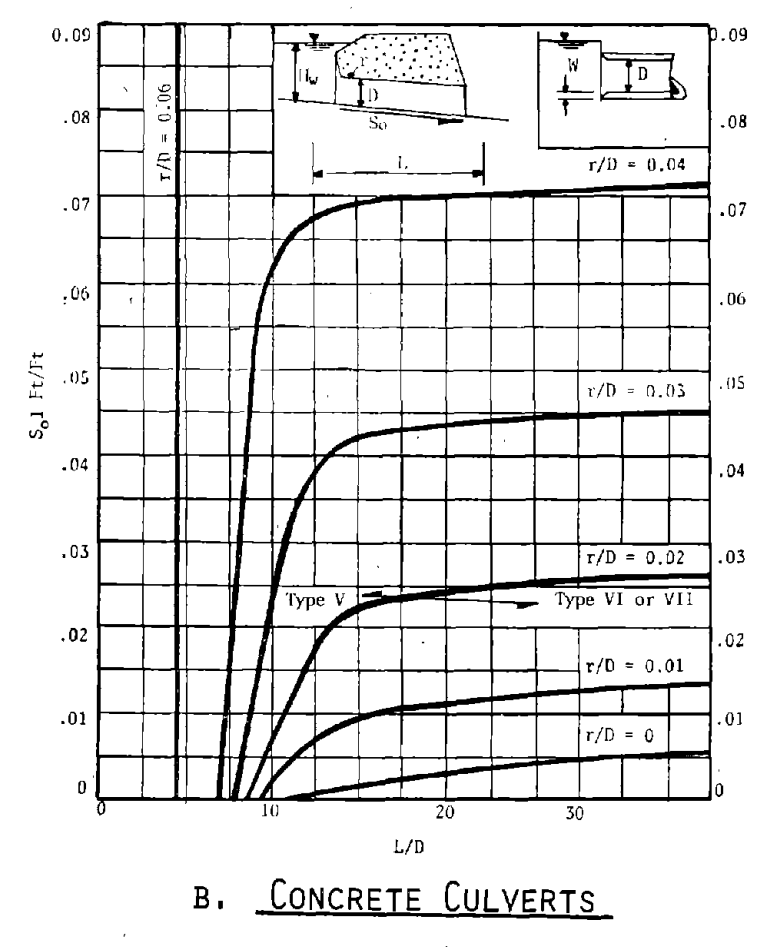

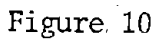

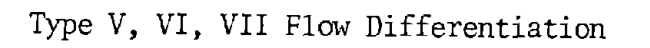
compute the critical slope,  $S_c$ . Should the User encounter expressions in the program that are not presented in the foregoing, it is suggested an attempt be made to see if they are some form or combination of Equation Z or 3. Hydraulic engineers use these two expressions quite frequently and they are not limited in this system to only the stage-discharge computation.

## Flow-Distribution

The flow-distribution is a natural extension of the information generated by the stage-discharge analysis. At the outset, it must be stated<br>that flow-distributions are not normally used or required in designing culverts. As such, this option may be used very seldom. In fact, the primary reason the flow-distribution option is in this system is to facilitate implementation of long range planning for hydraulic computer systems in the Wyoming Highway Department. At present, Wyoming uses flow-distribution to obtain input for hydraulic bridge analysis.

Flow-distribution data generated by this system allows the User to manually plot a flow-distribution. Figure 1 illustrates how this flowdistribution can be manually developed. Briefly, the stage-discharge analysis generates and accumulates incremental discharges across the typical cross section, These accumulated incremental discharges are plotted on a vertical scale vs. a lateral cross section distance on the horizontal scale as shown on Figure 1. Actually, it is less time consuming to plot the accumulated subsection discharges,  $q_1$ ,  $q_1$ , No accuracy is sacrificed by this "shortcut." This vertical scale is then subdivided into equal parts (usually 20 for 5 per cent increments on the flow distribution). By projecting these subdivisions, horizontally from the vertical scale until intercepting the plot of accumulated discharges and then proceeding vertically, a flow-distribution is generated. This system forestalls the need to manually plot the flow-distribution by providing flow per cents at intervals horizontally across the typical section.

Other information provided with the flow-distribution option for each of the incremental segments used in computing the stage-discharge relationship include Froude number,  $f_r$ ; tractive shear,  $\tau_1$ ; velocity,  $v_1$ ; and discharge,  $q_1$ . It should be remembered these are the hydraulic properties for each individual increment within a given subsection of the cross section (Figure 1). The flow-distribution also sums the incremental discharges, qi, to obtain the total subsection and hence channel discharge, q. A little manual manipulation of this data will also provide the subsection discharge,  $q_{1-9}$ . In addition, the flow-distribution provides the average depth,  $d_{a}$ ; average velocity,  $\bar{V}$ ; and average Froude number,  $\bar{F}_r$ , for the channel. The non-uniform velocity coefficient,  $\alpha$ , and non-uniform momentum coefficient, B, for the cross section are also provided by this option. In addition, flow-distribution option also identifies the maximum velocity occurring within' the cross section, the specific forces of the cross section, and the cross section's specific head. Chow  $(5)$  discusses these variables in more detail.

43

*)* 

*As* stated previously, the flow-distribution is not commonly used in *designing* or *reviewing* a culvert. However, in detennining erosion protection requirements according to Schilling (3) and Wacker (7), it will be necessary to know the hydraulic properties of the natural channel--particularly the maximum values. In addition, the data on the flow-distribution provides some insight into the environmental aspects surrounding the stability of a channel (incremental tractive shear and velocities)- although similar information is available from the stage-discharge analysis. Another possibility would be to use the flow-distribution for identifying what portion of the approach flow should be allotted to culverts used for relief openings on wide floodplains. Experience with the system will best detennine when the flow-distribution option can prove valuable to an individual User.

### OUTPUT FORMATS

This system was developed to provide the User with a choice of four different printer outputs.and a plotter output. Not all output fonnats are operational at this time. The User can select only one of the operational output fonnats plus the plotter output for a site with each computer nm. The following will assist the User in determining which combination of outputs will best suit his needs for a given site.

*As* might be expected, the output fonnats vary from limited output to extensive output. Option 0.0 does not provide a printout. Option 1.0 provides a short summary, whereas Option 2.0 provides extensive information. Option 3.0 is a specialized form of output being considered by the Wyoming Highway Department to facilitate permanent file documentation of each drainage design and currently is not operational.

*The reader is cautioned to read the following before selecting a*  design output format as different formats are necessary for different *cirawnstanaes; i.e., flood hazards, whethe.r the design is preliminary or final, environmental problems, outlet erosion economics, etc. It is possible to "generate a lot of paper" if aare* is *not taken in wisely*   $selecting$  the necessary output.

## Plotter Output

. This is not a printer plot, but actually a plotter operation. The most economical time to use this output fonnat is after the site geometry is firm and the suitable culvert types have been reduced to one or two. Output consists of: (1) culvert performance curves (headwater and outlet velocity vs. discharge flows), (2) stage-discharge and velocity-discharge curves, and (3) inflow/outflow hydrograph. An infonnation block will also be printed which will have to be filled out by the User. The plotter output is optional and may be requested with any of the following printer options by coding ~he proper values in the work option and printer option entries. Figure 23 reflects the plotter output.

### Option 0.0 No Printout

If the design is completed and only a final plotter output is required, then this option should be used.

## Option 1.0 Culvert Perfonnance

The most commonly used output format will probably be the culvert performance option because it provides the concise hydraulic summary that is necessary to evaluate a site. This option should be used in studying site geometry altematives and eliminating unsuitable culvert types. Quite often, this output option will be sufficient for selecting the final design for simple, uncomplicated sites.

Where the engineer feels a need to look more closely at the culvert's performance throughout the passage of a flood, it will be necessary to obtain the flood routing option. Sample Problems 1, 3, and 4 reflect typical Option 1.0 output.

### Option 2.0 Flood Routing

*This output* is *for drainage design only and should not be used for irrigation design.* 

Option 2.0 provides the maximum available flood routing detail. Sample Problem 2 shows this output format. The flood routing option provides the essential hydraulic data throughout the routing of a flood through a culvert site for each time interval.

In design, this format will be found useful when there are sensitive upstream improvements as it provides a detailed analysis of inundation depths, duration, and extent (area inundated). This format also allows the engineer to look·more closely at outlet erosion problems; i.e., it may be considered uneconomical to provide erosion protection for the maximum outlef"discharge, but by looking in more detail at what can be expected to occur at the outlet, it may be found that these severe outlet conditions occur only briefly. Under such circumstances, the engineer may wish to provide outlet protection for a less severe outlet condition. *As* an example, this might be for conditions occurring during 80 or 90 per cent of the time during the passage of a flood, or another example might be to accommodate the conditions occurring during all but a 15-20 minute period. during the passage of the highest discharges. Debugging requirements·also make this output useful.

### Option 3.0 Design Summary

This is an optional output designed to facilitate documenting the essential hydraulic data at each site. This documentation format is used by the Wyoming Highway Department. Figure 22 shows the format used on the Flood Hazard Summary which is similar to the format appearing on the Wyoming Highway Department's E-65 drainage survey form.

The User should not request this output format when doing preliminary type designs. The proper time to request this 0utput format is when preliminary analysis has reduced the culvert type selection to one or two and the site geometry has been firmly established.

Only part of this output format is completed by the system and includes station: culvert type, size, inlet type (for each culvert type on· which a design or review is requested); hydrology (all items); design headwater; pond depth, structure velocity; natural channel depth; maximum velocity. This hydraulic information is provided for each of the review discharges input :o the system (five maximum) and for the design discharge. These five review discharges are entered in one of the six column headings along with its corresponding frequency. The specified design discharge and frequency is entered in the remaining column heading and can be identified as such by the checkmark within the parenthesis found in each column heading.

The remaining output must be completed manually. A future enhancement that is being contemplated is to link the culvert erosion system into the culvert design system, thereby allowing the erosion protection portion of this output to be completed by the computer.

## ENGINEERING USE OF THE SYSTEM

Sometimes a better appreciation of a system can be gained by understanding how the system may be used. Such discussion can also serve to generate new ideas on system use and enhancement.

The first and most obvious use of the system is that it *designs* culverts or *reviews* a predetermined culvert size. There are other more subtle uses that must not be overlooked.

The system was also designed for use in assessing flood hazards that might otherwise be overlooked. Besides the design discharge which sizes the culvert, it is possible to input five additional discharges to be used in reviewing this culvert size. Hydraulic engineers can be guilty of "tunnel vision"; i.e., the design flood is selected, the culvert sized to meet a design headwater, and the design is concluded. Federal Highway Administration directives (4) and current Wyoming Highway Department practices require the resulting culvert design be reviewed using a "super flood" connnonly termed the basic flood. This flood has been arbitrarily selected as the 1OO-year event (5). This review is used to expand the engineer's vision and force him to consider what hazards may have been overlooked should a "super flood" occur. The procedure allows the engineer to consider not only upstream property damage, but property damage due to floodwaters being diverted to other previously unaffected areas. If the infiltration properties of the fill are available and knowing the pond duration, it may be desirable in some instances to determine if the highway fill could fail (through piping) and release a flood wave. Large, temporary impoundments might be subject to this type of rigorous analysis. If a "super flood" is noted to cause a severe flood hazard or catastrophic

damage, then it may be prudent to redesign the culvert for a larger flood (but not necessarily the basic flood).

Several of the review floods input to the system should be smaller than the design flood. The mean annual flood  $(Q \approx 2.33 \text{ years})$  should always be used as it is often considered the bank full, "channel forming," or "dominant" discharge. Highways in the River Environment (19) pursues the use of the channel-forming discharge and its relationship to channel stability. While the larger design flood may satisfy an acceptable design headwater, a "nuisance" caused by smaller floods that occur more frequently may also justify a larger culvert. This may be particularly true in urban areas or adjacent to agricultural lands supporting high value crops.

Environmental assessments are possible with this system. The system provides not only the maximwn temporary upstream pond depth, but incremental pond depths as the hydrograph is routed through the system. In addition to pond depths vs. time, the system also estimates the size of the inundated area occurring at each time increment. *The User is cautioned against over-reacting to this particular printout.* In many instances, the User will immediately envision a tremendous pond, deep and covering many acres for a long period of time. The User is urged instead to consider the resulting pond depths and inundated areas as a function of time. It may be that the envisioned pond occurs very briefly and that the average pond depth and inundation is relatively small. Similarly, while the total time to develop and then drain the pond may sometimes seem excessive, it may be the pond is quite shallow or unobtrusive for much of this time. These factors should be considered before rejecting a design. The plotter routine where the outflow hydrograph is displayed is particularly useful in evaluating this situation. The User has complete control of the pond through his input of  $D_{hw}$ ,  $D_{1n}$ , and  $D_{po}$ .

Another environmental impact is the effect of reducing the flood discharge released downstream. This could provide a very positive impact in the form of flood control benefits to downstream development. Conversely, in certain instances, it may be demonstrated that this reduced flood peak (not volume) may adversely affect channel morphology (19). In these latter instances, the User may wish to provide a culvert capable of passing the channel-forming discharge (about a 2-3 year event) with no significant ponding and storage.

This system provides the User with a wide choice of inlet types. In comparing the performance of different types of culvert barrels, the User should *conrpare inlets having similar inlet losses,* Ke, even though the inlet geometry may differ.

Another feature that should not be overlooked is the system's ability to evaluate beveled inlets. *Before resorting to a larger culvert, consider using a beveled or an improved inlet.* As an example, when a conventional culvert is operating in inlet control and the basic flood is creating an unacceptable flood hazard.

Through the internal stage-discharge logic, this system will also estimate certain environmental impacts on the channel. This evaluation is simplistic in nature as it only estimates the tractive shear a given flood exerts on the cross section bed within the limits of a specified subsection. Comparing this value with lmown values of tolerable tractive shear allows the User to determine what erosive impact a flood has on a channel bed and floodplain before a culvert is installed (the ''before construction" case). This may aid in judging the necessity for extensive outlet protection.

This system currently does not provide an assessment of what will occur to the downstream channel bed after the culvert is constructed. This can be readily determined, however, by using this system in conjunction with the culvert erosion system  $(3,7)$ . This culvert design system provides output compatible for use with this culvert erosion protection system.

. The User may be surprised to find the culvert outlet velocities are lower than anticipated. This should not be surprising if the User realizes that pond storage had reduced the inflow discharge,  $Q_i$ , to a smaller discharge,  $Q_d$ , with a corresponding reduction in outlet velocity,  $V_b$ . This may not hold true, however, where very high heads can be tolerated with a correspondingly small culvert size. By identifying the true outlet conditions, the User can usually provide less outlet protection than would have been required if storage were ignored.

*It is extremely important that the User be cognizant of sediment problems -when using this culvert design system.* Streams discharging clear water (unlikely) or containing only silt and clays will present less significant problems than discharges in the sand size range (particle size  $\ge$  $.05$ ± mm). This system will, where considerable upstream storage is available and relatively high headwaters are tolerable, select very small culverts, as being hydraulically acceptable. The culvert may be sufficiently small as to incur blockages from drift, debris, or sediment (either water or wind borne). An internal Wyoming Highway Department file report by Wacker (2) identifies a rationale for evaluating sediment problems at a culvert site and may be the source of a future enhancement. In any event, the User may elect to recommend a larger culvert to preclude sediment problems. This currently must be a judgement decision.

While intended primarily for highway culvert locations, the system can also evaluate flood retention ponds and other similar reservoir facilities commonly found on a highway system. The only requirement is that the "spillway" consist of a culvert type structure, and the temporary storage and stage-discharge relationships be quantified in accordance with the system's requirements.

48

### Chapter 2

#### USER DOCUMENTATION

#### INTRODUCTION

As this computer program can perfonn several functions, either one at a time or grouped together, the following definitions will be used in this section:

- Card one line of data on the C-16 coding form which may be keypunched onto a computer card, a diskette, a magnetic tape, or a remote terminal
- Deck the lines of data which go together to provide input for a specific function
- Group a combination of decks which provide the input for a logical sequence of functions
- Run one or more groups input to the computer at the same time under 'one work order

The following describes the input requirements for each of the four data decks which constitute the culvert (hydrograph) program: STAGE-DISCHARGE DECK, STAGE-STORAGE DECK, CULVERT DECK, and FLOW-DISTRIBUTION DECK. All or combinations of the decks will be necessary depending upon the output desired as described in this documentation.

**第九十六十二** 

The universal coding form, C-16 (Figure 11), should be used in coding and data for this program. All decimal points must be coded in Entries 1 to 6 when using form C-16. As indicated on the form, the first card of each run must be the 100 or COMMENT CARD. Additional 100 COMMENT CARDS may be added at the beginning of the run or in front of any card which has work code, HF, HS or HC. For example, the user niay add one or more 100 cards in front of the stage storage deck to describe the situation modeled. These comments will be printed on a page in front of the stage storage output-to document what the user was doing. Also, the last card of each run must be the 999 or TRAILER CARD.

A schematic drawing showing each card type within each deck 1s provided in Figure 12. See Sample Problem section for examples.

FORM C-16 Rev. 3/11/69

 $\sim$ 

 $\sim$ 

## **WYOMING** STATE HIGHWAY **DEPARTMENT**  CHEYENNE **WYOMING**  BRIDGE DIVISION

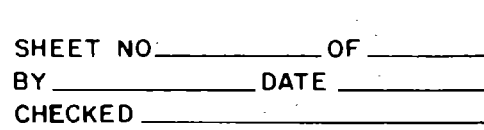

## DESIGN SYSTEM

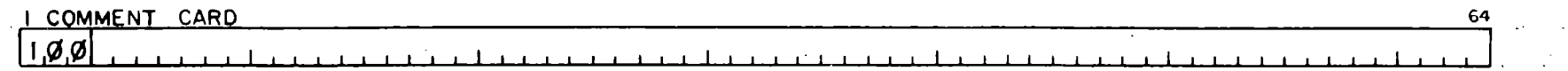

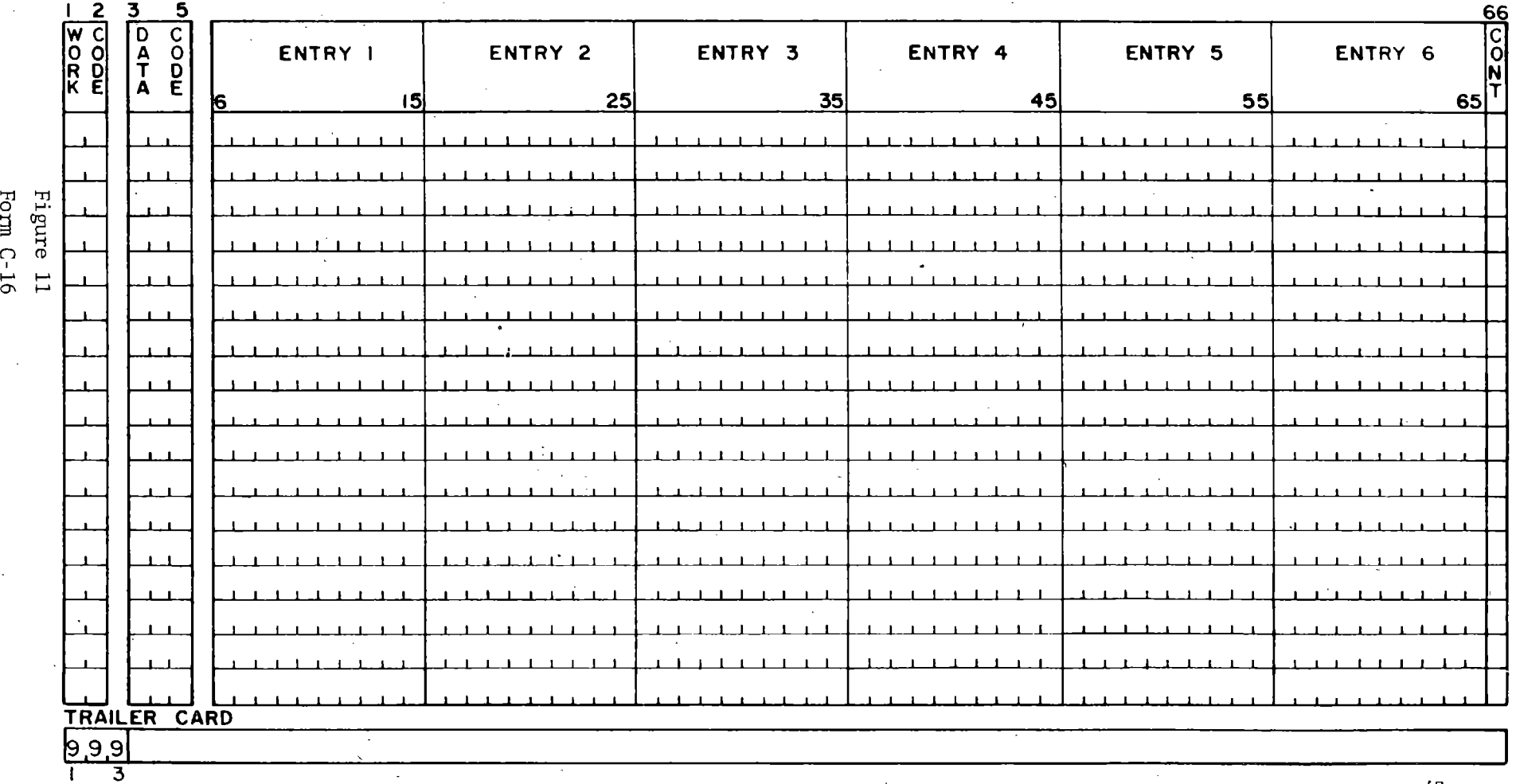

NOTE: A trailer card must follow the last structure card containinQ doto

 $\sim$ 

u, 0

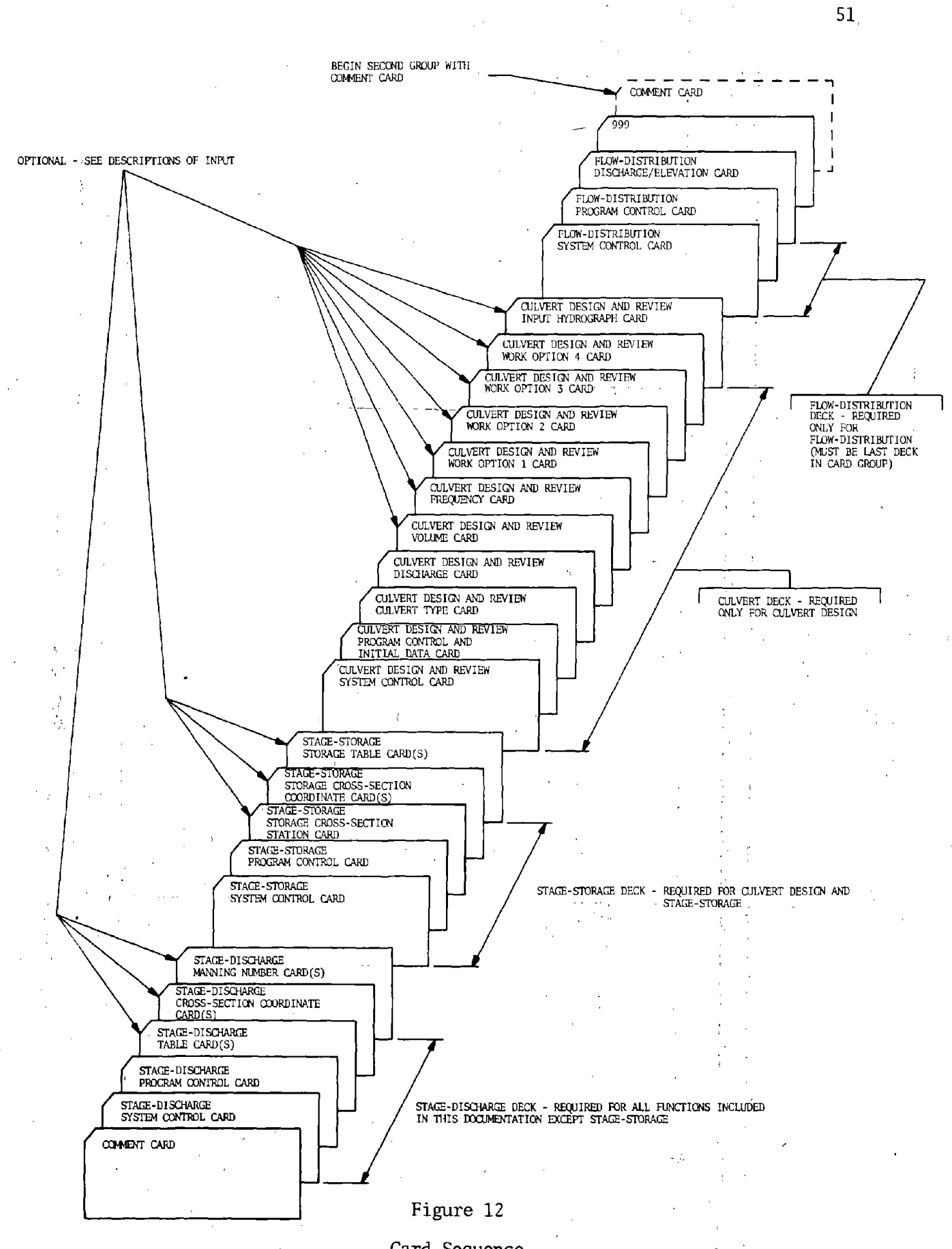

**51.** 

**Card Sequence** 

# Job Card Groups

The most common and simplest function in this program is the generation of the stage-discharge relationship from a typical cross section. Figure 13 indicates the necessary data group if this function is to be executed independent of a culvert design or review.

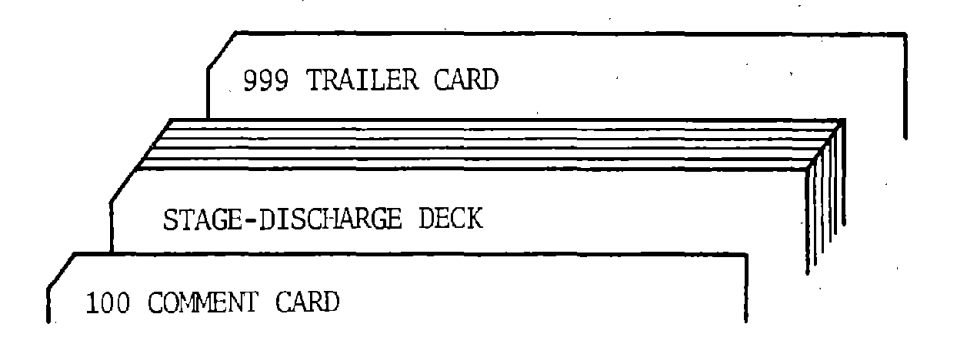

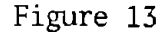

# Stage-Discharge Function

To determine the volume of storage upstream of a culvert (independent of a culvert design or review) or behind a dam, the stage-storage deck is used according to Figure 14.

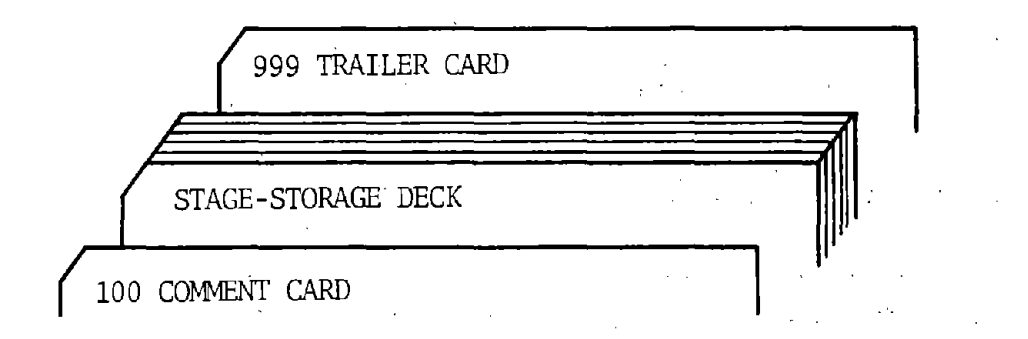

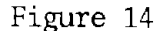

## Stage-Storage Function

The design or review of a culvert with upstream storage (the drainage *design alternative)* requires a stage-discharge deck, a stage-storage deck, and a culvert deck, respectively, as shown in Figure 15. The *irrigation design* or *review* does not require a stage-storage deck.

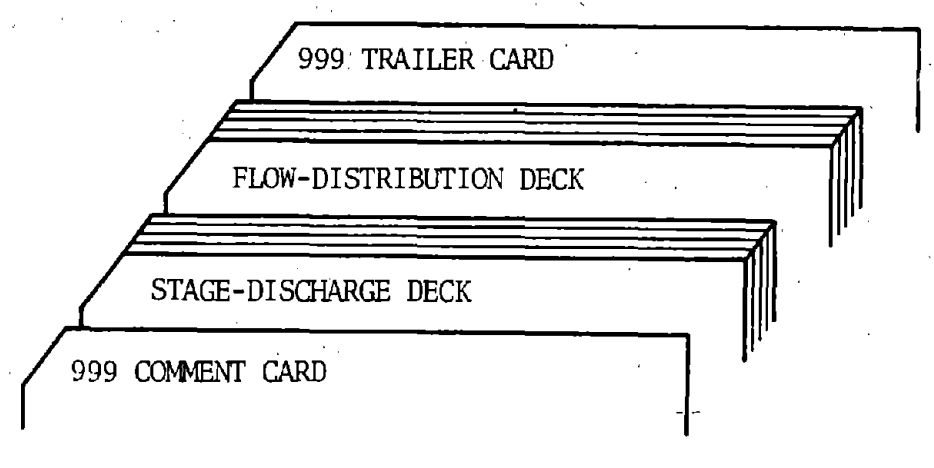

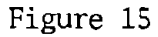

# Culvert Function

To obtain the flow-distribution function independent of a culvert design or review requires that the stage-discharge deck precede the flowdistribution deck according to Figure 16 .

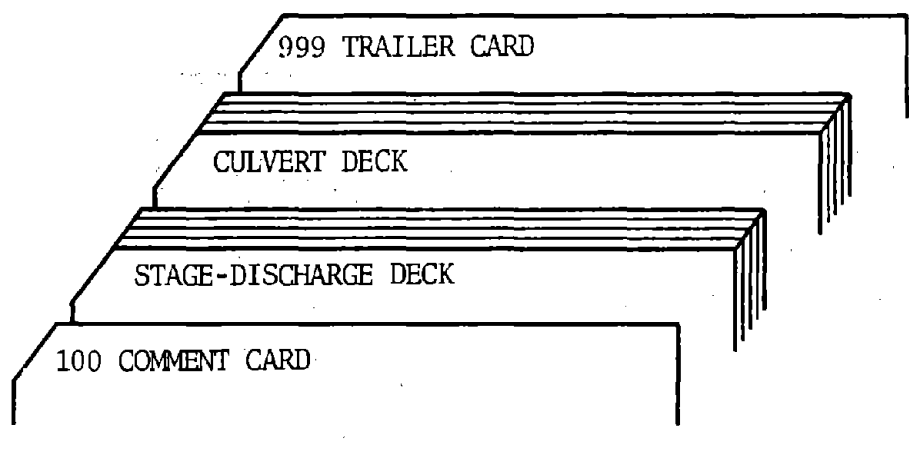

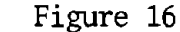

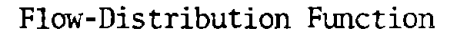

The four main ftmctions discussed in Figures 13, 14, 15, and 16 may be joined in any of the combinations illustrated in Figures 17, 18, 19, and 20.

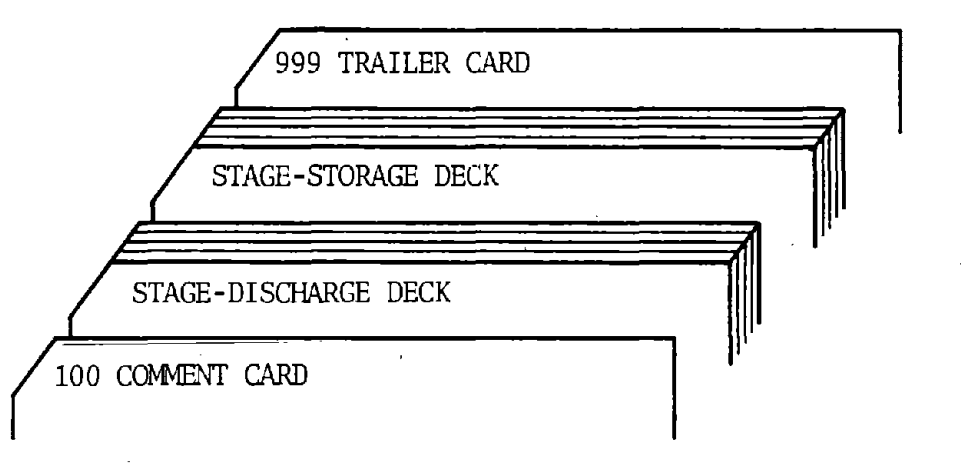

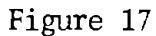

Stage-Discharge and Stage-Storage Function

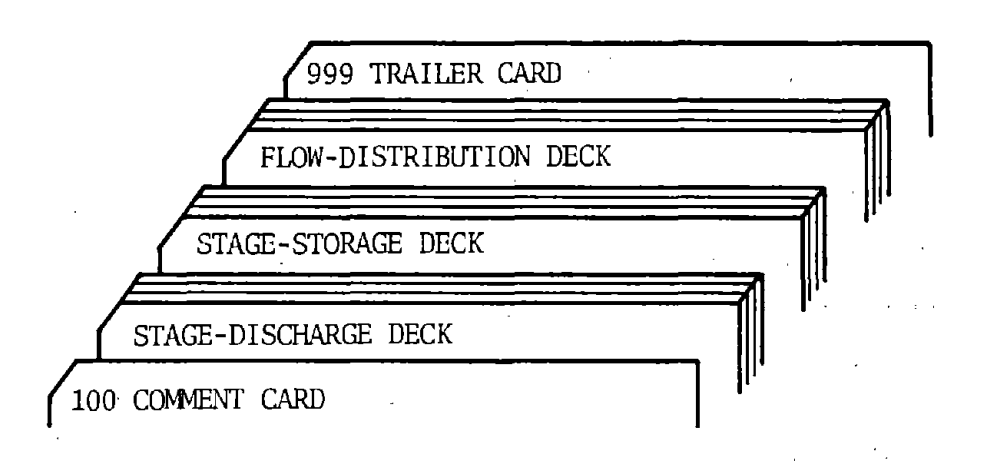

# Figure 18

Stage-Discharge, Stage-Storage, and ~-Flow-Disttinution Function

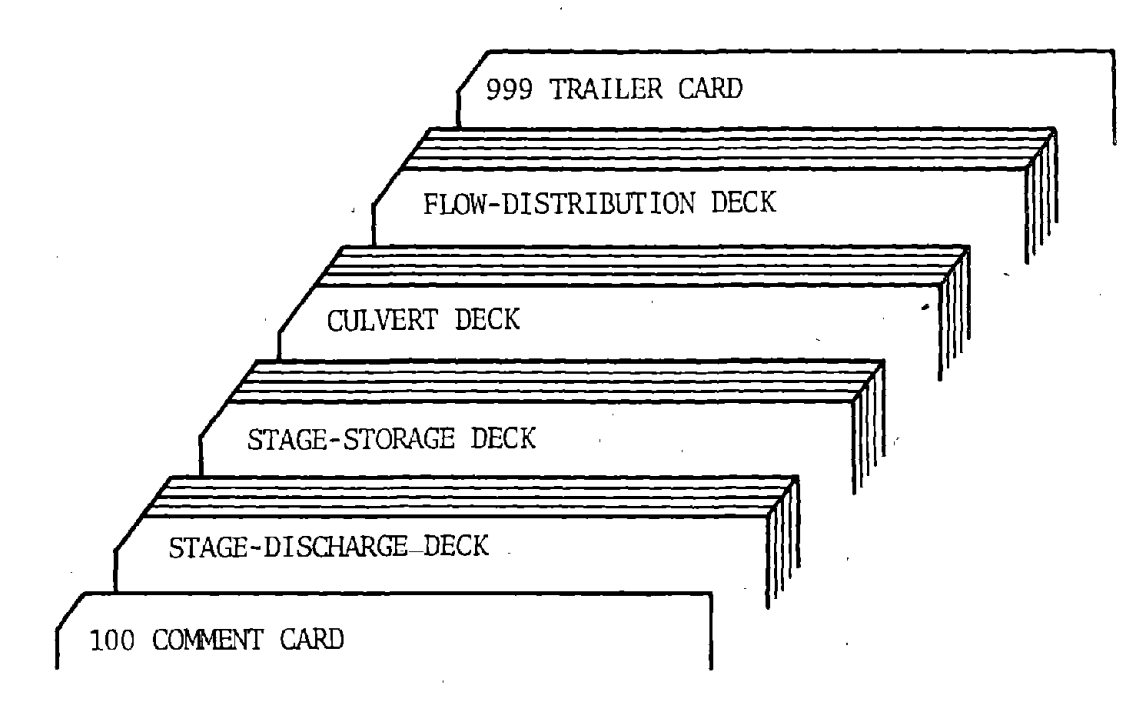

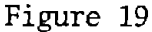

Stage-Discharge, Stage-Storage, Culvert *(drainage design* or review), and Flow-Distribution Function

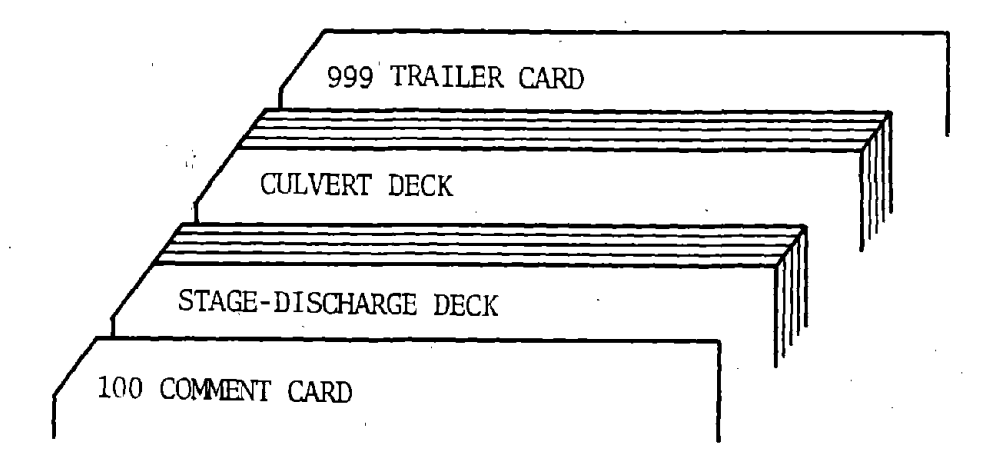

# Figure 20

Stage-Discharge and Culvert Design or Review Without Upstream Storage Function (Irrigation Design)

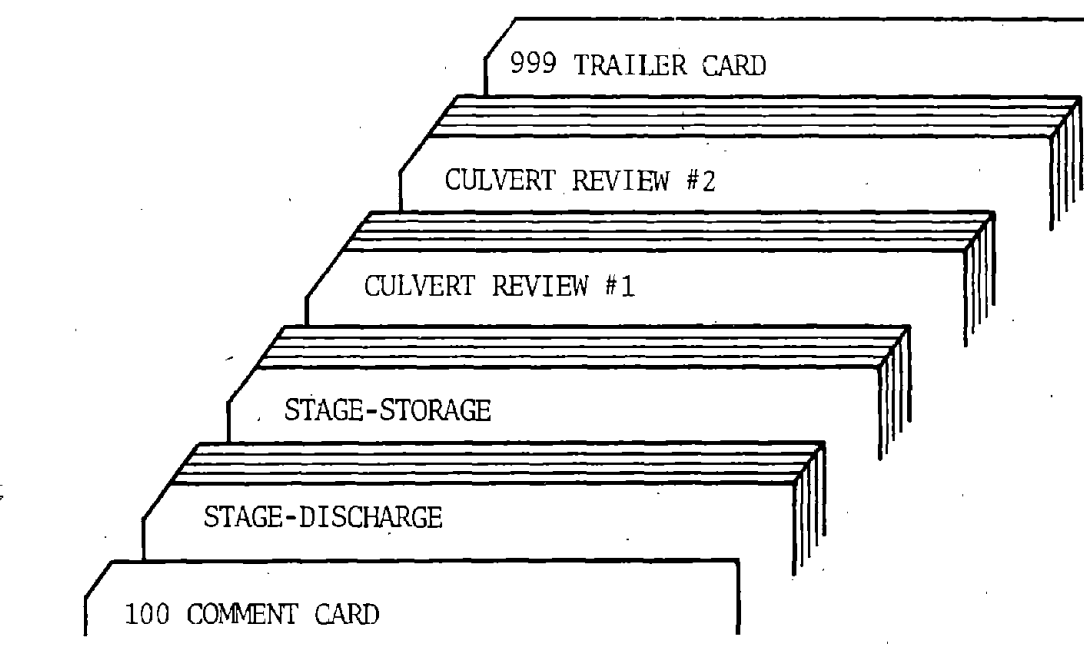

Figure 21

Reviewing More Than One Culvert-Function

### DESCRIPTION OF INPUT

## Stage-Discharge

The Stage-Discharge deck must be included for all functions of this program except the Stage-Storage function.

- 1. SYSTEM CONTROL CARD: *Always include this card.* 
	- WORK CODE Code HF
	- DATA CODE Code 002
- 2. PROGRAM CONTROL CARD: *Always include this card.* 
	- DATA CODE Code 001
	- ENTRY 1 Printout option: Code 1.0 if a printed listing of the stagedischarge relationship is desired. Code 0.0 if no printed listing of the stage-discharge is desired.
	- ENTRY 2 Blank
	- ENTRY  $3$  Code 0.0 if a cross section will be input. Code 1.0 if a stage-storage table will be input.
	- ENTRY  $4$  Code the natural channel slope in feet/feet.
- 3. TABLE CARD(S) *Include this card only when a stage-discharge relationship is input (Entry* J *of Program Control Card is 1.0). Do not include Cross Section Coordinate* or *Manning'sn Cards when this card is used.*

56

DATA CODE - Code 010

ENTRY 1 - Code the depth in feet of the first stage (flow depth)

- ENTRY  $2$  Code the discharge in cfs associated with the first stage in Entry 1.
- ENTRY 3 Code the maximum channel velocity in fps associated with the first stage in Entry 1.
- ENTRY  $4$  Code the depth of the second stage
- ENTRY 5 Code the second discharge

ENTRY 6 - Code the second stage's maximum channel velocity.

CONT (Continuation) - Code 1 if another Table Card follows.

Use up to 183 Table Cards (or 366 stages) as necessary remembering all data codes are  $010$  and a 1 is required in the continuation column (66) for all but the last card.

4. CROSS SECTION COORDINATE CARD(S) - *Inalude this aard only when inputting*  a cross section (Entry 3 of the Program Control Card is *0,0). Do not inolude Table Cards when this aard is used. <sup>1</sup>*

DATA CODE - Code 020

 $\zeta$ 珍.

 $\tilde{\mathcal{E}}_i$  .

- ENTRY 1 Code the X coordinate of the left-most point in the cross section  $(X_1)$ . See Figure 1 for a schematical explanation.
- ENTRY 2 Code the Y coordinate of the left-most point in the cross section  $(Y_1)$ . Y coordinates may be either elevation or distance in feet above the lowest point in the cross section.
- ENTRY  $3$  Code the X coordinate of the second point in the cross section  $(X_2)$ .
- ENTRY 4 Code the Y coordinate of the second point in the cross section  $(Y_2)$ .

ENTRY 5 - Code  $X_3$ .

ENTRY  $6 - \text{Code } Y_3$ .

CONf (Continuation) - Code 1 if another Cross Section Coordinate Card  $-$ fol $1$ ows.

Use up to 21 Cross Section Coordinate Cards (63 points) remembering that data codes are 020 and a  $\underline{1}$  is required in the continuation column (66) for all but the last Cross Section Coordinate Card. The last *Y* is the only elevation value that may exceed  $Y_1$ .

S. MANNING'S NUMBER CARD(S) - *Include this card only when inputting a* · *cross section (Entry 1 of the Program Control Card* is 0.0). Do not include Table Cards when this card is *used.* 

### DATA CODE - Code 030

- ENTRY 1 Code the right-most X coordinate associated with the first Manning's n from the left. (Each X coordinate on a Manning's Number Card *must match* an X coordinate on a Cross Section Coordinate Card.) See subsection 1 on Figure 1 for a schematical explanation.
- ENTRY 2 Code the Manning's n that corresponds to the left-most roughness section which is bound on the right of Entry 1 of this card.
- ENTRY 3 Code the right-most X coordinate associated with the second Manning's n from the left.
- ENTRY<sup>4</sup> Code the Manning's n that corresponds to the section bound by the coordinate in Entry 3 of this card.
- ENTRY S Code the right-most X coordinate of the third Manning's n from the left.
- ENTRY 6 Code the Manning's n associated with Entry S of this card.

CONT (Continuation) - Code l\_ if another Manning's card follows.

Use up to three Manning's n cards (or 9 n values) with all data codes 030 and a 1 is required in the continuation column  $(66)$  for all but the last Manning's n cards.

*Remember that X coordinate points identifying Manning's n subsections must coincide, with X coordinate points used to code the cross section in item 4 ahove. When the* cross *section being input has a small low flqw channel and a large, flat floodplain, it* is *advisable to have a slightly different Manning's number for the floodplain than for the low flow channel, even if they have the same vegetation cover to prevent discontinuities in the stage-discharge relationship.* 

## Stage-Storage

This. section describes the input parameter requirements of the storage portion of the program. The Stage-Storage deck must be included after the Stage-Discharge deck and before the Culvert deck when obtaining a culvert drainage design or review. This deck is not required for the irrigation design or review.

1. SYSTEM CONTROL CARD: *Always include this card.* 

WORK CODE - Code HS

DATA CODE - Code 001

## 2. PROGIW1 CONTROL CARD: *Always include this card.*

DATA CODE - Code 001

- ENTRY 1 Code 1.0 if cross sections of the upstream storage pond will follow. Storage Table Cards are not required with this option. Code 2.0 if a table of the storage capacity will follow. *Cross Section Station and X-Section Coordinate Cards are not required with this option.*
- ENTRY 2 Printout option: Code  $1.0$  if a printed listing of the storage table is desired. Code  $\overline{0.0}$  if a printed storage table is not  $-desired.$
- ENTRY 3 Blank
- ENTRY  $4 -$  Leave blank if a storage table will be input (using Storage Table Cards and entering 2.0 in Entry 1 of this card). If cross sections will be input (using Cross Section Station and X-Section Coordinate Cards and entering 1.0 in Entry 1 of this card), then enter the channel slope upstream from the last cross section in feet/feet.
- 3. CROSS SECTION STATION CARD: *Include this card only when Entry 1 of the Program Control Card is 1.0.*

DATA CODE - Code 005

- ENTRY 1 Code the station of the first cross section in feet from the culvert inlet. If the first cross section is not at Station 0.0, then the program will assume that the section at Station 0.0 looks like the first cross section upstream of the toe of the fill.
- 4. X-SECTION COORDINATE CARD(S): *Include these cards only when Entry 1 of the Program Control Card is i. 0.* 
	- DATA CODE Code 010 on each X-Section Coordinate Card. Entries 1 to 6 are similar to the coding procedure in item #4 of the Stage-Discharge deck.
	- ENTRY 1 Code the X coordinate of the first point from the left of the cross section in feet  $(X_1)$ .
	- ENTRY 2 Code the Y coordinate of the first point from the left of the cross section in feet  $(Y_1)$ .

59

ENTRY  $3 - X_2$ 

ENTRY  $4 - Y_2$ 

ENTRY  $5 - X_3$ 

ENTRY  $6 - Y_3$ 

CONT (continuation) - Code 1 if another Cross Section Coordinate Card follows. Use up to 21 Cross Section Coordinate Cards (or 63 points).

*Note: A maximum of 10* cross *sections may be input.* 

S. STORAGE TABLE CARD(S): *Include this card type only when Entry 1 of the Program Control Card is 2.0.* 

DATA CODE - Code 020 on each Storage Table Card

- ENTRY-1---Enter-the-depth-(feet) of the first level of the storage depression. If the first level is not coded at zero depth and zero volume, then the program will add an initial level at zero depth with zero volume and zero area inundated.
- ENTRY 2 Enter the storage volume (acre-feet) below the first level.
- ENTRY 3 Enter the area inundated (acres) at the first level.
- ENTRY 4 Enter the depth of the second level of storage (includes the depth of the first level).
- ENTRY 5 Enter the cumulative storage volume below the second level.

ENTRY 6 - Enter the area inundated at the second level.

CONT (continuation) - Enter 1 if more levels follow on the next card.

Use as many Storage Table Cards as necessary up to 32 cards .(or 64 levels) remembering data codes are always 020 and a 1 is required in the continuation-column (66) for all but the last Storage Table Card.

Include enough storage values so that at small.depths the storage is small.

### Culvert Design and Review

The following describes input for the culvert design and review option of the program. When designing or reviewing drainage structures, this deck must be preceded by the Stage-Discharge and Stage-Storage decks as indicated in Figure 15. When designing or reviewing irrigation structures, the deck must be preceded only by the Stage-Discharge deck according to Figure 20. The flow distribution input need not be included to obtain a culvert design.

1. SYSTEM CONTROL CARD: *Always include this card.* 

¼ORK CODE - Code HC

DATA CODE - Code 001

2. PROGRAM CONTROL AND INITIAL DATA CARD: *Always include this card.* 

DATA CODE - Code 001

ENTRY 1 - Code 10.0 if a culvert design by the irrigation design method is desired.

> Code 20.0 if a culvert review by the irrigation design method is desired.

Code 30.0 if a culvert is to be designed for a drainage  $crossing$  using the drainage design. The internally generated hydrograph is considered valid for watershed areas of less than 15 square miles in semiarid regions of Wyoming. For larger watersheds or watersheds dissimilar to semiarid regions of Wyoming, it is necessary to input a hydrograph (Work Option 3 Card, Entry 4).

Code 40.0 if an existing or known culvert size is to be reviewed for a drainage crossing using the drainage review method. The limitations listed above for Code 30.0 are applicable to this code.

If the optional plotter output is desired, add 1 to each of the above codes; i.e., 11.0, 21.0, 31.0, 41. $\overline{0}$ .

in Lu

Υ,

ENTRY 2 - Printout option: Code 0.0 if no printed culvert output is desired.

> Code 1. 0 to obtain the short form printout showing just the time Increment when the headwater is at its maximum. 'Refer to the output description (culvert performance option). See<br>Figure 25a. Figure 25a.

Construction of the European Code 2.0 to obtain printout similar to Figure 25b (flood routing).

Code 3.0 *(not available at this time).* Refer to output description (design summary). See Figure 25c.

فيتقرض والمستحقق

ENTRY 3 - Blank

ENTRY 4 - Code station of culvert site in feet (example: Station 214+31 would be coded as 21431.0).

ENTRY  $5$  - Code length of culvert in feet.

ENTRY 6 - Code slope of culvert in feet/feet.

# 3. CULVERT TYPE CARD: *Always inolude this card.*

DATA CODE - Code 002

- ENTRY 1 Code the desired inlet code from Table 9 if the design or review is for a circular concrete culvert (RCP).
- ENTRY 2 Code the desired inlet code from Table 8 if the design or review is for a circular metal pipe  $(\mathbb{CP})$ .
- ENTRY 3 Code the desired inlet code from Table 9 if the design or review is for an elliptical concrete pipe (ECP).
- Ei'JTRY 4 Code the desired inlet code from Table 8 if the design or review is for a corrugated metal pipe arch (CNPA).
- ENTRY 5 Code the desired inlet code from Table 9 if the design or review is for a concrete pipe arch (RCPA).
- ENTRY 6 Code the desired inlet code from Table 10 if the design or review is for a concrete box (RCB).

NOTE: At least one of the inlet codes must be included for a successful run. If an entry is left blank, the program will ignore that particular culvert type. For reviewing a culvert (Work Option 4), only one entry should be coded for each culvert deck, with one exception: if the RCP and CMP pipes to be reviewed are the same size and require the same number of barrels, they both can be entered in the same Culvert Type Card in Entries 1 and 2.

4. DISCHARGE CARD: *Always include this card.* 

DATA CODE - Code 004

ENTRY 1 - If Entry 1 of the Program Control and Initial Data Card is 10.0 or 30.0, code the design peak discharge or irrigation water right  $(Q_{p})$  in cfs.

> If Entry 1 of the Program Control.and Initial Data Card is 2.0 or 4.0, code the peak discharge or irrigation water right  $(Q_{\text{p}})$  to be reviewed in cfs.

ENTRIES 2 to 6 - Code optional discharges in cfs to be reviewed regardless of the code in Entry 1 of the Program Control and Initial Data Card. Specifically, if Entry 1 of the Program Control and Initial Data Card is 10.0 or 30.0, then the program will size the culvert for the design discharge (Entry 1) of this card) and then review that design size using the discharges provided in Entries 2 to 6 of this card. Also, if Entry 1 of the Program Control and Initial Data Card is 20.0 or 40.0, the program will review the specified culvert size for discharges in all entries of this card.

Leave Entries 2 to 6 blank if a hydrograph will be input (using Input Hydrograph Cards).

NOTES: 1. Entries 2 to 6 may be omitted if no additional discharges are to be reviewed.

- 2. If Entries 2 to 6 are used, the program will provide data for plotting a Performance Curve (Figure 7) and if one of the entries is the basic flood (100-year event), a flood hazard evaluation is obtained.
- 5. VOLUME CARD: *Always include this card except for irrigation design or review.*

DATA CODE - Code 005

ENTRY 1 - Code the volume,  $V_{\ell}$  (in acre-feet), of runoff which corresponds to the peak discharge in Entry 1 of the Discharge Card. For semiarid drainage areas in Wyoming under 15 square miles and in USGS Regions 2 or 3, the following formulas give approximate values for 2, 5, 10, 25, and 100-year events.

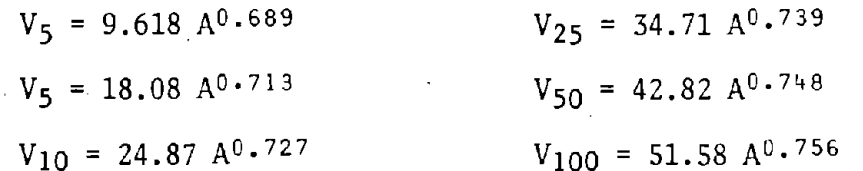

Use Reference 1 to obtain more precise volume fonnulas for sites that are flood hazard sensitive and require more exact estimates. For watersheds over 15 square miles and/or not. in semiarid regions, it is necessary to determine a more applicable flood volume and hydrograph shape.

ENTRIES 2 to 6 - Code volumes of nmoff which correspond to the performance discharges on the Discharge Card. Details listed under Entry 1 of this card apply to Entries 2 to 6.

Leave Entries 2 to 6 blank if a hydrograph will be input.

6. FREQUENCY CARD: *Always include this card except for irrigation design and review.* 

DATA CODE - Code 006

- ENTRY 1 Code the frequency in years that corresponds to the discharge in Entry 1 of the Discharge Card.
- ENTRIES 2 to 6 Code the frequencies which correspond to the discharges in Entries 2 to 6 of the Discharge Card, if any.

Leave Entries 2 to 6 blank if a hydrograph will be input.

7. WORK OPTION 1 CARD: *Include this card only for designing a culvert by the irrigation design method. Only one of the work option cards should exist fo~ eaeh group.* 

DATA CODE - Code 010

ENTRY 1 - Code the design headwater in feet, if known. If left blank, the computer will calculate the tailwater, add 0.1 feet and set that value to be the design headwater.

ENTRY 2 - Code the greatest allowable culvert height in feet.

8. WORK OPTION 2 CARD: *Include this card only for reviewing a culvert by the irrigation review method. Only one of the work option cards shou'ld exist for eaeh group.* 

DATA CODE - Code 020

ENTRY 1 - Code the number of barrels that comprise the culvert-to-be reviewed. Any number of barrels is allowed.

ENTRY 2 - Code the width of a single barrel in feet.

ENTRY 3 - Code the height of a single barrel in feet.

Refer to Figure 21 and the note under 3. Culvert Design Review for reviewing more than one culvert per run.

9. WORK OPTION 3 CARD: *Include this eard only when designing a eulvert that has upstream storage (drainage design method).* 

DATA CODE - Code 030

 $-23$ 

 $ENTRY$  1 - Code the maximum allowable headwater in feet.

ENTRY 2 - Code the greatest allowable culvert height in feet.

ENTRY  $3$  - Leave blank unless a very detailed printout is required, or an,input hydrograph is used, in which case code the desired time increment to be used in routing the flood through the culverts. The number of time increments from beginning to end of the inflow hydrograph must not exceed 200 and from beginning to end of the outflow hydrograph must not exceed  $500.$ 

> The total length of time for inflow nmoff *of the computed hydrograph on Figure ·5 only* can be found by:

$$
\frac{70 \times 726 \times \text{Vol}/970}{\text{Q}_{\text{p}}/60}
$$

For drainage areas less than 16 square miles, refer to Equation 8 and Table 2 when selecting  $\Delta t$  to insure the output includes a value close to the peak.

ENTRY 4 - Optional Input Hydrograph: Code 1.0 if a hydrograph will be input on Input Hydrograph Cards (for drainage areas larger than 15 square miles and/or not in semiarid regions of Wyoming).

> Code 0.0 if the program's internal hydrograph is to be used (for drainage areas less than 15· square miles and in a semiarid region of Wyoming).

ENTRY 5 - (Optional) Code the maximum allowable pond size in acres.

ENTRY  $6$  - (Optional) Code the maximum allowable outflow runoff time in minutes.

10. WORK OPTION 4 CARD: *Include this card only for reviewing culverts where there-is upstream pond storage (drainage design method).* 

DATA CODE - Code 040

ENTRY 1 - Code the number of barrels that comprise the culvert to be reviewed. Any number of barrels is allowed.

ENTRY 2 - Code the width of a single barrel in feet.

ENTRY 3 - Code the height of a single barrel in feet;

ENTRY 4 - Leave blank unless a very detailed printout is required, in. which case code the time increment to be used in routing the flood through the culverts. The number of time increments for the inflow hydrograph must not exceed 200 and for the outflow hydrograph must not exceed 500. For drainage areas less than 15 square miles, refer to·Equation 8 and Table 2 when selecting  $\Delta t$  to insure that the output includes a value to the peak. Code if input hydrograph is used.

ENTRY 5 - Optional Input Hydrograph: Code 1.0 if a hydrograph will be input on Input Hydrograph Cards (for drainage areas larger than 15 square miles and/or not in semiarid regions of Wyoming).

> Code-0.0 if the program's internal hydrograph is to be used (for drainage areas less than 15 square miles and in a semiarid region of Wyoming) . Refer to Figure 21 for reviewing more than one culvert per run.

11. INPUT HYDROGRAPH CARD: *Include this card only when Entry 4 of Work* Option 3 Card or Entry 5 of Work Option 4 Card is 1.0.

DATA CODE - Code 050

ENTRY 1 - Code 0.0 as the beginning time of the input hydrograph  $(t_1)$ .

ENTRY 2 - Code 0.0 as the beginning flow rate of the input hydrograph  $(Q_1)$ .

ENTRY 3 - Code the second time along the hydrograph in minutes  $(t<sub>2</sub>)$ .

ENTRY 4 - Code the flow rate corresponding to t in Entry 3  $(Q_2)$ .

ENTRY  $5 - t_3$ 

ENTRY  $6 - Q_3$ 

CONT (Continuation) - Code 1 if another hydrograph card follows.

Use as many Input Hydrograph Cards up to 66 cards (or 198 points) as necessary remembering that all data codes are 050 and a 1 is required in the continuation column (66) for all but the last card.

### Flow-Distribution

This section describes the input requirements of the flow-distribution option of this program. Flow-distribution relationships can be obtained for either known discharges or known elevations as detailed in item 3. A Flow~Distribution deck need be included only when it is desired to obtain the flow-distribution for a channel. (This option is not essential to obtain a culvert design or review.) Whenever the deck for this option is used, it must be placed at the end of the data set for a site and just in front of the 999 card (see Figure 12). This option will not function without a Stage-Discharge deck somewhere ahead of this deck.

1. SYSTEM CONTROL CARD: Always include this card when obtaining a flow*distribution.* 

WORK CODE - Code HF

DATA CODE - Code 005

2. PROGRAM CONTROL CARD: Always include this card when obtaining a flow*distribution.* 

DATA CODE - Code 001

ENTRY 1 - Printout option: Code  $1.0$  if a printed flow-distribution output is desired. Code  $\overline{0.0}$  if no printout is desired.

ENfRY 2 - Blank

3. DISCHARGE ELEVATION CARD: Always include this card when obtaining a *flow-distribution.* 

DATA CODE - Code 002

ENTRIES 1 to 6 - To obtain the flow-distribution relationship for a particular discharge, code a minus sign(-) before the

charge in cfs. To obtain the flow-distribution relationship for a particular elevation, code a positive elevation. This elevation should never be equal to or greater than the highest elevation in the cross section. (The elevation must be relative to the cross section elevations in the Stage-Discharge deck.) Any combination of ten discharges and/or elevations can be input.

NOTE: See Sample Problem section for examples.

 $\epsilon$  $\Omega^{\frac{1}{2}}$ ξÎ.

 $\frac{1}{\sqrt{2}}$  . umi<br>Ve

 $\mathcal{L}_{\mathcal{P}}$ 

ň.

 $\mathcal{L}$ 

'n,

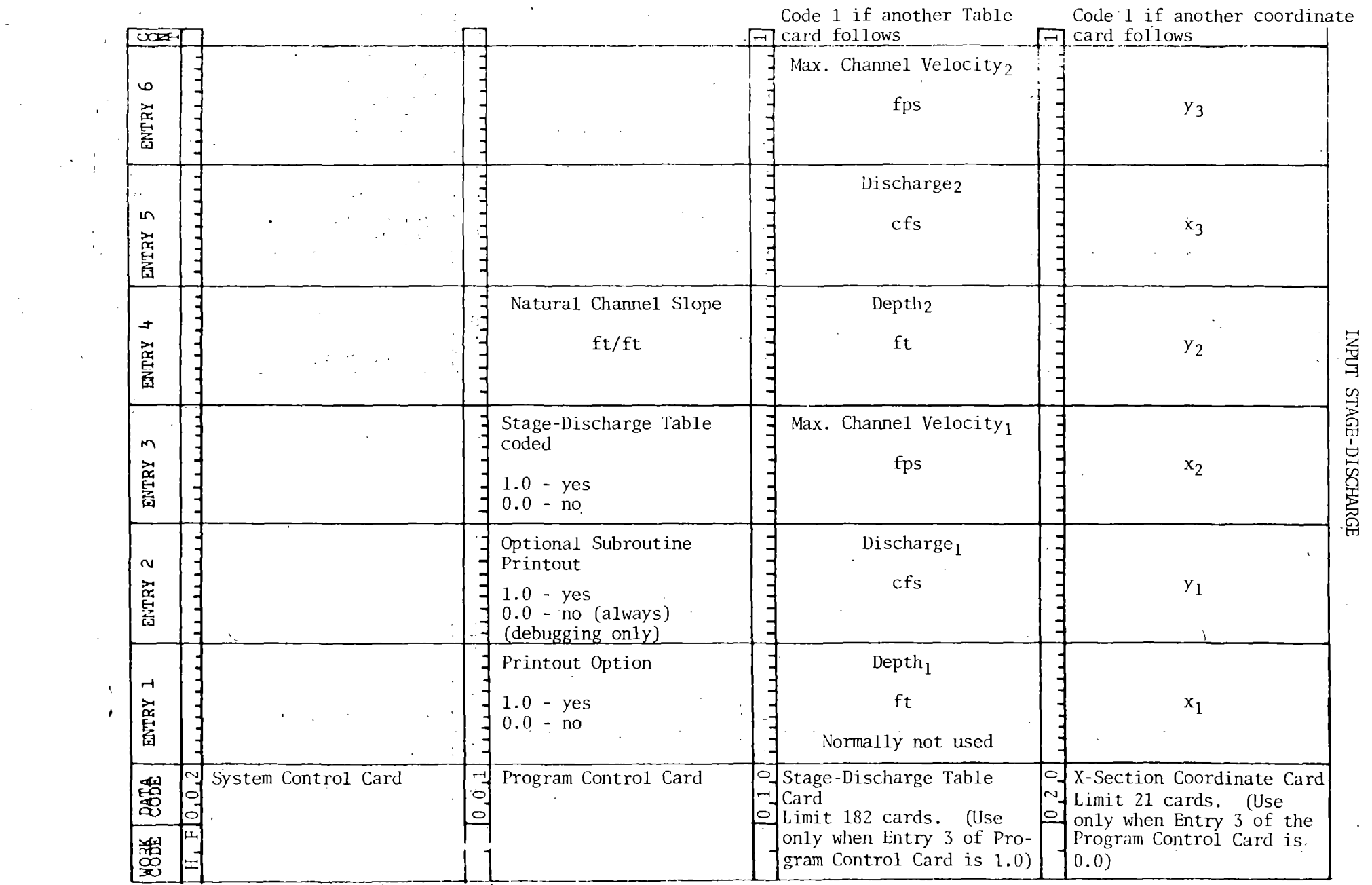

 $\label{eq:2.1} \frac{1}{\sqrt{2}}\left(\frac{1}{\sqrt{2}}\right)^2\left(\frac{1}{\sqrt{2}}\right)^2\left(\frac{1}{\sqrt{2}}\right)^2.$ 

 $\overline{\phantom{0}}$ U) C) ≥\_ tTJ  $\Xi$ >-< ∆ු

(J\ 00

 $\label{eq:2.1} \frac{1}{\sqrt{2}}\int_{\mathbb{R}^3}\frac{1}{\sqrt{2}}\left(\frac{1}{\sqrt{2}}\right)^2\frac{1}{\sqrt{2}}\left(\frac{1}{\sqrt{2}}\right)^2\frac{1}{\sqrt{2}}\left(\frac{1}{\sqrt{2}}\right)^2\frac{1}{\sqrt{2}}\left(\frac{1}{\sqrt{2}}\right)^2.$ 

 $\label{eq:2.1} \frac{1}{\sqrt{2\pi}}\int_{\mathbb{R}^3}\frac{1}{\sqrt{2\pi}}\left(\frac{1}{\sqrt{2\pi}}\right)^2\frac{1}{\sqrt{2\pi}}\int_{\mathbb{R}^3}\frac{1}{\sqrt{2\pi}}\left(\frac{1}{\sqrt{2\pi}}\right)^2\frac{1}{\sqrt{2\pi}}\frac{1}{\sqrt{2\pi}}\frac{1}{\sqrt{2\pi}}\frac{1}{\sqrt{2\pi}}\frac{1}{\sqrt{2\pi}}\frac{1}{\sqrt{2\pi}}\frac{1}{\sqrt{2\pi}}\frac{1}{\sqrt{2\pi}}\frac{1}{\sqrt{2$ 

 $\mathcal{L}(\mathcal{A})$  .

,..~·.-\_;

 $\label{eq:2.1} \frac{1}{\sqrt{2}}\int_{0}^{\infty}\frac{1}{\sqrt{2\pi}}\left(\frac{1}{\sqrt{2\pi}}\right)^{2\alpha} \frac{1}{\sqrt{2\pi}}\int_{0}^{\infty}\frac{1}{\sqrt{2\pi}}\left(\frac{1}{\sqrt{2\pi}}\right)^{\alpha} \frac{1}{\sqrt{2\pi}}\frac{1}{\sqrt{2\pi}}\int_{0}^{\infty}\frac{1}{\sqrt{2\pi}}\frac{1}{\sqrt{2\pi}}\frac{1}{\sqrt{2\pi}}\frac{1}{\sqrt{2\pi}}\frac{1}{\sqrt{2\pi}}\frac{1}{\sqrt{2\pi}}$ 

 $\label{eq:2.1} \frac{1}{\sqrt{2}}\sum_{i=1}^n\frac{1}{\sqrt{2}}\sum_{i=1}^n\frac{1}{\sqrt{2}}\sum_{i=1}^n\frac{1}{\sqrt{2}}\sum_{i=1}^n\frac{1}{\sqrt{2}}\sum_{i=1}^n\frac{1}{\sqrt{2}}\sum_{i=1}^n\frac{1}{\sqrt{2}}\sum_{i=1}^n\frac{1}{\sqrt{2}}\sum_{i=1}^n\frac{1}{\sqrt{2}}\sum_{i=1}^n\frac{1}{\sqrt{2}}\sum_{i=1}^n\frac{1}{\sqrt{2}}\sum_{i=1}^n\frac$ 

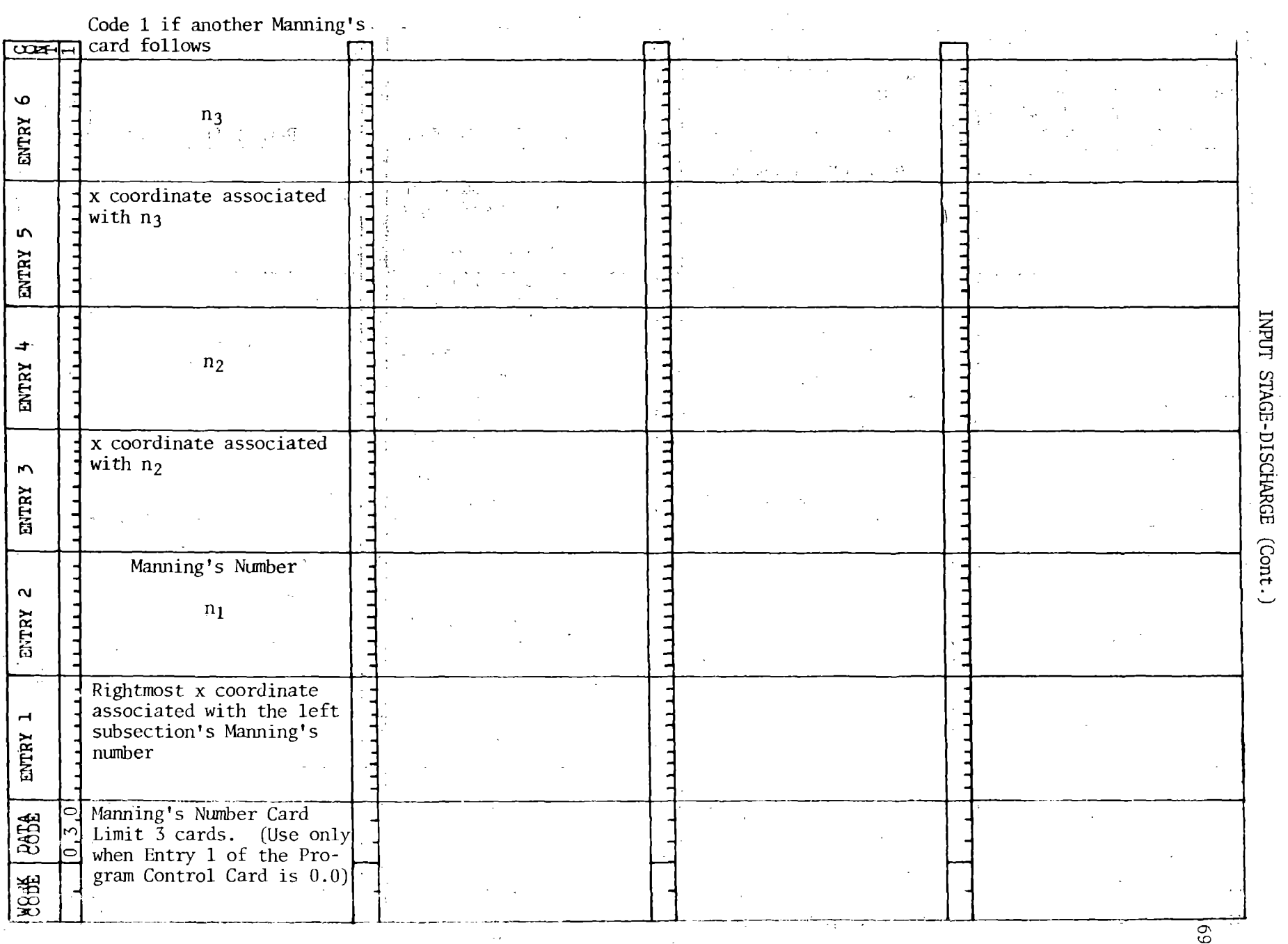

 $\sim 10$ 

 $\sim 100$ 

 $\sim 10^7$ 

 $\sim 10^{11}~M_\odot$ 

 $\sim$   $\sim$ 

 $\sim$ 

 $\sim 100$ 

 $\sim 10^{11}$ 

 $\sim 5\%$ 

 $\sim$ 

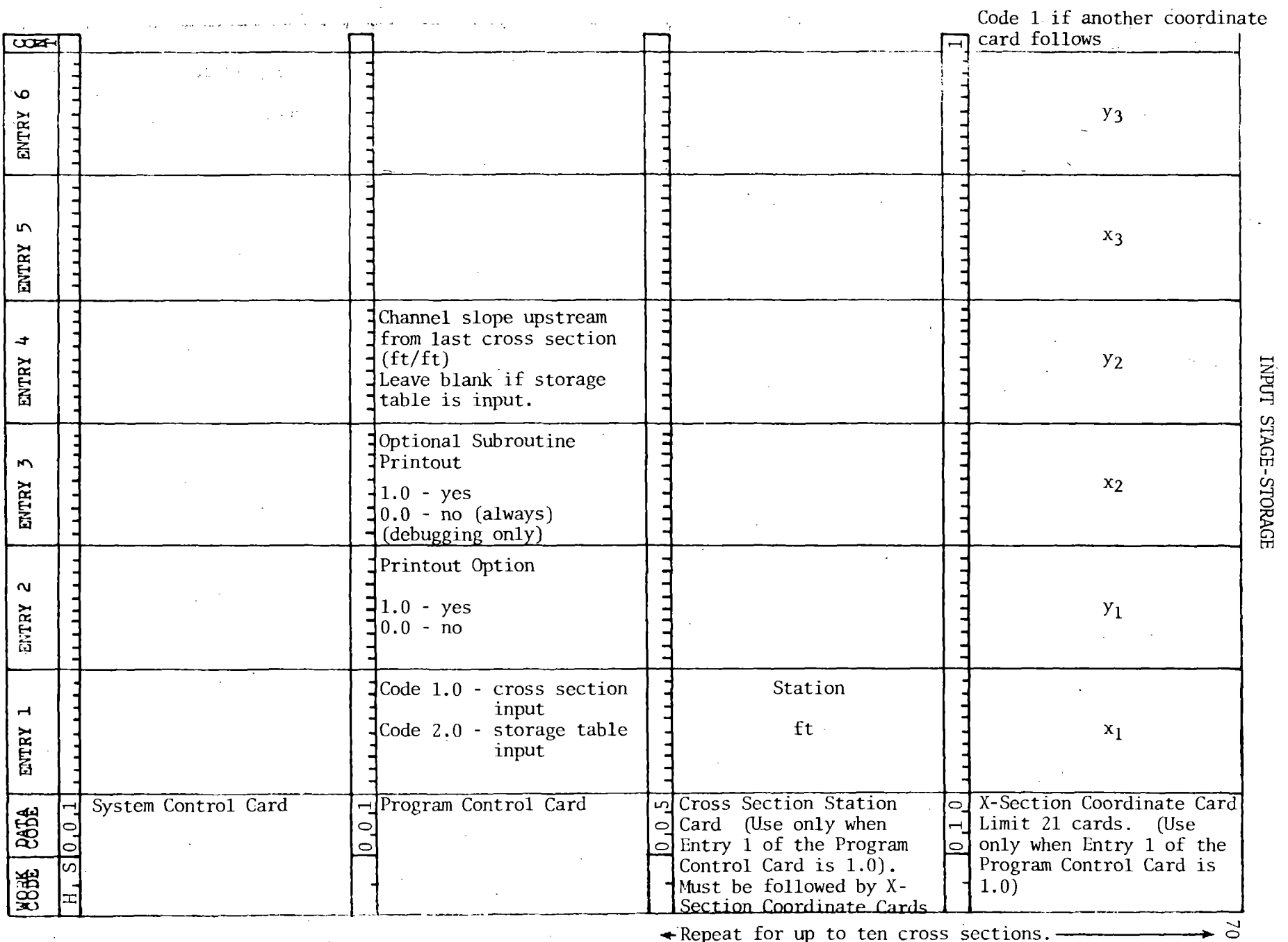

 $\sim$ 

 $\mathcal{L}^{\mathcal{L}}$  and  $\mathcal{L}^{\mathcal{L}}$  are the set of the set of the set of the set of the set of the set of the set of the set of the set of the set of the set of the set of the set of the set of the set of the set of the s

 $\sim 10^{11}$  km  $^{-1}$ 

 $\lambda$ 

 $\sim$ 

 $\sim 10$ 

 $\sim 10^{11}$ 

F::: Nepeat for up to ten cross sections.

 $\sim$ 

 $\sim 10^7$ 

 $\sigma_{\rm{max}}=1$ 

 $\bar{u}$ 

 $\sim$ 

 $\sim$ 

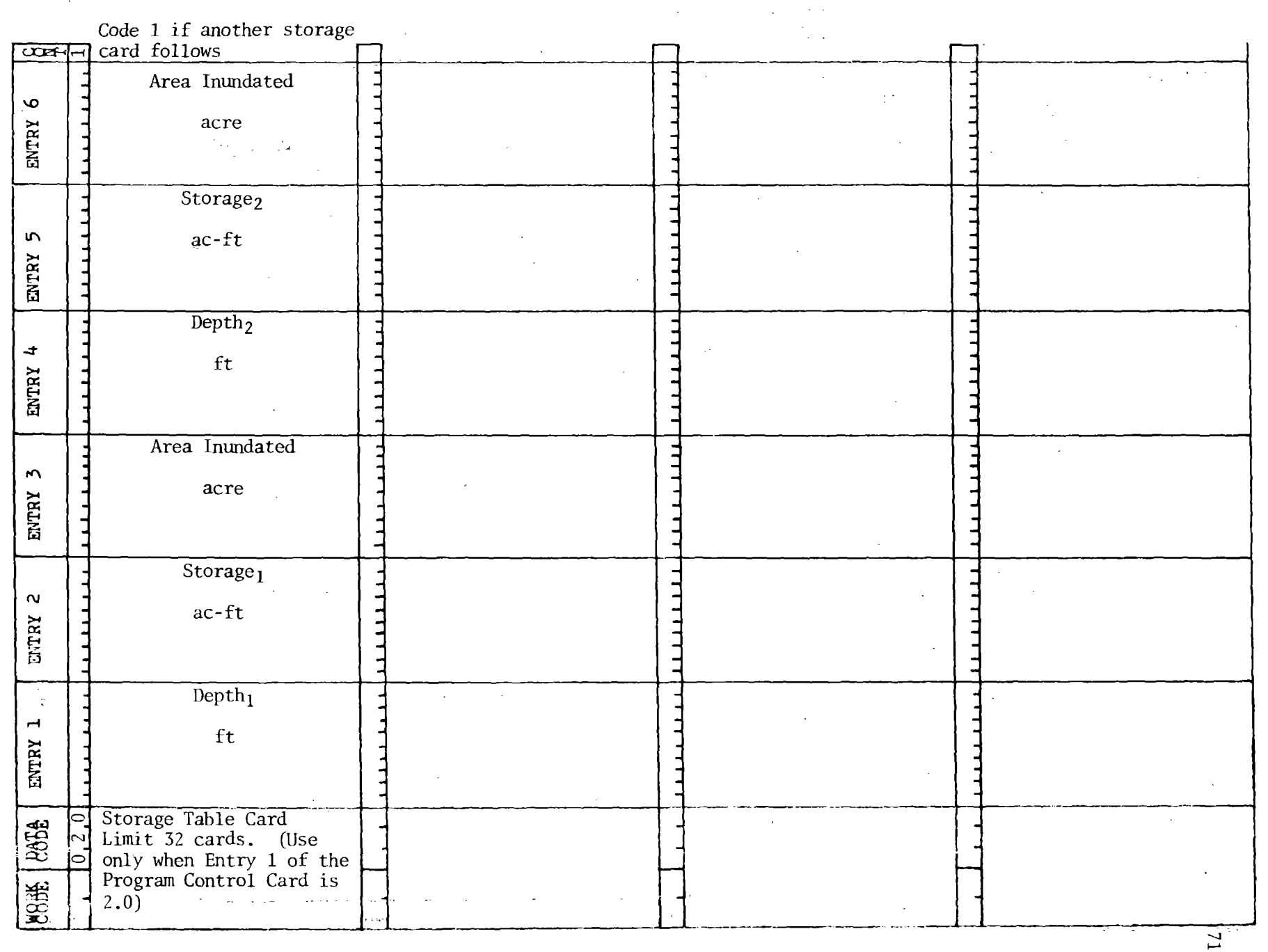

 $\frac{1}{2} \frac{1}{2}$ 

 $\mathcal{L}_{\mathcal{L}}$ 

 $\mathbf{r}$ 

 $\bm{\omega}$  $\mathbb{R}^-$ E-STORAGE Cont.

 $\sim$ 

 $\mathcal{L}$ 

 $\mathcal{L}^{\mathcal{L}}$ 

 $\overline{\phantom{a}}$ 

 $\overline{z}$  $\Xi^-$ 

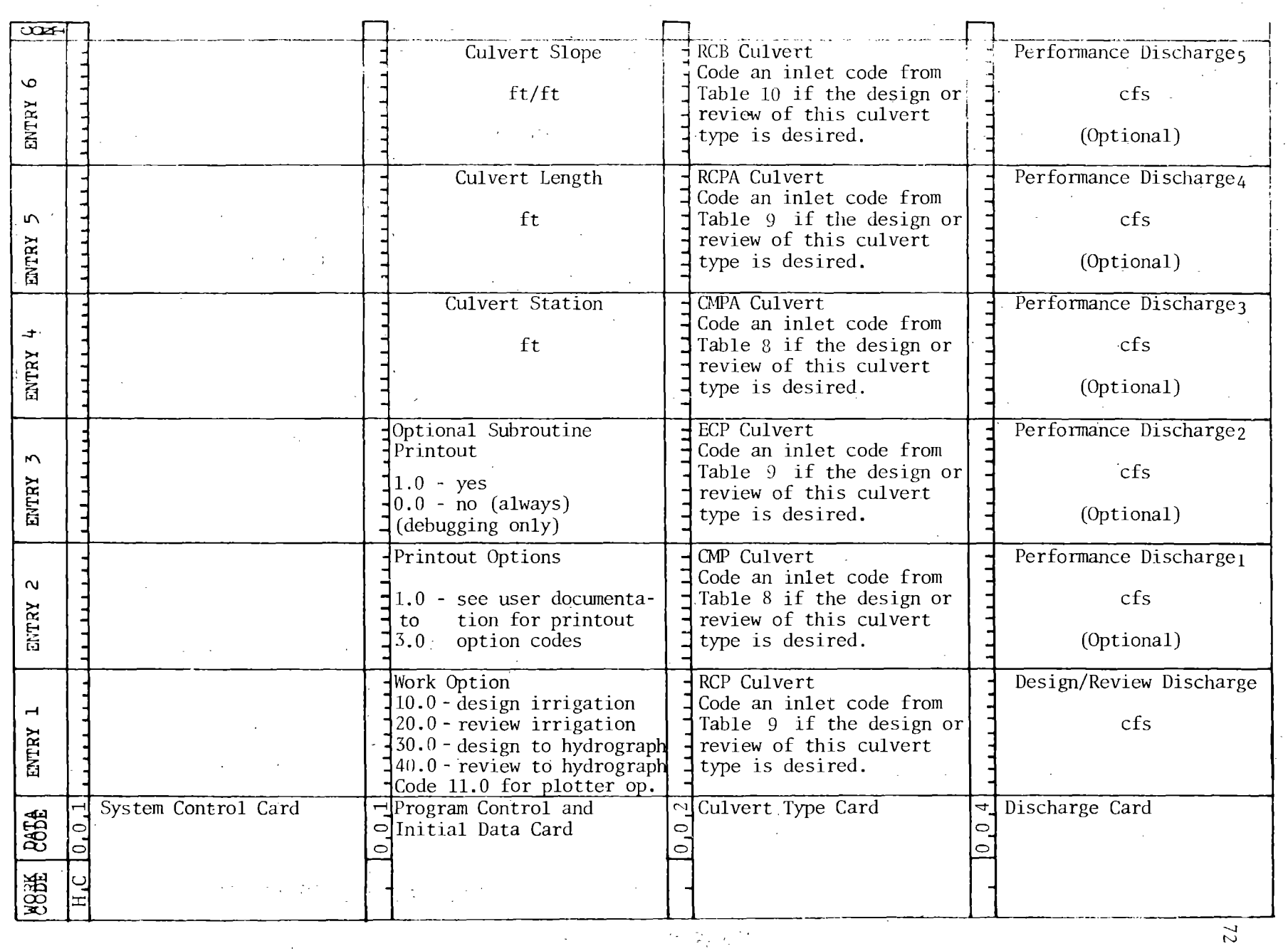

 $\Xi$ ~  $\Xi$  $\Xi$ 

 $\frac{1}{2}$ 

 $\propto \frac{1}{4\sqrt{3}}e^{-\frac{1}{2}(\frac{1}{2}\cdot \frac{1}{2})}$  .  $\frac{1}{2}$  , and  $\frac{1}{2}$  $\mathcal{F}_{\text{max}}$ 

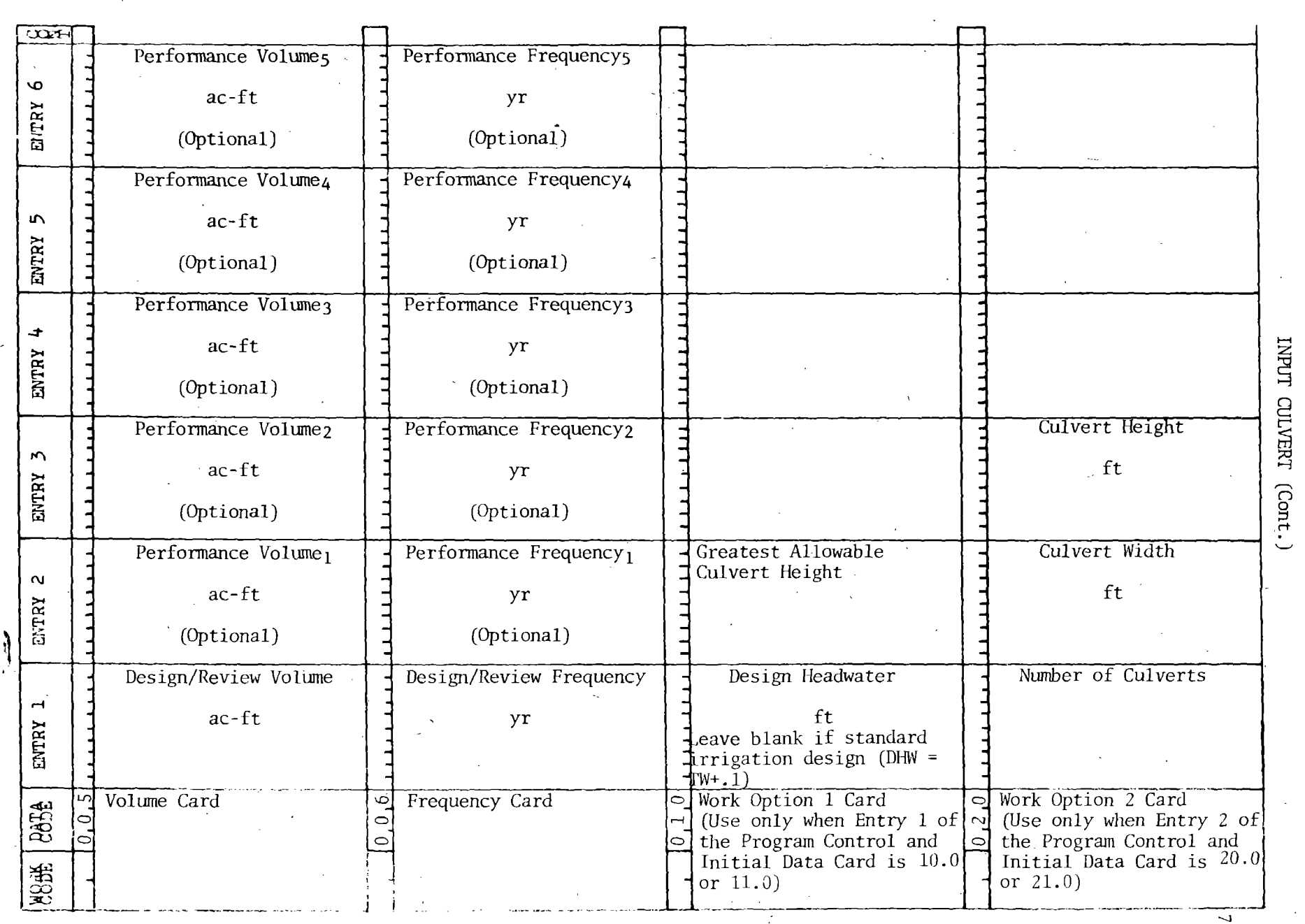

 $\mathcal{L}^{\mathcal{L}}$ 

 $|73$ 

~

 $\bar{I}$ 

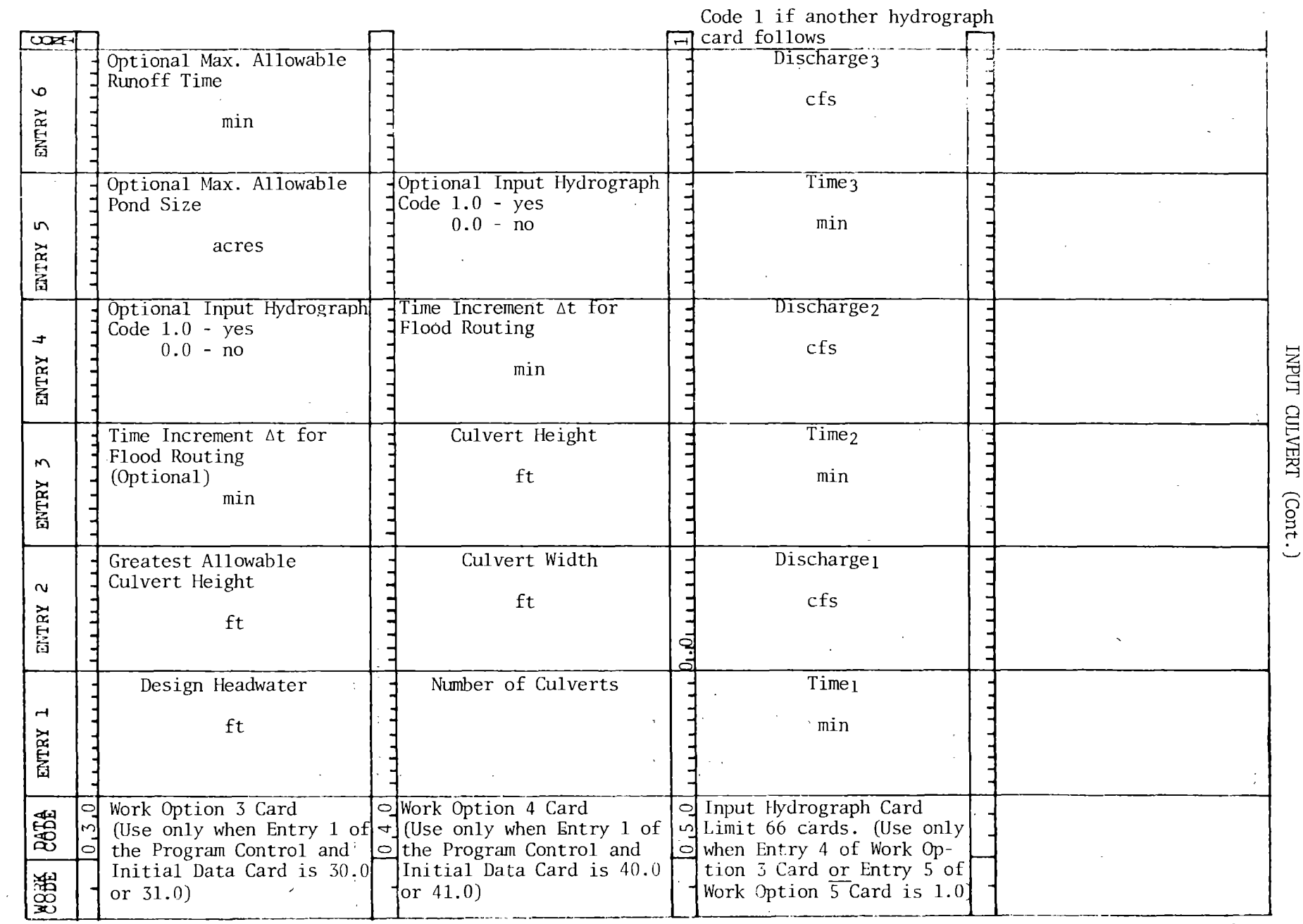

 $\frac{1}{2}\frac{1}{\zeta}=-\frac{1}{2}\frac{\zeta}{\zeta}$ 

 $\mathcal{L}_{\mathcal{L}}$ 

 $\frac{1}{2} \sum_{i=1}^{n} \frac{1}{2} \sum_{j=1}^{n} \frac{1}{2} \sum_{j=1}^{n} \frac{1}{2} \sum_{j=1}^{n} \frac{1}{2} \sum_{j=1}^{n} \frac{1}{2} \sum_{j=1}^{n} \frac{1}{2} \sum_{j=1}^{n} \frac{1}{2} \sum_{j=1}^{n} \frac{1}{2} \sum_{j=1}^{n} \frac{1}{2} \sum_{j=1}^{n} \frac{1}{2} \sum_{j=1}^{n} \frac{1}{2} \sum_{j=1}^{n} \frac{1}{2} \sum_{j=1}^{n$ 

 $\hat{\mathcal{A}}$  $\frac{1}{2}$  ,  $\frac{1}{2}$   $\mathcal{A}^{\mathcal{A}}$  $\mathcal{L}_{\mathcal{A}}$ 

 $\bar{\beta}$ 

 $\bar{z}$ 

 $\ddot{\phantom{1}}$ 

 $\mathcal{A}^{\mathcal{A}}$ 

74

 $\hat{\mathcal{L}}$ 

 $\mathcal{H}_{\mathcal{C}}$ 

 $\sim$   $\sim$ 

H z ~ <u>من</u>

 $\mathbb{E}$ 

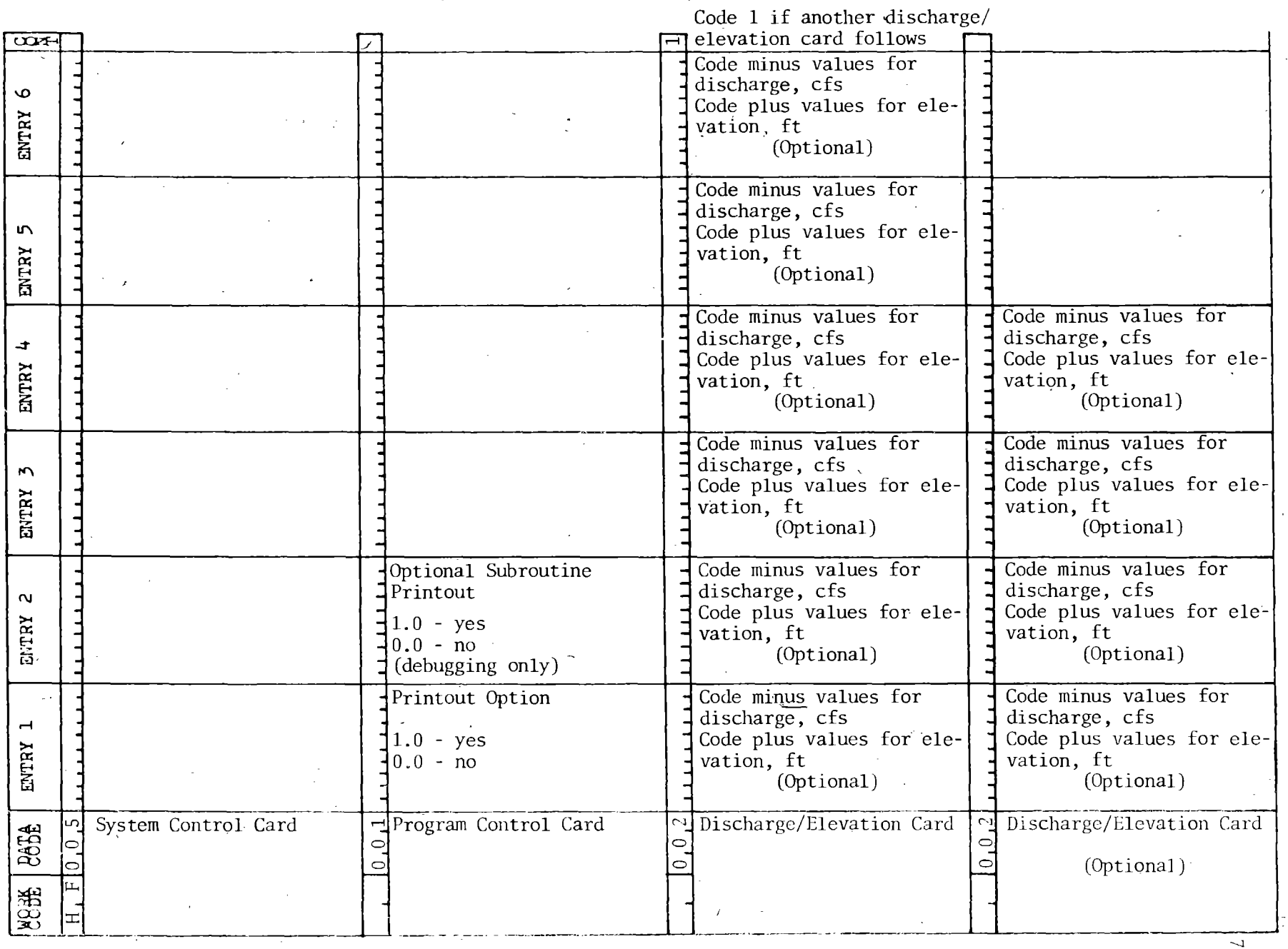

~  $\Xi$ ₹.  $\mathop{\hbox{\rm Li}}\nolimits$ <sup>~</sup>::,;:, >--< § >--<

 $z_{-}$ 

 $\blacksquare$ 

 $\mathfrak{I}$ 

 $\ddotsc$ 

See the output from the Sample Problem section for examples of options listed in this section.

## Stage-Discharge

If a 1.0 was coded in Entry 2 of the Program Control Card for the stage-discharge routine, the first page of the printer output for the stagedischarge program following the information listed above would consist of the title, the User's comment, the channel slope, and the stage-discharge input verification. A space has also been set aside for the designer's and checker's initials. If the stage-discharge table option was chosen, the input verification will consist of three columns containing the depth, discharge, and maximum velocity which were input. See Sample Problem 1. If a cross section was input, the input verification will consist of the distance  $(X)$ , elevation  $(Y)$ , and Manning's number associated with each coordinate point in the cross section being analyzed. Also a note may be printed: \*\*\*NOTE\*\*\*LAST POINT WAS INTERPOLATED, or \*\*\*NOTE\*\*\*LAST POINT WAS EXTRAPOLATED, which means that the last point in the cross section was either above or below the starting coordinate aml the computer has either interpolated or extrapolated to make the elevations of both the same.  $If.$ the last point was extrapolated, the real cross section should be checked as it may not be adequate to convey the 100-year discharge, in which case it should be determined how much will overflow and where it goes to see if this is a problem or not.

When a cross section is input, there will be a second page of printout containing the stage-discharge table. The standard title, User comment, and channel slope are at the top of the page followed by the calculated table. The table contains the elevation (stage), depth, discharge, average velocity, and the maximum velocity for the channel from the bottom of the cross section to the top at approximately .3 feet increments. See Sample Problem 2.

If a 0.0 was coded in Entry 2 of the Program Control Card, there will not be a stage-discharge printout. This is for use if the User already has a stage-discharge printout from a previous run and another copy is not needed.

### Stage-Storage

\

If a 1.0 is coded in Entry 2 of the Program Control Card for the stagestorage routine, the stage-storage input verification will be printed.<br>This consists of the date the run was made, the title, the User's comment, the input verification, and a space for the designer's and checker's initials. There are two possible forms of input to be verified; the cross section table input or the depth storage area table input.

The cross section input verification consists of the upstream slope followed by the cross section station (distance upstream from the roadway), and a table of the distance  $(X)$  and elevation  $(Y)$  coordinate listings for each cross section used. This is followed by a page consisting of the date, the title, the User's comments, and a table of the computational results showing the storage and the area inundated associated with various depths incremented from zero to the maximum depth of the cross section. See Sample Problem 2.

The depth storage area table input verification consists of a printed statement (Depth Storage Area Table Input) followed by a page with the date, the title, the User's comment, and the depth storage area table that the User input. See Sample Problem 1.

### Culvert Design and Review

 $\mathcal{C}_{\mathbf{a},\mathbf{b}}^{(1)}$ Z.  $\frac{d^2}{d^2}$ 

Printout Options 1, 2, and 3 will all have a common heading followed by a table as described in the subsections below. The heading will include a title on the first two lines followed by the printout option on line three; the station and User's comment on line four; the culvert description (number, size, type of pipe, and inlet details) on line five; the analysis type (work option), design Q, frequency (years or the water right) and the design headwater on line six; and the barrel geometry (length, slope, and.BYD) on line seven.

Option 1.0 Culvert Performance. This option will be the one most often requested for culvert design and review. It contains a culvert performance table for the design/review discharge and up to five performance discharges. The table will include a summary of all important hydraulic performance data and corresponding natural channel conditions. .See Sample Problems 1 and 3 for examples of this printout table.

- 1. Hydraulic Perfonnance Properties
	- Column 1: DES/REV Discharge  $(Q_p)$ , the design/review or performance discharge
	- Column 2: FLOOD FREQUENCY, the flood frequency in years if a drainage design/review or blank if an irrigation design/review
	- Column 3: OUTFLOW DISCHARGE  $(Q_d)$ , the maximum discharge passing through the culvert and into the downstream channel section
	- Column 4: HEADWATER  $(H_w)$ , this is the maximum headwater (feet) reached above the flow line of the culvert inlet
	- Column 5: OUTLET VELOCITY  $(V_b)$ , this is the average velocity at the culvert outlet for the outflow discharge
	- Column 6: FROUDE NUMBER  $(F_r)$ , this is the Froude number corresponding to the outflow discharge

والمتحل والمتحدث والمتحدث

77

- Column 7: BRINK DEPTH  $(Y_b)$ , the depth in the culvert at the outlet when it is carrying the outflow discharge
- Column 8: FLOW TIPE (see Figure 8), the flow type at the time the culvert is carrying the maximum outflow discharge
- Column 9: POND AREA  $(A_p)$ , the maximum area in acres inundated by the water being stored behind the roadway fill
- Column 10: POND DURATION, the length of time that water is being stored
- 2. Downstream Channel Performance
	- Column 11: TAILWATER  $(T_w)$ , the depth of flow in the downstream channel section corresponding to the outflow discharge
	- Column 12: VEL MAX (V<sub>TW</sub>), the maximum velocity in the downstream channel section corresponding to the outflow discharge
	- Column 13: VEL AVE  $(V)$ , the average velocity in the downstream channel section corresponding to the outflow discharge NOTE: If stage discharge table was input, this value will be \*\*\*\* since it can not be calculated without a cross section.
	- Column 14: BED SHEAR  $(\tau_i)$ , the bed shear in the downstream channel section corresponding to the outflow discharge NOTE: If stage discharge table was input, this value will be \*\*\*\* since it can not be calculated without a cross section.
	- Column 15: OUTFLOW DISCHARGE  $(Q_n)$ , the maximum discharge passing through the culvert and into the downstream channel section

~tion 2.0 Flood Routing. This option will be used only on hydrograph design or review where some special problem exists that requires a more detailed printout than Option 1.0. It will give-the flood routing properties at each incremental hydrograph discharge for the design or review discharge and the perfornance discharges, if any are requested. See Sample Problem 2 for an example.

- $Column 1:$ ROUTING TIME, the flood routing time (minutes) is the accumulative total of the incremental routing time  $(\Delta t)$
- Column 2: DISCHARGE-INFLOW  $(Q<sub>i</sub>)$ , the incremental inflow discharge Q (cubic feet per second)
- Column 3: DISCHARGE-OUTFLOW  $(Q_d)$ , the incremental outflow discharge Q (cubic feet per second)
Column 4: VOLUME-IN  $(I_2, I_1)$ , the incremental volume (acre-feet) of water coming to the site

Colume 5: VOLUME-OUT  $(0_2, 0_1)$ , the incremental volume (acre-feet) of water going through the culvert

- Column 6: VOLUME-STORE  $(V_s)$ , the volume (acre-feet) of water stored behind the roadway fill. This is equal to the VOL IN - VOL·OUT plus the VOL STO from the previous incremental time increment.
- Column 7: HEADWATER  $(H_{\omega})$ , the headwater (feet) reached above the flow line of the culvert inlet.•
- Column 8: OUTLET VELOCITY  $(V_b)$ , the average velocity (feet per second) at the culvert outlet corresponding to the outflow discharge.
- Column 9: FLOW TYPE, the flow type corresponding to the hydraulic properties at the outlet (see Figure 8).
- Column 10: BRINK DEPTH  $(Y_b)$ , the depth (feet) of flow in the culvert at the outlet corresponding to the outflow discharge.
- Column 11: FROUDE NUMBER  $(F_r)$ , the Froude number corresponding to the outflow discharge.
- Column 12: TAILWATER  $(T_w)$ , the depth of flow in the downstream channel section corresponding to the outflow discharge
- Column 13: POND AREA  $(A_n)$ , the incremental area (acres) inundated by the volume of water being stored behind the roadway fill.
- Column 14: ROUTING TIME, the flood routing time is the accumulative total of the incremental routing time  $(\Delta t)$ .

At the end of the table, there is a line with the VOL IN and VOL OUT totals followed by a line containing the time to peak, the time to maximum outflow, and the time to maximum headwater.

Option 3.0 Design Summary. *(Not available at this time.)* This option is a design summary table for use in conjunction with the Wyoming Highway Department's drainage survey form (E-65). It will contain three parts: hydrology and hydraulics, erosion protection, and cultural and environmental. This output will provide a brief but complete, permanent documentation of the selected culvert design or review formatted so as to be microfilmed along with the drainage survey details and "as built" geometry. See Figure 22.

1. Hydrology and Hydraulics

The hydrology and hydraulics section is a table with the design/review discharge and the performance discharge across the top (a total of six columns) and four performance sections (hydrology, structure, natural channel, and channel change) on the left side. The four performance sections contain several properties related to them. These properties are located in the second

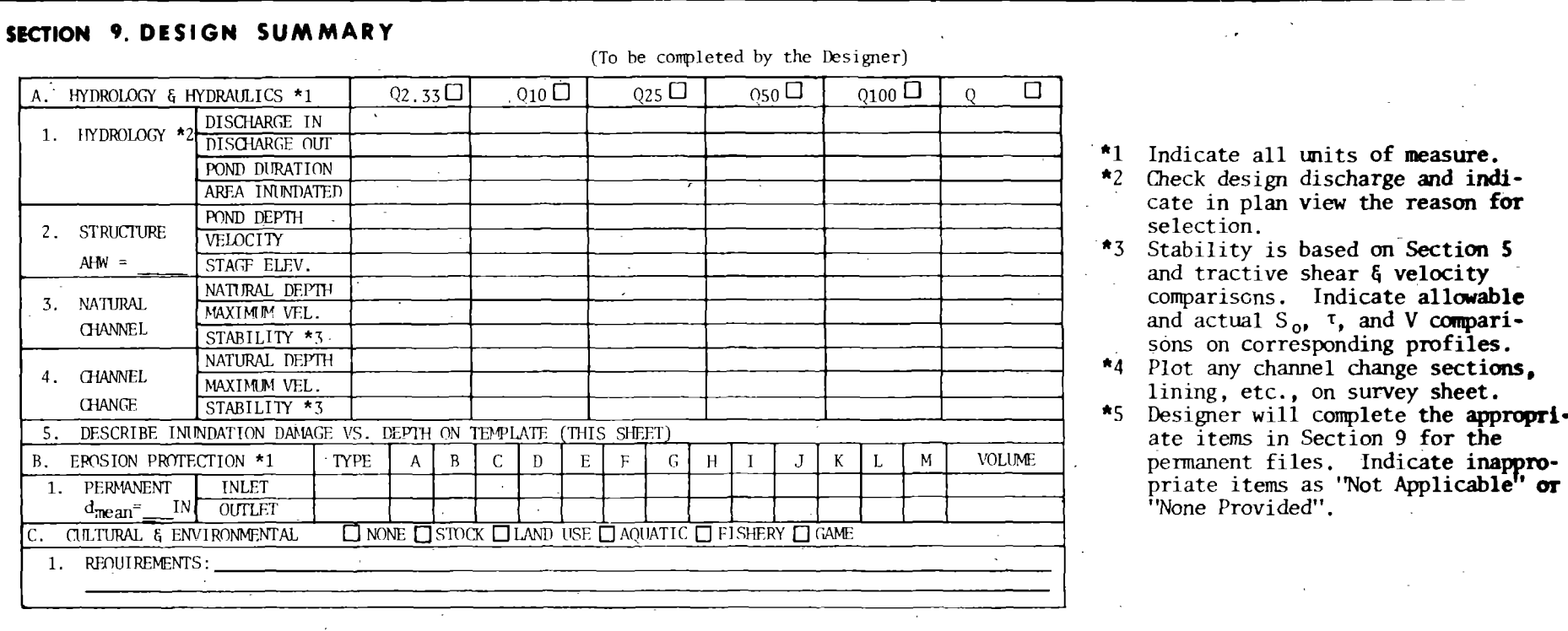

 $\zeta=\frac{\beta}{2\lambda_{\rm in}}$ 

Figure 22

j.

Design Summary

 $^{80}$ 

 $\boldsymbol{I}$ 

column from the left. The hydrology section contains the discharge in, discharge out, pond duration, and area inundated. The structure section contains pond depth, velocity (average velocity in the structure), and stage elevation. The natural channel section contains the natural depth, maximum velocity, and stability. The last section is for channel changes. It contains the natural depth (in the channel change section), maximum velocity, and stability. The computer will print out values for these properties across the table for the design/review discharge and· all perfonnance discharges requested except for the. stage elevation, the natural channel and channel change stabilities, and either the natural channel properties or the channel change properties will be left blank depending on which cross section is coded in the stage-discharge input. These values will have to be filled in manually. To the right of the table is a column for remarks where additional information can be manually entered. The design headwater will also be printed out in the first column under structure. The hydrology and hydraulics section also contains an inundation damage table. This is located at the bottom of the printout page following the erosion protection and culvert and environmental sections. The inundation damage table contains columns for depth, time, delta depth, and damage descriptions which are also completed manually.

2. Erosion Protection

The erosion.protection table contains dimensions and quantities for inlet and/or outlet protection structures or riprap.

3. Cultural and Environmental

The cultural and environmental table is to be filled in by the User. It contains a checklist of land and water uses and a section for any special requirement.

## Flow-Distribution

If a 1.0 was coded in Entry 1 of the Program Control Card for the flow-distribution routine, the flow-distribution will be printed. It consists of the following statements: (1) an error statement which indicates that there is an error in the input data (see Error Messages), or (2) the User's flow-distribution which contains a title with the User's comment at the top of the page. The next two lines contain the elevation (or stage), the discharge for the stage, the starting and ending distance coordinates, and the maximum depth of the stage. Following this heading, the flowdistribution is printed for the User's selected elevation or discharge. The first two columns list the X and Y coordinates of the cross section. The following columns contain the Froude number, the average velocity and discharge in the incremental area between the X coordinates of the cross section, the accumulated discharge, and accumulated per cent of the total discharge (which may be slightly greater or less than 100 per cent due to rounding of numbers), and the tractive shear for the incremental area.

Below the flow-distribution is anothex set of values for the total accumulated discharge, average depth, average velocity, average Froude number, kinetic energy factor,  $\alpha$ ; momentum factor,  $\beta$ ; specific head, total specific force for the whole cross section, and the maximum channel velocity. Sec Sample Problem 1.

## Plotter Output

The program will output a plot if an  $11.0$ ,  $21.0$ ,  $31.0$ , or  $41.0$  was coded in the work option entry of the Program Control and Initial Data Card of the Culvert Design and Review deck. This plot will provide graphic display of several characteristics of the drainage site and culvert under consideration. The plot also provides a data block where additional information about the site may be written manually. These curves and data can be used to document final cuivert designs in the permanent file and to make ·various interpretations of the drainage design for the site. Some of these interpretations are included in the following plot descriptions. The engineer using this plot may discover others not included in the following. The plot descriptions are in the order normally used in designing a culvert. A reduced, black and white copy of the two-color 2'x3' plot is shown in Figure 23. For legibility, Figures 24a and 24c have been included to facilitate their description.

The first block (Figure 24a) shows two characteristics of channel reach through the site and in particular the downstream channel, depth, aml maximum velocity plotted vs. discharge. It also marks the flood frequency so that the discharge, depth, and maximum channel velocity are readily found for a particular frequency.

These curves show the flood depth and maximum velocity occurring at the site prior to any highway construction. By including the frequency scale, it was also possible to illustrate the frequency or risk relationship. This type of information is valuable in ascertaining existing flood hazards prior to construction of a new highway and drainage facility. Having this type of information in the permanent file could be extremely important in the event of future legal actions due to alleged flood damage.

The second block (Figure 24b) of the plot is output for each type of culvert requested to be designed or reviewed. Therefore, the plot may ' contain from one to sic of these blocks. The left portion of this block · shows performance curves for the type of culvert plotting peak hydrograph .discharge in cfs vs. outlet velocity and headwater. A point for outlet velocity and headwater is plotted for the peak of each hydrograph called for by the designer. Note the headwater and velocity are still those maximums resulting from the hydrograph routing procedure even though they are plotted against the peak discharge for a given hydrograph.

These curves illustrated in Figure 24b show how the indicated culvert will affect the stage/velocity/discharge relationship in Figure 24a. Using both Figures 24a and 24b together allows the engineer to evaluate the risks caused by the selected culvert size. This is done by comparing the headwater with various discharges (which are related to frequency on Figure to see if the design causes any unacceptable flood hazards. Additionally,\_.

# CULVERT HYDRAULIC PERFORMANCE

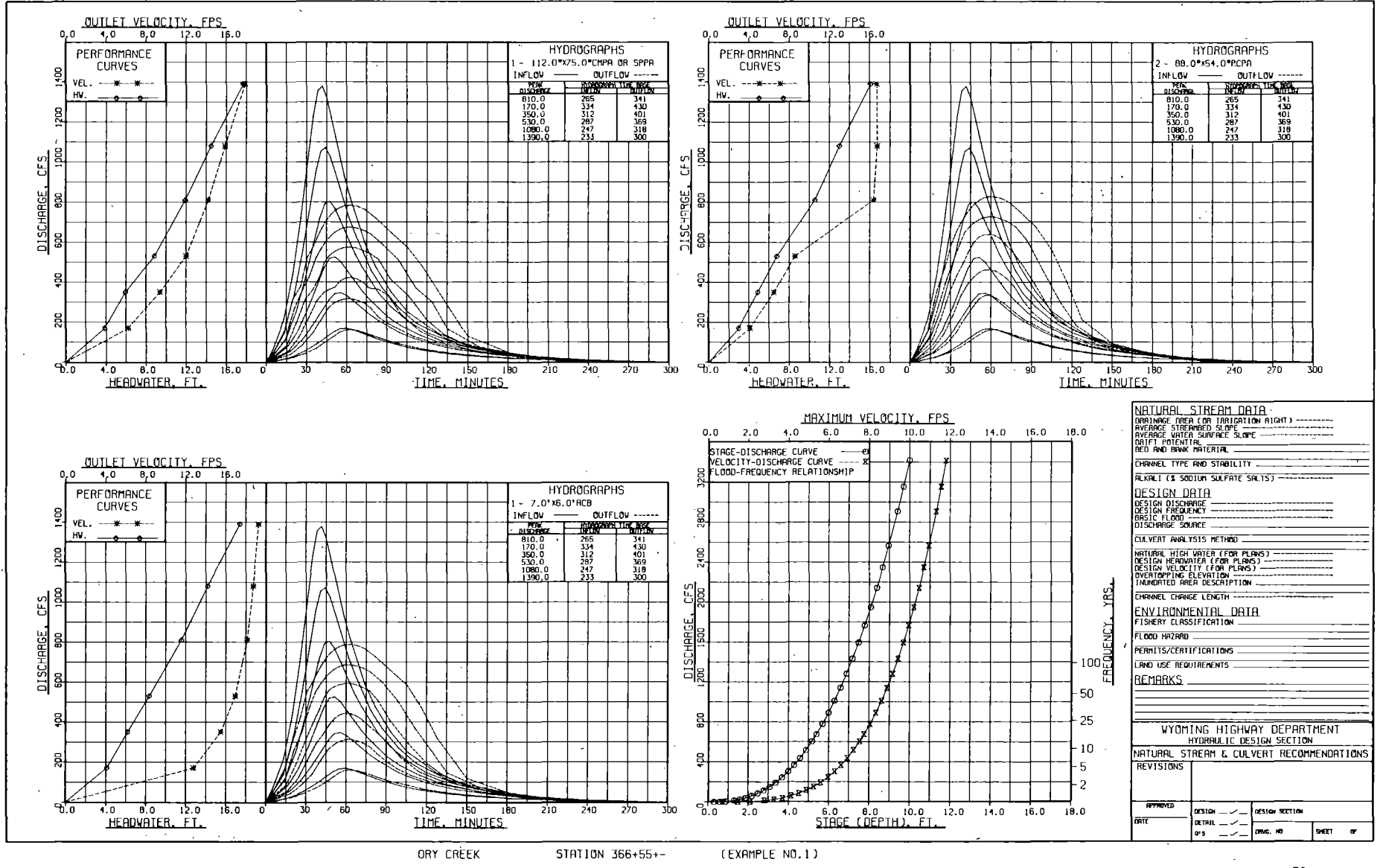

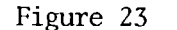

Plotter Output

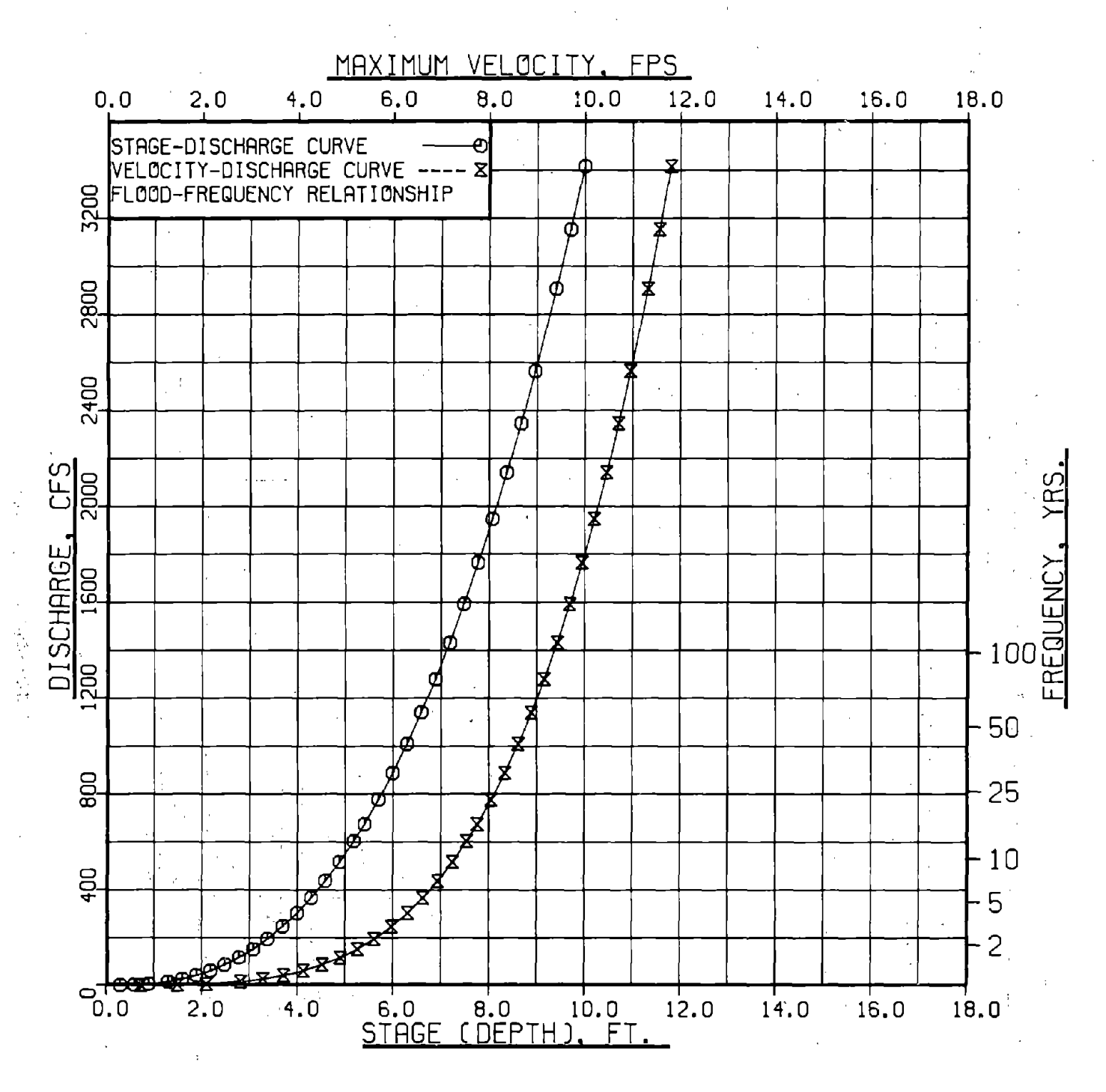

# Figure 24a

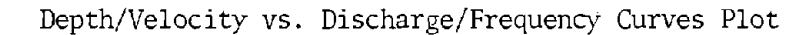

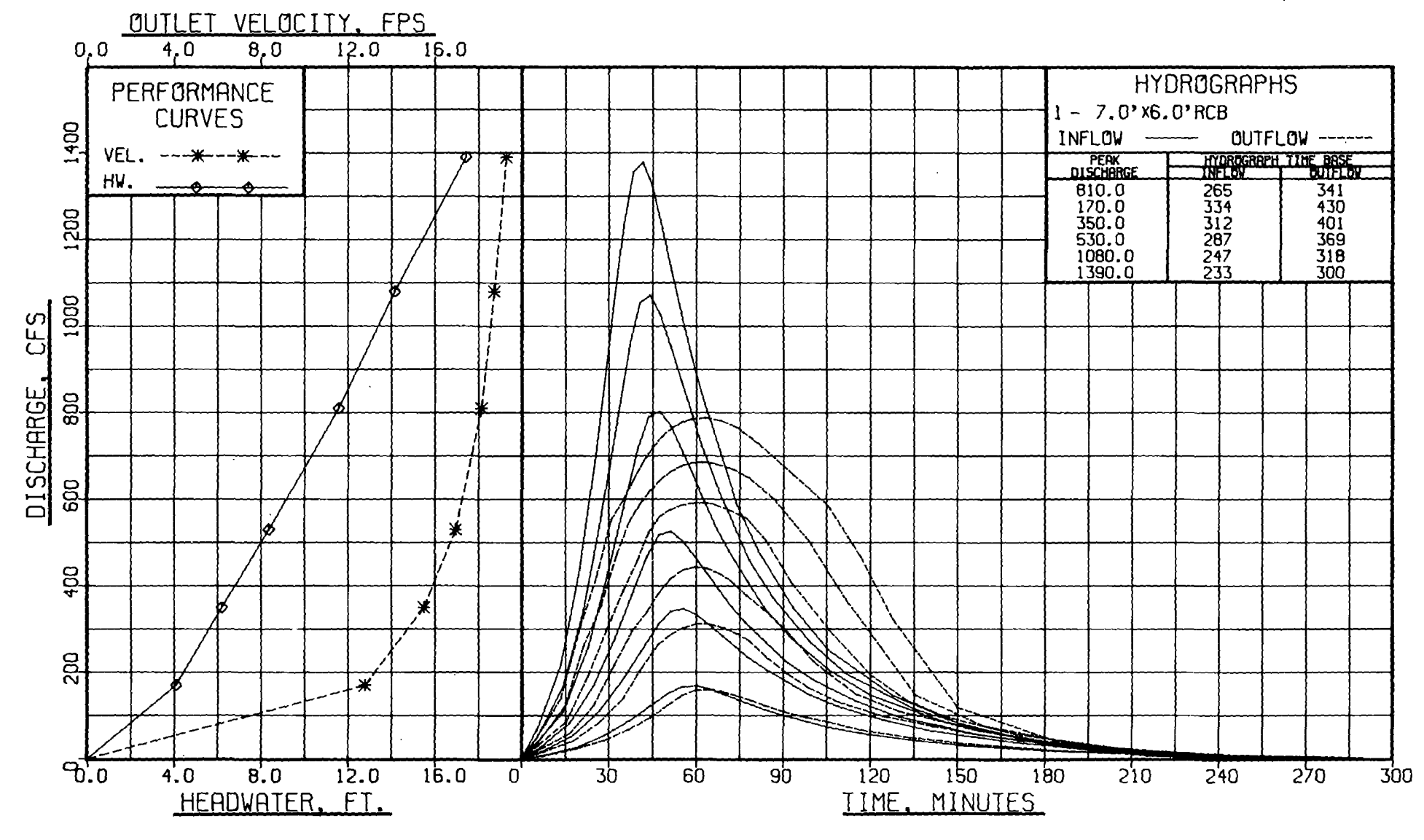

Figure 24b

Culvert Performance Curves

 $\sim$ 

 $\ddot{\phantom{a}}$ 

 $\mathcal{A}$ 

<u>NATURAL STREAM DATA</u><br>DRAINAGE AREA (OR IRRIGATION RIGHT) ---------<br>AVERAGE STREAMBED SLOPE------------------------AVERAGE VATER SURFACE SLOPE ------------------DRIFT POTENTIAL BED AND BANK MATERIAL CHANNEL TYPE AND STABILITY ALKALI (% SODIUM SULFATE SALTS) --<u>DESIGN DATA</u><br>DESIGN DISCHARGE DESIGN FREQUENCY -<br>BASIC FLOOD DISCHARGE SOURCE CULVERT ANALYSIS METHOD NATURAL HIGH VATER (FOR PLANS)---------------<br>DESIGN HEADVATER (FOR PLANS)------------------<br>DESIGN VELOCITY (FOR PLANS)--------------------<br>OVERTOPPING ELEVATION------------------------INUNDATED AREA DESCRIPTION CHANNEL CHANGE LENGTH-------ENVIRONMENTAL DATA<br>FISHERY CLASSIFICATION FLOOD HAZARD \_ PERMITS/CERTIFICATIONS LAND USE REQUIREMENTS REMARKS ' WYOMING HIGHWAY DEPARTMENT HYDRAULIC DESIGN SECTION NATURAL STREAM & CULVERT RECOMMENDATIONS REVISIONS **APPROVED ORTE**  DESIGN- **DESIGN SECTION**   $D$ ETAIL $\sim$ **Q'S** ---√- DRVG. NO. **SHEET OF** 

Figure 24c

Design Documentation

comparing the outlet velocity-discharge relationship of Figure 24b with the maximum natural channel velocity using the same discharge on Figure 24a will qualitatively indicate the need for outlet erosion protection.

The right portion of the second block (Figure 24b) plots the inflow and outflow hydrographs for each requested hydrograph. In the upper right is the type, size, and number of the culverts for which the hydrographs<br>are plotted. These culverts were selected using the design discharge and not necessarily the largest discharge that was input. For convenience, it also prints the peak discharge, inflow hydrograph time base, and outflow time base (in minutes). As the outflow time base may be very long in some cases, it is not plotted past the end of the inflow hydrograph. Therefore, the printed time base, either in the computer printout, Option 2, or on the plot will tell how long the outflow hydrograph lasts. By comparing the inflow and outflow hydrographs, the engineer can determine the storage volume generated at the site. A comparison of the inflow and outflow peaks · also indicates the degree of "flood control" afforded by the selected culvert size. "Flood control" may prove beneficial to downstream\_property owners, however, if the culvert significantly influences floods in the mean annual range (bank full), there could be some unacceptable environmental effects such as adverse morphological and fish migration problems.

It is also possible to estimate the increase in time the upstream lands will be subjected to inundation for a given discharge from the hydrograph plots. By entering the stage/discharge/frequency curve (Figure 24a) and performance curve (Figure 24b) with the discharge from a given hydrograph occurring at a given point in time, it is also possible to identify the depth increase as caused by the selected culvert on the floodplains immediately upstream. These types of information allow for various environmental evaluations such as whether the increased time-depth would damage certain agricultural or natural vegetation, deny the use of certain facilities for long periods of time (including the selected drainage culvert which may also serve as a stockpass), etc.

The third block on the plot (Figure 24c) is to be used by the designer to document additional infonnation about the drainage site and is selfexplanatory for the most part. The Wyoming Highway Department currently uses this table to document certain essential design and site data for the permanent file. The actual data values must be entered manually. This table will be changed from time to time to reflect current documentation requirements.

# NOTES AND ERROR MESSAGES

## Stage-Discharge

## \*\*\*EXPECTING DATA CODE= 001, FOUND XXX RUN ABORTED

This message tells you that the Program Control Card has a Data Code of other than 001 or is missing. Solution: Either change Data Code to 001 or have a Program Control Card inserted if it is missing.

# \*\*\*EXPECTING DATA CODE= 010, FOUND XXX.RUN ABORTED

This means that one of the Stage-Discharge Table Cards has a Data Code other than 010 or is missing. Solution: Check all of the Stage-Discharge Table Cards and if one has a code other than 010 or is in the wrong place, change it. If the last card is missing, have the card inserted in its proper place. If all the cards have the proper Data Code and none are missing, there is probably a 1 coded in the 66-CONT column on the last Stage-Discharge Table Card. This column should be blank on the last Stage-Discharge Table Card.

## \*\*\*EXPECTING DATA CODE= 020, FOUND XXX RUN ABORTED

This means that one of the Cross Section Coordinate Cards has a Data Code other than 020 or the last one is missing. Solution: Check all of the Cross Section Coordinate Cards to see if one has the wrong Data Code. If another card is in the wrong place, change it. Also the last Cross Section Coordinate Card could be missing or the 66-CONT column on the last card could have a 1 coded in it; if so, either insert the missing card or. change the last coordinate card so that the 66-CONT column is blank.

\*\*\*MORE THAN 63 SETS OF COORDINATES, FOUND XX RUN ABORTED

This means you-have exceeded the maximum of 63 allowable coordinate points. Solution: Remove enough coordinates so that you have only 63 or less remaining.

# \*\*\*EXPECTING DATA CODE = 030, FOUND XXX RUN ABORTED

This means that one of the Manning's Number Cards has the wrong Data Code, another card is in the wrong place, the last Manning's card is missing, a 1 was left out of the 66-CONT column on one of the Cross Section Coordinate Cards, or a 1 was coded in the 66-CONT column on the last Manning's card. Solution: Check for Manning's cards with the wrong Data Dode or any cards that are out of order. If those are okay, check to see if the last Manning's card is missing or if it has a 1 coded in the 66-CONT column. If so, insert the missing card or change the last column so it ·is blank. If all of the above are okay, check the Cross Section Coordinate Cards to see if a 1 was left out of the  $66$ -CONT column (except the last card): if so, code it in.

## \*\*\*MAXIMUM OF NINE MANNING'S NUMBERS EXCEEDED, FOUND XXX RUN ABORTED

This means that there are too many Manning's numbers coded. Solution: Remove enough Manning numbers so that there are only nine or less remaining. This may require redefining the subsections on the channel cross sections.

# \*\*\* COULD NOT FIND A MATCH FOR ALL X COORDINATES PERTAINING TO MANNING'S NUMBERS, RUN ABORTED

This means that one of the X coordinates on a Manning's Number Card does not match with any of the X coordinates in the cross section inputted on the Cross Section Coordinate Card. Solution: Either insert an additional point on the Cross Section Coordinate Card or change the X coordinate on the Manning's Card to match one of the X coordinates in the cross section.

# \*\*\*BAD CROSS SECTION, RUN ABORTED

This means that one or more of your Y coordinates other than the first one is over 90 feet greater than your lowest Y coordinate point. Solution: Change any points whose Y coordinate is over 90 feet greater than the lowest point.

\*\*\*OVER 90 FEET DIFFERENCE IN ELEVATION BETWEEN POINT NO. 1 AND XXX

This means your cross section is too deep. Solution: Remove enough cross section points so that the difference between the first and lowest Y coordinate is 90 feet or less.

# \*\*\*POINT NO. XX IS GREATER THAN POINT NO. XX ON X SECTION

This means that one of the cross section points is greater than the starting or ending point and the cross section can not be extrapolated or interpolated to get a point higher than this. Solution: Change cross section so that the first point is higher than any other point except the last and the last point must have either a positive slope preceding it or be higher than all other points except the first. The first and last can be equal.

# \*\*\*FOUND HUMP IN X SECTION THAT PERTAINS TO A MANNING'S NUMBER AND CAN NOT ADJUST

This means that one or more points in your cross section are higher than the end points and the computer has truncated the hump and lost any associated Manning's numbers. Solution: Either make the end points higher than the hump in the cross section, change the Manning numbers on the hump so they are the same (if possible), or check to see if an elevation was coded wrong.

\*\*\* SLOPE BETWEEN LAST TWO POINTS OF X SECTION IS NEGATIVE, EXTRAPOLA-TION IMPOSSIBLE, RUN ABORTED .

This means that your last coordinate point was lower than the point preceding it and was also lower than your first coordinate point so that the computer would not extrapolate out to make the two end point elevations equal. Solution: Make your last coordiante point higher than the one preceding. it.

\*\*\*ONLY ONE POINT IN CROSS SECTION COORDINATE IS IN ERROR, RUN ABORTED

This means that the cross section input consists of only one point or the first coordinate point is lower than all the others. Solution: Cross section must have at least three points and the first point should be higher than all but the last point.

# Stage-Storage

\*\*\*PROGRAM WAS EXPECTING A 001 CONTROL CARD BUT READ A XXX CARD \* ERROR JOB FLUSHED

This means that the Program Control Card is either missing, out of order, or has the wrong Data Code. Solution: Place a Program Control Card in the proper place or change the Data Code if it is wrong.

# \*\*\*NO PROPER CONTROL CARD FOUND, ALL DATA FLUSHED

This means that the Work Code on every System Control Card is blank. Solution: There must be a proper System Control Card for every part of the program requested. Place proper System Control Cards where needed.

# \*\*\*INPUT DATA CARDS NOT IN PROPER ORDER, FLUSHED

This means that your Data Cards are out of order. Solution: Put the cards in their proper place.

## \*\*\*CONTROL CARD HAS IMPROPER CODE FOR DATA TIPE SWITCH

This means that you coded either a cross section to be input or a storage table to be input and you used a 020 instead of 010 Data Code or 010 instead of 020. Solution: Change Data Code so that it matches the option selected.

# \*\*\*PROGRAM CAN NOT HANDLE OVER 63 DEPTHS, JOB FLUSHED

This means the Storage Table that was input has more than 62 depths. The computer adds one more set with all values initialized to zero for a total of 63. Solution: Remove as many cards as required to bring the total number of depths to 62 or less (31 cards).

## \*\*\*RAN OUT OF DATA CARDS

This means that the computer did not find another Control Card or a 999 card, so it stopped. Solution: Check for the missing Control Card or 999 card.

## \*\*\*NO UPSTREAM SLOPE INPUTTED, JOB FLUSHED

This means that.Entry 4 in the Program Control Card is blank and a 1. 0 was coded in Entry 1 (cross section input). Solution: The upstream channel slope must be entered in Entry 4 if a cross section is input.

## \*\*\*PROGRAM CAN NOT HANDLE OVER 10 CROSS SECTIONS, FLUSHED

This means that more than 10 cross sections have been input. Solution: Remove as many cross sections as are required to bring the total number down to 10 or less.

# Culvert Design and.Review

# \*\*\*INVALID. CODE FOR INLET TYPE OR MANNING'S NUMBER

This means that one of the values in the Culvert Type Card is improper. Solution: Either the inlet code for one of the pipes was coded in the wrong colunm or one of the inlet codes used does not exist and must be changed.

# \*\*\*Q = XXX NOT IN RANGE OF DEPDIS TABLE, RUN STOPPED

This means that your Design/Review/Performance discharge is larger than the capacity of your cross section coded in the Stage-Discharge section. Solution: Input a larger cross section. If the terrain physically docs not provide a larger cross section, then part of your flood is escaping the channel upstream and probably does not arrive at the site; reevaluate your hydrology analysis to better identify the range of discharges arriving at the site.

# \*\*\*ERROR PIPE SIZE AND NUMBER AT MAXIMUM

This means that the required pipe installation is larger than the allcwable. Solution: Try increasing the GVD and allowable headwater if possible. If this does not work, either a bridge design is required or more barrels than the system considers. If a culvert design or review is still desired, reduce the design/review discharge a specific amount (say half as an example), then proportionately increase (double) the number of required barrels.

# \*\*\*OlITFLOW HYDROGRAPH HAS OVER 500 VALUES

This means that the outflow hydrograph has exceeded 500 time increments. Solution: Change the time increment for flood routing in Work Option 3 or 4 to a larger value.

\*\*\*DELTA T = XXX WILL NOT ALLOW HYDROGRAPH TO FIT IN 200 ENTRIES, RUN STOPPED

This means that your inflow hydrograph has used more than 200 entries. Solution: Change the time increment for flood routing in Work Option 3 or 4 to a larger value.

\*\*\*DELTA T = XXX WILL NOT WORK FOR INTERPOLATION, RUN STOPPED

This means that your time increment is greater than the flood hydrograph. · Solution: Change the time increment for flood routing in Work Option 3 or 4 to a, smaller value. ' .

\*\*\*DATA CODE= XXX WAS NOT **A** 050 CARD

This means that there is an improper Data Code or a mistake in the 66-CONT colunm. Solution: Check the input hydrograph card to see if its Data Code is 050 and change it if it is not. If you did not want to input a hydrograph, you may have coded a 1. 0 in Entry **4** on the Work Option card or Entry 5 on the Work Option 4 card by mistake. This should be coded 0.0 if you are not inputting a hydrograph. Another possibility is that you coded a 1 in the 66-CONT column on the last Input Hydrograph Card. This should be left blank, otherwise the computer will attempt to read another 050 card.

# \*\*\*ERROR ENCOUNTERED NERROR =  $XXX$

This means that you have error number XXX in a routing routine. This is usually printed at the end of the printout for .the culvert being analyzed along with the last values calculated. It will be accompanied by another error message detailing the error.

# \*\*\*MORE THAN 30 ITERATIONS NEEDED TO BALANCE THE INFLOW-OUTFLOW STORAGE EQUATION A HEADWATER WAS CALCULATED TO MATCH THE OD

This is a warning statement. The program has forced a volume balance because, either the available storage is so large that even small changes in headwater result in large fluctuations in volume stored preventing the program from balancing within 30 iterations (See Chapter 1, SYSTEM OPERATION) or a discontinuity exists in the program logic. Check the storage table to see if there is a large amount of storage available at the headwater computed. If so, there is no problem. If·not, bring this problem to the attention of the Data Services Division.

# \*\*\*RAN OUT OF DATA CARDS, RUN STOPPED

This means that you probably left out a 999 card at the end of the job. Solution: Your results should be all right, but put a 999 card at the end of the deck if you are going to run the deck again.

## \*\*\*DATA CARDS OUT OF SEQUENCE, CHECK CARD WITH CODES XXX

This means that one or more cards is missing or out of place. Solution: Add the missing XXX card or put the cards in the proper order.

## \*\*\*INVALID WORK OPTION

This means that the work-option coded was.other than a 1, 2, 3, or 4. Solution: Check input documentation for proper work option and change the card accordingly.

# \*\*\*APPROXIMATE OUTFLOW DISCHARGES OF XXX TOO LARGE FOR STAGE-DISCHARGE TABLE

This means that your downstream cross section coded in the stagedischarge section is too small. Solution: Code some additional higher elevation points to each end of your cross section.

\*\*\*ERROR CHANGED KAPPA AND N WAS EQUAL TO 1 \*\*\*ERROR KAPPA OUT OF RANGE \*\*\*ERROR N WAS NOT 0 or 1

The error statements indicate that an internal switching error was made. Solution: See Data Services Division as something could be wrong with the program itself.

# \*\*\*STAGE DISCHARGE TABLE INPUTED, AVERAGE VELOCITY AND BED SHEAR CAN NOT BE CALCULATED

The program can not calculate average velocity and bed shear, without a cross section. If these values are needed a cross section will have to be input.instead of a table for the stage discharge.

### Flow-Distribution

\*\*\*LIMIT OF 10 DISCHARGES OR ELEVATIONS, FOUND XX RUN ABORTED

This means that more than 10 discharges or elevations were asked for in the Flow-Distribution Section. Solution: Remove as many discharges or elevations as required to bring the total to 10 or less. A second run will be required for the ones removed.

# $**$ WAS-EXPECTING-DATA-CODE  $=$  -001, FOUND XXX RUN ABORTED

This means that a card is in the wrong place or the Program Control Card is missing or has the wrong Data Code. Solution: Put a Program Control Card in the proper place or correct the Data Code if it is other than 001.

\*\*\*WAS EXPECTED DATA CODE= 002, FOUND XXX RUN ABORTED

This means that the Discharge/Elevation Card is missing or has the wrong Data Code. Solution: Correct the Data Code or insert the Discharge/ Elevation Card in the proper place.

# \*\*\* INSUFFICIENT CROSS SECTION TO CONTAIN DISCHARGE OF XXXX CFS\*\*\*

This means that the cross section coded in the Stage-Discharge section was too small. Solution: Add some higher points to each end of the cross section if possible.

# Chapter 3

## .SAMPLE PROBLEMS

## INTRODUCTION

The four examples in this chapter were chosen to illustrate each of the possible functions of the program. There is a brief description followed by the coded input on FonnC-16. Following this are copies of the actual program output.

No attempt was made to provide interpretations of the design data provided as output in these examples. Interpretation of data from this system and the accuracy of this system in providing this data is the responsibility of the User and the Wyoming Highway Department assumes no liability or responsibility for either.

## Example No. 1 - Culvert Design with Upstream Storage

This example uses a specified design flood, six culvert types, five performance curve floods, upstream and downstream cross sections and their profile slopes, culvert slope, allowable headwater, and maximum allowable culvert barrel height to determine six acceptable culvert sizes (one size for each specified type). The output consists of the stage-discharge relationship for the downstream cross section, available storage in the upstream cross section, and acceptable sizes and hydraulics for all six culvert types. The flow distribution alternative for the downstream cross section was selected for the.requested discharges. The long form output format was selected which displays the flood routing properties at each incremental hydrograph discharge for the requested design and performance curve discharges. '

 $FORM.C-16$ 

# Rev. 3/11/69

# WYOMING STATE HIGHWAY DEPARTMENT

**CHEYENNE** WYOMING **BRIDGE DIVISION** 

SHEET NO\_  $\mathcal{L}$ **OF** BY DB<br>CHECKED JEX  $\overline{D}$  $\overline{B}$ DATE  $6/20$ 

64

# DESIGN SYSTEM

I COMMENT CARD

 $5.79.710M_1$   $36.6.755.$  $C E X | A A P L E$ ,  $A O$ DRY, CREEK Ø

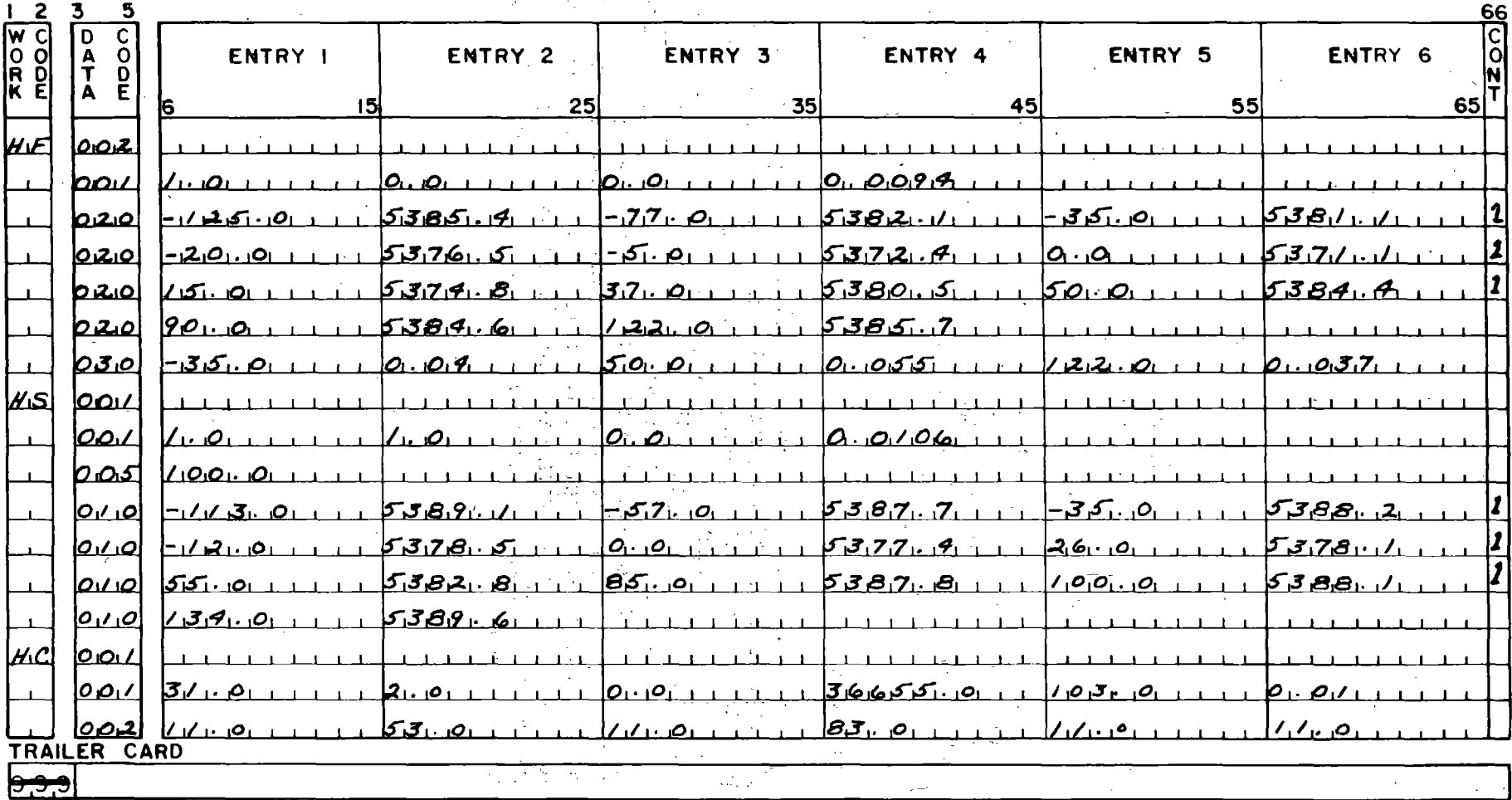

I 3<br>NOTE: A trailer card must follow the last structure card containing data

FORM  $C - 16$ Rev. 3/11/69

 $\sim$  $\mathcal{L}$ 

#### WYOMING STATE HIGHWAY DEPARTMENT **CHEYENNE** WYOMING BRIDGE DIVISION

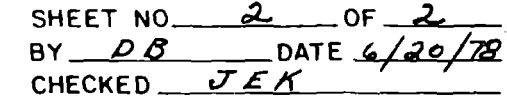

# DESIGN SYSTEM

COMMENT CARD 64

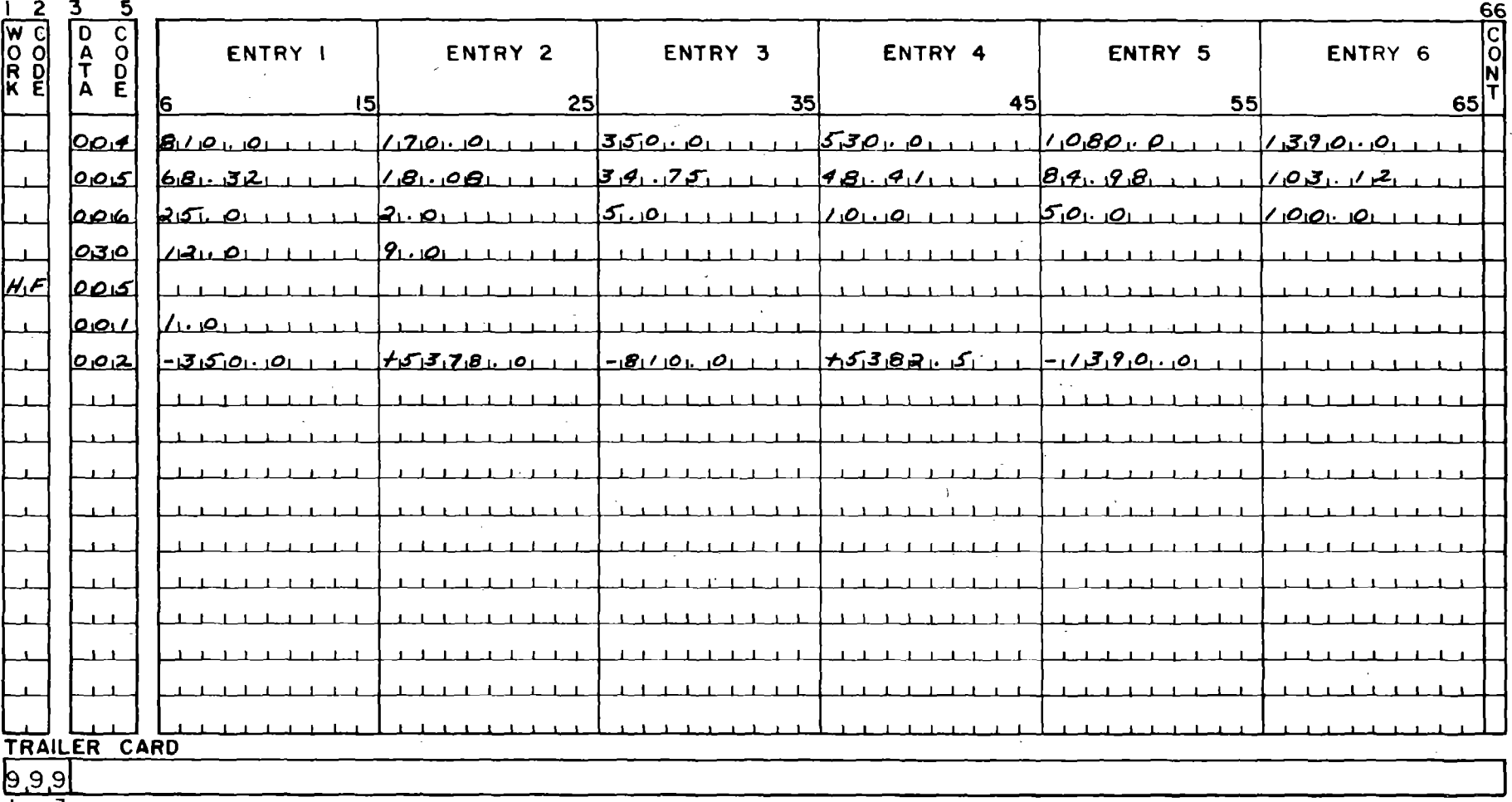

 $\frac{1}{2} \frac{1}{2} \left( \frac{1}{2} \mathcal{E} \right) \left( \mathcal{E} \right) \left( \mathcal{E} \right)$ 

T = 3<br>NOTE: A trailer card must follow the last structure card containing data

#### WYOMING HIGHWAY DEPARTMENT PRECONSTRUCTION DIVISION HYDRAULICS SECTION CHANNEL STAGE DISCHARGE RELATIONSHIP DRY CREEK STATION 366+55+-(EXAMPLE NO.1) CHANNEL SLOPE = 0.00940FT/FT  $\sim 10^{11}$

 $\lambda$ 

 $\mathcal{L}^{\mathcal{L}}$  and  $\mathcal{L}^{\mathcal{L}}$  are the set of the set of  $\mathcal{L}^{\mathcal{L}}$ 

# STAGE DISCHARGE INPUT VERIFICATION

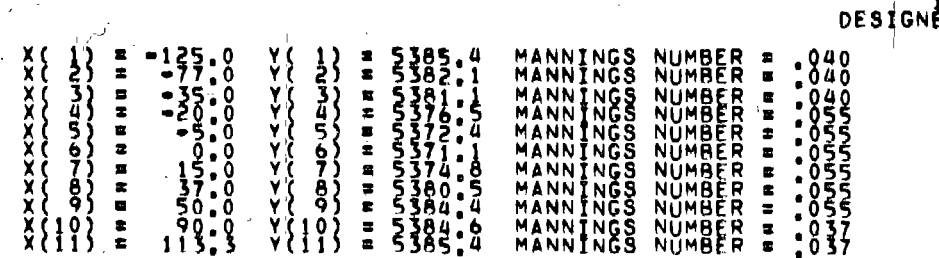

# \*\*\* NOTE \*\*\* LAST POINT WAS INTERPOLATED

 $\sim 10^{-1}$ 

 $\overline{6}$ 

UT VERIFIED?<br>--- CHECKER

## WYOMING HIGHWAY DEPARTMENT

#### PRECONSTRUCTION DIVISION HYDRAULICS SECTION CHANNEL STAGE DISCHARGE RELATIONSHIP STATION 366+55+-(EXAMPLE NO.1)

# DRY CREEK

CHANNEL SLOPE = 0.00940FT/FT

DISCHARGE ELEVATION DEPTH VELOCITY MAX, VELOCITY

99 MAX, VELOCITY<br>14,5<br>14,5<br>14,6 VELMOITY 0000<br>0000<br>0000  $\sum_{i=1}^k$ DISCHARGE<br>8579.1  $\sigma$   $\sigma$ DEPTH  $\begin{bmatrix} 1 & 1 \\ 1 & 1 \\ 1 & 1 \end{bmatrix}$  $\mathbf{r}$ J ELEVATION **BRAND**<br>**ASSOCIATION**<br>**ASSOCIATION**<br> **ASSOCIATION** 

# PAGE 1<br>12/31/79

# ENGINEERING DIRECTORATE \*\*\*\*\*\*\*\* HYDRAULICS SECTION STAGE STORAGE

WYOMING HIGHWAY DEPARTMENT

DRY CREEK And All Control **STATION 366+55+=** (EXAMPLE NO.1)

INPUT VERIFICATION

#### INPUT VERIFIED ?

DESIGNER \_\_\_\_\_\_\_\_\_\_ CHECKER

UPSTREAM SLOPE = 0,01060 FEET/FOOT

CROSS SECTION STATION  $\equiv$  0.0

X (DISTANCE=FEET) Y (ELEVATION=FEET)

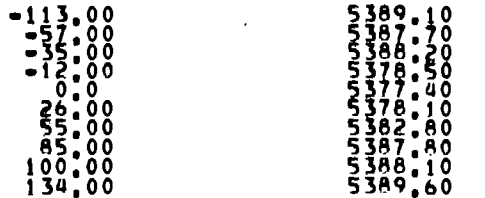

## CROSS SECTION STATION =  $100.00$

#### X (DISTANCE=FEET) Y (ELEVATION=FEET)

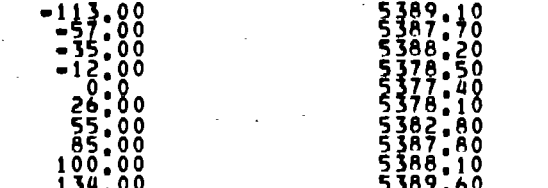

## WYOMING HIGHWAY DEPARTMENT

# PAGE 2<br>12/31/79

# ENGINEERING DIRECTORATE \*\*\*\*\*\*\*\* HYDRAULICS SECTION

# STAGE STORAGE

# DRY CREEK

# COMPUTATIONAL RESULTS

DEPTH (FT)

STORAGE (ACRE=FT) AREA INUNDATED (ACRES)

(EXAMPLE NO.1)

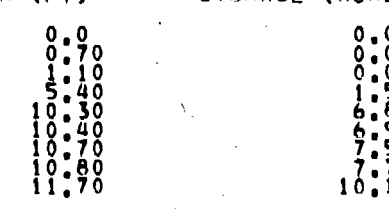

STATION 366+55+-

<u>tor</u>

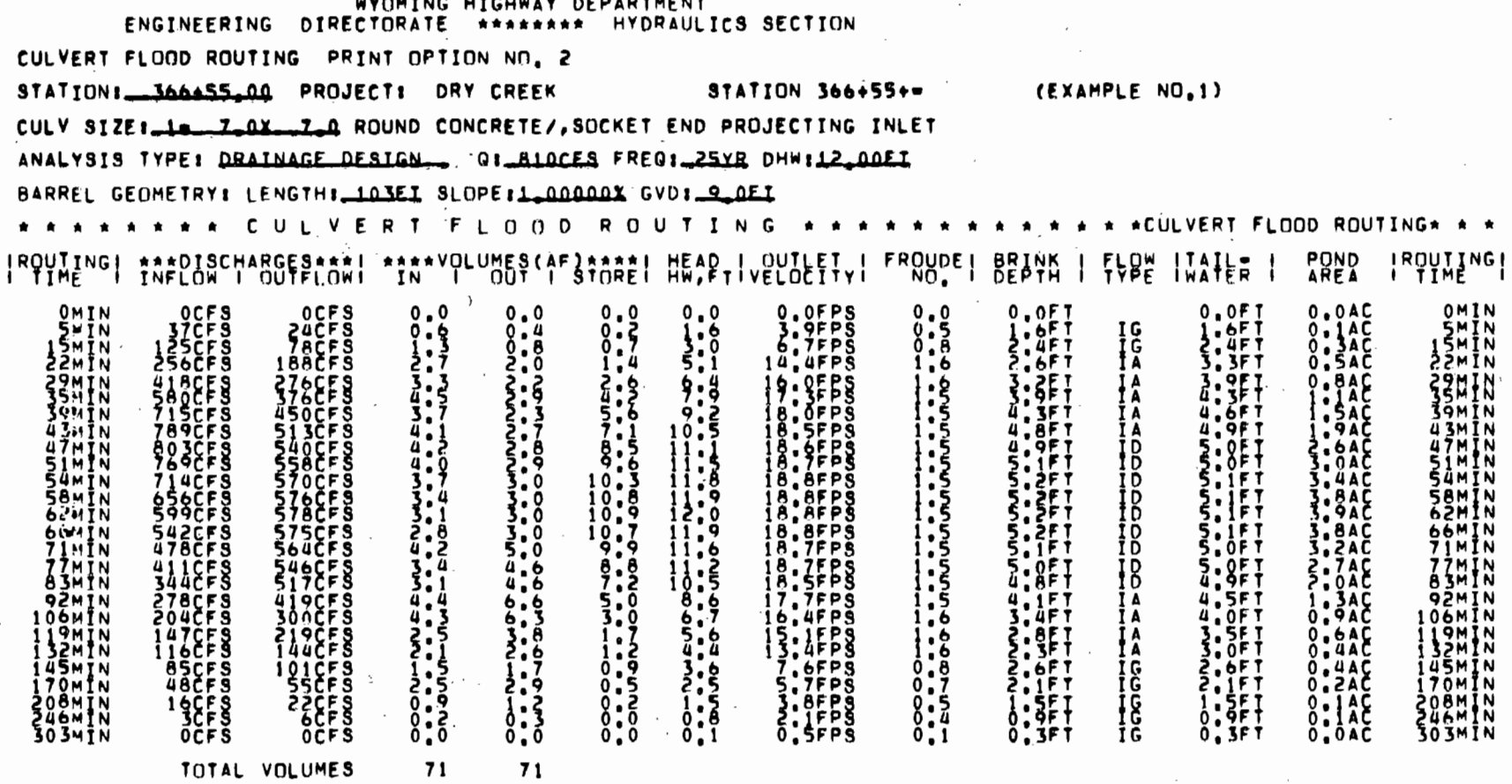

 $\sim$ 

**Contract** 

 $\sim$  1  $\times$  .

64MIN.

 $\Box$ 

 $\infty$ 

TIME TO PEAK= 45MIN, TIME TO MAX OUTFLO= 64MIN, TIME TO MAX HW#

 $\sim$ 

 $\mathcal{L}(\mathcal{L})$  and  $\mathcal{L}(\mathcal{L})$  .

 $\sim$ 

 $102\,$ 

 $\sim$ 

WYOMING HIGHWAY DEPARTMENT ENGINEERING DIRECTORATE \*\*\*\*\*\*\*\* HYDRAULICS SECTION CULVERT FLOOD ROUTING PRINT OPTION NO. 2 STATION: 366±55.00 PROJECT: DRY CREEK STATION 366+55+- (EXAMPLE NO.1) CULV SIZE1\_1=\_Z\_QX\_\_Z\_Q ROUND CONCRETE/, SOCKET END PROJECTING INLET ANALYSIS TYPE: PEREDRM\_DISCHGE\_\_ 0:\_170CES FREQ:\_\_2YR DHW:12\_00EI BARREL GEOMETRY: LENGTH: 103EI SLOPE: 1.00000X GVD: 9.0EI A \* \* \* \* \* \* C U L V E R T F L O O D R O U T I N G \* \* \* \* \* \* \* \* \* \* \* \* \* \* \* CULVERT FLOOD ROUTING\* \* \* IROUTINGI \*\*\*DISCHARGES\*\*\*I \*\*\*\*VOLUMES(AF)\*\*\*\*I HEAD I QUTLET I FROUDEI BRINK I FLOW ITAIL. POND IRQUIING 0-10-2010  $8:8F$  $0.877$ <br>  $1.857$ <br>  $1.857$  $\begin{array}{c}\n 0 \text{MHz} \\
1 \text{MHz} \\
0 \text{MHz} \\
\end{array}$ gmin oce s  $8:2$  $0.0$ AC  $0:3:5:5$  $\frac{16}{16}$  $0.140$ <br> $0.240$ OMÏN 26ČF S 5 SČF Š **AFPS**  $0.67$ '8m în 38CF S **LAFT** PAMIN 87CFS<br>121CFS<br>150CFS<br>165CFS  $0:8$ <br> $1:8$ <br> $1:0$  $\frac{2}{6}$  $0.345$ Ĩğ FMTN '.6FT : BFT<br>}:0EI ׆֧֧֧֧֞֞֜֜֜<br>֠׀֞֜<sup>֚</sup>֓ 50 M Т N 1226  $\bar{4}$ , 0 SOMIN  $1, 6$ 0.4AC 54 M Î N 140ČFŠ  $1 - 6$  $0.44C$ ŠŪMĪN ֓׆׆֛֛֧֪֛֪֟׀֧֟֡֟<br>֧֧֧֧֧֧֧֧֧֟֓֟֓֬֘֬֟֓֟֓֬֟֓֟֓֬֟֓֬׀֧֟֟֓֟֓֬֟ isičkš '.ŭFt 59MŤN 168ČFS  $1 - 6$ ĪÄ 0.5AC **ÉOMÍN** 161ČFŠ  $1 - 6$ 64MIN **159CFS** ĪΑ 0.5AC 64MĪN  $49CF5$ **ISACFS**  $\mathbf{I}$ ,  $\mathbf{0}$ :ift 69 M T N  $1, 6$ . 3F T ÎΑ 69MIN  $0.9$ 37ČFS  $\frac{4}{4}$ ,  $\frac{3}{2}$ S OF T **IASCES** 74 M T N  $1.6$ ĪA  $0.4A\bar{0}$ **TUMIN** 25ČFŠ  $\sqrt{6}$ '8MĪN I 35CF S İΑ 83M Î N iī3crs 124CF 9 9FPŠ ΪA  $9F1$  $0.4AC$ AĬMĨN  $1.6$  $1.68$ <br>0.8<br>0.7<br>0.0  $.7 + 1$ **IOOCFS**  $i\bar{z}$ ,  $4FPS$ 90MIN 109CFS  $.0F$ T  $0.4AC$ TA<sub></sub> **90MIN BACFS**  $95CF<sub>5</sub>$  $0.9$ 7.4FPS 97mTN  $\cdot$ <sup>0</sup> ĪĜ  $.6$ F T **97MIN** 0. JAC .UF1 **OFPS** .05mīn  $0.7$ រទ្ 0.3AC  $.2F$ SÕČFŠ<br>42CFS  $\left\{ \cdot \right\}$  $0.5$ <br> $0.5$ rbi **TMTN** 0.3AČ NANDRESS tswin **SFPS** ,ŌFŤ  $.0F$ t 48CFS 16 0.ŽAČ i SSMIN  $0.5$ <br> $0.47$ <br> $0.75$  $.8F$ 30CFS  $38558$ **TEBS**  $\frac{957}{657}$ ĨŠ **ទ្ធរូងរួ**ង  $0.345$ 133MHN 1:5FT<br>1:2FT<br>0:8FT<br>0:1FT 1: SET<br>0: SET<br>0: SET<br>0: 1FT  $\overline{17}$ CFS ič<br>Ič IBSMĪN **JAZMIN**<br>214MIN FPČ  $9.14C$ īičFš ĂFPŠ  $0.1AC$ 2īūmīn  $55F5$  $1.7FPS$ **SPSWIN**  $\begin{array}{c} 5.8 \\ 0.8 \\ 0.8 \end{array}$  $\ddot{\tilde{f}}$   $\ddot{\tilde{g}}$  . SČEŠ<br>ICEŠ  $0.0$ **Z62MIN**  $0.3$  $0.1AC$ **310MIN**  $0.000$  $0.0$ AC **310MIN**  $0.1$ 382MTN ŎČFŠ ÖČF Š  $0,1$  $0.7$ FPS ĨĞ  $0.0A\bar{c}$ **382MIN** TOTAL VOLUMES  $19$  $19$ 

Ngjeris (putlar

TIME TO PEAK\* 57MIN. TIME TO MAX OUTFLOW

66MIN.

TIME TO MAX HW= 66MIN.

 $10.7$ 

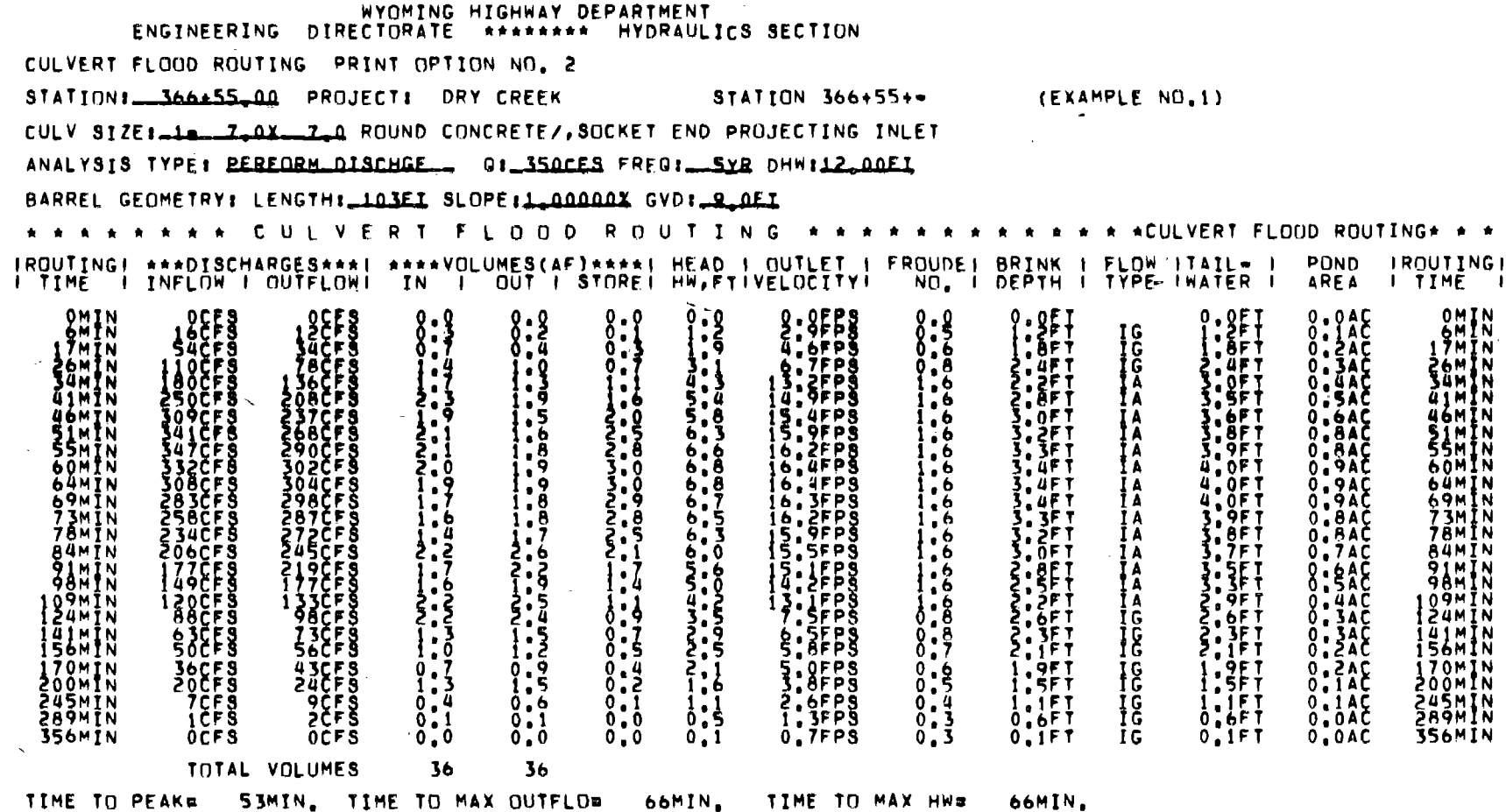

 $\sim$ 

 $\sim$ 

 $\Delta \sim 10^{11}$  and  $\Delta \sim 10^{11}$ 

 $\sim 10^{-1}$ 

 $\overline{\phantom{a}}$ 

 $\mathcal{L}^{(k)}$ 

 $\sim$ 

 $\sim$ 

 $\overline{1}$ 

- 1

 $104\,$ 

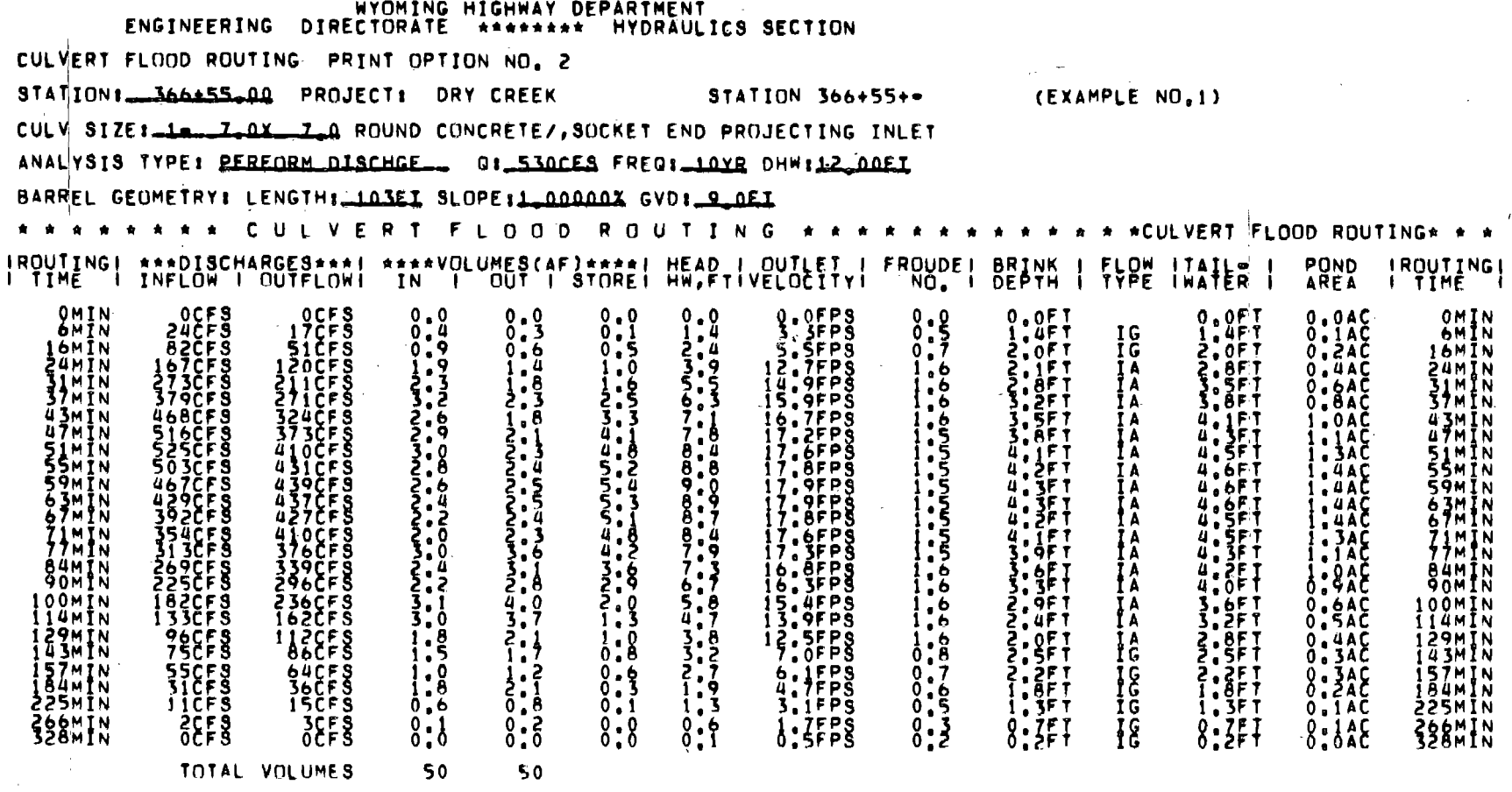

 $\gamma=1$  .

 $\sim 10$ 

the contract of the contract of

 $\sim 10^{11}$ 

 $\sim 10^{11}$   $\mu$ 

 $\sim 10^{12} M_{\odot}$  .

 $\sqrt{2}$  ,  $\sqrt{2}$ 

 $\sim 10^{11}$  km

TIME TO PEAK= . 49MIN, TIME TO MAX OUTFLO= . 61MIN, TIME TO MAX HWE . 61MIN,

 $\sim 100$ 

 $\mathcal{L}^{\text{max}}$  and  $\mathcal{L}^{\text{max}}$ 

 $\sim 10^7$ 

 $\sim 10^{-1}$ 

 $\sim$ 

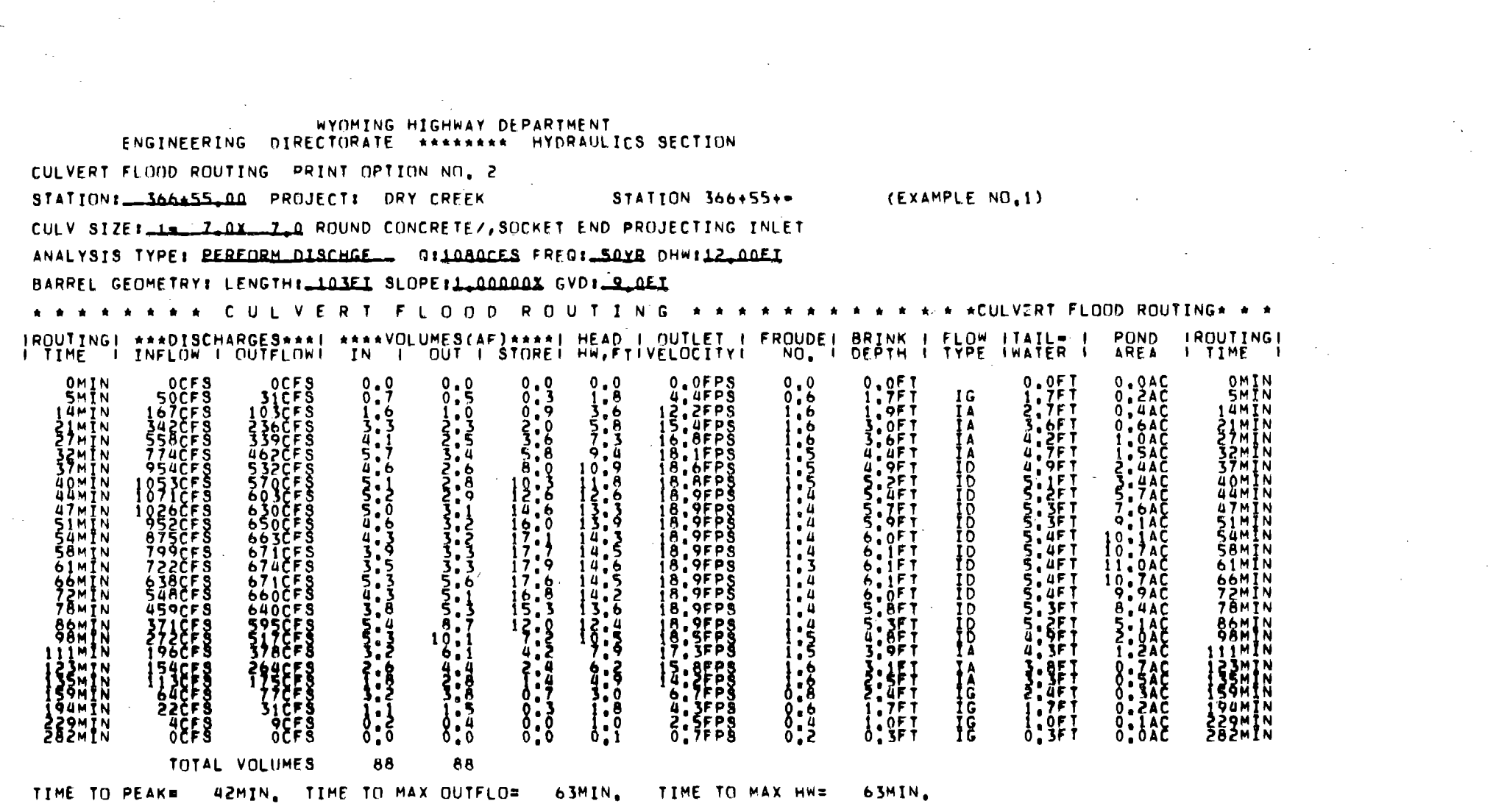

 $\label{eq:2.1} \mathcal{L}(\mathcal{L}(\mathcal{L}))=\mathcal{L}(\mathcal{L}(\mathcal{L}))=\mathcal{L}(\mathcal{L}(\mathcal{L}))$ 

 $\frac{10}{2}$ 

 $\mathcal{L}^{\mathcal{L}}(\mathcal{L}^{\mathcal{L}})$  and  $\mathcal{L}^{\mathcal{L}}(\mathcal{L}^{\mathcal{L}})$  . Then

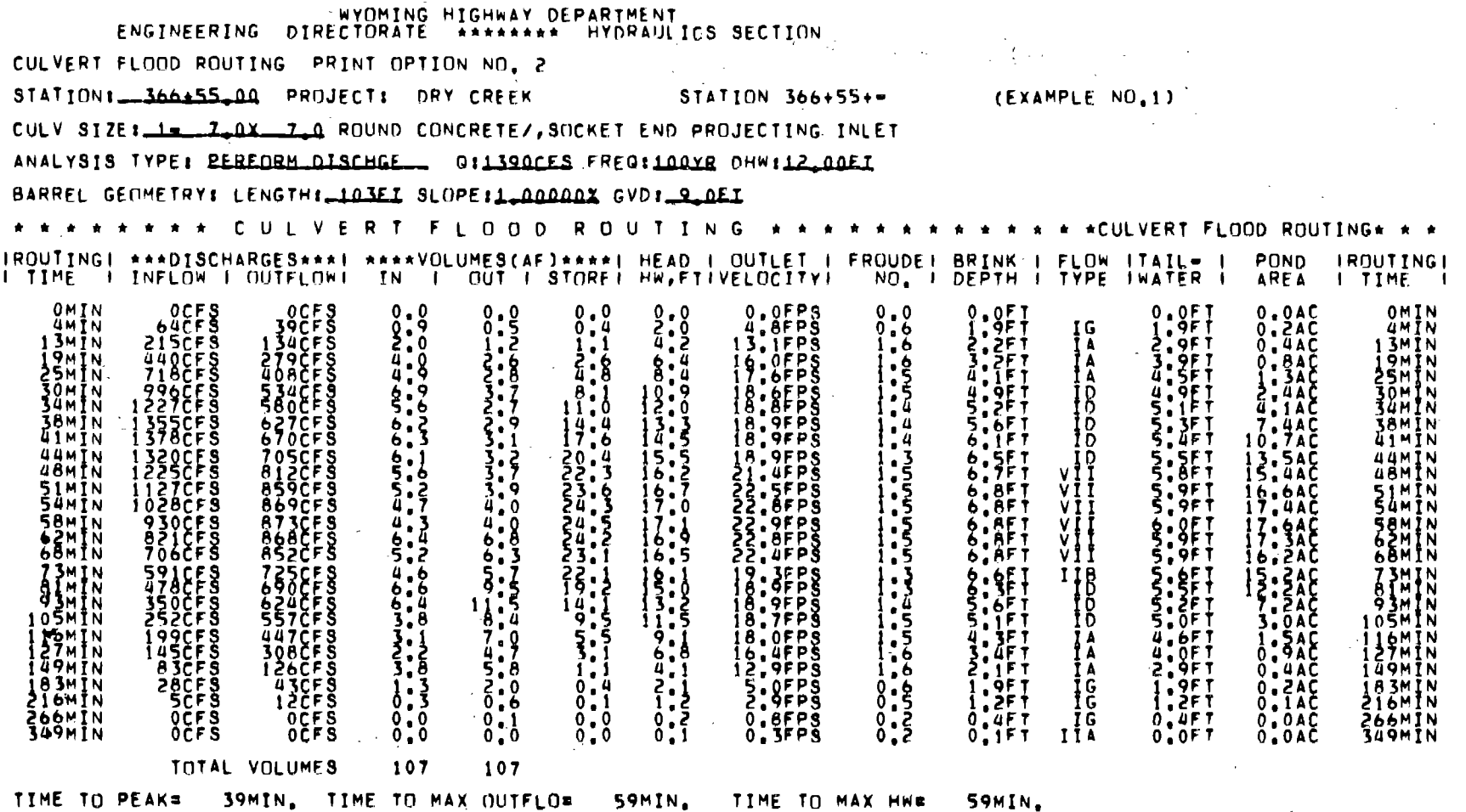

 $\sigma_{\rm{max}}$ 

TIME TO MAX HWE

 $\sim$ 

 $\sim$ 

S9MIN.

 $107\,$ 

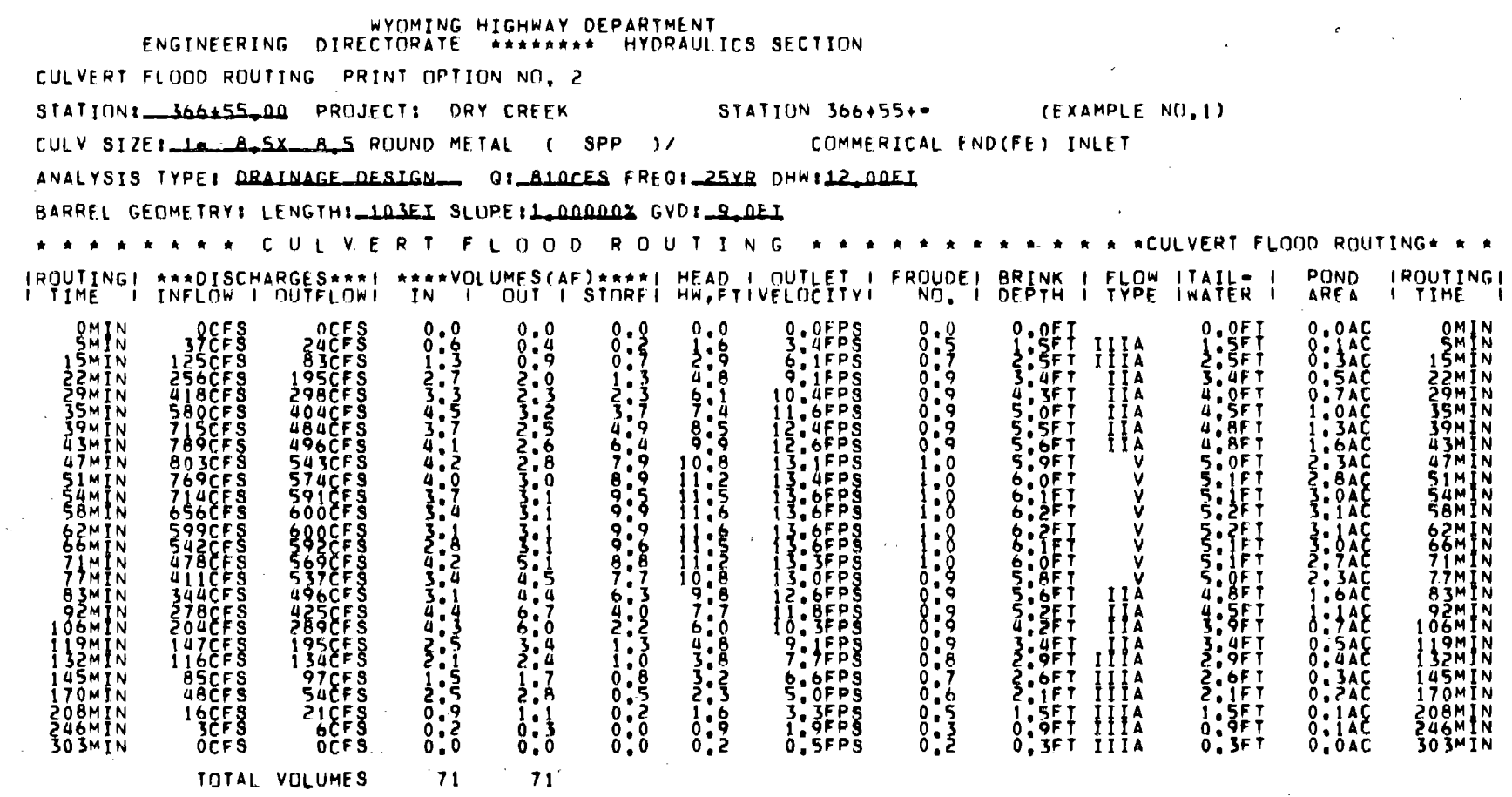

 $\label{eq:1} \begin{aligned} \mathcal{L}_{\text{max}}(\mathcal{L}_{\text{max}}) = \mathcal{L}_{\text{max}}(\mathcal{L}_{\text{max}}) \end{aligned}$ 

 $\mathcal{L}^{\text{max}}_{\text{max}}$ 

 $\sim 100$  km s  $^{-1}$ 

 $\label{eq:2.1} \mathcal{L}(\mathcal{L}^{\text{max}}_{\mathcal{L}}(\mathcal{L}^{\text{max}}_{\mathcal{L}})) \leq \mathcal{L}(\mathcal{L}^{\text{max}}_{\mathcal{L}}(\mathcal{L}^{\text{max}}_{\mathcal{L}}))$ 

 $\sim 10^6$ 

 $\sim$   $\sim$ 

**Contractor** 

the contract of the contract of the

 $\sim 10^{11}$  m  $^{-1}$  m  $^{-1}$ 

 $\sim 100$ 

 $\sim 1000$ 

TIME TO PEAK= 45MIN, TIME TO MAX OUTFLO= 64MIN,

 $\sim 10^7$ 

 $\sim 10^7$ 

 $\frac{1}{2} \left( \frac{1}{2} \right)^{2}$ 

 $\sim$ 

 $\sim 10^{11}$ 

TIME TO MAX HWE 64MIN.

 $\sim 10^7$ 

 $108$ 

 $\sim 100$ 

 $\sim$ 

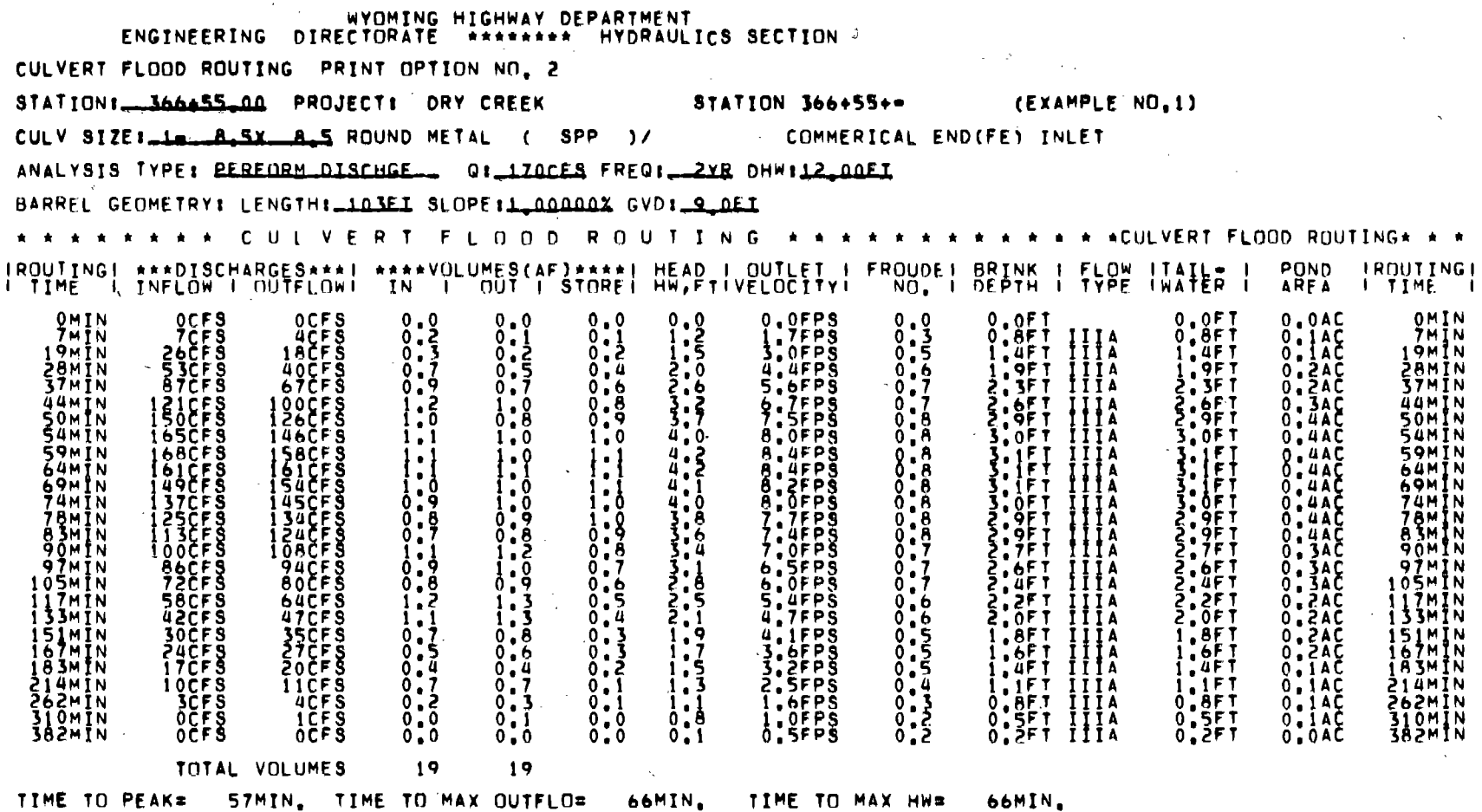

 $\sim 1000$ 

 $\mathcal{L}^{\text{max}}(\mathbf{X})$  and  $\mathcal{L}^{\text{max}}(\mathbf{X})$ 

 $\sim 10^{-1}$ 

 $\sim 100$ 

 $\sim 10^{-1}$ 

 $\mathcal{O}(\mathcal{O}(n))$  and  $\mathcal{O}(\mathcal{O}(n))$ 

 $\mathbf{r} = \mathbf{r}$ 

 $\sigma_{\rm{max}}=1.4$  .

 $\mathcal{L}^{\text{max}}_{\text{max}}$  and  $\mathcal{L}^{\text{max}}_{\text{max}}$ 

 $\sim 10^{-11}$ 

**Contractor** 

 $\mathcal{L}^{\text{max}}_{\text{max}}$ 

 $50\,$ 

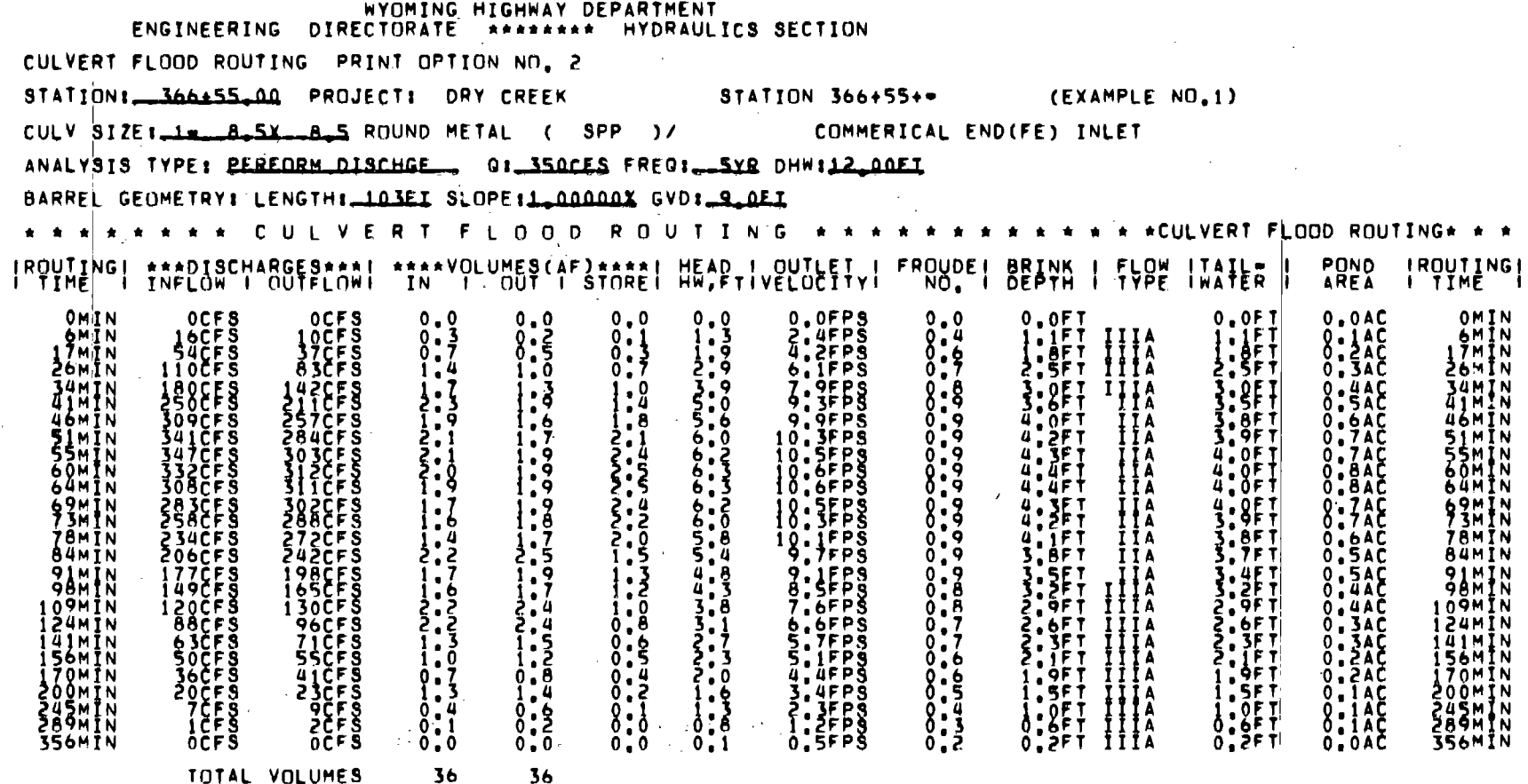

 $\sim 10^7$ 

 $\sim 10^{11}$  km s  $^{-1}$ 

 $\Delta \sim 20$ 

TIME TO PEAK= 53MIN, TIME TO MAX OUTFLO= 62MIN, TIME TO MAX HW= 62MIN,

 $\mathcal{L}_{\text{max}}$  and  $\mathcal{L}_{\text{max}}$  and  $\mathcal{L}_{\text{max}}$ 

 $\label{eq:2.1} \begin{split} \frac{d\mathbf{r}}{dt} &= \frac{d\mathbf{r}}{dt} \left[ \frac{d\mathbf{r}}{dt} - \frac{d\mathbf{r}}{dt} \right] \mathbf{r} \left[ \frac{d\mathbf{r}}{dt} \right] \mathbf{r} \left[ \frac{d\mathbf{r}}{dt} \right] \mathbf{r} \left[ \frac{d\mathbf{r}}{dt} \right] \mathbf{r} \left[ \frac{d\mathbf{r}}{dt} \right] \mathbf{r} \left[ \frac{d\mathbf{r}}{dt} \right] \mathbf{r} \left[ \frac{d\mathbf{r}}{dt$ 

 $\sim 10^{11}$  eV.

 $\sim 100$ 

 $\sim 200$  km s  $^{-1}$ 

 $\sim$ 

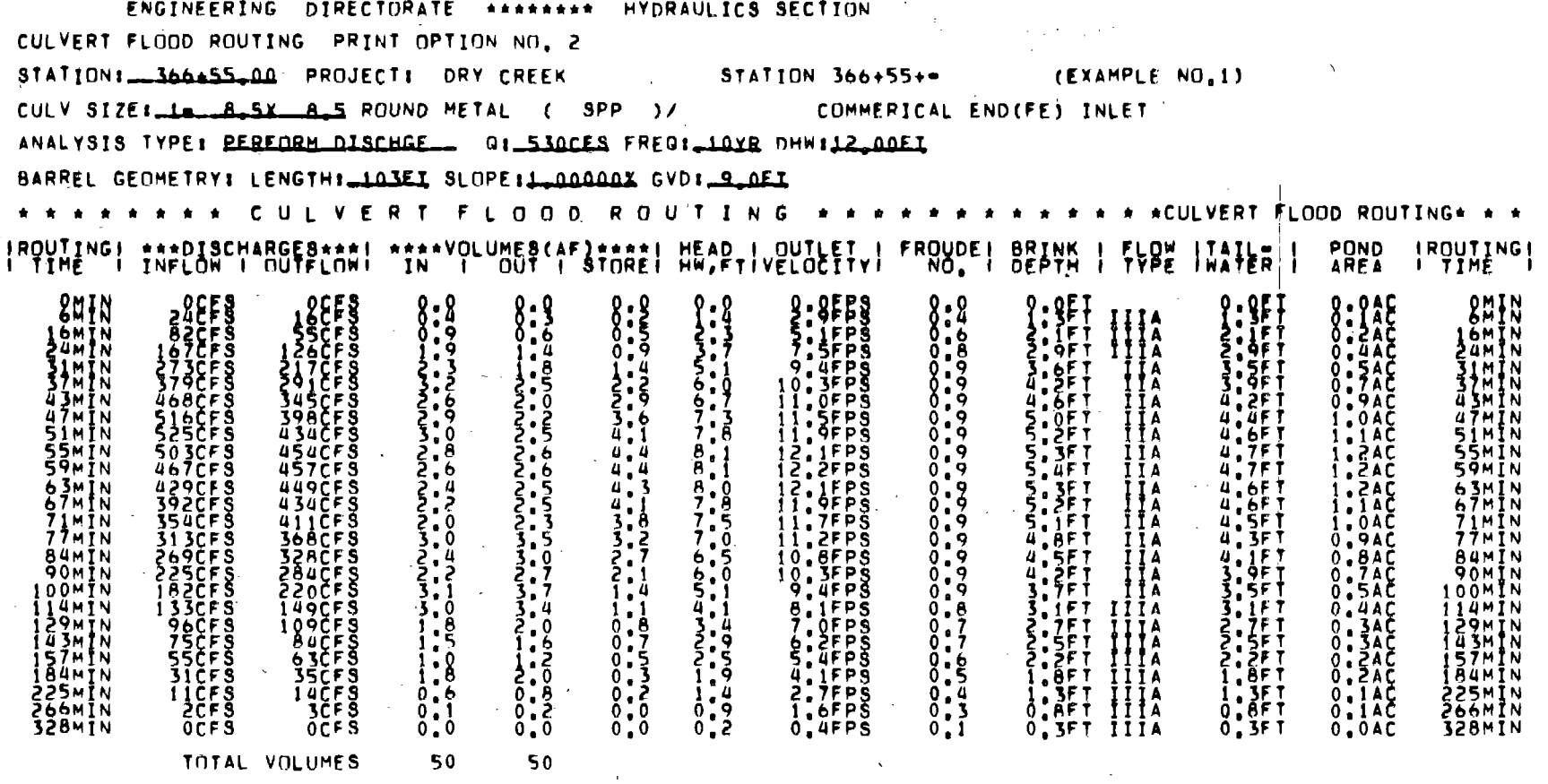

 $\label{eq:3.1} \left\langle \left( \mathcal{A} \right) \right\rangle \left\langle \mathcal{A} \right\rangle = \left\langle \left( \mathcal{A} \right) \right\rangle \left\langle \mathcal{A} \right\rangle \left\langle \mathcal{A} \right\rangle \left\langle \mathcal{A} \right\rangle$ 

 $\sim$ 

 $\sim 10^{-1}$ 

WYOMING HIGHWAY DEPARTMENT

TIME TO PEAK= 49MIN, TIME TO MAX OUTFLO= 61MIN, TIME TO MAX HW= 61MIN,

 $\overline{111}$ 

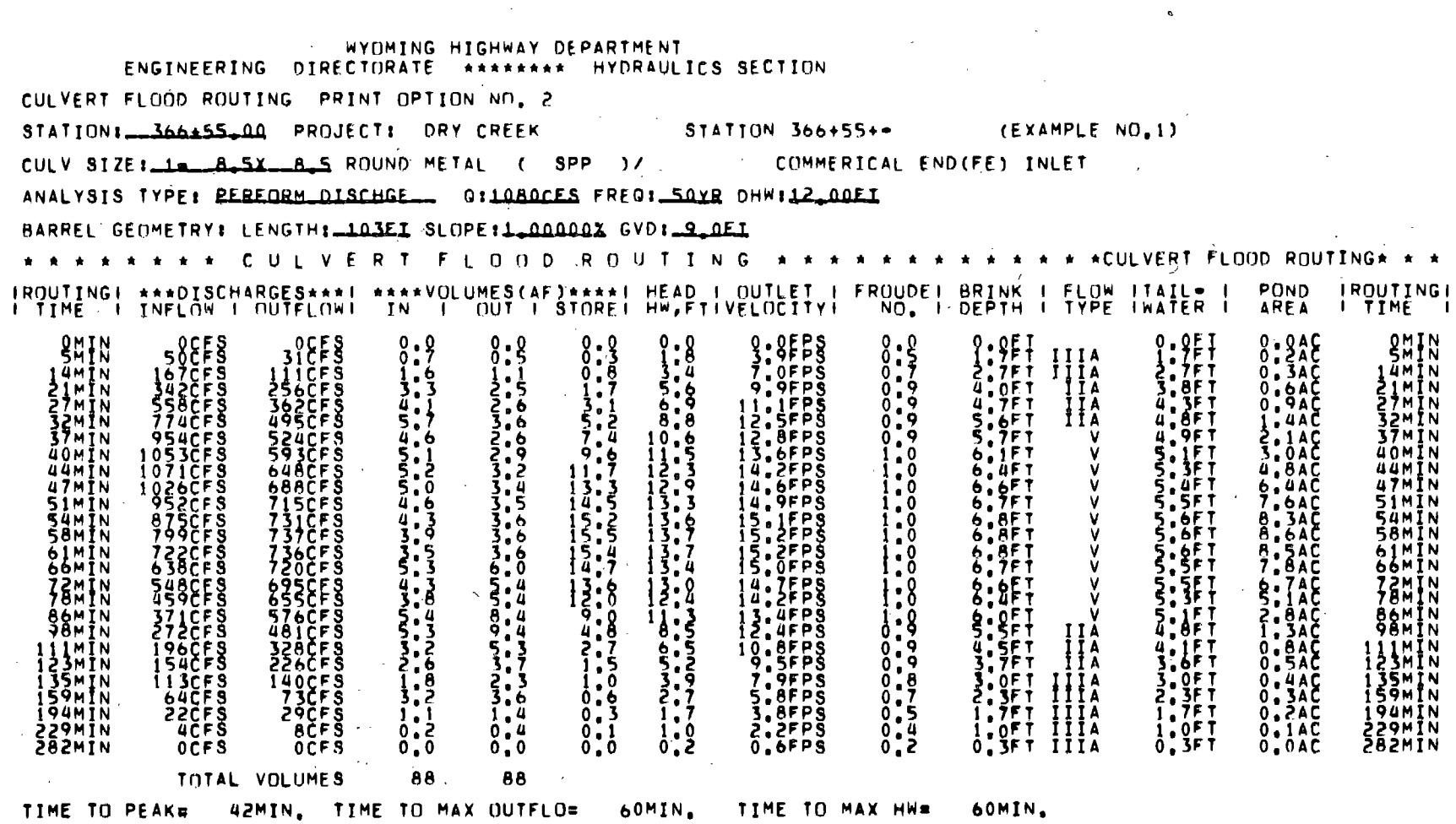

 $\mathcal{O}(4\pi^2)$ 

 $\sim 10^7$ 

 $\mathcal{A}(\mathcal{A})$  and  $\mathcal{A}(\mathcal{A})$  and  $\mathcal{A}(\mathcal{A})$ 

 $\boldsymbol{\gamma}$ 

 $\sim$ 

 $\sim 100$ 

 $\sim$ 

 $\sim$ 

 $\sim$   $\sigma$  .

 $\sim 10^{-1}$ 

 $112\,$ 

 $\sim$ 

 $\sim 10^{-1}$ 

 $\prime$ 

 $\sim$ 

 $\frac{1}{2} \sum_{i=1}^{n} \frac{1}{2}$ 

 $\sim 10$
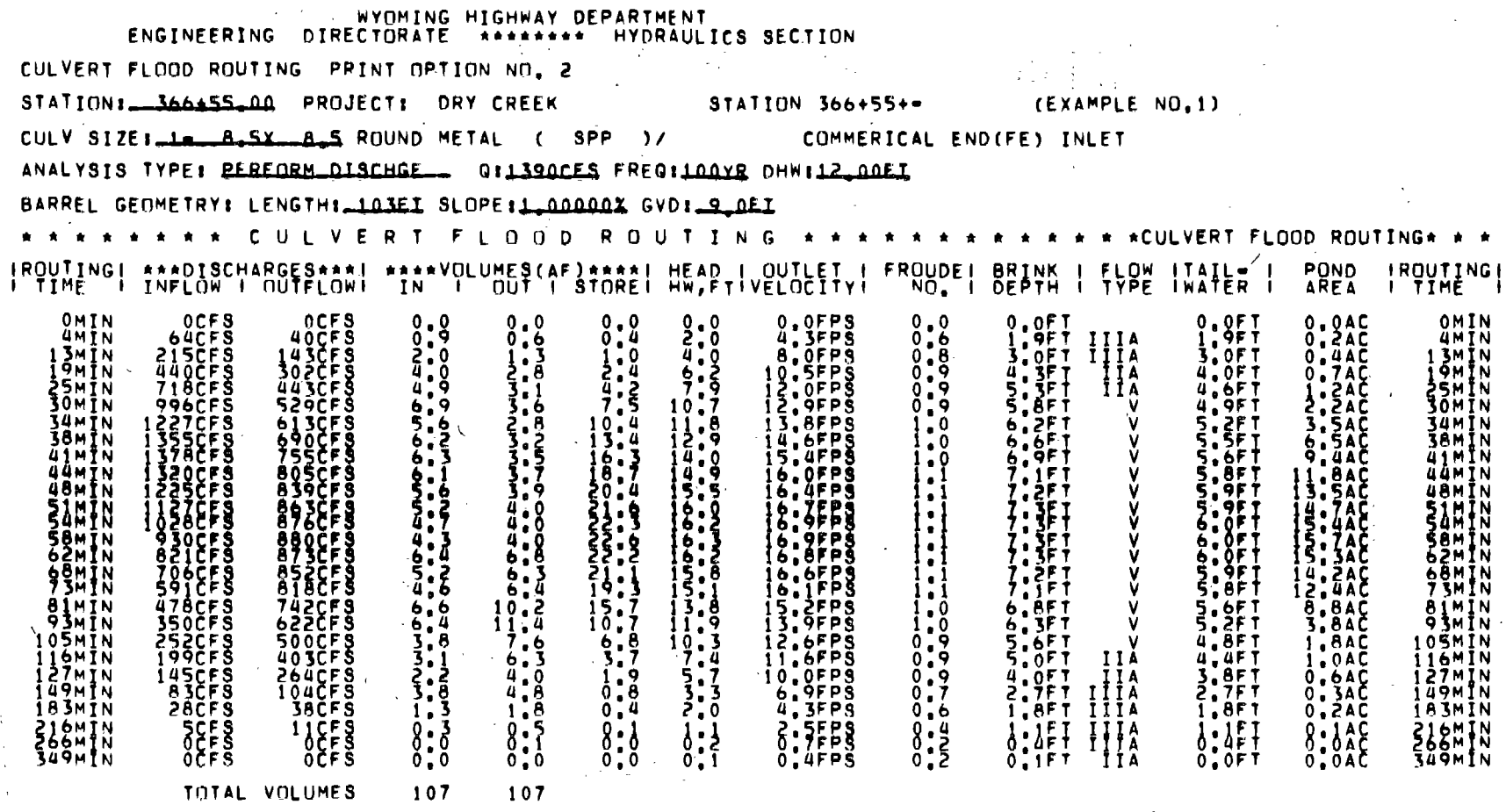

 $\mathcal{F}^{\mathcal{A}}_{\mathcal{A}}$  and  $\mathcal{F}^{\mathcal{A}}_{\mathcal{A}}$  and  $\mathcal{F}^{\mathcal{A}}_{\mathcal{A}}$  and  $\mathcal{F}^{\mathcal{A}}_{\mathcal{A}}$ 

 $\sim 10^{11}$ 

TIME TO PEAK= 39MIN, TIME TO MAX OUTFLO= 59MIN, TIME TO MAX HW= 59MIN,  $\sim 10$ 

 $\sim$ 

. . . . . . . .

 $113$ 

 $\sim 10^{-1}$ 

 $\Delta \phi$ 

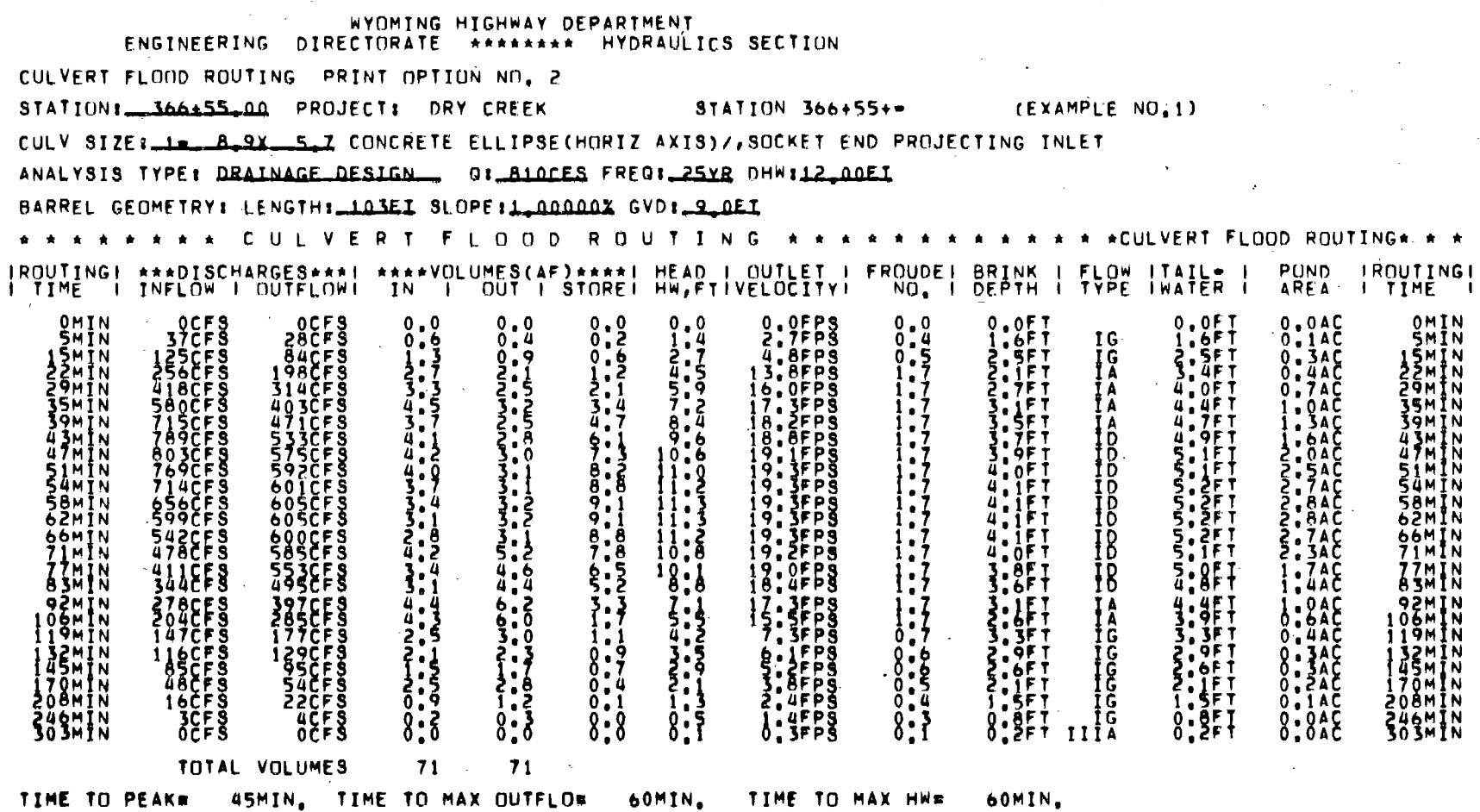

 $\omega$ 

 $\sim 10^{-11}$ 

 $\sim 10^6$ 

 $\mathcal{L}^{\text{max}}_{\text{max}}$ 

 $114$ 

 $\Delta_{\rm c}$ 

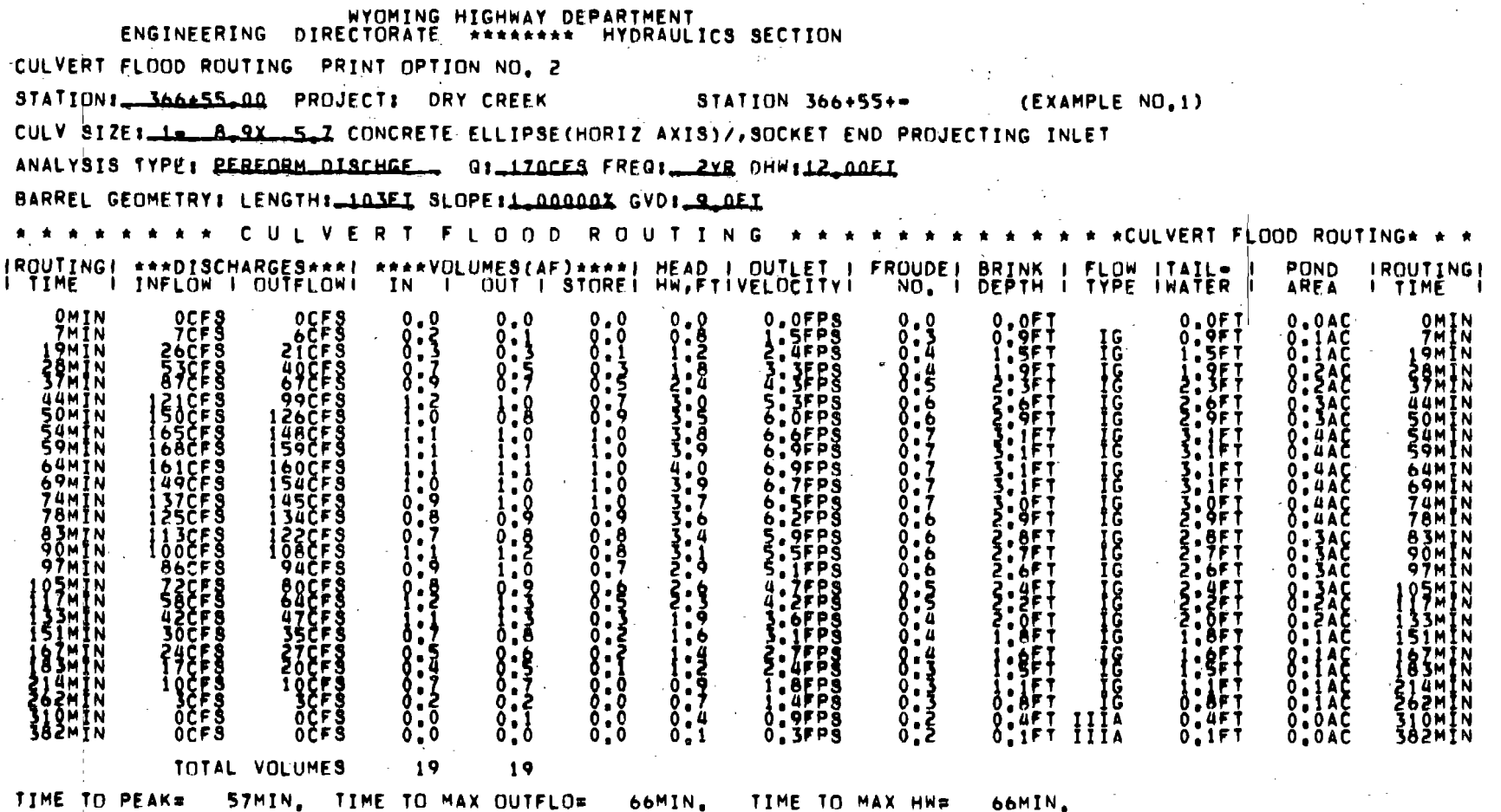

in y fi

 $\overline{\phantom{a}}$ 

 $\mathbb{Z}^2$ 

 $\frac{1}{2}$ 

 $\sim$ 

 $115\,$ 

 $\mathcal{Z}$ 

#### WYOMING HIGHWAY DEPARTMENT ENGINEERING DIRECTORATE \*\*\*\*\*\*\*\* HYDRAULICS SECTION CULVERT FLOOD ROUTING PRINT OPTION NO. 2 STATION: 366455.00 PROJECT: DRY CREEK STATION 366+55+= (EXAMPLE NO.1) CULV SIZE: 12. B.9X.51 CONCRETE ELLIPSE(HORIZ AXIS)/, SOCKET END PROJECTING INLET ANALYSIS TYPE: REREDRM DISCHGE... 01.350CES FRE01 SYR DHW:12\_00EI BARREL GEOMETRY: LENGTH: 103EI SLOPE: 1.00000X GVD: 9.0EI \* \* \* \* \* \* \* \* C U L V E R T F L O O D R O U T I N G \* \* \* \* \* \* \* \* \* \* \* \* \* \*CULVERT FLOOD ROUTING\* \* \* IROUTINGI \*\*\*DISCHARGES\*\*\*I \*\*\*\*VOLUMES(AF)\*\*\*\*I HEAD I OUTLET I FROUDEI BRINK I FLOW ITAIL. I<br>I TIME I INFLOW I OUTFLOWI IN I OUT I STOREI HW,FTIVELOCITYI NO, I DEPTH I TYPE IWATER I POND IROUTING! AREA **I TIME I** O.OFPS<br>S.OFPS<br>S.SEPS  $0.3457777$  $0.045$ <br> $0.245$ <br> $0.345$ <br> $0.445$ OMIN 0CFS<br>13CFS<br>38CFS<br>83CFS  $0.8$ <br> $0.8$  $\begin{array}{c} 0 & 0 \\ 1 & 9 \\ 1 & 2 \end{array}$  $\begin{matrix} 0 & 0 & F & T \\ 1 & 0 & F & T \\ 0 & 0 & F & T \end{matrix}$  $\begin{matrix} 0.0 & F_1 \\ 0 & 0 & F_1 \\ 0 & 0 & F_1 \end{matrix}$  $0.0$  $0, 0$ OMTN  $10007788$ <br> $10007788$ <br> $1000778$ 6MIN  $\begin{array}{l} \ \ \, 16 \\ \ \ \, 16 \\ \ \ \, 16 \\ \ \ \, 16 \end{array}$ LÖMIN<br>17MIN  $8:3$  $\frac{0.1}{0.5}$ **PMTN**  $234555$  $\frac{2}{3}$ ,  $\frac{5}{9}$ F T  $4.8$ FPS '.SFT ŻÓMĨN<br>SAMĨN PAMTN  $\frac{1}{1}$ .  $\frac{4}{7}$  $0.6$ **34MIN**  $.0F$ 142CF S ŠFPŠ  $6.7$ 3.ŠET  $0.545$  $2150F3$  $\frac{2}{3}$ <br> $\frac{1}{2}$ <br> $\frac{1}{2}$ LŽET<br>LSET  $\frac{1}{1}$ . 5 14.2FPS  $\overline{14}$ 41MTN 250CFS<br>209CES 41MIN **46MIN** 46MIN 15.3FPS 3.8FT 29ACFS  $0.946$  $\frac{1}{1}$ ,  $\frac{6}{9}$  $7FPS$  $4.011$ 1 M Ī N  $\frac{54}{34}$ ) $\frac{55}{16}$   $\frac{5}{3}$  $\mathbf{A}$ **SIMIN**<br>SSMIN 55min 312ČF Š 16.0FPS ..7F1  $2.0$ 5.1  $6.1$ FPS  $\frac{4}{4}$  :  $\left[\frac{F}{2}\right]$  $38658$  $\frac{6}{5}$ : 8 **Ž:ŽEI**  $8:746$ 3142658 **IA** 60MIN 60MTN **ČÄMIN**<br>69MIN ΛFΡŠ 64MIN  $2.7F1$ 283ČFS **305CF5** 15.9FPS ĪΑ  $0,6AC$ 69MIN  $\mathbf{1,7}$ 4.OF T ZIMÎN<br>Zamîn ZSŐČEŠ Z91ČFŠ<br>Žģaces יָהַ<br>13:25PS  $\frac{3.951}{65}$ 0:54C<br>0:54C<br>0:44C ZIMIN<br>ZAMIN  $5.3$ Ī۸  $\frac{1}{2}$ :  $\frac{5}{7}$  $\frac{1}{1}$  = 7<br> $\frac{7}{2}$  = 7<br>0 = 0 84min<br>91min ZÕSČEŠ<br>177CFS ZŽÄČFŠ<br>192CFŠ 4.4FPS ÏΑ  $3.6F$  T 84mīn  $13.7FPS$ , jet ĨÃ 3.4FT 91MIN  $4.4$  $\frac{1}{2}$  $\frac{1}{2}$  ,  $\frac{1}{2}$  ,  $\frac{1}{2}$  ,  $\frac{1}{2}$ 98MIN<br>09MIN  $6.9$  $FPR$ ובונות הודו<br>נססססטי  $1490F8$ <br> $1200F8$ <br> $00F8$  $\frac{3}{2}$ <br> $\frac{3}{2}$ <br> $\frac{3}{2}$ 182CFS<br>189CFS **98MIN**  $6.1$ FPS 1 N MÖN T  $\frac{2}{3}$ :  $\frac{6}{3}$ F T **P6ČES**  $5.2$ FP $\bar{3}$  $0.00000$ IŽ4MĪN **24MTN** aimin **BICFS**  $710F_5$ **ĀFPŠ** īŭimĪN **P. IFT**<br>1.9FT<br>1.5FT I 56M I N  $\frac{1}{0}$ .  $\frac{5}{2}$  $0.4$ SÓMĨN 9FPS I 70MTN **36CFS** . JFPŠ ĨĞ<br>IĞ **ITOMIN** 41čFŠ FOCFS<br>PCFS<br>ICFS<br>OCFS  $2.5FPS$ <br> $1.7EPS$ 23ČF Š  $\begin{array}{c} 1.3 \\ 0.4 \\ 0.4 \\ 0.1 \end{array}$  $0.45$ <br> $0.35$ <br> $0.2$ 200MĪN  $1.3$  $0, 1$  $0.1A\bar{C}$ **200MIN**  $\frac{16}{16}$ **ŠŬSMĪN L.OFT** ŘČFŠ<br>1CFS  $0.00000$ 1,OFT  $0.145$ ŽÄŠMĪN<br>289MĪN  $0.4$  $1.2$  $FB$  $0.6F$ T  $0.651$ <br> $0.151$ 289mīn  $0.1$  $0.1$ O.IFT IIIA **356MIN** 0. SFPS **356MIN OCFS**  $0.0$  $0.0AC$  $0.0$ TOTAL VOLUMES -36 36

TIME TO PEAK# 53MIN, TIME TO MAX OUTFLO# 62MIN.

TIME TO MAX HWE

62MIN.

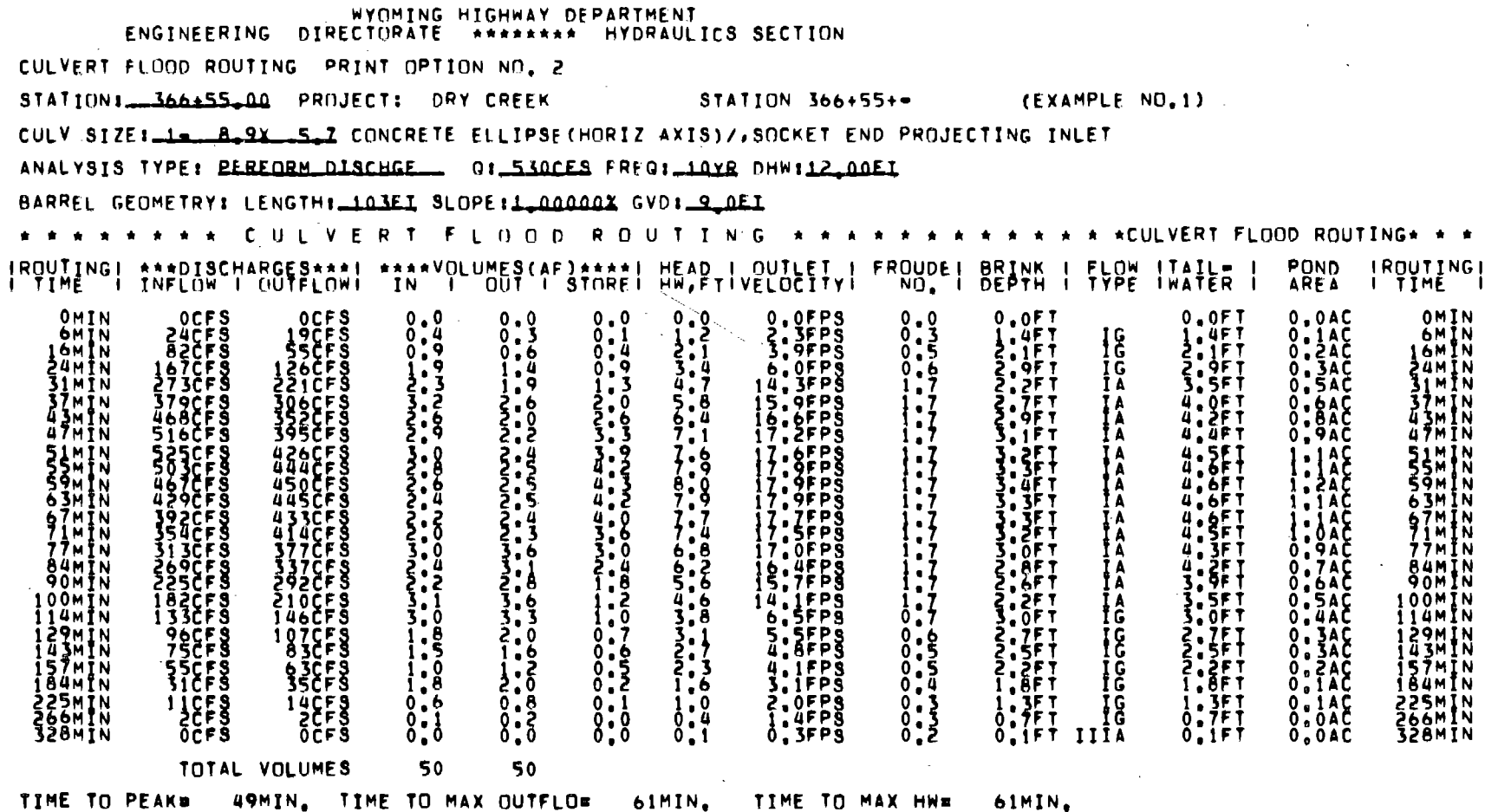

 $\sim 100$ 

 $\sim$ 

╲

 $\label{eq:2} \frac{1}{\sqrt{2}}\int_{\mathbb{R}^3}\left|\frac{d\mathbf{x}}{d\mathbf{x}}\right|^2\,d\mathbf{x}\left(\frac{d\mathbf{x}}{d\mathbf{x}}\right)^2\,d\mathbf{x}=\frac{1}{2}\int_{\mathbb{R}^3}\left|\frac{d\mathbf{x}}{d\mathbf{x}}\right|^2\,d\mathbf{x}.$ 

 $\sim$   $\sim$ 

 $\sim$ 

 $\sim$   $\sim$ 

 $\overline{11}$ 

 $\alpha$ 

 $\sim 10^{-11}$ 

्ञ

#### WYOMING HIGHWAY DEPARTMENT ENGINEERING DIRECTORATE \*\*\*\*\*\*\*\* HYDRAULICS SECTION CULVERT FLOOD ROUTING PRINT OPTION NO. 2 STATION: 366455.00 PROJECT: DRY CREEK STATION  $366+55+-$  (EXAMPLE NO.1) CULV SIZE: 1 \_\_ B \_\_ S \_\_ S \_\_ CONCRETE ELLIPSE(HORIZ AXIS)/, SOCKET END PROJECTING INLET ANALYSIS TYPE: REREGRM DISCHGE \_\_ GILOROCES FREG: 50YR DHW:12\_00EI BARREL GEOMETRY: LENGTH: 103EI SLOPE: 1 000000X GVD: 9 0EI \* \* \* \* \* \* \* C U L V E R T F L O D D R O U T I N G \* \* \* \* \* \* \* \* \* \* \* \* \* \* CULVERT FLOOD ROUTING\* \* \* IRDUTINGI \*\*\*DISCHARGES\*\*\*! \*\*\*\*VOLUMES(AF)\*\*\*\*! HEAD I QUTLET I FROUDEI BRINK I FLOW ITAILZ |<br>I TIME I INFLOW I DUTFLOWI IN I QUT I STOREI HM,FTIVELOCITYI | NO, I DEPTH I TYPE IWATER | POND IROUTING! AREA I TIME I  $0.051$ <br> $-0.051$ <br> $-0.051$  $0.0F$ <br> $\frac{1}{2}$ .  $\frac{9F}{7F}$  $0.0$ FPS OMIN **OCFS** OCFS  $0, 0$  $0.0AC$ OMIN  $0.0$  $0.4677776$  $\frac{3}{2}$ ,  $\frac{1}{6}$   $\frac{1}{2}$   $\frac{3}{2}$   $\frac{3}{2}$   $\begin{matrix} 1 & 0 \\ 1 & 0 \\ 1 & A \end{matrix}$  $3.57576$ **SMĪN SOCFS** 35CF S SMĪN  $0.7$  $0.5$ **1 ÚMTN** 'ličfš **AMTN**  $2.5F1$ **A**ŽČFS 267ČFŠ 3. AFT 51 M Ī N ŽFPS ŽIMĪN  $16.$  $95P9$  $4.3F$ **37** M T N  $5580F3$  $370CFS$  $\cdot$  QF I JIMTN **JFP** SMÎN **567čFŠ**  $\overline{9.1}$ FPS  $3.9F$ 1 м ї н **954CFS 5,1FT** 37mīn 1053CFS **UFPS**  $\frac{5}{5}$   $\frac{2}{5}$   $\frac{1}{4}$   $\frac{1}{5}$   $\frac{1}{4}$   $\frac{1}{5}$   $\frac{1}{5}$   $\frac{1}{5}$   $\frac{1}{5}$   $\frac{1}{5}$   $\frac{1}{5}$   $\frac{1}{5}$   $\frac{1}{5}$   $\frac{1}{5}$   $\frac{1}{5}$   $\frac{1}{5}$   $\frac{1}{5}$   $\frac{1}{5}$   $\frac{1}{5}$   $\frac{1}{5}$   $\frac{1}{5}$   $\frac{1}{5}$  606CFS ÜNNİN 5:1<br>5:2<br>5:0 2.8AC UOMĪN ׆֥֥֥֥֥֞֞֕׆֥֥׆֥֧֪֧֧֪֧֞֞֞֓<br>֞֞ 071CES ֧׆֧׆֧֪֧֪֧֪֧֪֪֪֪֪֪֪<br>֧֦֧֧֧֧֦֧֦֧֦֦֧֦֦֦֦֦֦֦֦֓֓֓֓֓֟֓֓֟֓֟֓֟֓֟֓֟֓֟֓֓֟֓֕֓֬֓֓֕֓֩֕֓֓֓֓֓֬֓֓֩֓֩֓֩֬֓֓֬֓֓֬֓֬֓֩֓֬֝֓  $\frac{1}{6}$ ,  $\frac{3}{4}$ }.⊥  $10260FS\n9520FS\n8750FS\n7990FS$ ŭŧmſij **BALLAS**  $4.5F$  T IMIN  $679$  $c$ FS 9.6FPS SIMĪN 7.4AC 1,6  $\frac{15}{10}$  $19.655$  $4.6F$ T  $8.34C$ iamīn ŚŪMĪN  $1,6$ **AFPS**  $1, 6$  $4.6F1$ **AMTN** 58MIN  $13,8$ AIMIN 700ČFŠ i 9. 6FP S 1 M T N 722ČF Š  $1.0$  $19.6$  $FB$  $4.6F$ T  $5.5F$ T 693CFS **TD** ÁMTN 638CFS  $13.6$  $1.6$ 66MIN **PHIN**  $\frac{1}{2}$ ,  $\frac{3}{7}$ 19.6FPS  $4.5F$ T  $\frac{15}{10}$ **5.4ET** 548ČFS  $.5AC$ 72MÏN  $.6$  $FP3$  $\frac{1}{1}$ <br> $\frac{5}{7}$ <br> $\frac{7}{7}$ <br> $\frac{7}{7}$ <br> $\frac{1}{1}$ <br> $\frac{1}{1}$ 4.4FT  $5.451$ <br> $5.251$ 78M T N 459CFS **8AC** 78M I N  $4.1F$ 86MIN **86MTN 371CFS** 60BCFS  $\frac{1}{6}$ ,  $\frac{4}{7}$ 4FPS 2.9AC **98MTN**  $272CFS$ 486CFS i<sub>6</sub> **SFPS DARCOND**  $4.8F$ T  $1.3AC$ **98MIN**  $64365771$  $\frac{1}{2}$   $\frac{1}{3}$   $\frac{1}{5}$   $\frac{1}{7}$  $4.2F$ 349ČF Š 16.6FPS l 1 1 M Î N  $13655$ 0.8AC 111 M I N ijinin 227CF S **4FPS** i 3 Am Thi **SFPS** וות<br>| אַנְאַפְּלַ  $\frac{3}{2}$ ,  $\frac{9}{2}$ ,  $\frac{7}{2}$  $\sum_{\substack{1 \text{odd } } }$ **IL3CFS** 138CFS  $0.4AC$ I ÎSMÎN<br>159MÎN 72CFS  $0.2AC$  $0:140$ <br> $0:040$ ĨĨŰMĨN<br>SSOMĪN **PACES**  $29659$  $\begin{array}{c} 1 \\ 0 \\ 0 \\ 0 \\ 0 \end{array}$ 2.8EPS Î 94M Î N<br>229M Î N  $\begin{array}{c} 1.6 \text{FPS} \\ 0.3 \text{FPS} \end{array}$ **SB2MIN** ŽĀ2MĪN 0CFS **OCFS**  $0.0$  $0.0$ TOTAL VOLUMES 88 88 TIME TO PEAKs 42MIN, TIME TO MAX OUTFLOS 63MIN, TIME TO MAX HWS 63MIN.

문

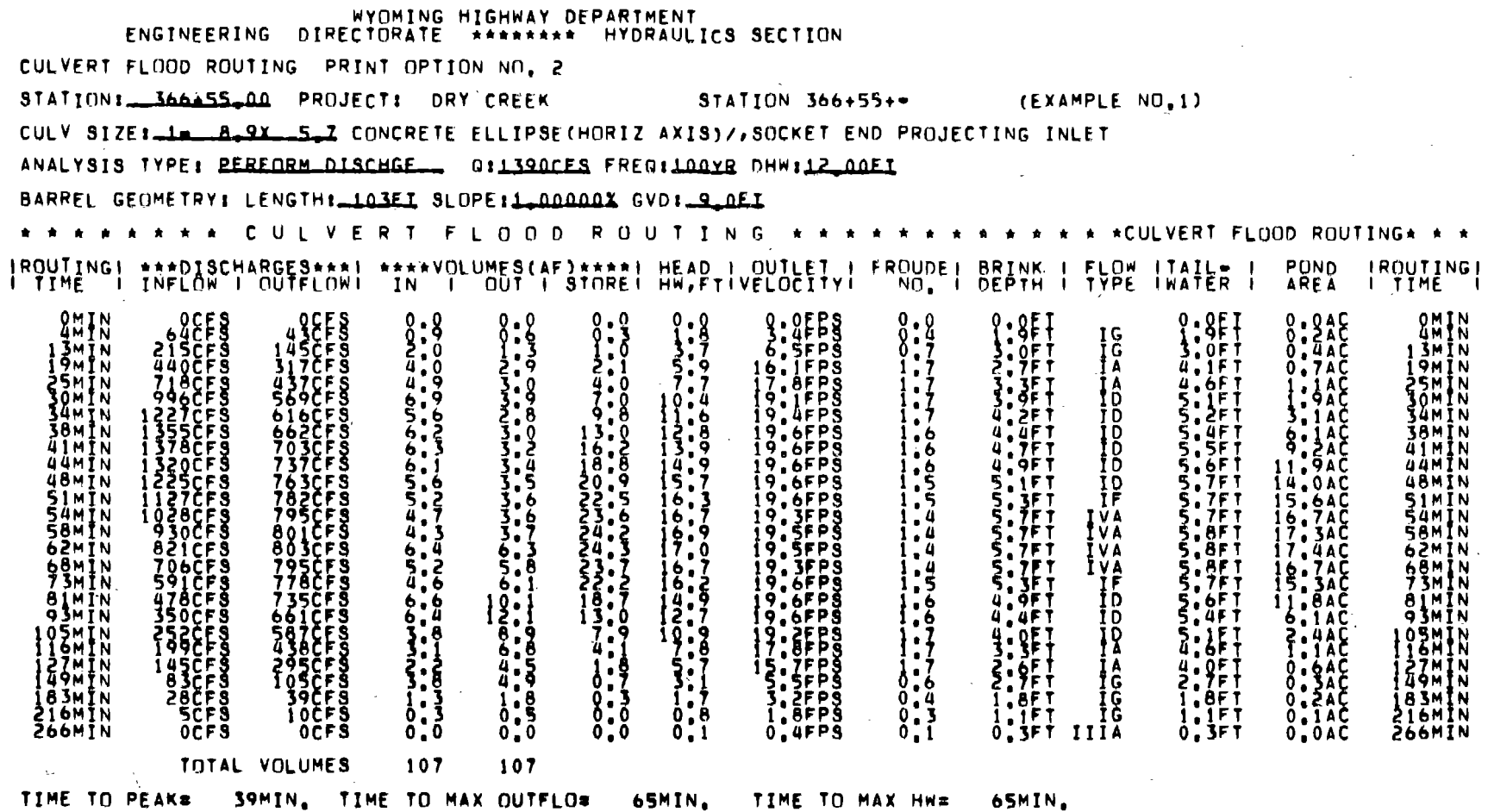

 $\sim$ 

 $\sim$ 

 $\sim$   $\epsilon$ 

 $\sim$   $\sim$ 

 $\sim 10$ 

 $\sim$ 

 $\label{eq:3.1} \frac{1}{\sqrt{2}}\left(\frac{1}{\sqrt{2}}\right)^2\left(\frac{1}{2}\left(\frac{1}{2}\right)^2\right)^2\left(\frac{1}{2}\frac{1}{2}\right)^2.$ 

 $\sim$ 

 $\label{eq:2.1} \mathcal{L}(\mathcal{L}^{\mathcal{L}}(\mathcal{L}^{\mathcal{L}}(\mathcal{L}^{\mathcal$ 

 $\sim 10^{11}$  km s  $^{-1}$ 

 $\label{eq:2.1} \frac{1}{\sqrt{2}}\int_{\mathbb{R}^3}\frac{1}{\sqrt{2}}\left(\frac{1}{\sqrt{2}}\right)^2\frac{1}{\sqrt{2}}\left(\frac{1}{\sqrt{2}}\right)^2\frac{1}{\sqrt{2}}\left(\frac{1}{\sqrt{2}}\right)^2.$ 

 $\label{eq:2.1} \frac{1}{\sqrt{2}}\sum_{i=1}^n\frac{1}{\sqrt{2}}\sum_{i=1}^n\frac{1}{\sqrt{2}}\sum_{i=1}^n\frac{1}{\sqrt{2}}\sum_{i=1}^n\frac{1}{\sqrt{2}}\sum_{i=1}^n\frac{1}{\sqrt{2}}\sum_{i=1}^n\frac{1}{\sqrt{2}}\sum_{i=1}^n\frac{1}{\sqrt{2}}\sum_{i=1}^n\frac{1}{\sqrt{2}}\sum_{i=1}^n\frac{1}{\sqrt{2}}\sum_{i=1}^n\frac{1}{\sqrt{2}}\sum_{i=1}^n\frac$ 

 $\sim 10^{11}$  km

 $\sim 10^{-1}$ 

 $\mathcal{A}^{\text{c}}$  ,  $\mathcal{A}^{\text{c}}$  ,  $\mathcal{A}^{\text{c}}$  $\label{eq:2.1} \begin{split} \mathcal{L}_{\text{max}}(\mathbf{r}) = \mathcal{L}_{\text{max}}(\mathbf{r}) \end{split}$ 

**6TI** 

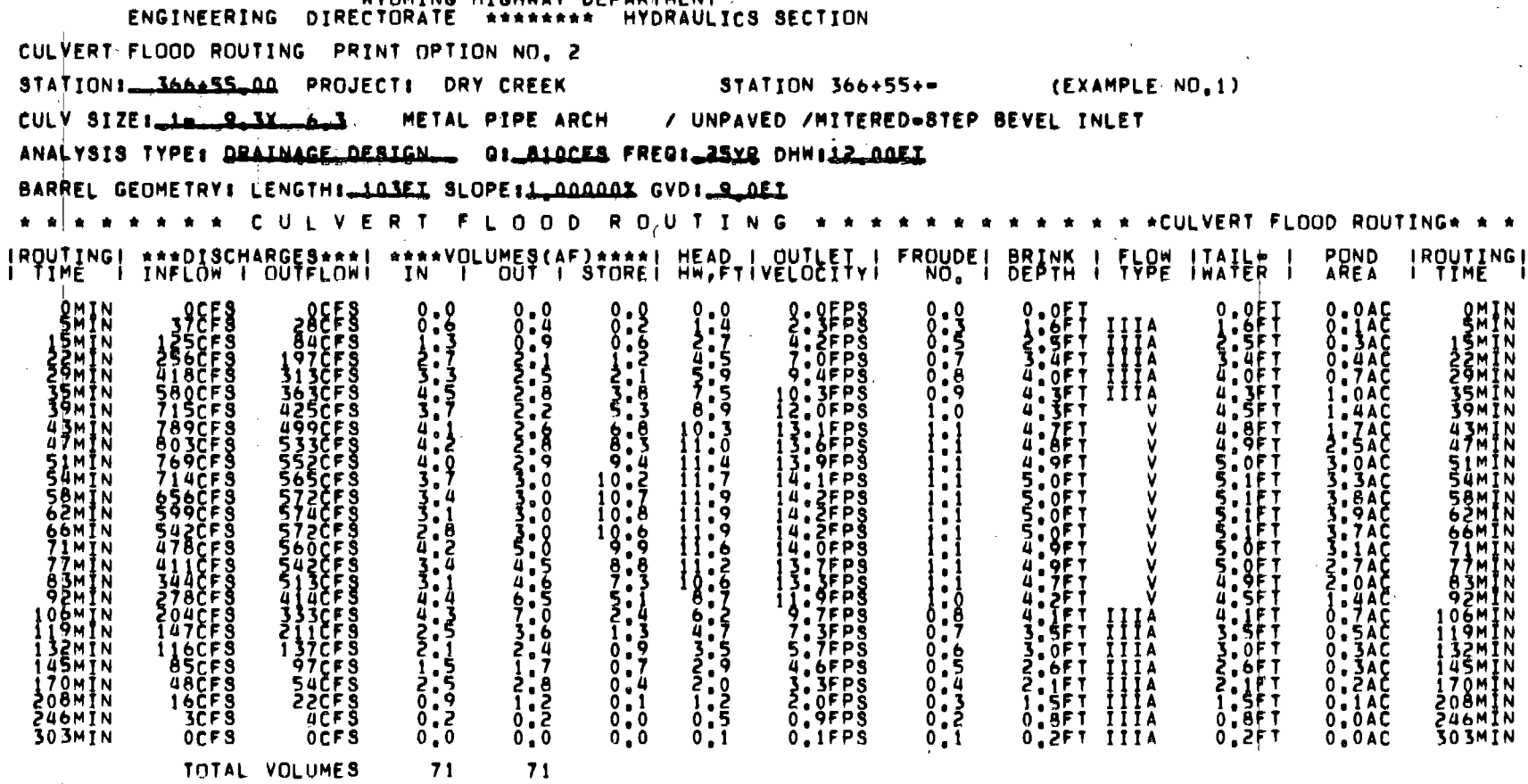

the contract of the contract of the contract of the contract of

 $\sim 100$ 

WYOMING HIGHWAY DEPARTMENT

**Contract Contract State** 

TIME TO PEAK= 45MIN, TIME TO MAX OUTFLO= 64MIN, TIME TO MAX HW= 64MIN,

 $\sim$ 

 $\mathcal{L}_{\text{max}}$  and  $\mathcal{L}_{\text{max}}$  . We also also also

 $\sim 10^7$ 

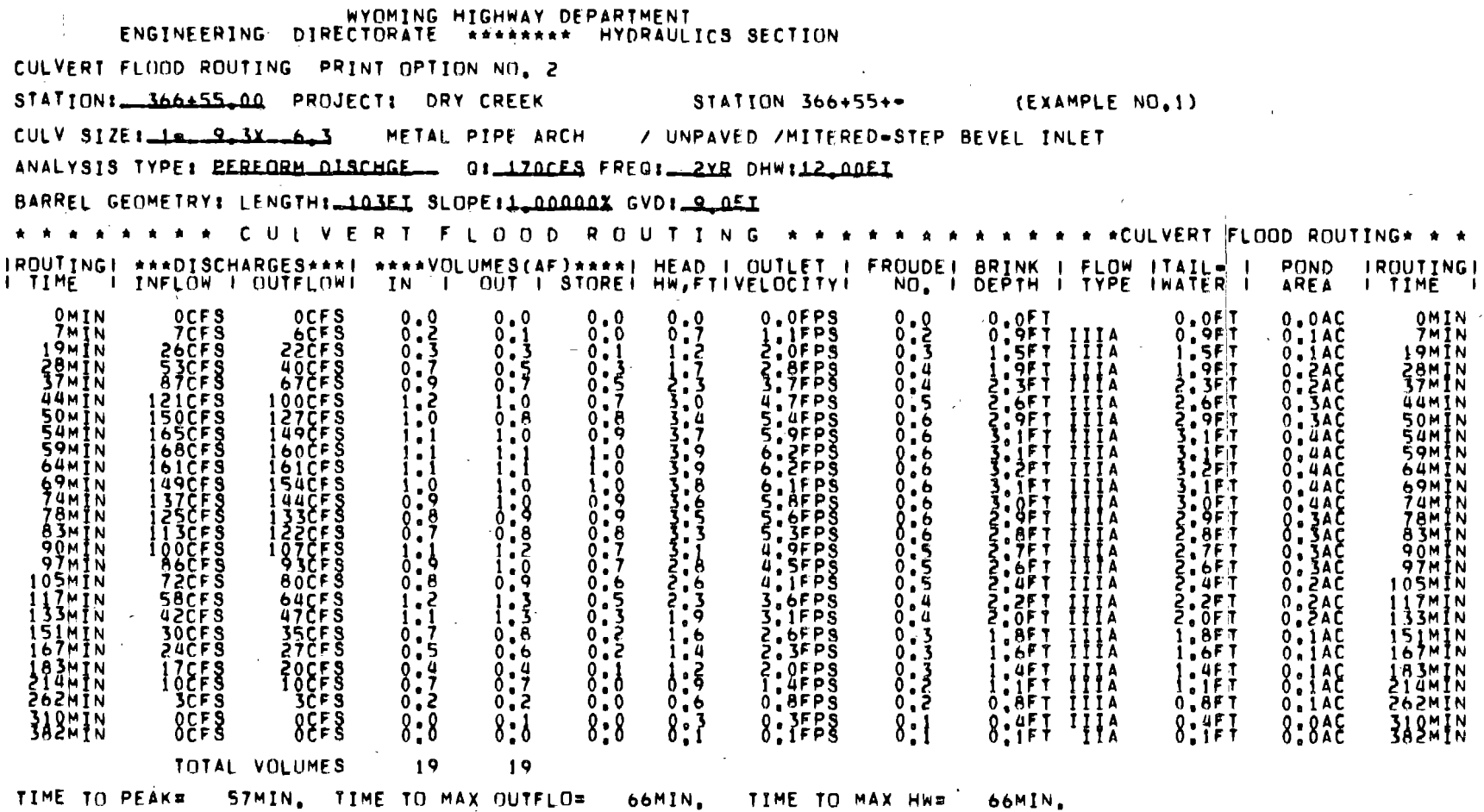

لأعاده

 $121\,$ 

### WYOMING HIGHWAY DEPARTMENT<br>ENGINEERING DIRECTORATE \*\*\*\*\*\*\*\*\* HYDRAULICS SECTION CULVERT FLOOD ROUTING PRINT OPTION NO. 2 STATIONS 366455.00 PROJECTS DRY CREEK STATION 366+55+- ( EXAMPLE NO.1) METAL PIPE ARCH / UNPAVED /MITERED=STEP BEVEL INLET CULV SIZE  $1 - 9 - 3x - 6 - 3$ ANALYSIS TYPE: REBEDRM DISCHGE \_\_ G: 350CES FREG: SYR DHW:12 ONEI BARREL GEOMETRY: LENGTH: 103EL SLOPE: 1.000002 GVD: 9.0EL \* \* \* \* \* \* \* \* C U L V E R T F L O O D ' R O U T I N G · \* \* \* \* \* \* \* \* \* \* \* \* \*CULVERT FLOOD ROUTING\* \* \* IROUTINGI \*\*\*DISCHARGES\*\*\*| \*\*\*\*VOLUMES(AF)\*\*\*\*| HEAD | OUTLET | FROUDE| BRINK | FLOW |TAILE |<br>| TIME | INFLOW | OUTFLOW! IN | OUT | STORE| HW,FTIVELOCITY| NO. | DEPTH | TVPE |WATER | **POND IROUTING!** AREA **I TIME** I 0.0FT<br>1.2FT IIIA<br>1.0FT IIIA  $0.0008$ <br>  $2.0008$ <br>  $2.7008$  $0.0$ <br> $0.9$ <br> $0.3$  $0.0$  $0.0$  $0.3$  $\mathbf{1}\cdot\mathbf{9}$ 0.1AC<br>0.2AC ŏMĨN 6м 16CF S Ŏ.4ĀČ 144CFS  $\begin{array}{c}\n\uparrow \uparrow \uparrow A \\
\uparrow \downarrow \uparrow A \\
\uparrow \downarrow \uparrow A \\
\uparrow \downarrow \uparrow A \\
\uparrow \downarrow \downarrow A\n\end{array}$ ŻIŻČFŠ<br>ŹZŻCES  $0.5AC$  $8.545$  $0.6AC$ **.5AC** 78m 234CFS **IIIA** 84mTN ?06ČFS 3.6F 49CF S 98MTN  $1.7$ 4 A C 09мі 20CF S **EFPS**  $8.5$ LÁFT<br>LIFT<br>LIFT 6F 1 0.242<br>0.242<br>0.142 63CF S 71CFS 3.9FPS : 3F T 41 M T N IIIA **OCFŠ 55CFS**  $\frac{1}{2}$  :  $\frac{1}{2}$ 3,4FPŠ 000001 . TF T SčFŠ<br>!QCFS SF 1  $\frac{7559}{1553}$  $0.4$  $0.149$ JČFŠ<br>OCFŠ Q.ŞFPŠ  $\frac{1}{6}$ 0.∳F.<br>0.1F 89m Î N  $8:8$  $8:8$  $8:8$  $8:3$  $8:8AC$ 356M TOTAL VOLUMES  $36$ 36 TIME TO PEAK# 53MIN, TIME TO MAX OUTFLOR 62MIN. **TIME TO MAX HWE** 62MIN.

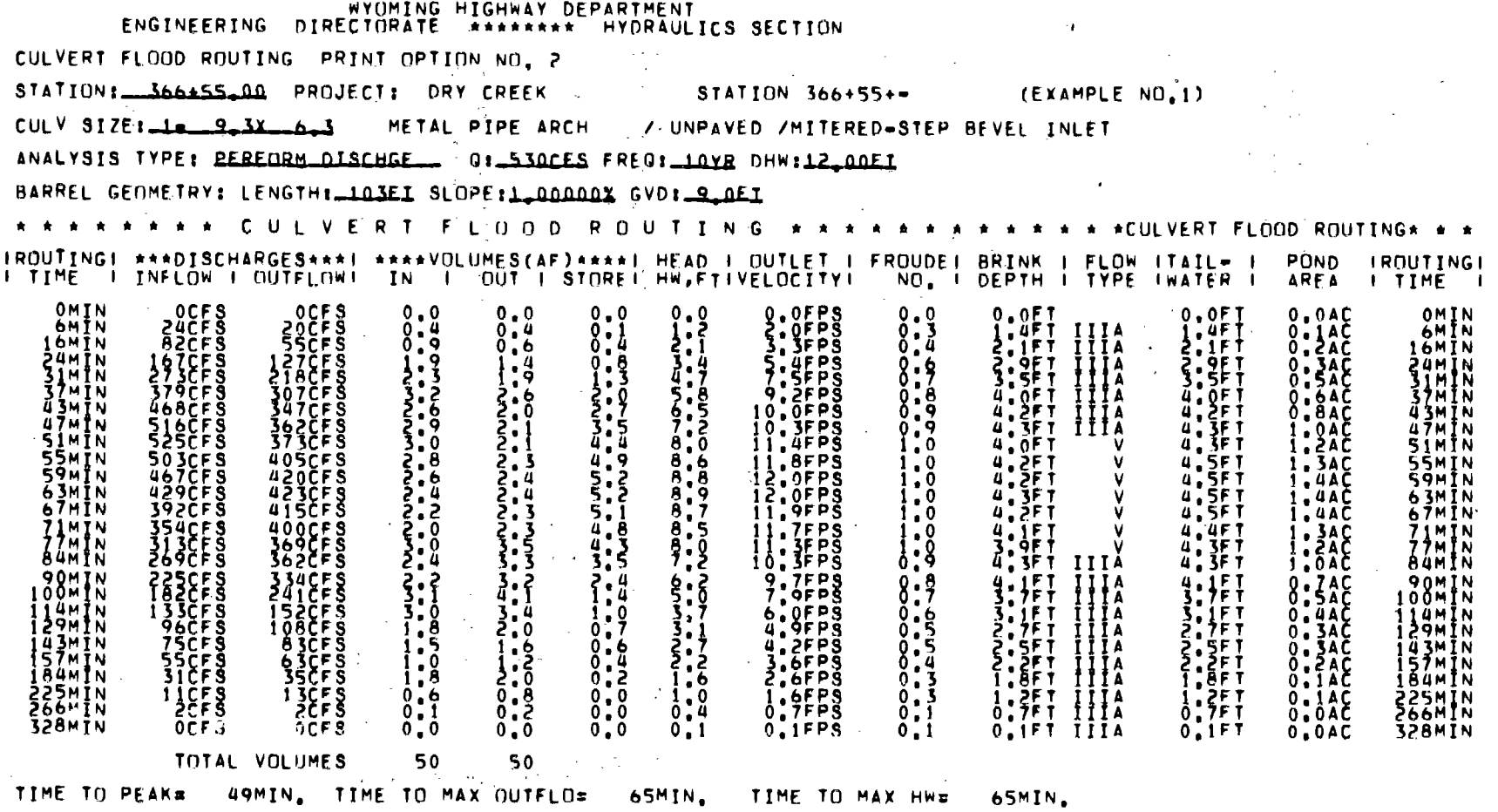

 $\alpha$ 

 $\mathbb{Z}$ 

 $\bar{a}$ 

 $\sim 10^{-1}$ 

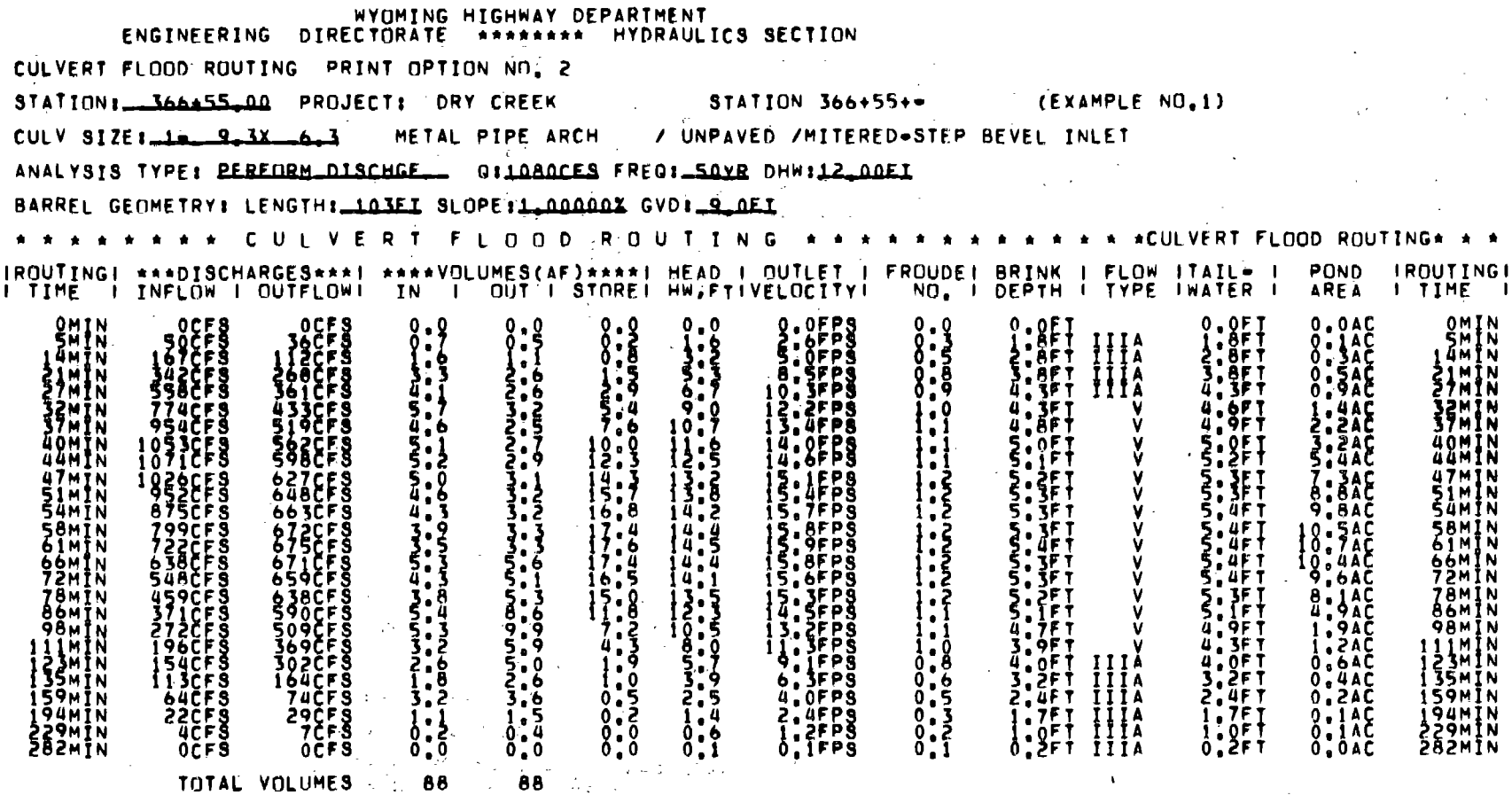

TIME TO PEAK# 42MIN, TIME TO MAX OUTFLOW 63MIN, TIME TO MAX HW= 63MIN,

 $\sim 10$ 

 $\sim 10^{-10}$  m  $^{-1}$ 

 $\sim$ 

**Contractor** 

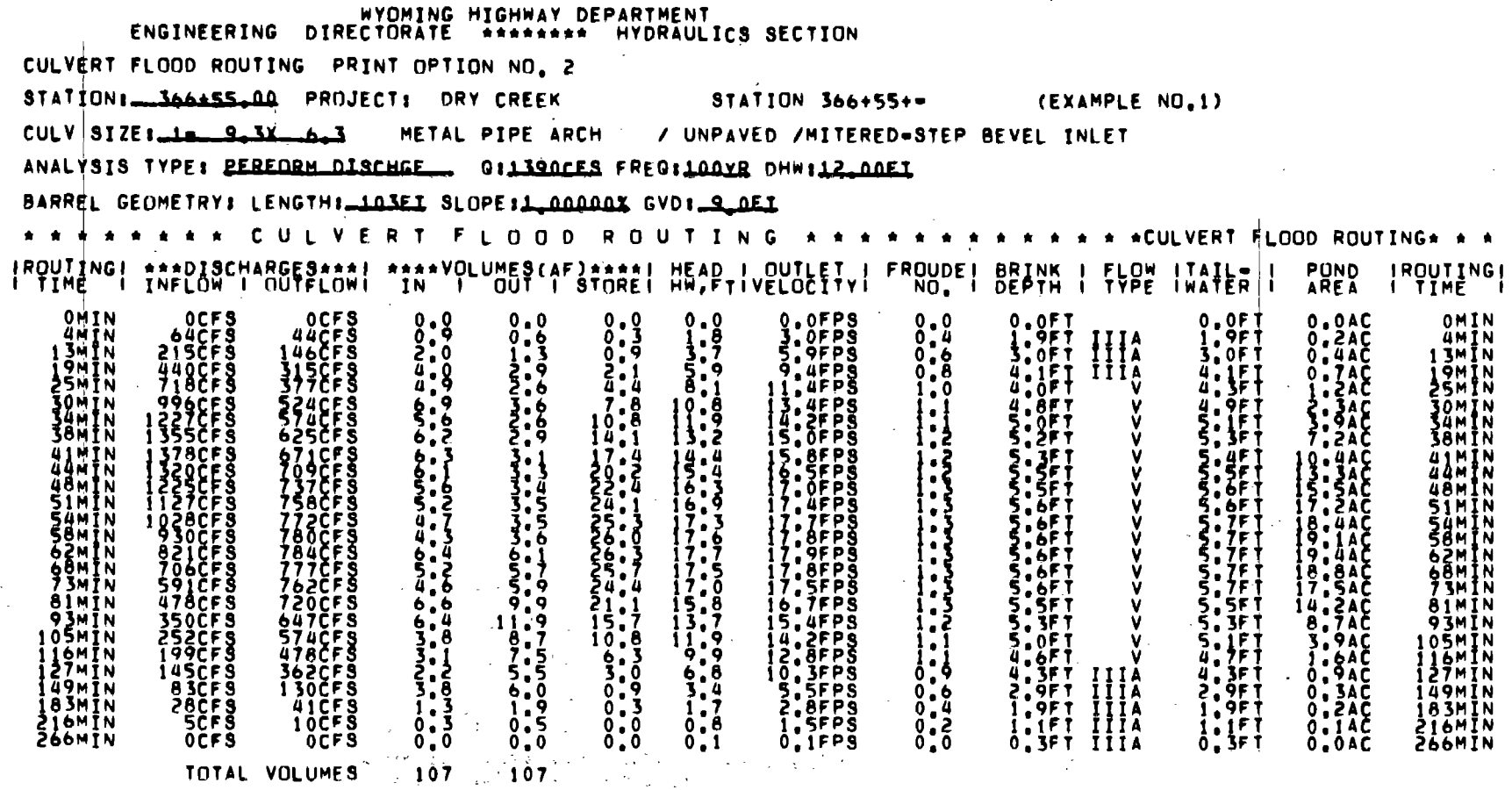

**1990年1月1日 1月1日** 

 $\sim 10^{-1}$ 

**Contract** 

 $\sim 100$ 

TIME TO PEAK= 39MIN, TIME TO MAX OUTFLOR 65MIN, TIME TO MAX HW= 65MIN,

**Contract Contract** 

 $\sim 10^7$ 

 $\sim 100$ 

 $\sim 10^{-1}$ 

the control of the control of the

 $\label{eq:2} \frac{1}{\sqrt{2\pi}}\sum_{i=1}^N\frac{1}{\sqrt{2\pi}}\sum_{i=1}^N\frac{1}{\sqrt{2\pi}}\sum_{i=1}^N\frac{1}{\sqrt{2\pi}}\sum_{i=1}^N\frac{1}{\sqrt{2\pi}}\sum_{i=1}^N\frac{1}{\sqrt{2\pi}}\sum_{i=1}^N\frac{1}{\sqrt{2\pi}}\sum_{i=1}^N\frac{1}{\sqrt{2\pi}}\sum_{i=1}^N\frac{1}{\sqrt{2\pi}}\sum_{i=1}^N\frac{1}{\sqrt{2\pi}}\sum_{i=1}^N\frac{$ 

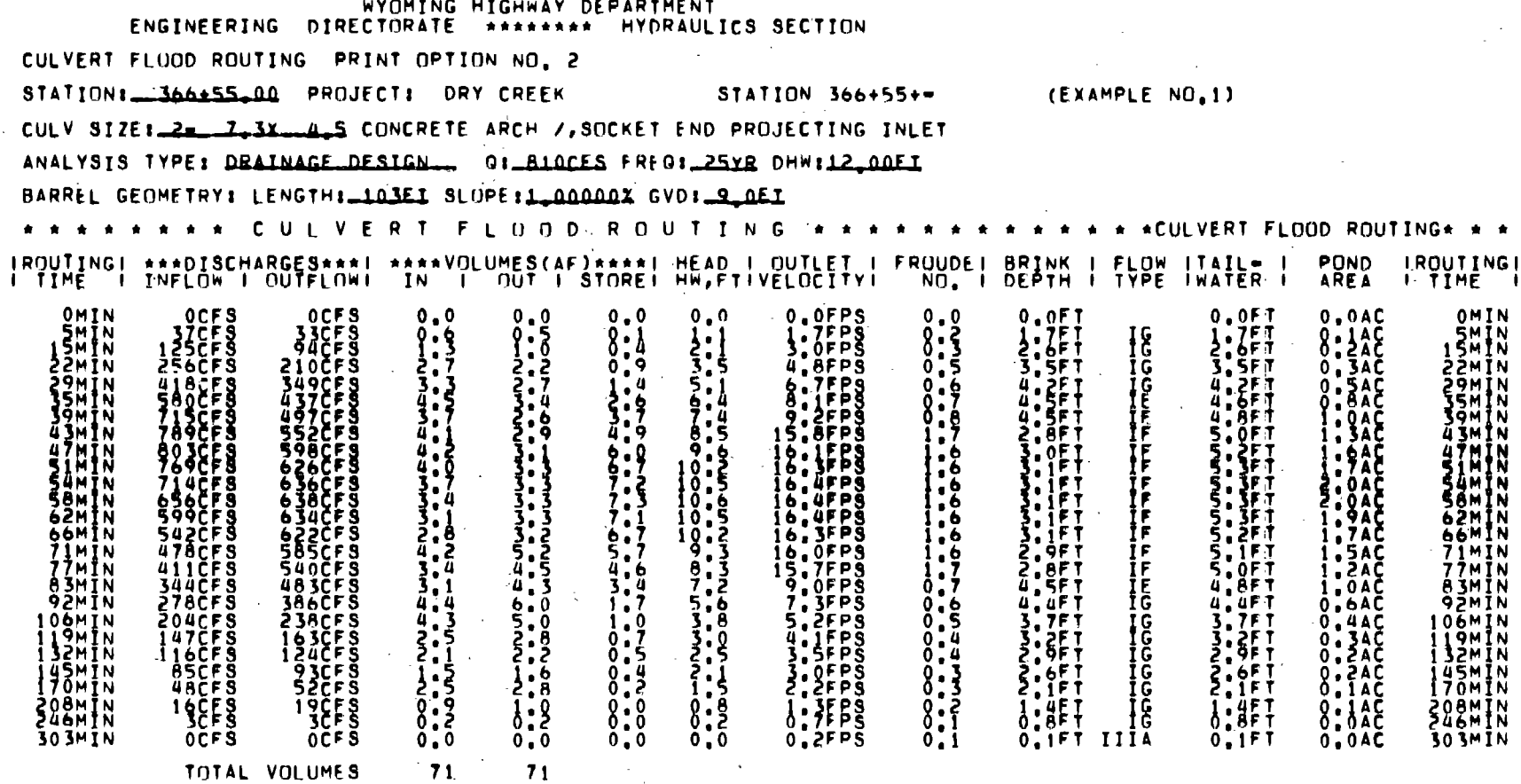

 $\sim 10^{-1}$  M

 $\Delta \phi$ 

 $\mathcal{L}(\mathcal{L})$  and  $\mathcal{L}(\mathcal{L})$  . The set of the set of  $\mathcal{L}(\mathcal{L})$ 

TIME TO PEAKS 45MIN, TIME TO MAX OUTFLO= 60MIN, TIME TO MAX HWS 60MIN,

 $\sim$ 

 $\label{eq:2} \frac{1}{\sqrt{2\pi}}\sum_{i=1}^n\frac{1}{\sqrt{2\pi}}\int_0^1\frac{1}{\sqrt{2\pi}}\left(\frac{1}{\sqrt{2\pi}}\right)^2\frac{1}{\sqrt{2\pi}}\int_0^1\frac{1}{\sqrt{2\pi}}\left(\frac{1}{\sqrt{2\pi}}\right)^2\frac{1}{\sqrt{2\pi}}\frac{1}{\sqrt{2\pi}}\frac{1}{\sqrt{2\pi}}\frac{1}{\sqrt{2\pi}}\frac{1}{\sqrt{2\pi}}\frac{1}{\sqrt{2\pi}}\frac{1}{\sqrt{2\pi}}\frac{1}{\sqrt{2\pi}}$ 

 $\sim 30\%$ 

 $\sim 10^{-1}$ 

 $\sim 10$ 

 $\sim 100$ 

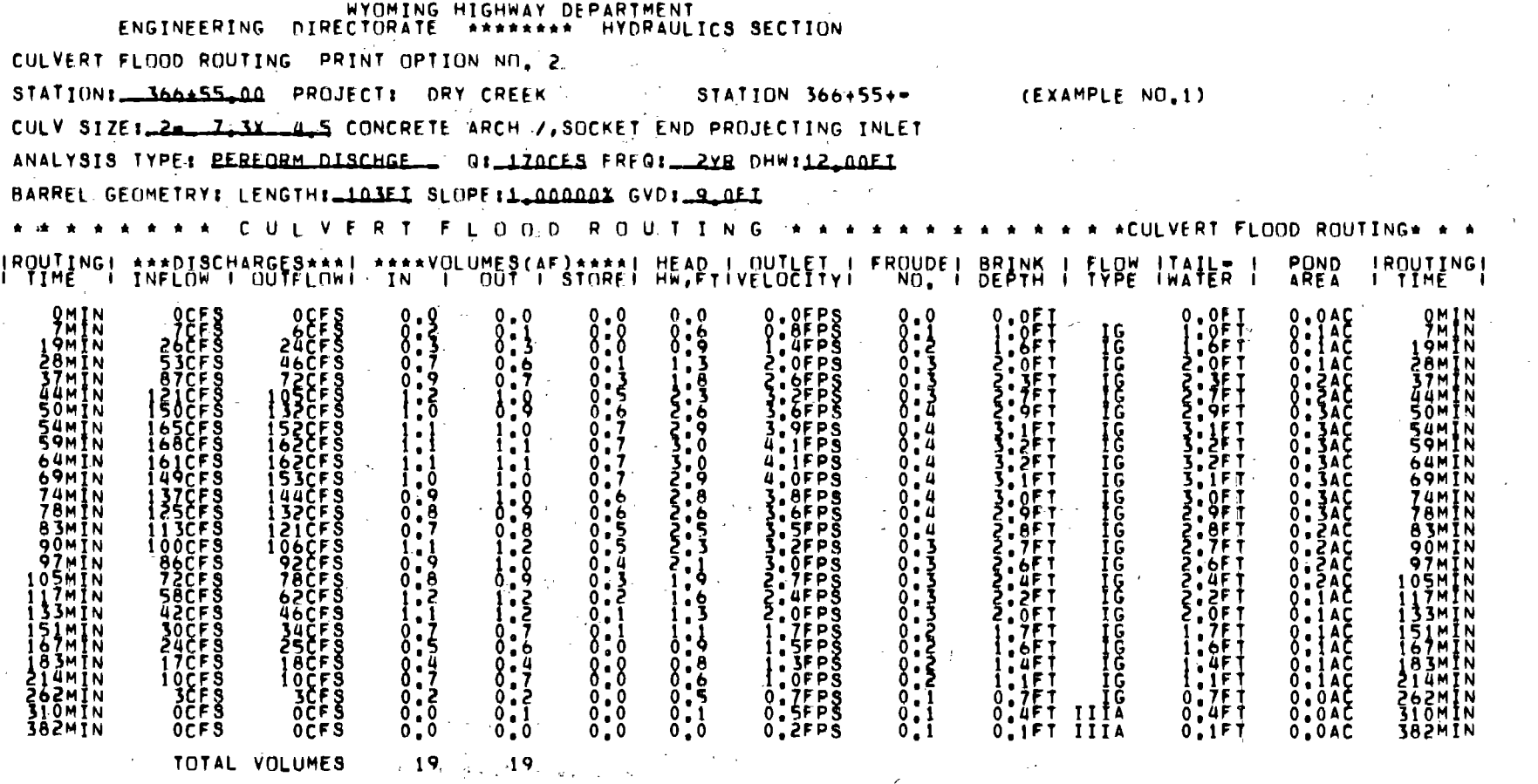

 $\label{eq:3.1} \left\langle \psi_{\alpha} \left( \delta_{\alpha \beta} \psi_{\alpha \beta}^{\dagger} \phi_{\beta \beta}^{\dagger} \phi_{\beta \beta}^{\dagger} \right) \right\rangle = \left\langle \psi_{\alpha \beta}^{\dagger} \delta_{\beta \beta}^{\dagger} \phi_{\beta \beta}^{\dagger} \right\rangle \,.$ 

 $\mathcal{L}(\mathcal{L}(\mathcal{$ 

 $\mathcal{L}^{\mathcal{L}}(\mathcal{A})$  .

 $\mathcal{L}(\mathbf{A})$  and  $\mathcal{L}(\mathbf{A})$  and

 $\sim 10^{11}$  km s  $^{-1}$ 

 $\label{eq:2.1} \frac{1}{2}\sum_{i=1}^n\frac{1}{2}\left(\frac{1}{2}\sum_{i=1}^n\frac{1}{2}\sum_{i=1}^n\frac{1}{2}\sum_{i=1}^n\frac{1}{2}\sum_{i=1}^n\frac{1}{2}\sum_{i=1}^n\frac{1}{2}\sum_{i=1}^n\frac{1}{2}\sum_{i=1}^n\frac{1}{2}\sum_{i=1}^n\frac{1}{2}\sum_{i=1}^n\frac{1}{2}\sum_{i=1}^n\frac{1}{2}\sum_{i=1}^n\frac{1}{2}\sum_{i=1}^n\frac{1}{2}\sum$ 

TIME TO PEAKS S7MIN, TIME TO MAX OUTFLOS 62MIN, TIME TO MAX HWS

 $\label{eq:2.1} \frac{1}{\sqrt{2}}\int_{\mathbb{R}^3}\frac{1}{\sqrt{2}}\left(\frac{1}{\sqrt{2}}\right)^2\left(\frac{1}{\sqrt{2}}\right)^2\left(\frac{1}{\sqrt{2}}\right)^2\left(\frac{1}{\sqrt{2}}\right)^2\left(\frac{1}{\sqrt{2}}\right)^2\left(\frac{1}{\sqrt{2}}\right)^2\left(\frac{1}{\sqrt{2}}\right)^2.$ 

 $\label{eq:2.1} \frac{1}{\sqrt{2}}\left(\frac{1}{\sqrt{2}}\right)^{2} \left(\frac{1}{\sqrt{2}}\right)^{2} \left(\frac{1}{\sqrt{2}}\right)^{2} \left(\frac{1}{\sqrt{2}}\right)^{2} \left(\frac{1}{\sqrt{2}}\right)^{2} \left(\frac{1}{\sqrt{2}}\right)^{2} \left(\frac{1}{\sqrt{2}}\right)^{2} \left(\frac{1}{\sqrt{2}}\right)^{2} \left(\frac{1}{\sqrt{2}}\right)^{2} \left(\frac{1}{\sqrt{2}}\right)^{2} \left(\frac{1}{\sqrt{2}}\right)^{2} \left(\$ 

 $\sim 100$ 

 $\mathcal{L}^{(2)}_{\text{max}}$ 

 $\mathcal{L}=\frac{1}{2}(\mathcal{L}^2)^{-1}$  ,  $\mathcal{L}^2$ 

 $\mathcal{L}^{\text{max}}_{\text{max}}$  ,  $\mathcal{L}^{\text{max}}_{\text{max}}$ 

62MIN.

 $\mathcal{L}^{\text{max}}_{\text{max}}$  and  $\mathcal{L}^{\text{max}}_{\text{max}}$ 

127

 $\mathcal{L}^{\mathcal{L}}(\mathcal{L}^{\mathcal{L}})$  and  $\mathcal{L}^{\mathcal{L}}(\mathcal{L}^{\mathcal{L}})$  . The contribution

 $\mathcal{L}^{\text{max}}_{\text{max}}$  , where  $\mathcal{L}^{\text{max}}_{\text{max}}$ 

 $\mathcal{O}(\mathcal{O}(\log n))$  . We have  $\mathcal{O}(\log n)$ 

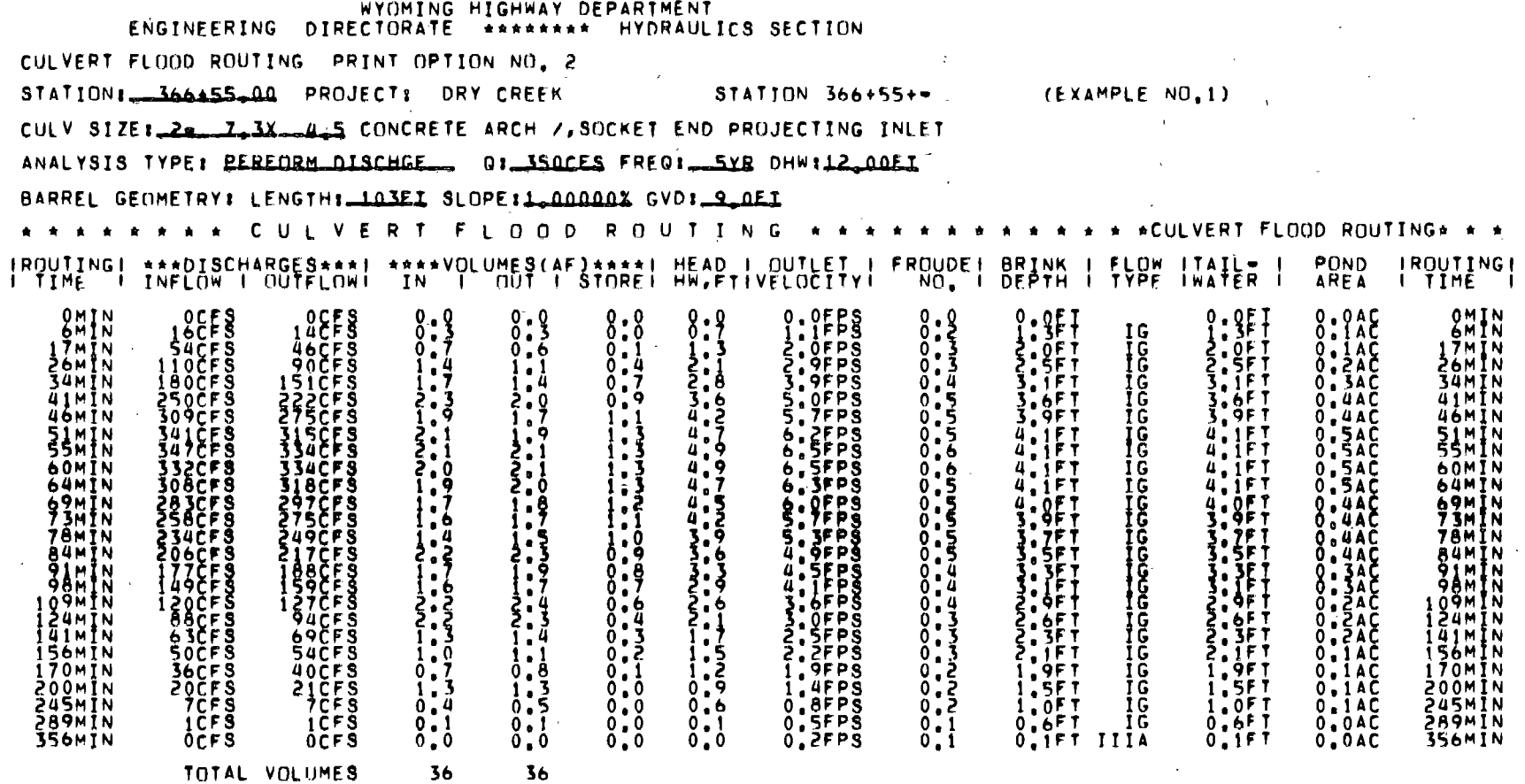

TIME TO PEAK= 53MIN, TIME TO MAX OUTFLOW S7MIN, TIME TO MAX HW= 57MIN,

 $\sim 10^{11}$  km  $^{-1}$ 

 $\pm$ 

 $\sim$ 

 $\sim$ 

 $\sim 100$ 

 $\Delta \tau$ 

**128** 

 $\sim 10^{11}$  km s  $^{-1}$ 

 $\sim 100$ 

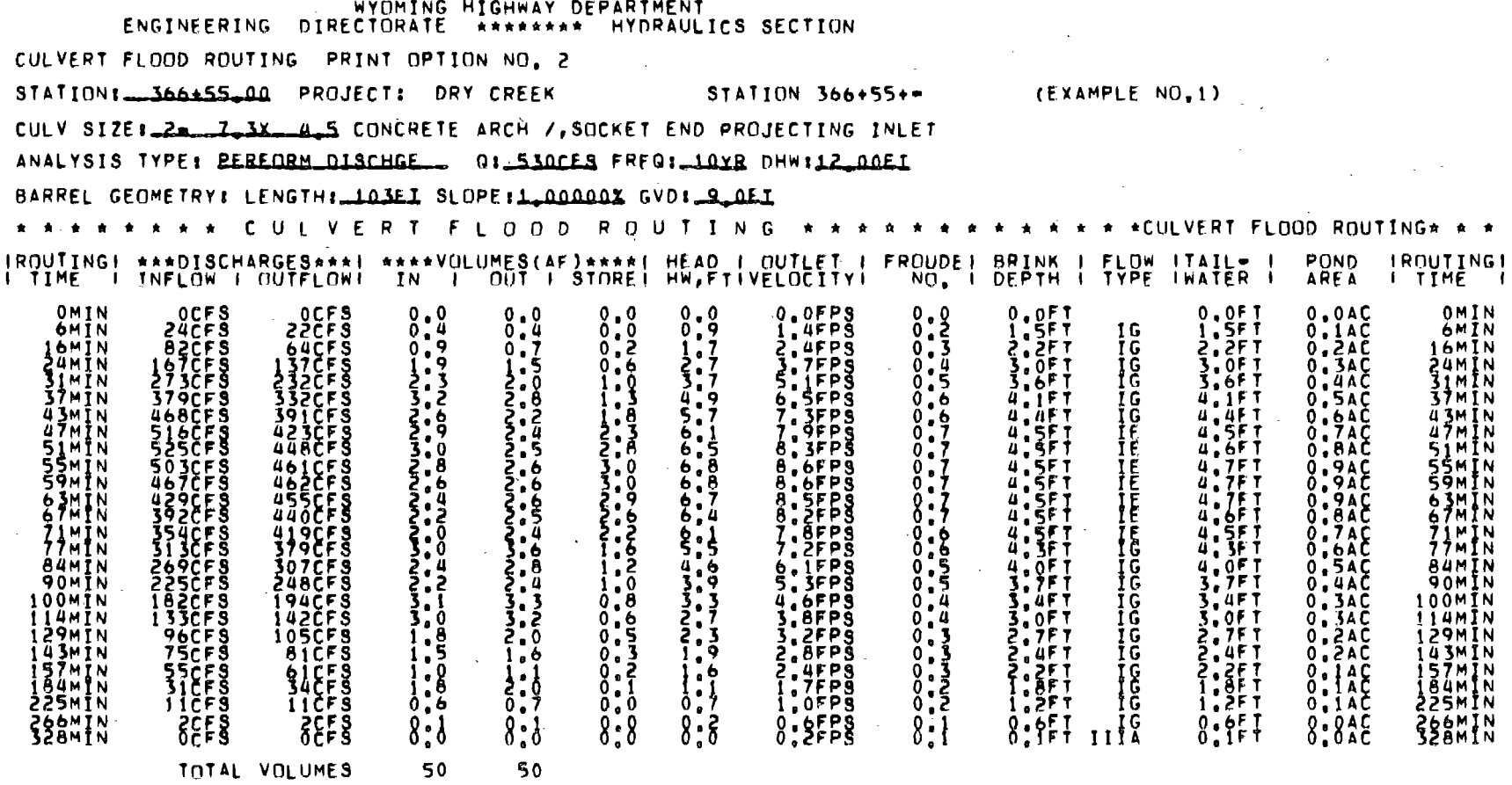

 $\mathcal{L}^{\text{max}}_{\text{max}}$  , where  $\mathcal{L}^{\text{max}}_{\text{max}}$ 

 $\sim 10^{-1}$ 

 $\sim 100$ 

 $\sim 10^{-10}$ 

 $\sim$ 

 $\mathcal{L}^{\text{max}}_{\text{max}}$  , where  $\mathcal{L}^{\text{max}}_{\text{max}}$ 

 $\sim 10$ 

TIME TO PEAK# 49MIN, TIME TO MAX OUTFLO® 61MIN, TIME TO MAX HW® 61MIN,

 $\mathcal{L}^{\text{max}}_{\text{max}}$  , where  $\mathcal{L}^{\text{max}}_{\text{max}}$ 

 $\mathcal{L}^{\text{max}}_{\text{max}}$  ,  $\mathcal{L}^{\text{max}}_{\text{max}}$ 

 $\mathcal{L}^{\text{max}}_{\text{max}}$ 

 $\sim$   $\sim$ 

 $\mathcal{L}(\mathcal{L}(\mathcal{L}))$  and  $\mathcal{L}(\mathcal{L}(\mathcal{L}))$  and  $\mathcal{L}(\mathcal{L}(\mathcal{L}))$  . And

 $\alpha$  ,  $\alpha$  ,  $\alpha$ 

621

 $\mathcal{A}$  .

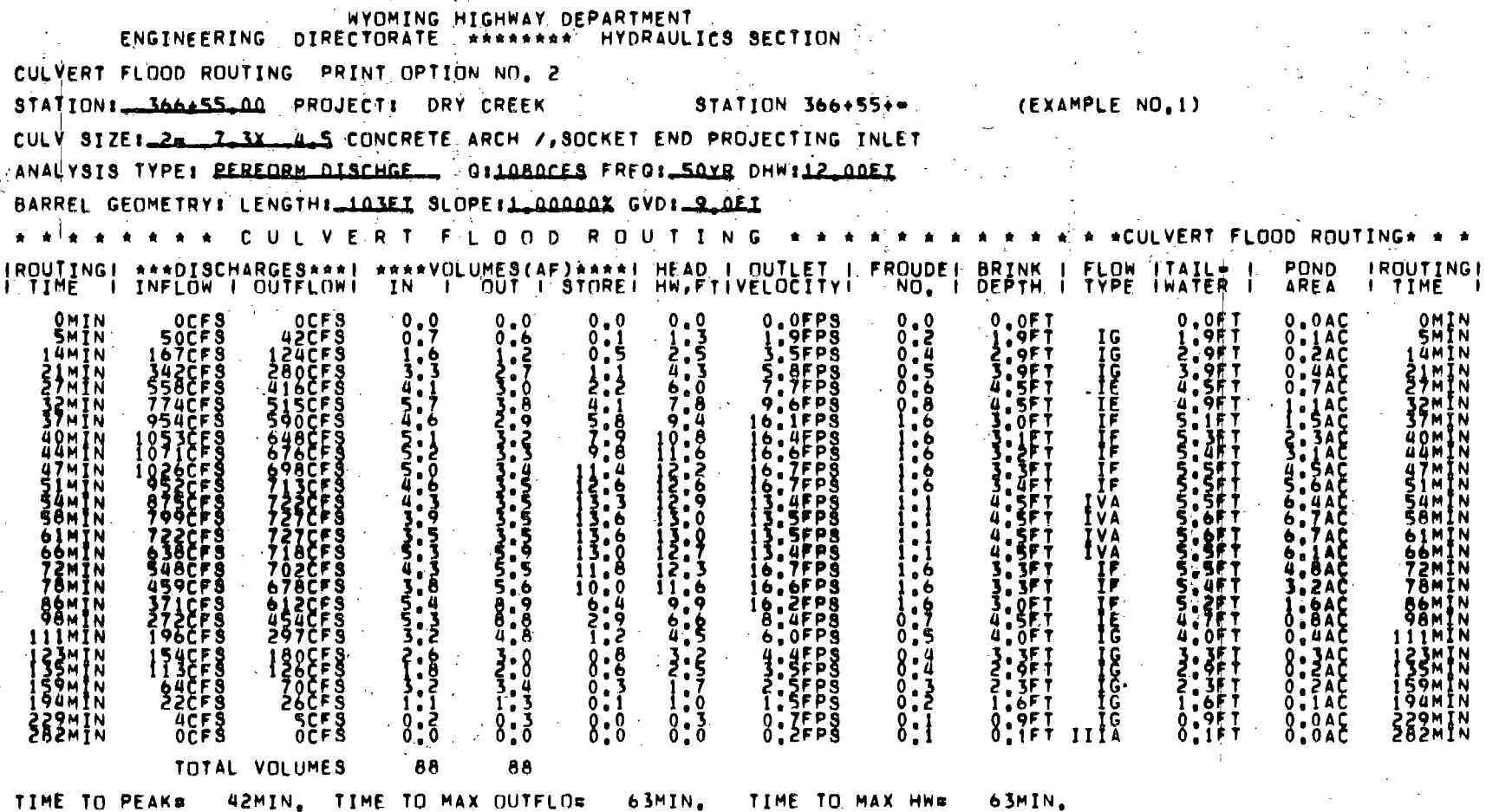

 $\sim 100$ 

 $\label{eq:2.1} \mathcal{L}=\frac{1}{2}\left(\mathcal{L}^2+\mathcal{L}^2\right)\left(\mathcal{L}^2+\mathcal{L}^2\right).$ 

 $\sim 100$ 

 $\mathcal{L}$ 

 $\mathcal{L}^{\mathcal{L}}(\mathcal{L}^{\mathcal{L}}(\mathcal{L}^{\mathcal{L$ 

 $\sim 10^{11}$  km

 $\sim 10^{11}$ 

 $\label{eq:2.1} \mathcal{L}(\mathcal{L}^{\mathcal{L}}(\mathcal{L}^{\mathcal{L}}(\mathcal{L}^{\mathcal$ 

special state of the WYOMING HIGHWAY DEPARTMENT ENGINEERING DIRECTORATE ARRAHAMA HYDRAULICS SECTION CULVERT FLOOD ROUTING PRINT OPTION NO. 2<br>STATION: 366155.00 PROJECT: DRY CREEK STATION 3661551- (EXAMPLE NO.1) CULV SIZE: 2-1-1-1X-4-5 CONCRETE MRCH /, SOCKET END PROJECTING INLET ANALYSIS TYPE: PEREORM\_DISCHEE\_\_ 0:1390CES FREQ:100YR DHW:12\_00EI BARREL GEOMETRY: LENGTH: 103EL SLOPE:1.00000X GVD: 9.0EL \* \* \* \* \* \* \* \* CULVERT F-LOOD ROUTING \* \* \* \* \* \* \* \* \* \* \* \* \* CULVERT-FLOOD ROUTING\* \* \*-IROUTINGI \*\*\*DISCHARGES\*\*\*I \*\*\*\*VOLUMES(AF)\*\*\*\*I HEAD I OUTLET I FROUDEL BRINK I FLOW ITAIL- I POND JROUTINGI<br>I TIME I INFLOW I OUTFLOW! IN I OUT I STOREI HW.FTIVELOCITY!\ NO. I DEPTH I TYPE IWATER I AREA I TIME I  $0$ M $\overline{N}$ N 0.OFPS  $0.0F$ <sup>T</sup>  $0.0AC$ OMIN  $2.2558$  $\frac{2}{3}$ <br> $\frac{1}{4}$ <br> $\frac{1}{2}$ <br> $\frac{1}{4}$ <br> $\frac{1}{2}$ <br> $\frac{1}{2}$ <br><br> $\frac{1}{2}$ 0013ACC  $\sum_{i=1}^{5}$ 64ČFŠ I<sub>G</sub> UMIN 13MIN 21SCFS 1 SMÍN  $^{440}_{718}$ 0<br>16:1FPD<br>16:1FPD<br>19:7FPD SMIN 996CF8<br>1227CF8<br>1355CF8<br>1378CF8 .<br>Ömtn 5.2FT 4мтн  $2.576$ ÜF T.  $5.5F$ i8min  $6.3$ **ismin** 1 M Ť N **IVA**  $5.6F$ T 7,6AC ūimīn  $14.3$ FPS  $5.7$ FT **AMTN** Í 320CF S 769CFS IVA  $10.1AC$  $\frac{6}{2}$ . 44MTN  $\begin{array}{c}\n 12256F_9\n \\ 11270F_9\n \end{array}$ 793ČFŠ  $14.7$  FPS 8m 1 N **IVA 5.7FT** 4 A M T N  $.1AC$ 1 M Z N 81ŏČFŠ  $\frac{5.2}{4.7}$ I V A 5.8FT 13.6AC 51 M I N 2336261<br>230658<br>231658 **:4MIN IVA** 5.8FT **14.5AC** 54MIN  $\frac{1}{3}$ ,  $\frac{0}{0}$ <br> $\frac{1}{4}$ ,  $\frac{0}{2}$ <br> $\frac{0}{4}$ IVA<br>IVA<br>IVA<br>IVA **15.4FPS** S.OFT SAMTN iš.ufpš 5.BFT 62m T 2 817CFS<br>798CFS<br>753CFS BMÏN 706CF S 15.2FPS 5,8FT 68MIN  $14.0$ FPS 4.5FT  $\frac{5}{2}$ ,  $\frac{8}{4}$ 3:5AC<br>3:5AC ZIMĪN<br>SIMTN  $328cF_5$ 7 SMI N ה 176<br>חוד iŭ ŏFP§  $16.65P98$ <br>  $15.85P98$ <br>  $7.55P98$ <br>  $4.85P98$ **SMIN 350čFŠ** 2.8FT<br>43.4FT<br>3.5FTT  $1.3AC$ l O 5 M Î N 252CFS 558ČFS **S.OFT** 10SMIN  $\overline{\textbf{r}}^{\textbf{c}}_{\textbf{c}}$ **199CF9** 4.4FT 19MĪN<br>29MĪN **399CF3**  $\frac{1}{2}$ <br>  $\frac{1}{2}$ <br>  $\frac{1}{2}$ <br>  $\frac{1}{2}$ <br>  $\frac{1}{2}$ <br>  $\frac{1}{2}$ <br>  $\frac{1}{2}$ <br>  $\frac{1}{2}$ <br>  $\frac{1}{2}$ <br>  $\frac{1}{2}$ <br>  $\frac{1}{2}$  $0.545$ <br> $0.345$ JSMĪN  $\begin{array}{c}\n1450F5 \\
830F5\n\end{array}$ 3.OFPS 49mln iŭ9mIn 1.8FT 16<br>1.0FT 16<br>0.1FT IIIA  $36558$  $0.8528$  $\begin{array}{c} 1.8F \\ 1.0F \\ 0.1F \end{array}$  $280F9$  $8:345$ **183MIN** 8 ЗМТ N 216MIN 216MIN  $0.2$  $FPS$  $0.0AC$ 266MTN **266MTN** OČFS OCFS  $0, 0$  $0.0$  $0, 0,$ TOTAL VOLUMES 107 107

医可氧化物 经外

 $\mathcal{F}(\mathcal{Z})$  ,  $\mathcal{F}(\mathcal{Z})$ 

TIME TO PEAK= 39MIN, TIME TO MAX OUTFLO= 59MIN, TIME TO MAX HW= 59MIN,

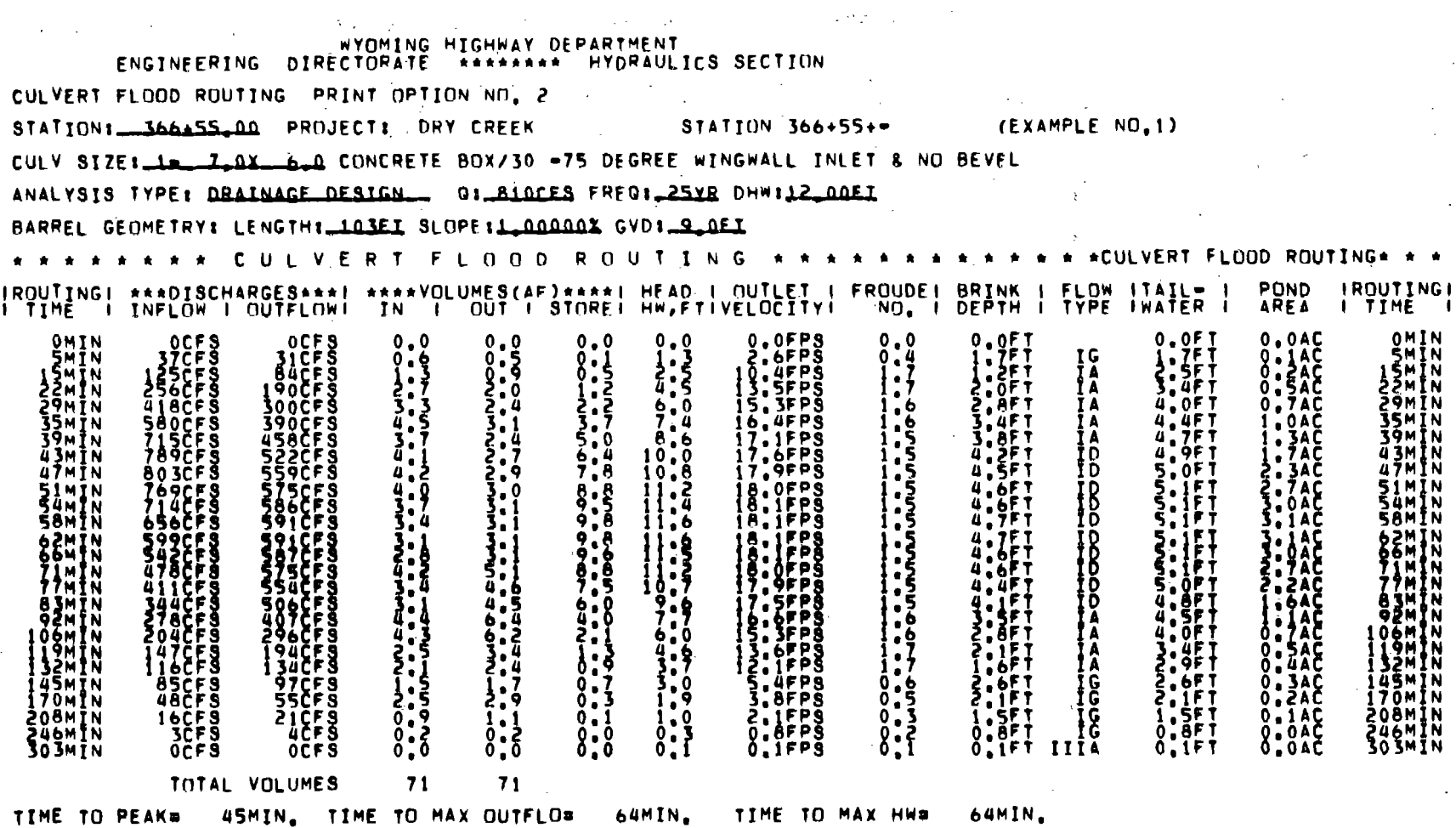

 $\mathbb{C}^{\infty}_{\mathbb{Z}^{\times}}$ 

 $\sim 10^{11}$  km

 $\mathcal{L}^{\text{max}}_{\text{max}}$ 

 $\sim 100$ 

 $\label{eq:2.1} \mathcal{L}(\mathcal{L}^{\mathcal{L}}_{\mathcal{L}}(\mathcal{L}^{\mathcal{L}}_{\mathcal{L}})) = \mathcal{L}(\mathcal{L}^{\mathcal{L}}_{\mathcal{L}}(\mathcal{L}^{\mathcal{L}}_{\mathcal{L}})) = \mathcal{L}(\mathcal{L}^{\mathcal{L}}_{\mathcal{L}}(\mathcal{L}^{\mathcal{L}}_{\mathcal{L}}))$ 

and the control of the control of

 $\mathcal{L}(\mathcal{L}(\mathcal{L}))$  and  $\mathcal{L}(\mathcal{L}(\mathcal{L}))$  and  $\mathcal{L}(\mathcal{L}(\mathcal{L}))$  . The contribution of

 $\mathcal{L}_{\mathcal{A}}$  and  $\mathcal{L}_{\mathcal{A}}$  are the set of the set of the set of  $\mathcal{L}_{\mathcal{A}}$ 

and the state of the state of

 $\mathcal{L}^{\mathcal{L}}(\mathcal{L}^{\mathcal{L}}(\mathcal{L}^{\mathcal{L$ 

 $\sim 10^{11}$ 

 $\sim 100$ 

**132** 

 $\mathcal{L}^{\text{max}}_{\text{max}}$ 

and the contract of the contract of

 $\mathcal{O}(\mathcal{O}(1))$  . The set of the set of the set of the set of the set of the  $\mathcal{O}(\mathcal{O}(1))$ 

 $\mathcal{L}^{\text{max}}_{\text{max}}$ 

 $\mathcal{L}^{\mathcal{L}}(\mathcal{L}^{\mathcal{L}}(\mathcal{L}^{\mathcal{L$ 

WYOMING HIGHWAY DEPARTMENT and the second contract of the second ENGINEERING DIRECTORATE \*\*\*\*\*\*\*\* HYDRAULICS SECTION CULVERT FLOOD ROUTING PRINT OPTION NO. 2 STATION: JOB PROJECT: DRY CREEK STATION 366+55+- (EXAMPLE NO.1) CULV SIZE: 12 0X 60 CONCRETE BUX/30 -75 DEGREE WINGWALL INLET & NO BEVEL ANALYSIS TYPE: REREORM DISCHGE 0: 170CES FREO: 2XR OHW:12 DOEI BARREL GEOMETRY: LENGTH: 103EI SLOPE: 1 00000X GVD: 9 OEI \* \* \* \* \* \* \* C U L V E R T ^F L O O D R O U T I N G \* \* \* \* \* \* \* \* \* \* \* \* \* \* CULVERT FLOOD ROUTING\* \* \* ^ IROUTING | \*\*\*DISCHARGES\*\*\*| \*\*\*\*VOLUMES(AF)\*\*\*\*| HEAD | OUTLET, | FROUDE | BRINK | FURE | JAHLA | POND<br>AREA **IROUTING I TIME** I OMIN  $0.0$ FPS 0.0FT<br>0.9FT<br>1.5ET  $0.0$  $0.0$  $0, 0$  $0.0$ **OCFS** OCF<sub>S</sub>  $0.0$  $0.0F1$  $0.0AC$ OMIN 23205538  $\frac{1}{2}$ <br> $\frac{3}{2}$ <br> $\frac{3}{2}$ <br> $\frac{5}{2}$ <br> $\frac{5}{2}$ <br> $\frac{3}{2}$ <br> $\frac{3}{2}$  $\frac{0}{0}$  :  $\frac{1}{3}$  $0.25$ <br> $0.47$ <br> $1.7$ 0.9FT<br>1.2FT  $0.14C$ **7MTN**  $7CFS$  $0,6$  $16$ **THIN**  $0.0$  $\begin{array}{c}\n 260F3 \\
 53CF3 \\
 87CF3\n \end{array}$ **19MIN** I OMÏ N  $1.1$  $1.9F$  $0.1$ <br> $0.2$ <br> $0.3$ <br> $0.3$ <br> $0.3$ <br> $0.3$ 28MIN  $0.6$  $.9F$  $\overline{\mathbf{r}}$ SAMĪN 12-2000-01  $2.3F$ 37MIN  $9.7$   $FPS$  $.0F$ T **37MIN** <u>׀׆֖׆֥׆֥֛֛֛֛֛֛֛֛֖֚֚֚֚֚֚֚֚֞֞֞֞׀</u>  $5.35P5$  $\frac{5!}{8!}$ **UUMIN**  $8:8$ .<br>.ŠFT<br>.SFT ÏÂ gámin  $\frac{0.9}{1.7}$ SOMIN<br>S4MIN I.BFPŠ 165CF538<br>168CF538<br>444CFF535CF53<br>125CF535CF53<br>1135CF53  $\begin{array}{@{}c@{\hspace{1em}}c@{\hspace{1em}}c@{\hspace{$ 3.0FT  $0.4AC$ **145CFS**  $.7F$ ĬΑ SÄMIN  $\begin{array}{c} 3.011 \\ 3.111 \\ 3.111 \\ 3.111 \\ 3.111 \end{array}$  $\frac{1}{2}$  $\frac{1}{2}$  $\frac{8}{5}$  $\frac{8}{5}$  $\frac{1}{7}$  $\frac{1}{1}$  $8.446$ <br> $0.446$ 59MIN  $\begin{array}{c} \n 1 \cdot 1 \\
 \n 1 \cdot 0 \\
 \n 0 \cdot 9 \\
 \n 0 \cdot 7\n \end{array}$  $1 - 0$ 4443337576517 **TA** SOMIN 64MTN  $\frac{1}{1}$ <br> $\frac{1}{2}$ <br> $\frac{1}{2}$ <br> $\frac{1}{2}$ ĪΑ SOMIN 69mIn ÎΑ. 3.0FT<br>2.9FT<br>2.8FTT  $7F$ <br> $5F$ <br> $5F$ 0.4AC 70M 78MIN ĬΑ **78MIN SCHOOL B3MTN** ŤΑ  $0.100$ <br>  $0.000$ <br>  $0.000$ <br>  $0.000$ <br>  $0.000$ <br>  $0.000$ <br>  $0.000$  $\begin{array}{c}\n1080F8\\
950F8\\
840F9\n\end{array}$ **90min** İÒŌČFŠ . TF T **90MIN**  $0,6$  $\frac{37}{105}$  $\frac{77}{105}$  $\frac{17}{11}$  $\frac{74}{11}$ 2:05TT ,6FT **BÁCFS**<br>72CFS ĪĞ 97MIN 10.4FPS<br>9.6FPS<br>3.4FPS . ŽF T **05MIN SBCFS** ,ōFT 65CFS ĪΑ  $.0F$ i33∞īn űŽČFŠ 45CF 3 ĨG 133MĪN  $-1 - 4$ <br>  $-1 - 3 - 0$ <br>  $-3 - 5 - 5$  $1.8F$ 151MIN<br>167MIN  $30CFS$ <br> $24CFS$ 35CFS<br>27CFS<br>19CFS  $0.1AC$  $0.8$ 2.9FPS 16 1.8FT 151MIN 1:6FT<br>1:4FT<br>1:4FT<br>1:7FT<br>0:4FT  $2.4$ FPS  $0.14C$ <br> $0.14C$  $0,6$ ĨĞ I67MIN  $0.47$ <br> $0.27$ <br> $0.21$ 17CFS  $\frac{1}{1}$ ,  $\frac{2}{1}$ FT<br> $\frac{1}{2}$ ,  $\frac{1}{1}$ FT<br> $\frac{1}{2}$ ,  $\frac{1}{1}$ FT iĕ3mīn i<br>Icc<br>Icc 2,OFPŠ ÎÃ SMĪN  $\frac{100F5}{3CF5}$  $1.4FPS$ <br>0.7FPS<br>0.3FPS  $\begin{array}{c}\n100F5 \\
39F5 \\
60F5\n\end{array}$ 214MTN  $0.1AC$ <br> $0.0AC$ **21UMIN** ŽėŽMĮN<br>ŠIOMIN **Ž62MĪN**  $\begin{array}{c} 0 \cdot 1 \\ 0 \cdot 1 \\ 0 \cdot 1 \end{array}$  $0.4$ FT 0.0AC 31õmIn **382MTN**  $0.1F$ T  $0.1F$ **OCFS** ÖČFŠ  $0.0$  $0.1$ FPS **SBZMĪN**  $0.1$ IIIA  $0.0$  $0.0$  $0.0AC$ TOTAL VOLUMES 19  $\sim 19$ TIME TO PEAK# 57MIN. TIME TO MAX OUTFLO# 66MIN. TIME TO MAX HW= 66MIN.

医牙骨  $\mathcal{L}^{(n)}_{\lambda}$ 

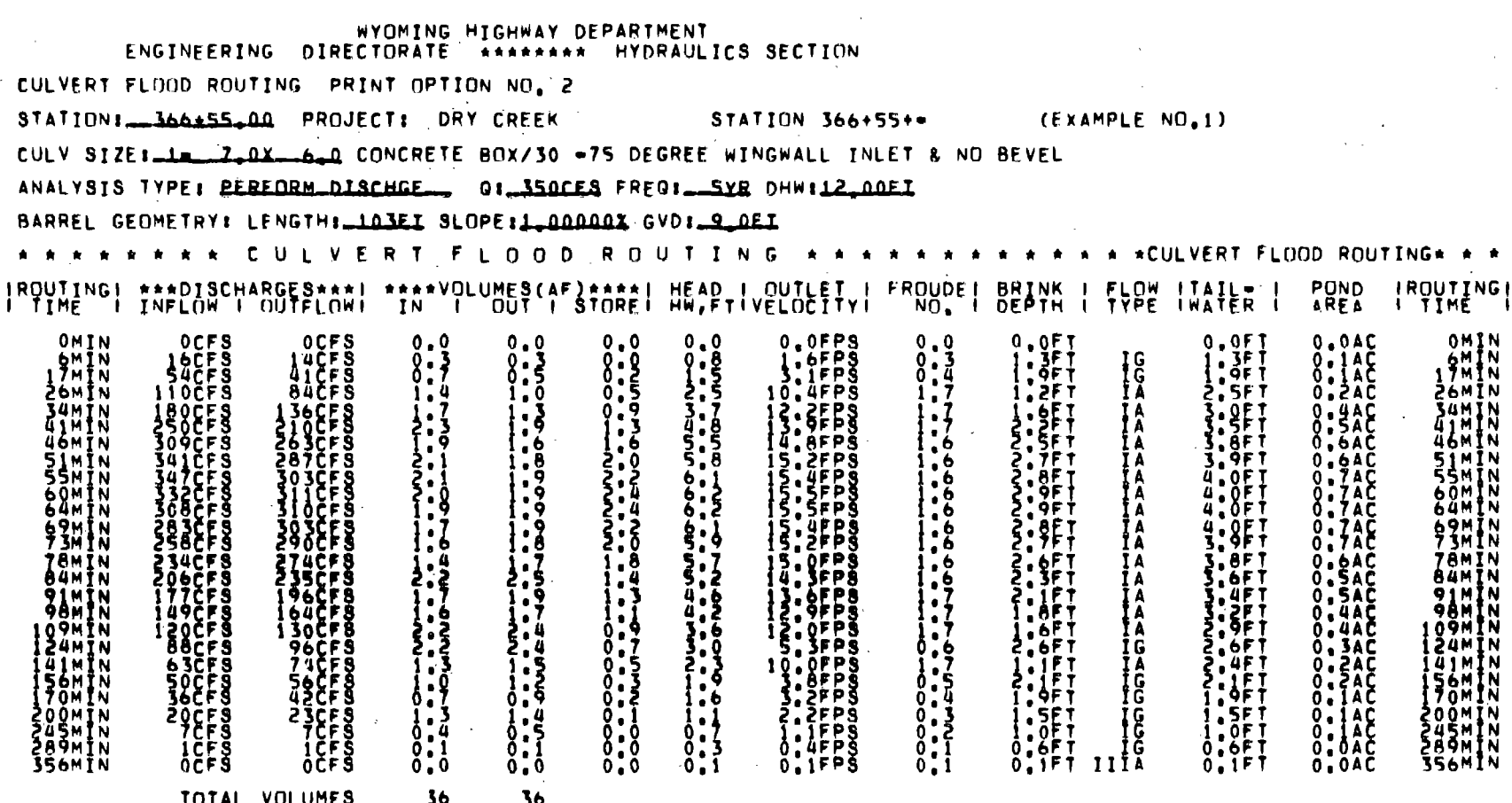

 $\mathcal{L}_{\text{max}}$  and  $\mathcal{L}_{\text{max}}$ 

 $\mathcal{L}(\mathcal{L}(\mathcal{L}))$  and  $\mathcal{L}(\mathcal{L}(\mathcal{L}))$  and  $\mathcal{L}(\mathcal{L}(\mathcal{L}))$  and  $\mathcal{L}(\mathcal{L}(\mathcal{L}))$ 

 $\sim 10^6$ 

 $\sim 10^{11}$  m  $^{-1}$ 

 $\sim$ 

 $\mathcal{L}^{\text{max}}_{\text{max}}$  ,  $\mathcal{L}^{\text{max}}_{\text{max}}$ 

 $\mathcal{O}(10^6)$  .

TIME TO PEAK# S3MIN, TIME TO MAX OUTFLOW 62MIN, TIME TO MAX HWW 62MIN,

 $\mathcal{L}^{\text{max}}_{\text{max}}$  and  $\mathcal{L}^{\text{max}}_{\text{max}}$  $\sim 10^{11}$ 

 $\label{eq:2.1} \mathcal{L}(\mathcal{A}) = \mathcal{L}(\mathcal{A}) = \mathcal{L}(\mathcal{A}) = \mathcal{L}(\mathcal{A}) = \mathcal{L}(\mathcal{A}) = \mathcal{L}(\mathcal{A})$ 

 $\mathcal{A}^{\mathcal{A}}$  , with  $\mathcal{A}^{\mathcal{A}}$ 

 $\sim 10^{11}$  km

 $\sim 10$ 

and the control of

 $\sim$   $\sim$ 

 $\sim$  $\sim$ 

 $\sim$ 

 $\bullet$ 

 $\mathcal{O}(\mathcal{A}^{\mathrm{c}})$  .  $\mathcal{L}^{\text{max}}_{\text{max}}$  and  $\mathcal{L}^{\text{max}}_{\text{max}}$ 

ENGINEERING DIRECTORATE \*\*\*\*\*\*\*\* HYDRAULICS SECTION CULVERT FLOOD ROUTING PRINT OPTION NO. 2 STATION: 344455.00 PROJECT: DRY CREEK STATION 366+55+= (EXAMPLE NO.1) CULV SIZE1\_1\_1\_Z\_0X\_6\_0. CONCRETE BOX/30 -75 DEGREE WINGWALL INLET 8 NO BEVEL ANALYSIS TYPE: PEREORM\_DISCHCE\_\_ 0:\_S30CES FRE0:\_10XR DHW:12\_00EI BARREL GEOMETRY: LENGTH: 103EI SLOPE:1.00000X GVD: 9.0EI ULVERT FLOOD ROUTING \*\*\*\*\*\*\*\*\*\*\*\*\*\*CULVERT FLOOD ROUTING\* \* \* IRQUIING! \*\*\*DISCHARGES\*\*\*! \*\*\*\*YQLUMES(AF)\*\*\*E! HEAD+1velocITy1 FROUDE! BEAMK | FLOW |TAFER | POND<br>AREA **EXPOSITING COMMONDS**  $8:9$  $\begin{smallmatrix} 0 & 0 \\ 0 & 1 \end{smallmatrix}$  $2MN$ THE AAAAHEED<br>GOAAAAHEED<br>HEEDBEEDBEED **ENCF3**<br>| 07558<br>| 73558<br>| 79558 ĎМ ÜМ  $\frac{1}{2}$ :  $\frac{1}{8}$ í68čE9 340ČFŠ 436C 467CFS **443CFS 440CFS** ĨÃ<br>IA  $.3F$ 31 3CF 5 34 A F 1 0 0 M 00M **33CFS ISOCFS TOOAACA** ĀМ ≀6CFŠ  $\frac{0.6}{1}$ <u> 75CF Š</u> 43M<br>57M šžnťn 5Sč⊧3  $, 24$ 64CF Š  $\frac{0.7}{0.2}$ 84mīn 31čFŠ i Áüm  $0.1$ AČ FICES<br>PCES<br>OCES **ZZŠMÍN**<br>ZAMIN<br>ZAMIN<br>SZBMÍN ŚFPŠ  $0.1$ AC  $0.951$  $0.1$ **SEFS**  $0.6FP5$  $\begin{matrix} 0 \\ 0 \\ 1 \end{matrix}$ ŽŠ6MĪN<br>328MĪN  $0.0AC$ O, IFT IIIA ĭFPŠ  $0C F S$ O, IFIT 0.0AC  $0.0$ TOTAL VOLUMES 50  $50$ 

61MIN.

TIME TO PEAK= 49MIN, TIME TO MAX OUTFLO= 61MIN, TIME TO MAX HH=

6421 335

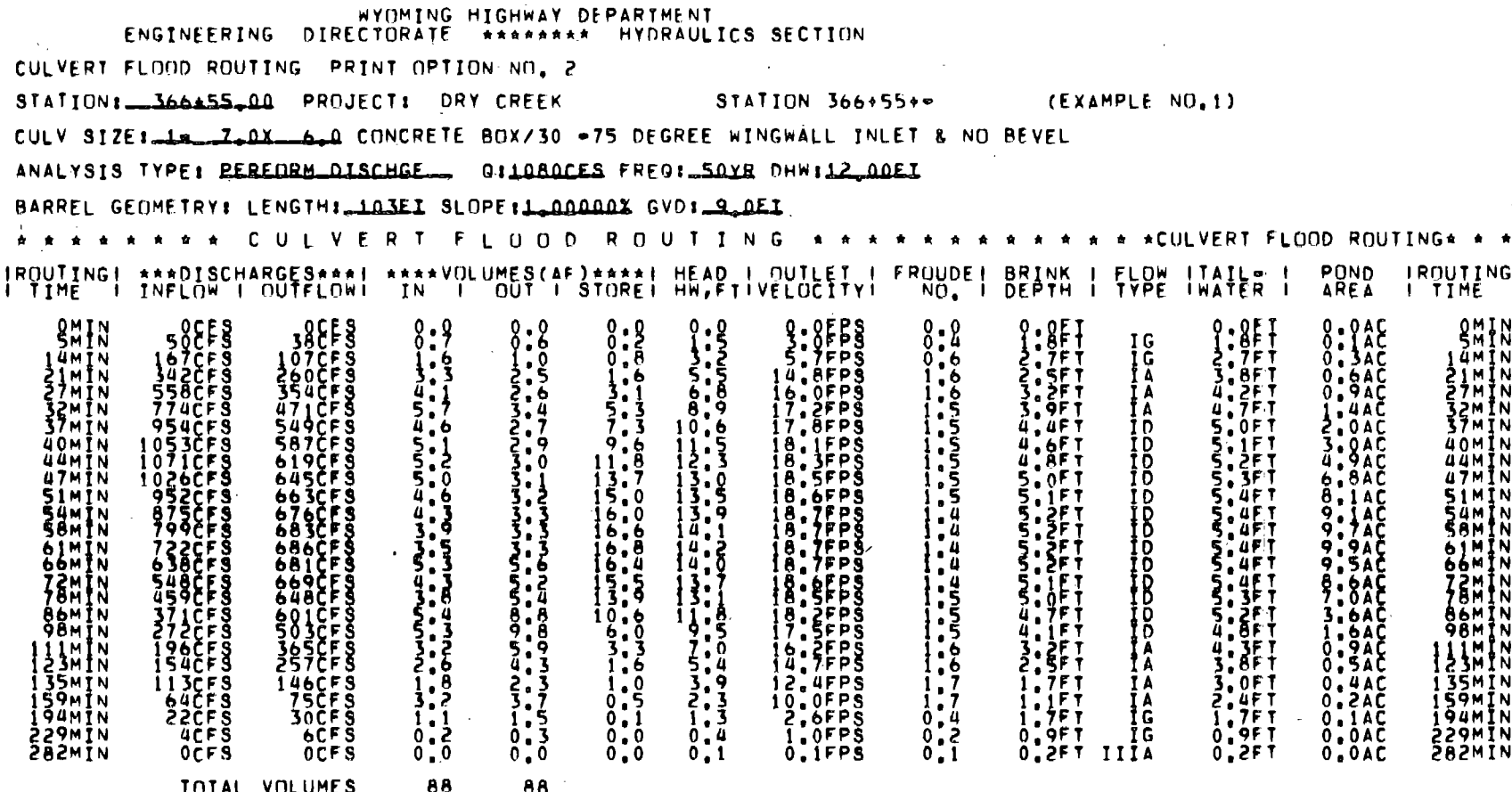

 $\mathcal{L}^{\pm}$ 

TIME TO PEAK# 42MIN, TIME TO MAX OUTFLO# 63MIN, TIME TO MAX HW# 63MIN,

 $\sim 4$  .

 $\Delta \sim 10^5$ 

**Contract Contract State** 

 $\sim$   $\sim$ 

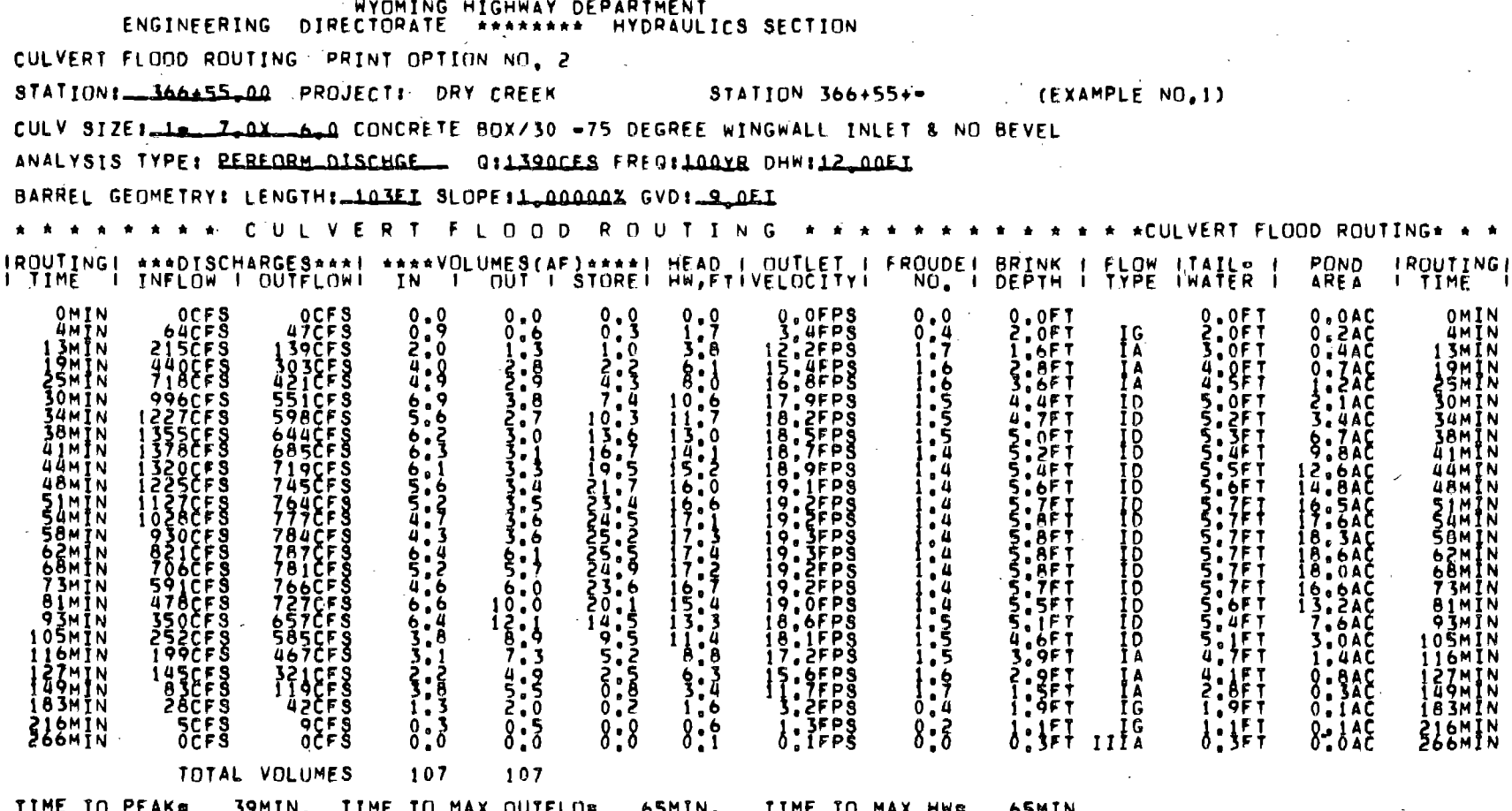

 $\mathcal{L}^2(\mathbb{R}^2)$  .

 $\mathcal{O}(\log n)$ 

ALL CULVERT TYPES REQUESTED HAVE BEEN DESIGNED

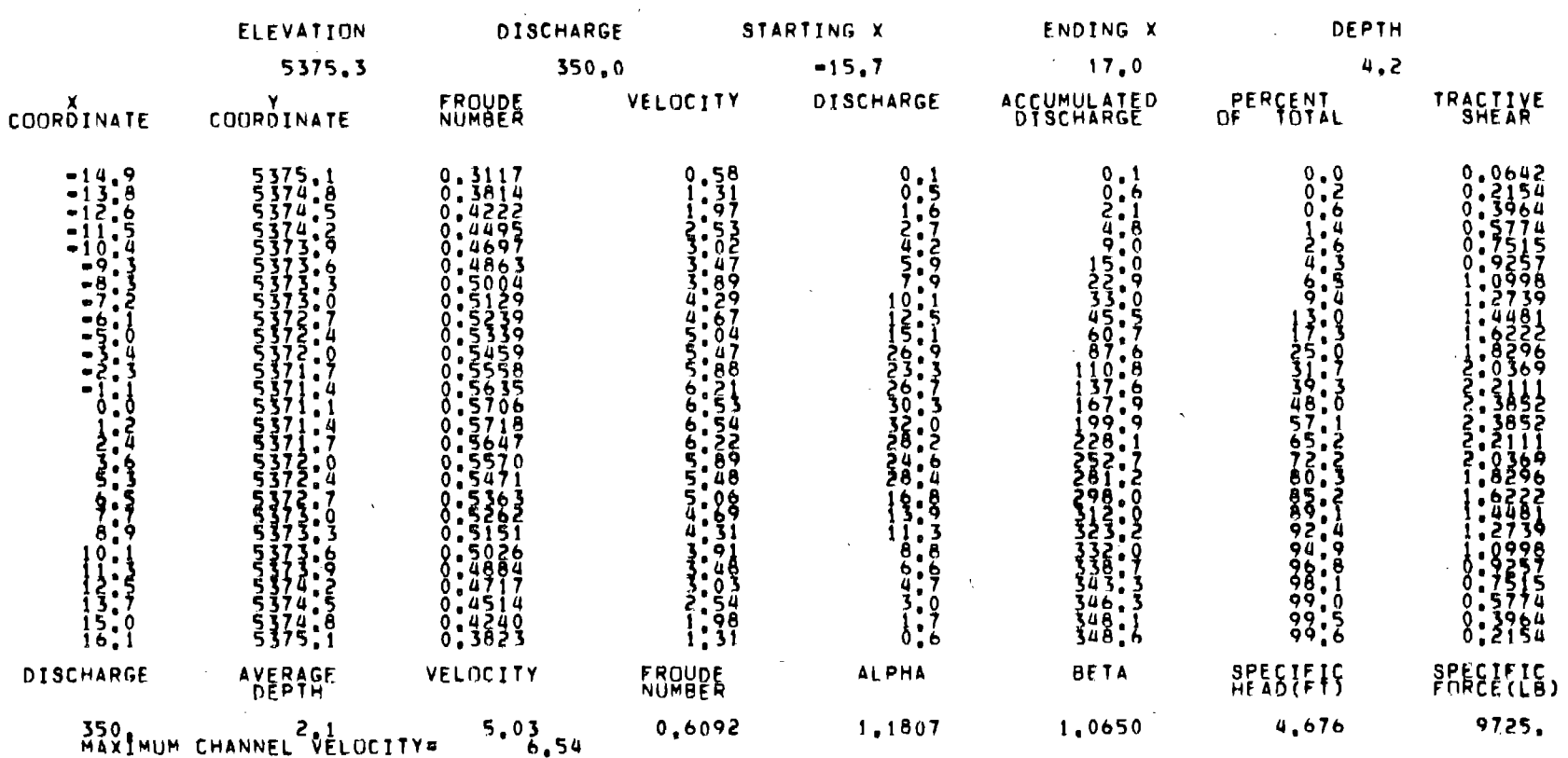

 $\mathcal{P} \in \mathcal{P}_{\mathcal{M}_{\mathcal{P}}}$ 

CHANNEL FLOW DISTRIBUTION FOR ORY CREEK

STATION 366+55+= (EXAMPLE NO.1)

 $\bullet$ 

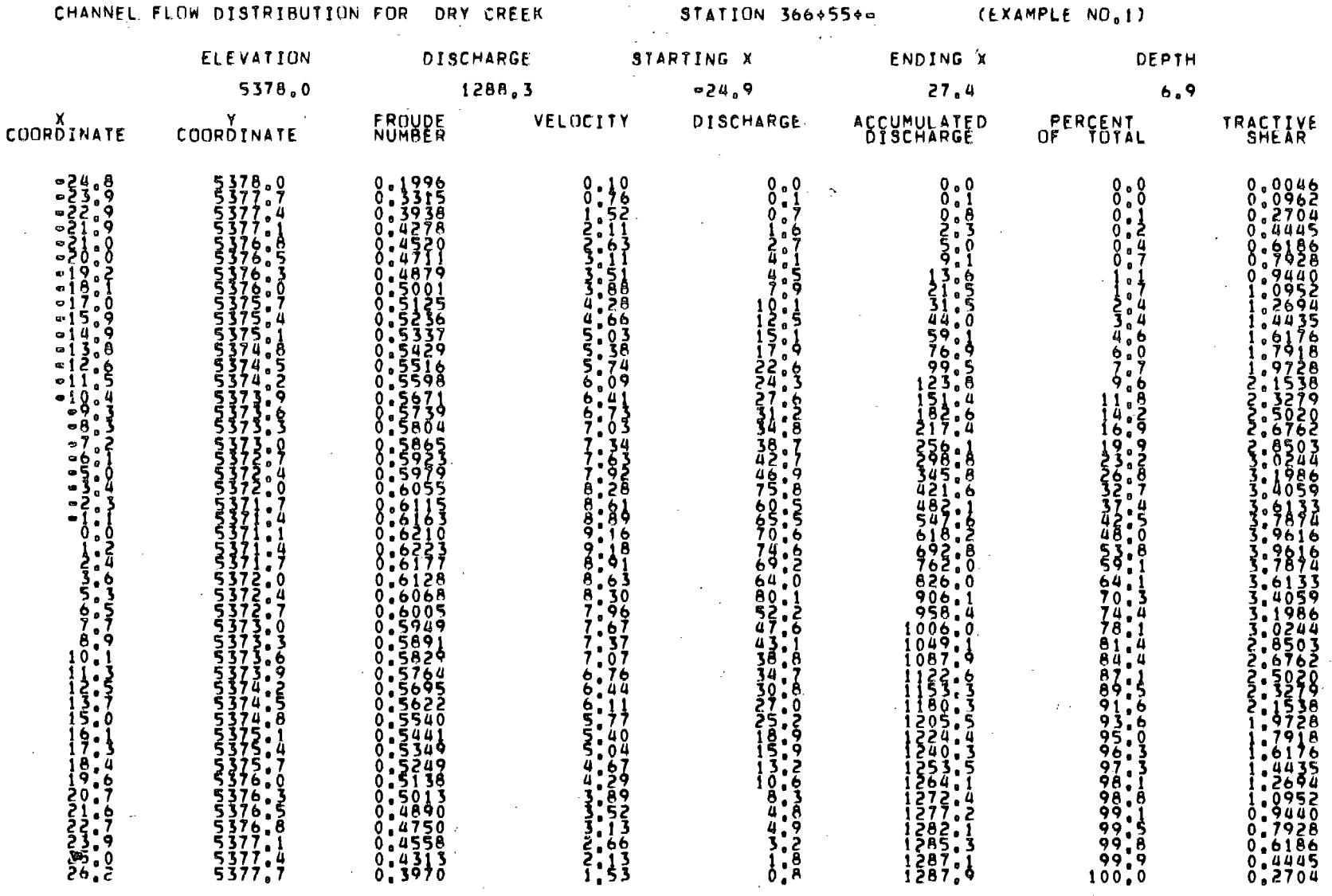

الموارد الأناسا

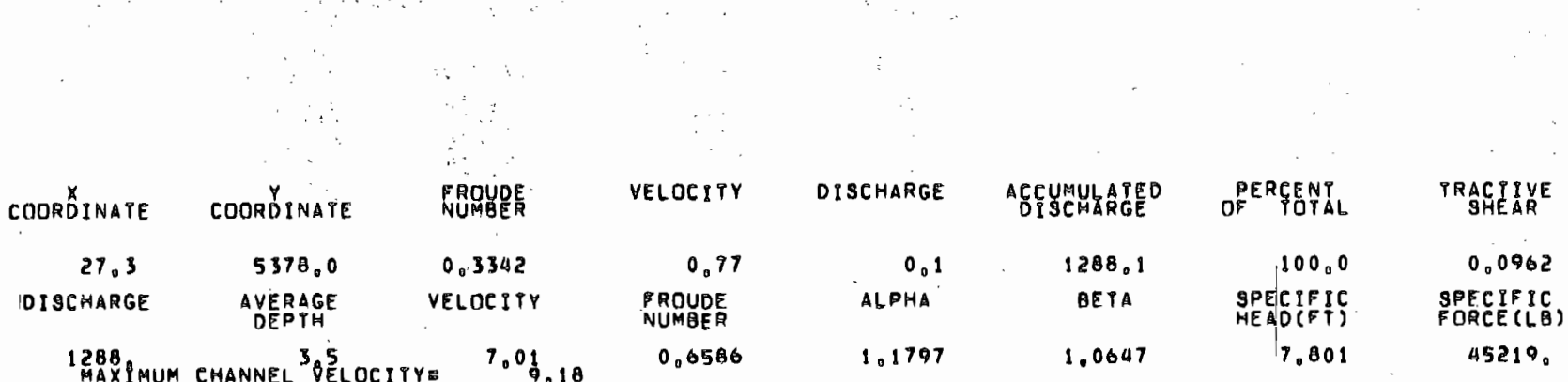

 $\sim$   $\sim$ 

 $\langle \cdot \rangle$ 

 $\label{eq:2} \frac{1}{\sqrt{2}}\left(\frac{1}{\sqrt{2}}\right)^{2} \left(\frac{1}{\sqrt{2}}\right)^{2} \left(\frac{1}{\sqrt{2}}\right)^{2} \left(\frac{1}{\sqrt{2}}\right)^{2} \left(\frac{1}{\sqrt{2}}\right)^{2} \left(\frac{1}{\sqrt{2}}\right)^{2} \left(\frac{1}{\sqrt{2}}\right)^{2} \left(\frac{1}{\sqrt{2}}\right)^{2} \left(\frac{1}{\sqrt{2}}\right)^{2} \left(\frac{1}{\sqrt{2}}\right)^{2} \left(\frac{1}{\sqrt{2}}\right)^{2} \left(\frac{$ 

 $\mathcal{A}^{\mathcal{A}}$  and

 $\label{eq:2.1} \mathcal{L}^{\text{max}}_{\text{max}}(\mathcal{L}^{\text{max}}_{\text{max}}(\mathcal{L}^{\text{max}}_{\text{max}}(\mathcal{L}^{\text{max}}_{\text{max}}(\mathcal{L}^{\text{max}}_{\text{max}}(\mathcal{L}^{\text{max}}_{\text{max}}(\mathcal{L}^{\text{max}}_{\text{max}}(\mathcal{L}^{\text{max}}_{\text{max}}(\mathcal{L}^{\text{max}}_{\text{max}}(\mathcal{L}^{\text{max}}_{\text{max}}(\mathcal{L}^{\text{max}}_{\text{max}}(\mathcal{L}^{\text{max}}_{$ 

 $\frac{1}{2} \sum_{i=1}^n \frac{1}{2}$ 

 $\mathcal{L}^{\text{max}}_{\text{max}}$ 

 $\mathcal{L}^{\mathcal{L}}(\mathcal{A})$  . The  $\mathcal{L}^{\mathcal{L}}(\mathcal{A})$ 

 $\mathcal{F}_\text{in}(\mathcal{F})$ 

 $\label{eq:2.1} \frac{1}{\sqrt{2}}\int_{0}^{\infty}\frac{1}{\sqrt{2\pi}}\left(\frac{1}{\sqrt{2\pi}}\right)^{2}d\mu\int_{0}^{\infty}\frac{1}{\sqrt{2\pi}}\left(\frac{1}{\sqrt{2\pi}}\right)^{2}d\mu\int_{0}^{\infty}\frac{1}{\sqrt{2\pi}}\left(\frac{1}{\sqrt{2\pi}}\right)^{2}d\mu\int_{0}^{\infty}\frac{1}{\sqrt{2\pi}}\frac{1}{\sqrt{2\pi}}\int_{0}^{\infty}\frac{1}{\sqrt{2\pi}}\frac{1}{\sqrt{2\pi}}\frac{$ 

 $\mathcal{F}_{\mathcal{A}}$ 

 $\mathcal{L}^{\mathcal{L}}(\mathcal{L}^{\mathcal{L}})$  and  $\mathcal{L}^{\mathcal{L}}(\mathcal{L}^{\mathcal{L}})$ 

 $\begin{pmatrix} 1 \\ -1 \end{pmatrix}$ 

140

 $\mathcal{S}(t)$ 

 $\hat{\mathcal{L}}$ 

 $\mathcal{L}_{\rm{max}}$  and  $\mathcal{L}_{\rm{max}}$ 

 $\mathcal{L}^{\pm}$ 

CHANNEL FLOW DISTRIBUTION FOR ORY CREEK

 $\sim 10^{-11}$ 

 $\sim$ 

STATION 366+55+-

**CEXAMPLE NO.1)** 

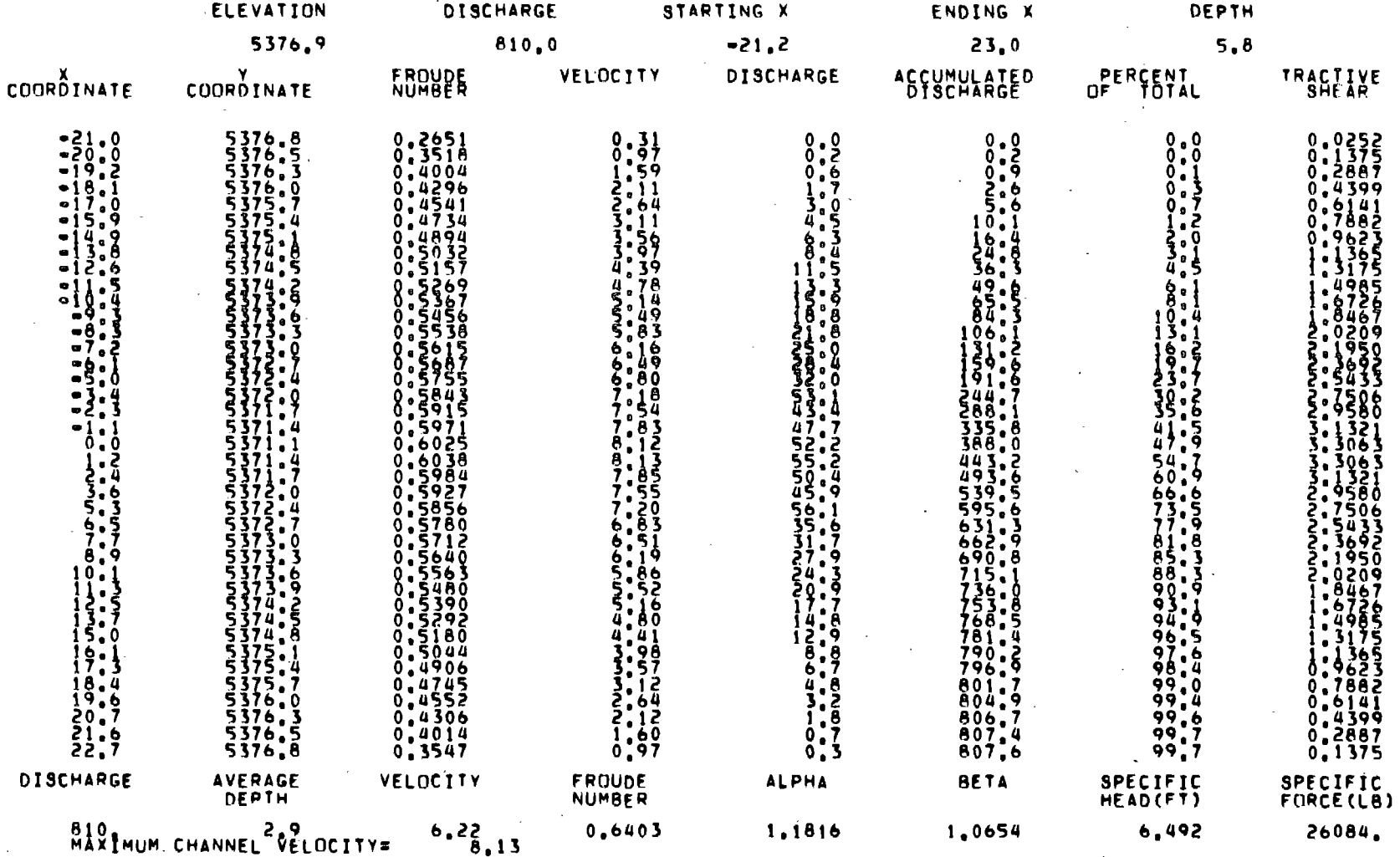

 $\sim$ 

I<sub>41</sub>

CHANNEL FLOW DISTRIBUTION FOR DRY CREEK STATION 366+55+= STADTING Y **ENDING X FLEVATTOM DISCUARCE** 

 $\mathcal{L}_{\rm{max}}$  , and  $\mathcal{L}_{\rm{max}}$ 

(EXAMPLE NO.1)

 $\sim$   $-$ 

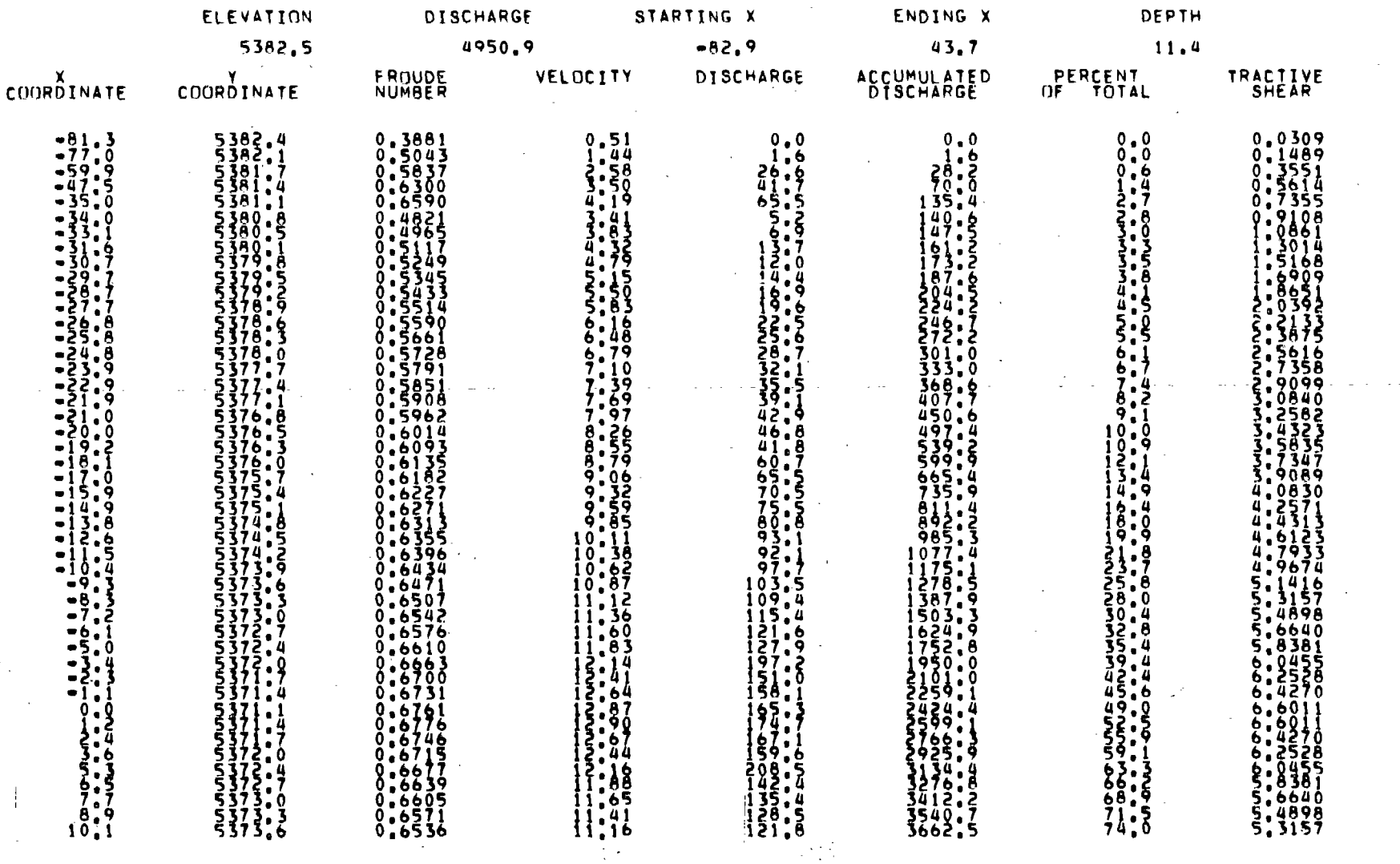

 $\sim 1$ 

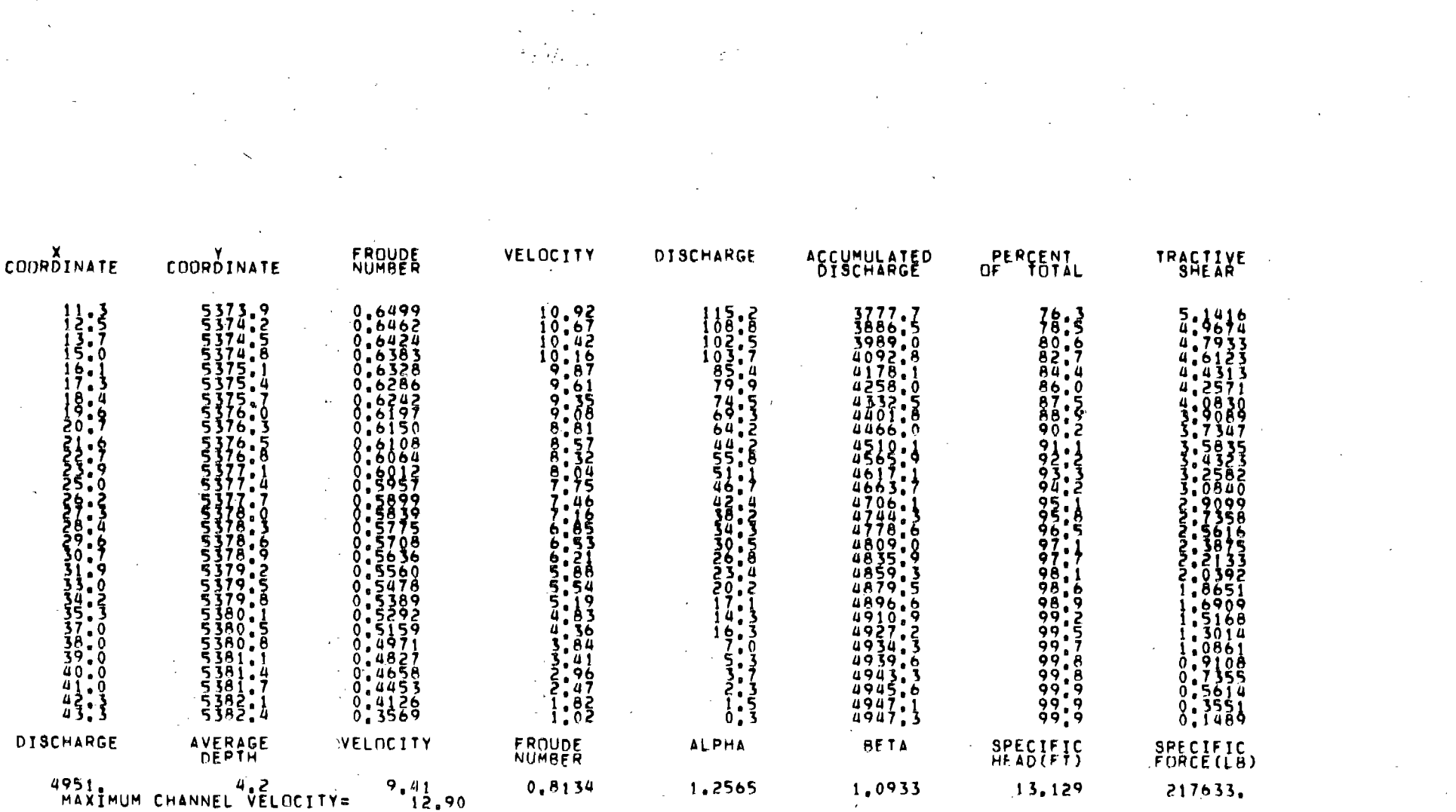

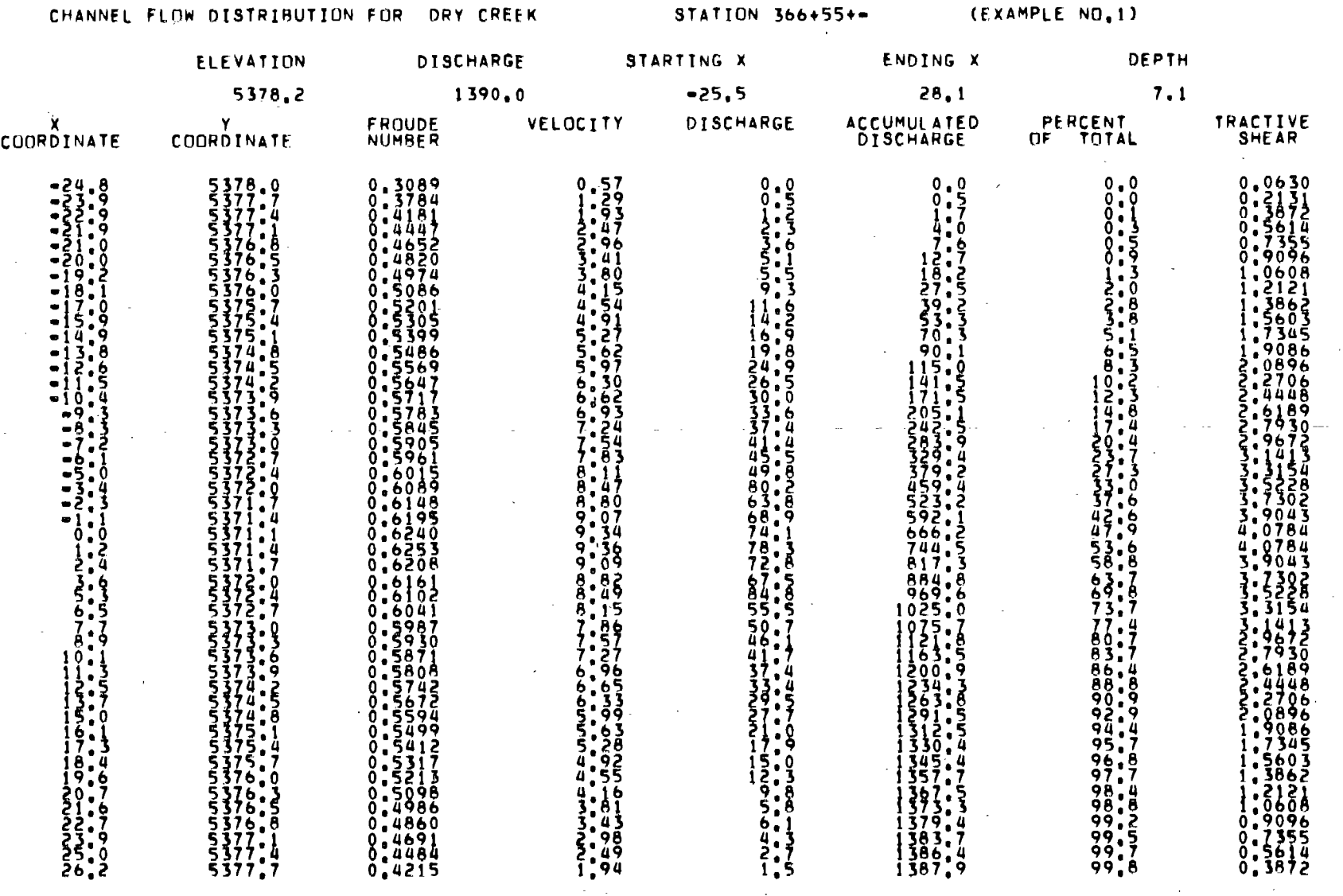

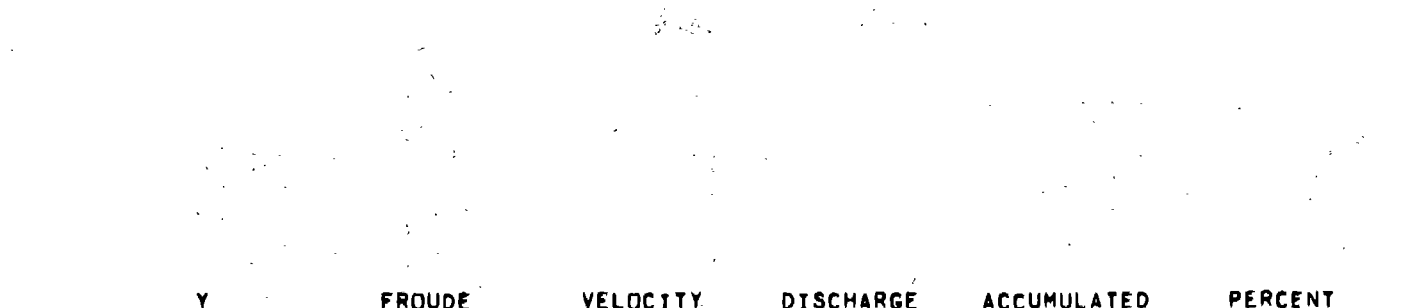

 $\sim$   $\sim$ 

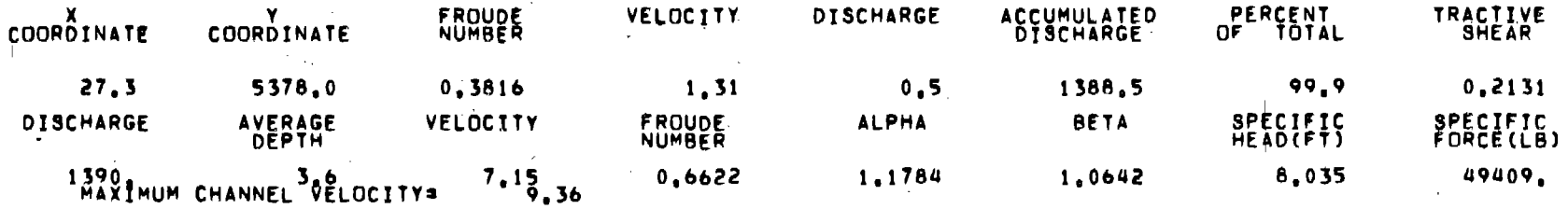

والراواني

 $\mathbf{I}$ 

 $145\,$ 

 $\sim 10$  $\mathbf{r}$ 

# 'Example No. 2 - Culvert Design for Irrigation (Peak) Discharge

This example uses a specified design discharge, a downstream cross section and profile slope, culvert slope, allowable headwater, and maximum allowable culvert barrel height to determine six acceptable culvert sizes (one size for each type). The output shows the stage-discharge relationship for the downstream cross section and culvert sizes and hydraulics for all six culvert types. The short form output format was selected which displays only the culvert performance data for the requested design and performance curve discharges.

(

FORM  $C-16$ Rev. 3/11/69

## WYOMING STATE HIGHWAY DEPARTMENT **CHEYENNE WYOMING** BRIDGE DIVISION

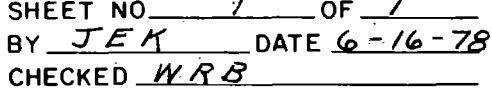

64

# DESIGN SYSTEM

I COMMENT CARD

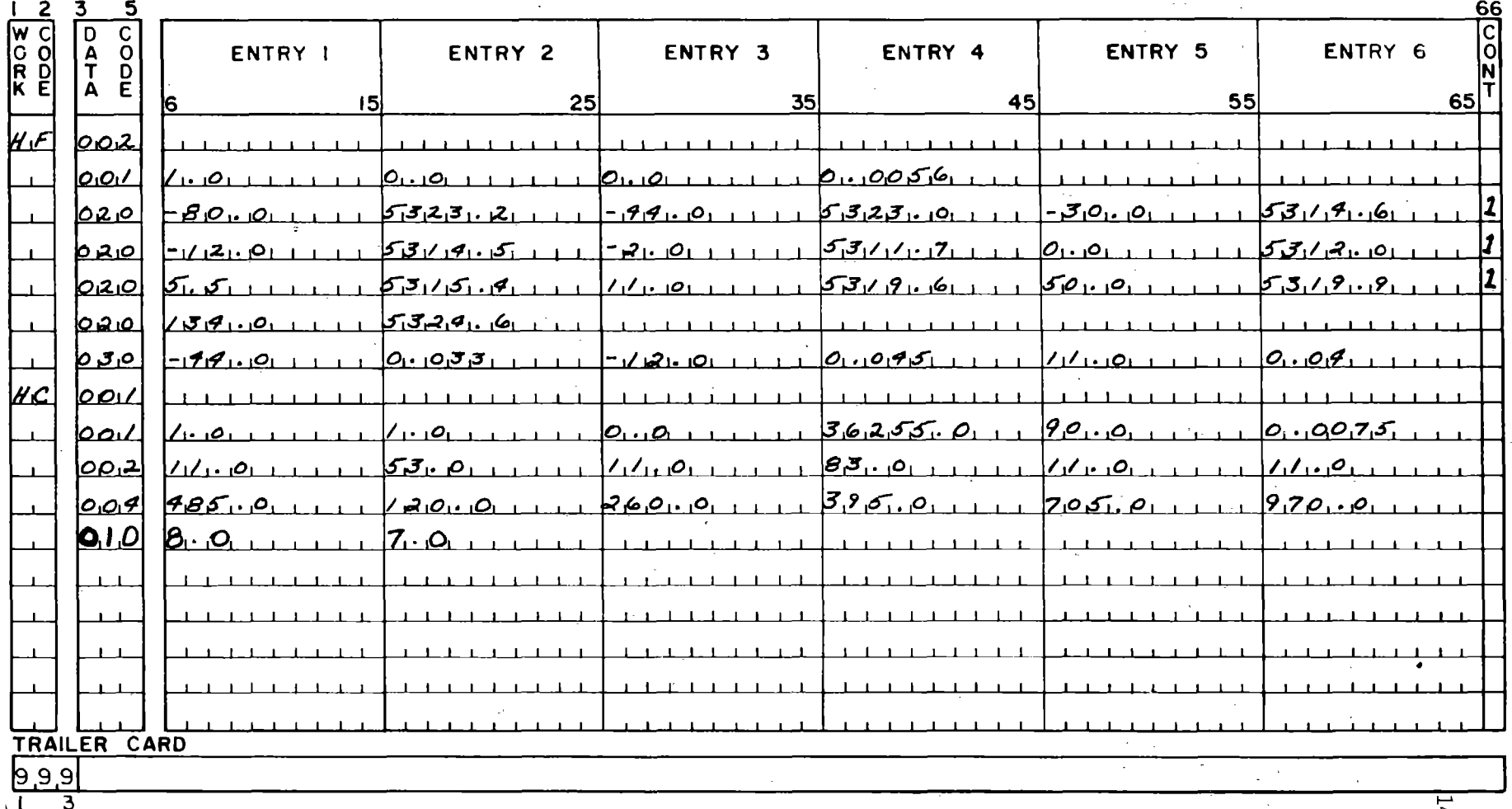

NOTE: A trailer card must follow the last structure card containing data

### WYOMING HIGHWAY DEPARTMENT PRECONSTRUCTION DIVISION HYDRAULICS SECTION CHANNEL STAGE DISCHARGE RELATIONSHIP STATION 362+55+-(EXAMPLE NO.2) DRY CREEK CHANNEL SLOPE # 0.00560FT/FT

## STAGE DISCHARGE INPUT VERIFICATION

 $\mathcal{L}^{\mathcal{L}}$  ,  $\mathcal{L}^{\mathcal{L}}$ 

INPUT VERIFIED?

**Contract** 

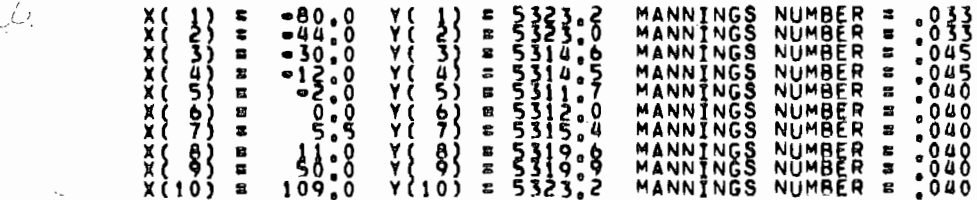

RAN NOTE ANA LAST POINT WAS INTERPOLATED
# WYOMING HIGHWAY DEPARTMENT

ing Na

#### PRECONSTRUCTION DIVISION HYDRAULICS SECTION

## CHANNEL STAGE DISCHARGE RELATIONSHIP

DRY CREEK

CHANNEL SLOPE = 0,00560FT/FT

STATION 362+55+-

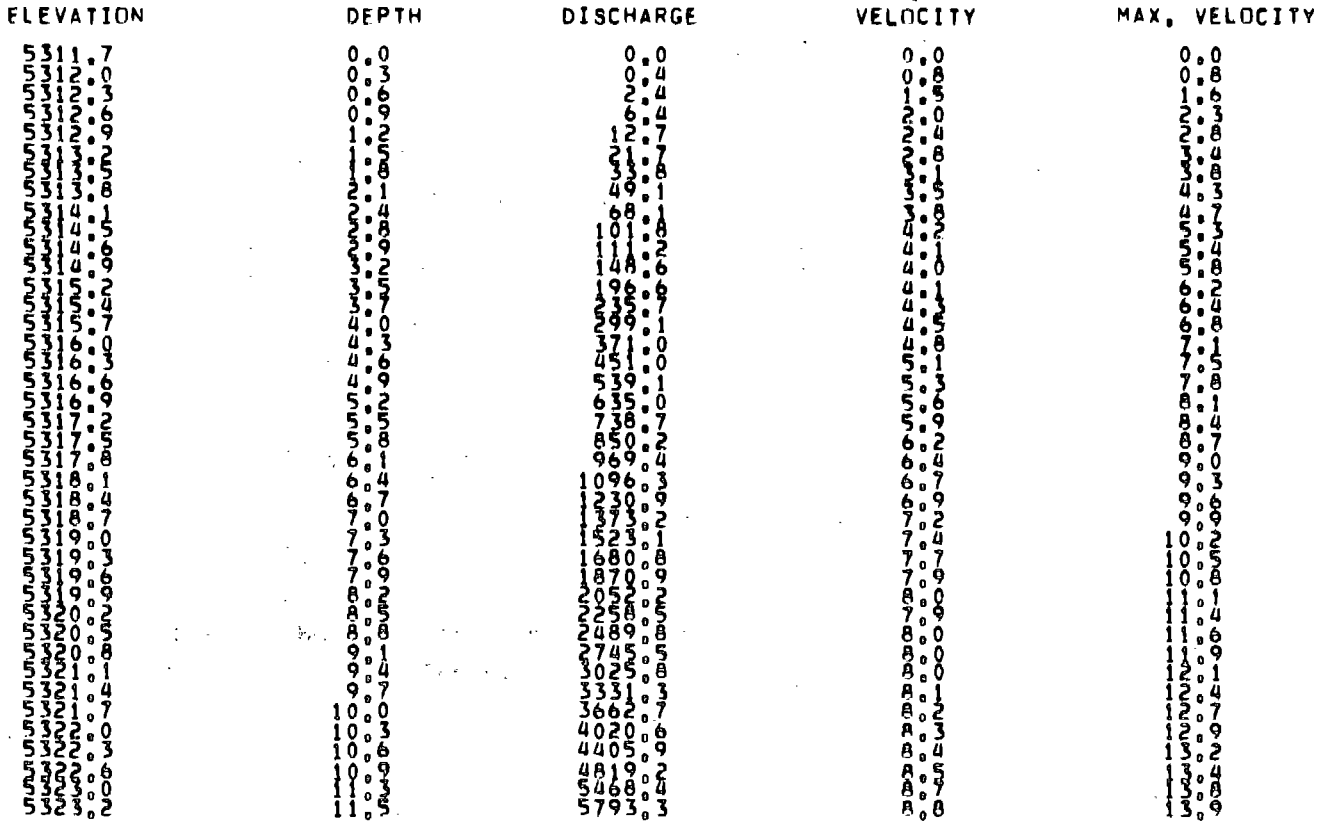

(EXAMPLE NO.2)

WYOMING HIGHWAY DEPARTMENT ENGINEERING DIRECTORATE \*\*\*\*\*\*\*\* HYDRAULICS SECTION CULVERT PERFORMANCE PRINT OPTION NO. 1 STATION: 362155.00 PROJECT: DRY CREEK STATION 362+55+-(EXAMPLE NO.2) CULV SIZE: 2-1-5-5X-5-5 ROUND CONCRETE/, SOCKET END PROJECTING INLET ANALYSIS TYPE: IRRIGATION DESIGN 0: ABSCES FREQ: WHE DHW: A.O.DEI BARREL GEOMETRY: LENGTH: 90EI SLOPE:0.75000X GVD: 7.0EI \* \* \* \* \* \* \* \* C U L V E R T PERFORMANCE \*\*\*\*\*\*\*\*\* **ARRADOWNSTREAM CHANNEL PERFORMANCE+RAA.** I INFLOW: IFLOODI OUTFLOW: IHEAD I OUTLET IFROUDEIBRINK IFLOWI\*\*\*\*\*POND\*\*\*\*\*\* I TAIL∞ | ☆VEL(FPS)☆ | BE D I OUTFLOW I <u>IDÎSCHARGEIFREQ IDISCHARGE IHW,FTIVELOCÎTYI. NO, IDEPTH ITYPEI AREA TOURATION Î</u> WATER I MAX I AVE I SHEAR IDISCHARGEI 485 CFS **25YR** 485 CFS 7.2 13.7FPS 1.2 3.8FT IA\*\*\*\*\*AC\*\*\*\*\*\*\*\*\*\*\*\*  $4.7FT$ 7.6  $5.2$ 1,59PSF 485.0 CFS assen PEVIEW Q = 120 sacca 120 CFS 2 Y R  $120$  CFS  $2,9$ 4.6FPS  $0.5$ **J.OFT IGADAGBACQGGARAGMIN 3.0FT**  $5.5$ 0.99PSF 120.0 CFS  $4.1$ anan PEVIEW G = 260 anana **260 CFS**  $1,28$ PSF **SYR 260 CFS** 4.9  $7.4$ FPS  $0.7$ '3.8FT IG#####AC########MIN **3.8FT** 260.0 CFS  $6.6$ 4.4 AMAAA REXIEM 3 395 AAAAA 395 CFS 10 YR 395 CFS  $6.3$ 13.2FPS  $\frac{1}{2}$ 3. 3FT IARRARACHARARAMIN **4.4FT**  $7.2$ 4.9 1,48PSF 395.0 CFS assar REVIEW Q = 705 assas 705 CFS **50YR** 15.5FPS 1.2 705 CFS 10.0 5.0FT VIIAAAAAACAAAAAAAMIN 5.4FT 1.83PSF 705.0 CFS 8.3 5.8 ARRAS REVIEW Q 3 970 ARRAS 970 CFS 100YR 970 CFS 14.6 **20,4FPS**  $1.5$ 5.5FT VIBAAAAAACaAAAAAAMIN  $6.1FT$  $9.0$ 2.07PSF 970.0 CFS  $6.4$ 

AAAAA REVIEW Q R 120 <del>11111</del>  $4.1$ FPS 3.0FT  $5.5$ 0.99PSF 120.0 CFS  $120$  CFS **2YR** 120 CFS 2.9 3.OFT IIIA\*\*\*\*\*AC\*\*\*\*\*\*\*\*MIN  $4.1$  $\sim 100$  $0.4$ ARREA REVIEW & 260 RAARA 1,28PSF 260,0 CFS 260 CFS 5YR **260 CFS** 4.5  $6.4$  FPS  $0.6$ 3.8FT IIIA\*\*\*\*\*AC\*\*\*\*\*\*\*\*MIN **3.8FT**  $4.4$ 6.6 RARAA REVIEW Q = 395 AAAAA 395 CFS 8.3FPS **4.4FT** 4,9 **10YR** 395 CFS  $5.8$  $0.7$ 4.4FT IIIA\*\*\*\*\*AC\*\*\*\*\*\*\*\*MIN 7.2 1.48PSF 395.0 CFS REARE REVIEW Q = 705 REARE 705 CFS **50YR** 705 CFS 10.4 12.8FPS 5.0FT VesserACesserenTN **5.4FT** 8.3  $5.8$ 1.83PSF 705.0 CFS  $\blacksquare$  1.0 **RAANS REVIEW Q S 470 منفسد** 970 CFS 100YR 970 CFS 14.4 15.6FPS 5.8FT V\*\*\*\*\*AC\*\*\*\*\*\*\*MIN  $6,1F1$   $9.0$ 2.07PSF 970.0 CFS  $6.4$  $\blacksquare$ 

BARREL GEOMETRY: LENGTH: 90EI SLOPE:0 75000X GVD: 7.0EI \*\*\*\*DOWNSTREAM CHANNEL PERFORMANCE\*\*\*\* \*\*\*\*\*\*\*\* CULVERT PERFORMANCE \*\*\*\*\*\*\*\*\*\* I INFLOW IFLOODI OUTFLOW IHEAD I QUILET IFROUDEIBRINK IFLOWIATATAPONDATTATA I IDISCHARGEIFREQ IDISCHARGE IHW, FTIVELOCITY! NO. IDEPTH ITYPEI AREA IDURATION I TAIL= | \*VEL(FPS)\* | BED | DUTFLOW |<br>WATER | MAX | AVE | SHEAR | DISCHARGE| 1.59PSF 485.0 CFS 485 CFS **25YR** 4.7FT  $5.2$ 485 CFS  $8.0$ 10.BFPS  $0.9$ 4.2FT VARRARACRARRARMIN 7.6

STATION: 362.55.00 PROJECT: DRY CREEK STATION 362+55+-(EXAMPLE NO.2) CULV SIZE1\_2\_\_6\_5X\_6\_5 ROUND METAL (SPP)/ COMMERICAL END(FE) INLET ANALYSIS TYPE: IRRIGATION DESIGN 01 AASCES FREQ1 ... WE DHWI A DOEI

WYOMING HIGHWAY DEPARTMENT ENGINEERING DIRECTORATE ARRAIGNED HYDRAULICS SECTION

PRINT OPTION NO. 1

CULVERT PERFORMANCE

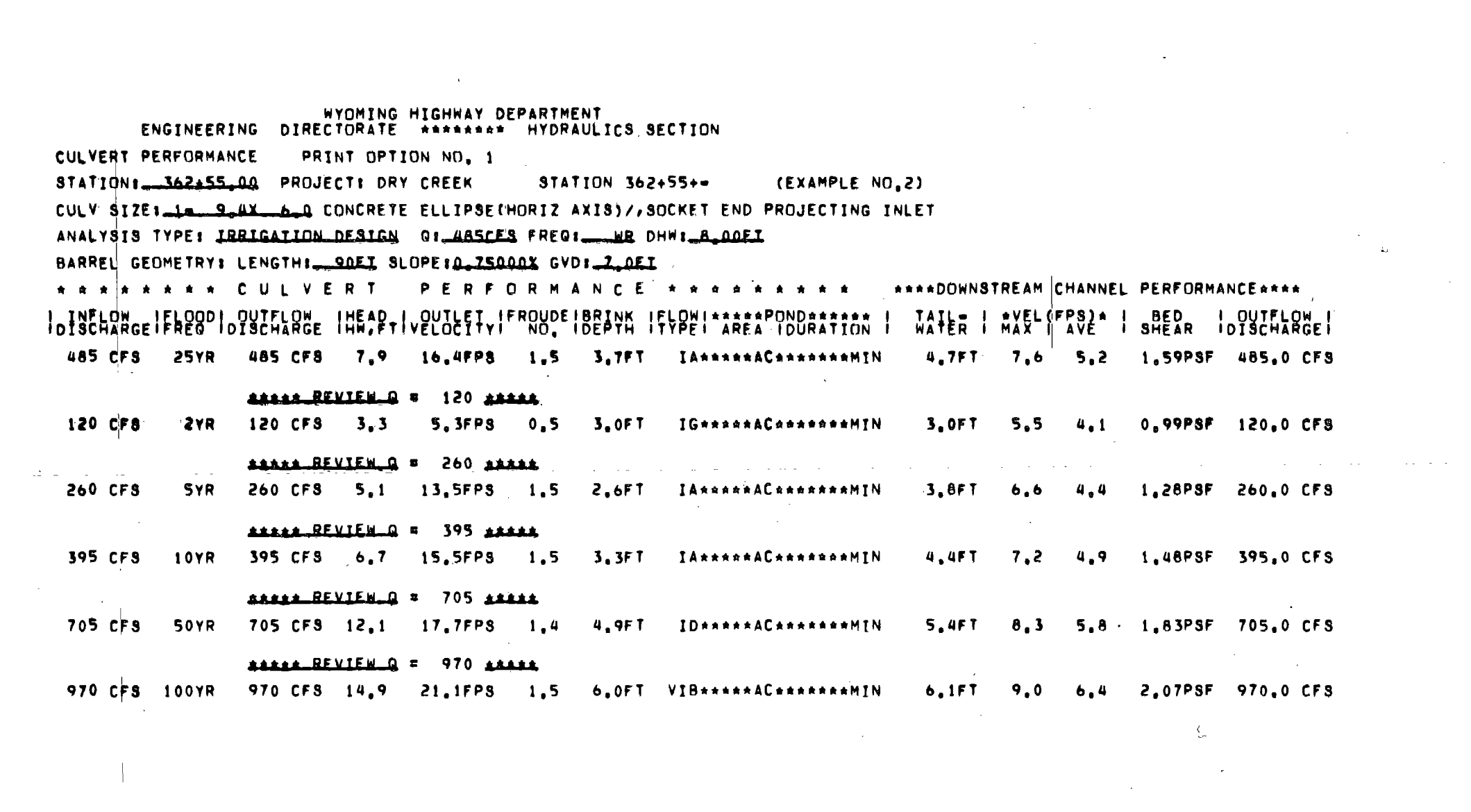

WYOMING HIGHWAY DEPARTMENT ENGINEERING DIRECTORATE ARAARAAR HYDRAULICS SECTION CULVERT PERFORMANCE PRINT OPTION NO. 1. STATION: 362±55\_00 PROJECT: DRY CREEK STATION 362+55+-(EXAMPLE NO.2) CULV ST7E1-2- 7-0X-5-1 METAL PIPE ARCH / UNPAVED /MITERED=STEP BEVEL INLET ANALYSIS TYPE: IRRIGATION DESIGN 01\_ABSCES FREQ: \_\_\_ WR DHW: \_B\_OOEI BARREL GEOMETRY: LENGTH: 90EI SLOPE:0.75000X GVD: 7 DEI \*\*\*\*DOWNSTREAM CHANNEL PERFORMANCE\*\*\*\* \* \* \* \* \* \* \* \* CULVERT I INFLOW IFLOODI OUTFLOW INEAD I OUTLET LFROUDEIBRINK IFLOWIAAAAAPONDAAAAAA I<br>IDISCHARGEIFREG IDISCHARGE IHW,FTIVELOCITY! NO, IDEPTH ITYPEI AREA IDURATION I TAIL- I \*VELOFPS)\* I **BED** I DUTFLOW I WATER I MAX I AVE I SHEAR IDISCHARGEI 485 CFS **25YR** 485 CFS  $7.8$ 11.1FPS 1.0 3.5FT VersekACseresetMTN 4.7FT 7.6 5.2 1.59PSF 485.0 CFS ARRAX REVIEW Q = 120 ARRAX 120 CFS 2YR 120 CFS  $2.7$  $3.3FPS$   $0.3$ 3.OFT IIIA\*\*\*\*\*AC\*\*\*\*\*\*\*\*MIN **3.0FT**  $5.5$  $4.1$ 0.99PSF 120.0 CFS ARREST REVIEW Q = 260 ARREST 260 CFS 5YR 260 CFS 4.5 5.6FPS  $0.5$ 3.8FT IIIA\*\*\*\*\*AC\*\*\*\*\*\*\*\*MIN 3.8FT  $4.4$ 1.28PSF 260.0 CFS  $6.6$ ARREST REVIEW Q = 395 ARREST 4.4FT 395 CFS 10YR 395 CFS  $6.7$  10.1FPS 1.0 3.2FT  $7.2$ 1.48PSF 395.0 CFS VessesACessesseMTN  $4.9$ REALL REVIEW Q = 705 ARABA 705 CFS **50YR** 705 CFS 11.9 12.6FPS 1.0 5.1FT VIB\*\*\*\*\*AC\*\*\*\*\*\*\*\*MIN **5.4FT**  $8.3$  $5.8$ 1.83PSF 705.0 CFS ARABA REVIEW R = 970 ARABA 970 CFS 100YR 970 CFS 19.0 17.3FPS 1.4 5.1FT VIB\*\*\*\*\*AC\*\*\*\*\*\*\*\*\*IN 2.07PSF 970.0 CFS 6.1FT 9,0  $6.4$ 

 $\sim$   $\sim$   $\sim$ 

4. Anii 19

 $\sim 10^{11}$ 

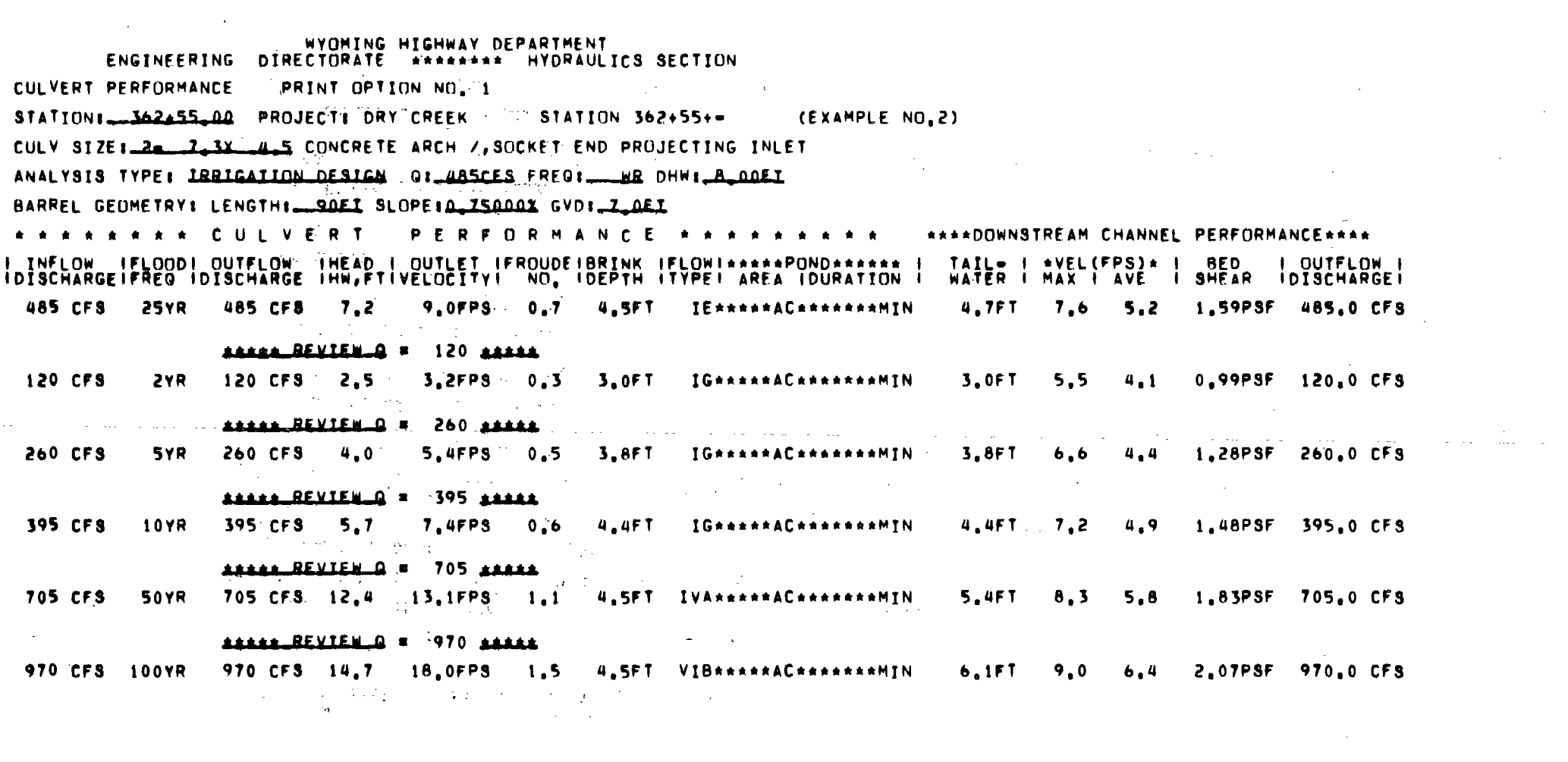

154

 $\mathcal{L}^{\text{max}}_{\text{max}}$  and  $\mathcal{L}^{\text{max}}_{\text{max}}$ 

WYOMING HIGHWAY DEPARTMENT ENGINEERING DIRECTORATE \*\*\*\*\*\*\*\* HYDRAULICS SECTION PRINT OPTION NO. 1 CULVERT PERFORMANCE in girl a STATION: 362+55.00 PROJECT: DRY CREEK STATION 362+55+-(EXAMPLE NO.2) CULY SIZEI-1-9-0X-50 CONCRETE BOX/30 -75 DEGREE WINGWALL INLET & NO BEVEL ANALYSIS TYPE: IRRIGATION DESIGN 0: ABSCES FREQ: WHE DHW: A DOEI BARREL GEOMETRY: LENGTH: DOEI SLOPE:0 75000X GVD: 7 DEI CULVERT PERFORMANCE \*\*\*\*\*\*\*\*\*\*\* **\*\*\*\*DOWNSTREAM CHANNEL PERFORMANCE\*\*\*\*** \* \* \* \* \* \* \* \* I INFLOW IFLOODI OUTFLOW THEAD I OUTLET IFROUDEIBRINK IFLOWIAAAAAPONDAAAAAA I<br>IDISCHARGEIFREG IDISCHARGE IHW, FTIVELOCITY NO. IDEPTH ITYPEI AREA IDURATION I  $\begin{array}{cccc}\n\text{TAIE} & \text{I} & \text{AVEL (FPS)} & \text{I} \\
\text{WATE} & \text{I} & \text{MAX} & \text{AVF} & \text{I}\n\end{array}$ **BED I OUTFLOW** SHEAR IDISCHARGEI 485 CFS **25YR** 485 CFS  $7.8$  $15.5$  FPS  $1.5$ 3. SF T ID\*\*\*\*\*AC\*\*\*\*\*\*\*MIN **4.7FT**  $7.6$  $5.2$ 1.59PSF 485.0 CFS ARABA REVIEW 2 120 ARABA 120 CFS 2YR  $120CFS$   $2.8$ 4,5FPS 0.5 3.OFT : IGAAAAAACAAAAAAAMTN **3.0FT**  $5.5 \t4.1$ 0.99PSF 120.0 CFS ARRAK REVIEW Q = 260 ARRAK 260 CFS **5YR**  $260$  CFS 5.4 12.9FPS 2.2FT 1.28PSF 260.0 CFS  $1.5$ IA\*\*\*\*\*AC\*\*\*\*\*\*\*MIN **3.8FT**  $6.6$  $4.4$ ARANA REVIEW Q'S 395 ARANA **395 CFS 10YR** 395 CFS 6.7 14.6FPS 1,48PSF 395,0 CFS 1.5 3.0FT **4.4FT**  $7.2$ 4.9 **IA\*\*\*\*\*AC\*\*\*\*\*\*\*\*!IN** AAAAA REVIEW 4 705 AAAAA 705 CFS **50YR** 705 CFS. 12.7. 17.1FPS -1.4 4.6FT IF\*\*\*\*\*AC\*\*\*\*\*\*\*\*MIN **5.4FT**  $8,3$ 5.8 1.83PSF 705.0 CFS ARAWA REVIEW Q'E '970 RAARR 5.OFT VIB\*\*\*\*\*AC\*\*\*\*\*\*\*\*MIN 970 CFS 100YR 970 CFS 16.5 21.6FPS  $6.1FT$ 2.07PSF 970.0 CFS  $1.7$  $9.0$  $6.4$ ALL CULVERT TYPES REQUESTED HAVE BEEN DESIGNED

فأرجعن المر

# Example No, 3. - Culvert Design from Stage-Discharge and Stage-Storage Tables

This example is similar to Example No.  $1$  except that a stage-discharge relationship table and stage-storage table were input to override the system's internal logic for using the downstream and upstream cross section to compute these relationships. The output consists of a stage-discharge relationship, a stage-storage table, and acceptable sizes and hydraulics for all six specified culvert types. The short form output format was selected which provides the culvert perfonnance table for the requested design and performance curve discharges.

Ă

计选择性

 $\mathbb{R}^3$ J.

 $\frac{1}{2} \frac{d}{dt}$ 

 $\frac{3}{2}$ 

FORM  $C - 16$ Rev. 3/11/69

# WYOMING STATE HIGHWAY DEPARTMENT

**CHEYENNE WYOMING BRIDGE DIVISION** 

SHEET NO\_ ΩF  $BY$   $WAB$  $\_$ DATE  $6/7/$ 78 db CHECKED

# DESIGN SYSTEM

I COMMENT CARD

64

 $\mathcal{A}^{\mathcal{A}}$ 

157

.Ø.Ø

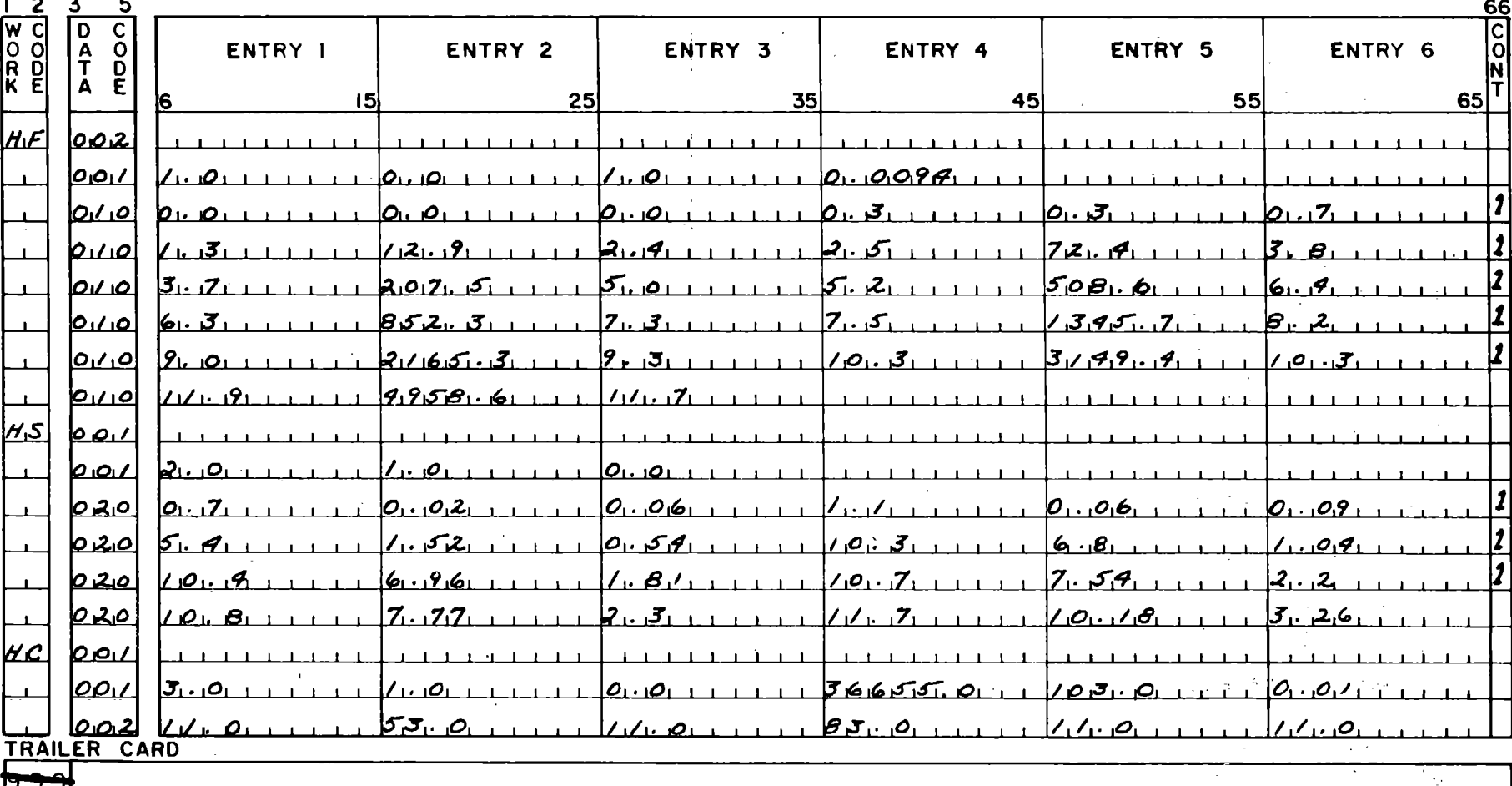

حنددا  $3^{\circ}$ 

NOTE: A trailer card must follow the last structure card containing data

FORM  $C - 16$ Rev. 3/11/69

## WYOMING STATE HIGHWAY DEPARTMENT **CHEYENNE** WYOMING **BRIDGE DIVISION**

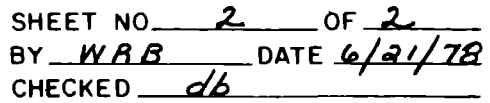

DESIGN SYSTEM

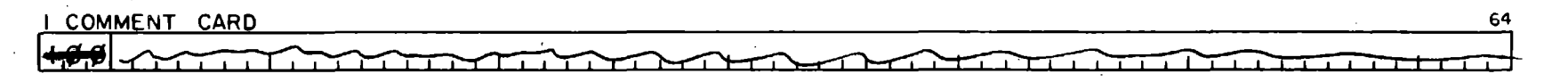

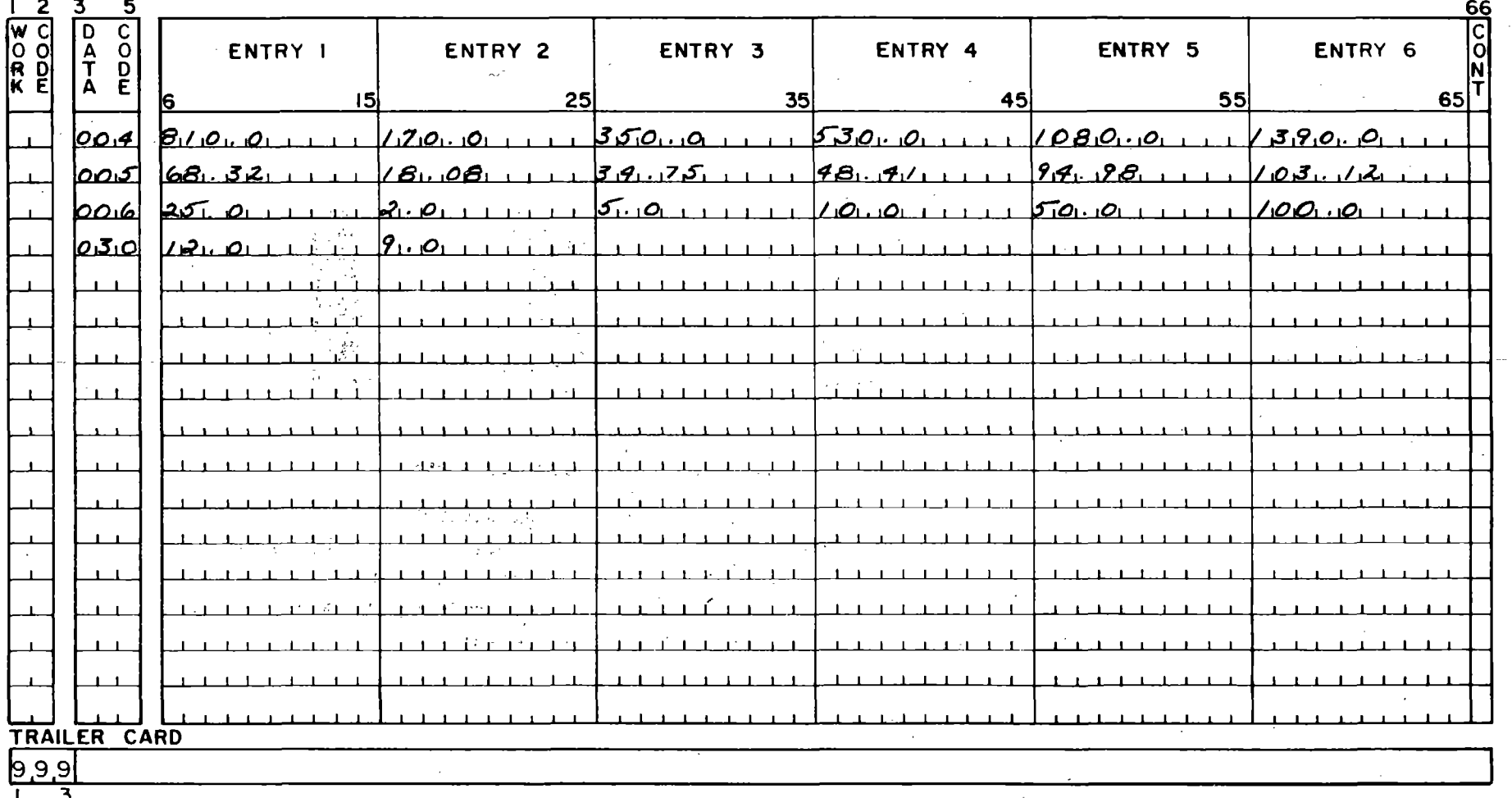

NOTE: A trailer card must follow the last structure card containing data

## WYOMING HIGHWAY DEPARTMENT PRECONSTRUCTION DIVISION **HYDRAULICS SECTION** CHANNEL STAGE DISCHARGE RELATIONSHIP **DRY CREEK** (EXAMPLE NO.3) STATION 366+55+= CHANNEL SLOPE = 0.00940FT/FT

## STAGE DISCHARGE INPUT VERIFICATION

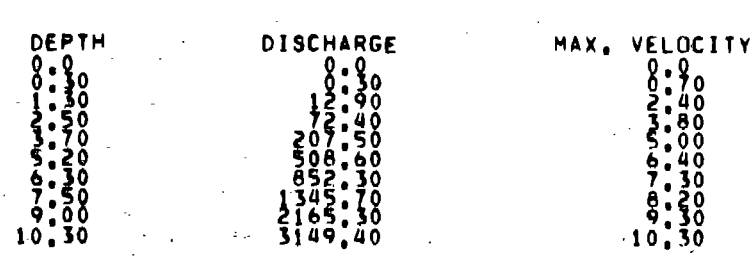

INPUT VERIFIED?

**CHECKER** 

**159**  $\sigma_{\rm{max}}$ it was f  $\epsilon$  ,  $\eta$  ,  $\tau$  .

### PAGE 1<br>12/31/79 WYOMING HIGHWAY DEPARTMENT HYDRAULICS SECTION ENGINEERING DIRECTORATE \*\*\*\*\*\*\*\* STAGE STORAGE

 $\mathbb{C}^{\mathbb{Z}}$  with

 $\sim 10^{-10}$ 

 $\sim$   $\sim$ state of the state of the

 $\Delta \sim 10^4$ 

DRY CREEK STATION 366+55+-(EXAMPLE NO.3) INPUT VERIFICATION

**Contractor** 

أأصل الملاور النوا

**Contractor** 

**Contractor** 

**6 INPUT VERIFIED ?** 

 $\frac{1}{2}$ 

 $\sim 100$ 

 $\gamma_{\rm{in}}$ 

DESIGNER -CHECKER

DEPTH STORAGE AREA TABLE INPUTED

## WYOMING HIGHWAY DEPARTMENT

# PAGE 2<br>12/31/79

26

## ENGINEERING DIRECTORATE \*\*\*\*\*\*\*\* HYDRAULICS SECTION

#### STAGE STORAGE DRY CREEK (EXAMPLE NO.3) STATION 366+55+-COMPUTATIONAL RESULTS STORAGE (ACRE=FT) DEPTH (FT) AREA INUNDATED (ACRES)  $0.0$  $0, 0$  $0.02$  $\delta$  . 70 10 40<br>30<br>40<br>70  $10$ 80 30

10,18

 $\sim 10^{-6}$ 

70

11

 $\sim$  .

 $\sim$  1  $\tilde{\epsilon}$ 

**TERM**  $\sim 10^{-1}$   $\mu$ 

WYOMING HIGHWAY DEPARTMENT ENGINEERING DIRECTORATE \*\*\*\*\*\*\*\* HYDRAULICS SECTION CULVERT PERFORMANCE PRINT OPTION NO. IT STATION: John St.00 PROJECT: DRY CREEK STATION 366+55+-(EXAMPLE NO.3) CULV SIZE: 1- 7-0X ... 7-0 ROUND CONCRETE/, SOCKET END PROJECTING INLET ANALYSIS TYPE: DRAINAGE DESIGN... G: BIDCES FREG: 25YR DHW:12.DDFI BARREL GEOMETRY: LENGTH: 103EI SLOPE 11 00000X GVD: 9 0EI **ARRAMARK CULVERT** PERFORMANCE \*\*\*\*\*\*\*\*\*\* \*\*\*\*DOWNSTREAM CHANNEL PERFORMANCE\*\*\*\* I INFLOW IFLOODI OUTFLOW INFAPTIVE OUTLET IFROUDE BRINK IFLOWIATATAPONDAAAAAA I BED LOUTFLOW 599 CFS 578 CFS 12.0 18.8FPS 1.5 5.2FT ID 4.0AC **25YR 340MTN 5.4FT** \*\*\*\*\*PSF 578.3 CFS 6.6 \*\*\*\* ARRAM REVIER D = 170 ARRAM 161 CFS 2YR 159 CFS 4.7 13.8FPS 1.6 2.4FT **429MTN** 159.5 CFS **IA 0.5AC 3.3FT** ARRAM REVIEW & = 350 AARRA  $308$  CFS 5YR 303 CFS 6.8 16.4FPS  $3.4$ FT  $IA$   $0.7AC$ **401MTN** 4.2FT \*\*\*\*\*PSF .304.0 CFS  $\overline{1.6}$ ASAAA REVIEW Q = 530 AAAAA 467 CFS  $\sqrt{9.0}$ IA 0.9AC **10YR** 439 CFS 17.9FPS 1.5  $4.3FT$ **369MTN** 4.9FT 6.1 \*\*\*\* \*\*\*\*\*PSF 439.6 CFS ARABA RENIEM Q = 1080 ARABA **722 CFS 50YR** 689 CFS 15.0 18.9FPS 1.3 6.3FT ID 12,1AC **355MTN** 5.8FT  $6.9$ \*\*\*\*\*PSF 689.3 CFS AAAAA RENIEW Q'= 1390 AAAAA 874 CFS 17.1 22.9FPS 1.5 6.8FT VII 17.6AC 7.3 \*\*\*\* \*\*\*\*\*PSF 874.1 CFS **930 CFS** 100 Y R **399MTN** 6.4FT \*\*\*\*\* NOTE: STAGE DISCHARGE TABLE INPUTED, AVERAGE VELOCITY AND BED SHEAR CAN NOT BE CALCULATED

 $\overline{5}$ 

WYOMING HIGHWAY DEPARTMENT ENGINEERING DIRECTORATE \*\*\*\*\*\*\*\* HYDRAULICS SECTION CULVERT PERFORMANCE " PRINT-OPTION NO. 1 STATIONI-JAALSS.OO PROJECT: .DRY CREEK  $STATION$   $366+55+-$ (EXAMPLE NO.3) CULV SIZE: LE BSX BS ROUND METAL ( SPP. )/ COMMERICAL END(FE) INLFT ANALYSIS TYPE: DRAINAGE DESIGN... 0: ALOCES FREQ: 25X8 DHW:12.00EI BARREL GEOMETRY: LENGTHI LOSEI SLOPE IL DOODDE GVD: 9.0EI \* \* \* \* \* \* \* \* C´U L`V E.R.JT´ : : P E "R^F`O`R^M A N C E . \* \* \* \* \* \* \* \* \* \*\*\*\*DOWNSTREAM CHANNEL PERFORMANCE\*\*\*\* I INFLOW IFLOODI OUTFLOW INEAD I OUTLET IFROUDEIBRINK IFLOWINANNPOND\*\*\*\*\*\* |<br>IDISCHARGEIFREG IDISCHARGE INW,FTIVELOCITYI NO. IDEPTH ITYPEI AREA IDURATION I - TAIL⇔ | \*VEL(FPS)\* | **BED I OUTFLOW F** WATER I MAX I AVE I SHEAR IDISCHARGEI 600 CFS 11.6 13.6FPS 1.0 **599 CFS 25YR** 6.2FT  $V = 3.1AC$ **340MIN** 5.5FT  $6.6$   $***$ \*\*\*\*\*PSF 600.2 CFS MARAL REVIEW Q = 170 ARABA 160 CFS  $42 - 7$ , 9FPS 0.8 161 CFS **ZYR** 3. 3FT IIIA 0.4AC **429MTN** 3.3FT 4.6 \*\*\*\*\*PSF 160.3 CFS ARARA REVIEW = 350 AKAAA 332 CFS  $312$  CFS  $6.3$  10.6FPS 4.4FT IIA 0.6AC 401MIN \*\*\*\*\*PSF 312.5 CFS - 57R  $0.9$ 4.ZFT ARRAA REVIEW 2 530 arraa 467 CFS 10YR 457 CFS 8.1 12.2FPS 0.9 **369MIN** 5.4FT IIA 0.8AC 4.9FT 6. 2 \*\*\*\*\*PSF 457.7 CFS  $\mathcal{L} \in \mathcal{L}(\mathcal{L})$ **Company** and the control **Alla** ARREL REVIEW Q = 1080 ARREL 799 CFS 756 CFS 14.0 **50YR** 15.4FPS  $6.9F$ T V  $9.4AC$ 355MJN  $6.0F$ 7.0 \*\*\*\* \*\*\*\*\*PSF 756.4 CFS  $1.0$ **XXXXX REVIEW Q 3 1390 AAAAA**  $16,9FPS$ 930 CFS 100YR. 880 CFS 16.3  $1.1 7.3 FT \tV 15.6 A C$ **399MIN 6.4FT**  $***+PSF - BBO.6 CFS$ 

\*\*\*\*\* NOTE: STAGE DISCHARGE TABLE INPUTED, AVERAGE VELOCITY AND BED SHEAR CAN NOT BE CALCULATED

アドマロー アドレス しゅと にゅうかいしょう スケン

"一个人感到,是你好?"夏小道被骂了,一般的一头脚巴,大哥问道:"你,你没这么多,你要说,你要说你,你不是你的。" WYOMING HIGHWAY DEPARTMENT<br>ENGINEERING DIRECTORATE \*\*\*\*\*\*\*\* HYDRAULICS SECTION PRINT OPTION NO. 1 CULVERT PERFORMANCE STATION& 366+55.00 PROJECT: ORY CREEK STATION 366+55+-(EXAMPLE NO.3) CULV SIZE: 1. B.9X 5.7 CONCRETE ELLIPSE(HORIZ AXIS)/, SOCKET END PROJECTING INLET ANALYSIS TYPE: DRAINAGE\_DESIGN... 01\_BIDCES FREQ1.25YR DHW:12\_DDEI BARREL GEOMETRY: LENGTH; LASEI SLOPE; L.00000X GVD; R.0EI ULVERT PERFORMANCE \*\*\*\*\*\* \*\*\*\*DOWNSTREAM CHANNEL PERFORMANCE\*\*\*\* c. L INFLOW SELOODI OUTFLOW HEAPTIVELITY FROUDE BEANK ITVOLLATAREA LOURATION L TAIL- | NYEL (FPS) \* | BED | OUTFLOW |<br>WATER | NAST | AVE | SHEAR | DISCHARGE| 605 CFS 11.3 19.3FPS 1.7 656 CFS **25YR**  $4.1FT$ **ID 2.8AC 340MTN** 5.5FT 6.7 \*\*\*\* \*\*\*\*\*PSF 605.8 CFS **EXAMA REVIEW Q = 170 AAAAA**  $6.6$  FPS  $0.6$ 161 CFS 2YR  $160$  CFS  $4.0$  $3.3FT$ 429MIN IG 0.4AC 3.3FT \*\*\*\*\*PSF 161.0 CFS AAAAA REVIEW 2 = 350 AAAAA 332 CFS 318.8 CFS **SYR** 318 CFS 6.0 16.1FPS 1.7 2.7FT IA 0.64C **401MTN** 4.3FT 5.5 \*\*\*\* \*\*\*\*\*PSF ARABA REVIEW Q = 530 ARABA 467 CFS 450 CFS  $8.0$  17.9FPS 1.7  $3.4$ FT IA 0.8AC **369MIN 4.9FT** \*\*\*\* \*\*\*\*\*PSF 450.2 CFS **10YR**  $6.1$ AAAAA REVIEW & 1080 AAAAA **5.9FT 722 CFS 50YR** 713 CFS 14.2 19.6FPS 1.6 4.7FT IF 9,9AC 355MIN **ARRANDSF 713.1 CFS** 6.9 ARRAK REVIEWER = 1390 ARRAK 821 CFS 100YR 803 CFS 17.0 19.5FPS 5.7FT IVA 17.4AC **299MIN** 6.1FT  $\blacksquare$ 7.2 \*\*\*\* \*\*\*\*\*PSF 803.6 CFS \*\*\*\*\* NOTE: STAGE DISCHARGE TABLE INPUTED, AVERAGE VELOCITY AND BED SHEAR CAN NOT BE CALCULATED

16z

ARREA REVIEW Q = 350 ARREA  $332$  CFS **SYR** 317 CFS  $6.0$  $9.0$  FPS  $0.8$ 4.2FT IIIA 0.6AC 401MIN 4.2FT 5.5 \*\*\*\*\*PSF 317.4 CFS **MARKA REVIEW Q = 530 ARABA 429 ICFS 10YR**  $-423$  CFS 8.9 12.0FPS 4.3FT  $V = 0.9AC$ **369MTN** \*\*\*\* \*\*\*\*\*PSF 423.2 CFS  $\blacksquare$ **4.8FT** MAAAA REVIEW Q = 1080 AAAAA 722 CFS 690 CFS 14.9  $16, 2FPS = 1.2$ **5.4FT**  $V$  11.9AC 355MIN \*\*\*\* \*\*\*\*\*PSF 690.8 CFS **50YR 5.8FT** MANAR REVIEW B = 1390 AAAAA 821 CFS 100YR 784 CFS 17.7 17.9FPS 1.3 5.6FT  $V<sub>1</sub>9.3AC$ **299MTN** 6.1FT 7.1 \*\*\*\* \*\*\*\*\*PSF 784.1 CFS STAGE DISCHARGE TABLE INPUTED, AVERAGE VELDCITY AND BED SHEAR CAN NOT BE CALCULATED. A CALCULATED A

BARREL GEOMETRY: LENGTH: 103EI SLOPE:1 00000X GVD: 9 DEI \* \* \* \* \* \* \* \* CULVERT PERFORMANCE \*\*\*\*\*\*\*\*\* **\*\*\*\*DOWNSTREAM CHANNEL PERFORMANCE\*\*\*\*** I INFLOW IFLOODI OUTFLOW INEAD I OUTLET IFROUDEIBRINK IFLOWI \*\*\*\*\*POND\*\*\*\*\*\* |<br>IDISCHARGEIFREG IDISCHARGE IHW,FTIVELOCITY! NO. IDEPTH ITYPE! AREA IDURATION | TATI  $AVFILCFPS1+$ **RFD I OUTFLOW** NATER I MAXTI AVE I SHEAR IDISCHARGEI 599 CFS 25YR \*\*\*\* \*\*\*\*\*PSF 574.5 CFS 574 CFS 11.9 14.2FPS 1.1 **5.0FT**  $V = 3.9AC$ **S40MTN 5.4FT** 6.6

3.3FT IIIA 0.4AC

**429MIN** 

3.3FT

 $4.6$ 

\*\*\*\* \*\*\*\*\*PSF 161.4 CFS

 $\mathcal{L} \rightarrow \mathcal{L} \rightarrow \mathcal{L}$ 

 $\Delta\sim 200$ 

WYOMING HIGHWAY DEPARTMENT ENGINEERING DIRECTORATE ARRAMANT HYDRAULICS SECTION CULVERT PERFORMANCE PRINT OPTION NO. 1 STATION: 366+55.00 PROJECT: DRY CREEK STATION 366+55+= (EXAMPLE NO.3)  $CULV|SIZE1_{-10} - 9-3X_{-6} - 3$ METAL PIPE ARCH . / UNPAVED /MITERED=STEP BEVEL INLET ANALYSIS TYPE: DRAINAGE DESIGN... 0: BIDCES FREQ: 25YR DHW:12 OOEI

AAAAA REVIEWLG = 170 AAAAA

 $3.9$ 

 $161$   $CFS$ 

**2YR** 

 $161$  CFS

5.9FPS 0.6

Ιćς

WYOMING HIGHWAY DEPARTMENT ENGINEERING DIRECTORATE WAARAAAA HYDRAULICS SECTION CULVERT PERFORMANCE PRINT OPTION NO. 1 STATION1\_366455\_00 PROJECT1 DRY CREEK STATION 366+55+-(EXAMPLE NO.3) ANALYSIS TYPE: DRAINAGE DESIGN : 01 BIOCES FREQ1 25YR DHW:12 OOFI BARREL GEOMETRY: LENGTH: 103EI SLOPE:1.000002 GVD: 9 OFI CULVERT PERFORMANCE \*\*\*\*\* **ARAADOWNSTREAM CHANNEL PERFORMANCERRAA** . . . . . . . .  $\frac{1}{2}$ I INFLOW IFLOODI OUTFLOW IMEAD I OUTLET IFROUDEIBRINK IFLOWINANAPONDANAAAA I INTERNATION TAIL-L. OUTEL OW WATER I MAX I AVE I SHEAR IDISCHARGEI 638 CFS 10.6 11.9FPS 1.0 4.5FT IVA 2.0AC  $6.7$ 656 CFS 25 Y R **340MTN** 5.6FT REAR ARRANDSF 638.7 CFS ARRAM REVIEW D 3 170 ARRAM 168 CFS 3.3FT 2YR 162 CFS  $3.0$  $3.9$ FPS  $0.4$ IG 0.3AC **429MTN 3.3FT** \*\*PSF 163.0 CFS ARRAR REXIEW P 350 RARRA 347 CFS **SYR** 335 CFS 6.3FPS 0.5 4, 3FT 4.9 4.3FT  $1G$ 0.5AC 401MTN  $5.6$ 335.4 CFS \*\*\*\*\*PSF ARRAM REVIEW Q = 530 ARRA 467 CFS **10YR** 462 CFS 8.6FPS  $0.7$ 4.5FT IE 0.7AC **369MTN 5.0FT**  $6.8$ \*\*\*\*\*PSF 462.7 CFS  $\texttt{max}$ .REVIEW  $\Omega = 1080$  saars 799 CFS 739 CFS 13.3 13.7FPS **355MTN 50YR**  $\frac{1}{2}$ 4.5FT IVA 7.7AC **5.9FT** \*\*\*\*\*PSF 739.2 CFS  $7.0$ . . . . . **AAAAA REVIEW Q = 1390 AAAAA** 827 CFS 16.1 930 CFS 100YR 15.4FPS 1.3 4.5FT IVA 15.0AC **299MTN**  $6.2F1.7.2$  \*\*\*\* \*\*\*\*\*PSF 827.6 CFS **ARANA NOTES** STAGE DISCHARGE TABLE INPUTED, AVERAGE VELOCITY AND BED SHEAR CAN NOT BE CALCULATED

is in 1970.

 $\sim$  100  $\mu$ 

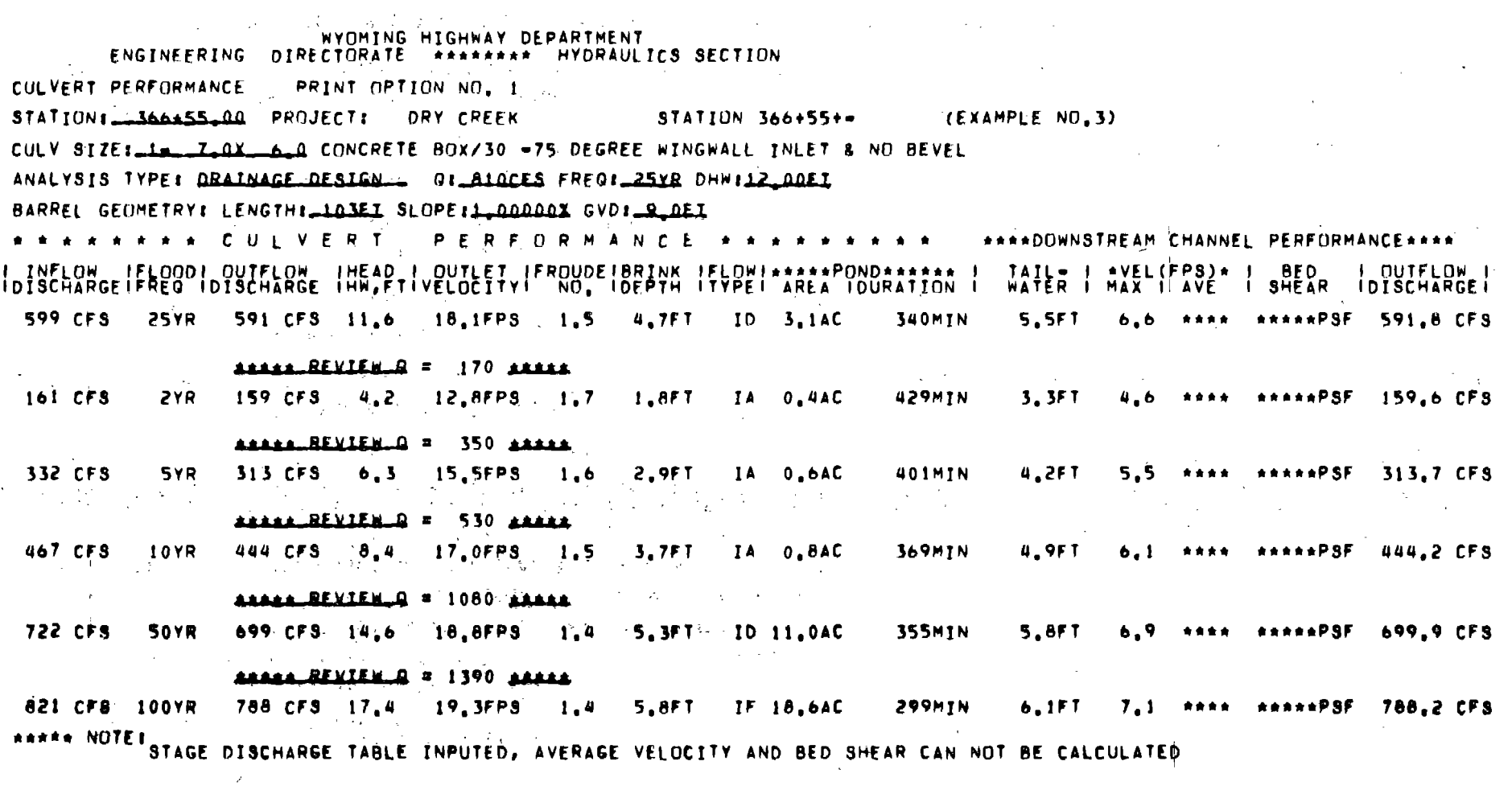

 $\sim 100$ 

 $\sim 100$  km s  $^{-1}$ 

 $\label{eq:2.1} \frac{1}{\sqrt{2}}\sum_{i=1}^n\frac{1}{\sqrt{2}}\sum_{i=1}^n\frac{1}{\sqrt{2}}\sum_{i=1}^n\frac{1}{\sqrt{2}}\sum_{i=1}^n\frac{1}{\sqrt{2}}\sum_{i=1}^n\frac{1}{\sqrt{2}}\sum_{i=1}^n\frac{1}{\sqrt{2}}\sum_{i=1}^n\frac{1}{\sqrt{2}}\sum_{i=1}^n\frac{1}{\sqrt{2}}\sum_{i=1}^n\frac{1}{\sqrt{2}}\sum_{i=1}^n\frac{1}{\sqrt{2}}\sum_{i=1}^n\frac$ 

 $\mathcal{L}^{\mathcal{L}}(\mathcal{L}^{\mathcal{L}}(\mathcal{L}^{\mathcal{L$ 

 $\mathcal{L}^{\text{max}}_{\text{max}}$  , where  $\mathcal{L}^{\text{max}}_{\text{max}}$ 

**Contract Contract State** 

ALL CULVERT TYPES REQUESTED HAVE BEEN DESIGNED

 $\sim 100$ 

 $\mathcal{L}_{\mathcal{L}}$ 

# Example No. 4 - Culvert Review with Upstream Storage

This example reviews two specified culvert sizes for a designated discharge. The input consists of the same type of site data used in Example No. 1. The output is similar to Example No. 2. The short form output format was selected which displays .the culvert performance data for the requested design and performance curve discharges.

FORM  $C-16$ Rev. 3/11/69

 $\ddotsc$ 

## WYOMING STATE HIGHWAY DEPARTMENT **CHEYENNE** WYOMING **BRIDGE DIVISION**

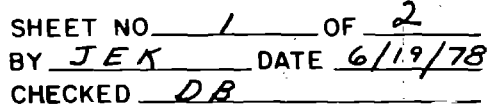

 $\mathcal{L} = \mathcal{L} \times \mathcal{L}$  .

# DESIGN SYSTEM

64 I COMMENT CARD  $|1,0,0|$   $\rho R$ y,  $C R$  $E K$ ,  $1111115767104$ ,  $3661555$  $G_{E,X,A,M,P+1}E, NP, A$ and a state

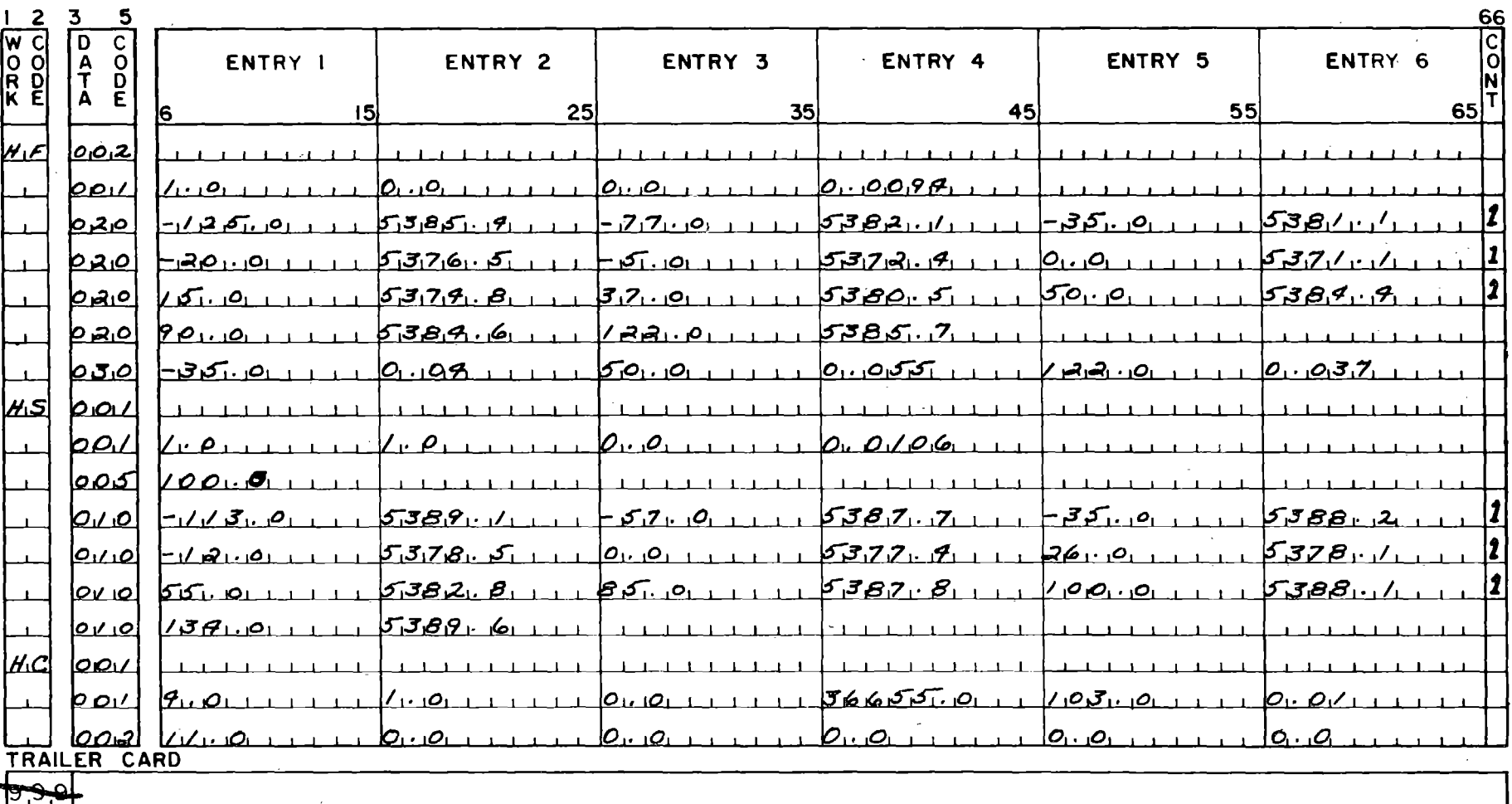

 $\overline{\mathbf{3}}$  $\mathbf{I}$ 

NOTE: A trailer card must follow the last structure card containing data

FORM  $C - 16$  $Rev. 3/11/69$ 

## WYOMING STATE HIGHWAY DEPARTMENT CHEYENNE WYOMING **BRIDGE DIVISION**

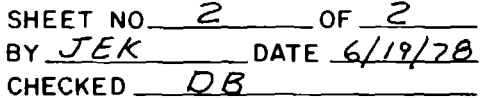

# DESIGN SYSTEM

I COMMENT CARD 64 <u>יה עבודו ו</u>  $\overline{r}$ 

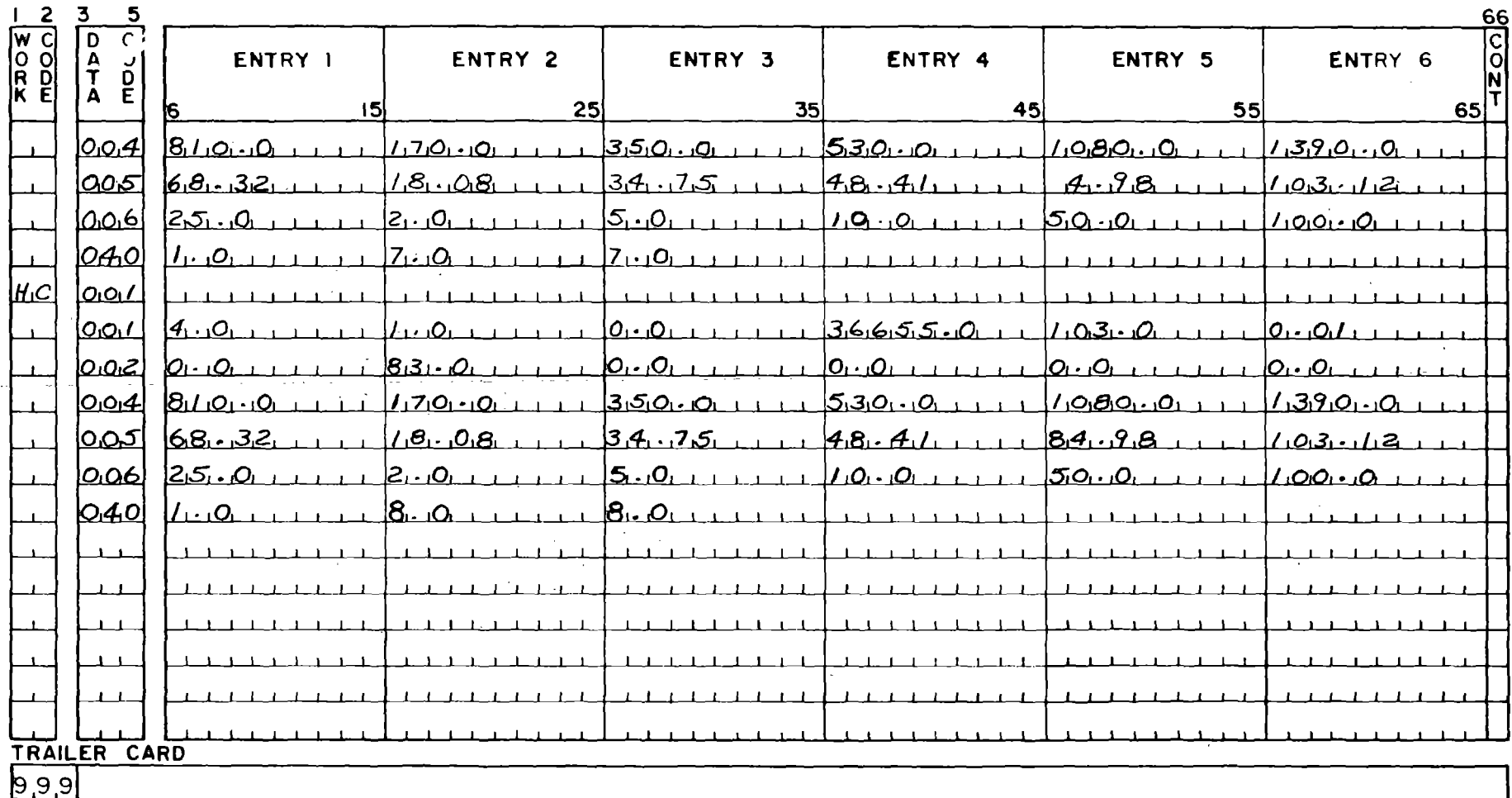

NOTE: A trailer card must follow the last structure card containing data

 $170\,$ 

## WYOMING HIGHWAY DEPARTMENT PRECONSTRUCTION DIVISION HYDRAULICS SECTION CHANNEL STAGE DISCHARGE RELATIONSHIP STATION 366+55+-DRY CREEK (EXAMPLE NO.4)

CHANNEL SLOPE = 0,00940FT/FT

 $\sim$  .

 $A_{\rm{max}}$  and  $A_{\rm{max}}$  .

STAGE DISCHARGE INPUT VERIFICATION

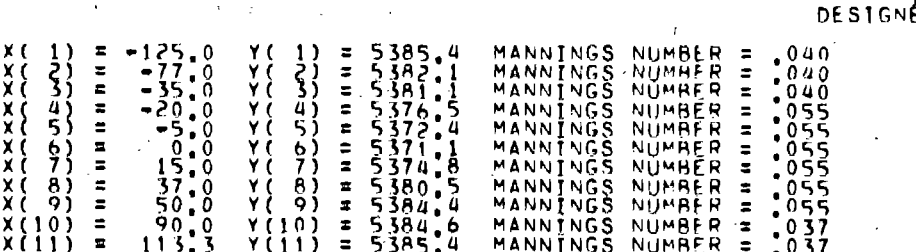

## ARR NOTE ARR LAST POINT WAS INTERPOLATED

 $\mathcal{L}$ 

NPUT VERIFIED?<br>CHECKER

 $1/1$ 

# WYOMING HIGHWAY DEPARTMENT

#### - PRECUNSTRUCTION DIVISION HYDRAULICS SECTION

# CHANNEL STAGE DISCHARGE RELATIONSHIP

## DRY CREEK

536<sup></sup>

#### (EXAMPLE NO.4) STATION 366+55+-

# CHANNEL SLUPE = 0.00940FT/FT

# ELEVATION DEPTH DISCHARGE VELOCITY MAX. VELOCITY  $\frac{10.1}{10.2}$

8156

 $\label{eq:2.1} \begin{split} \mathcal{L}_{\text{max}}(\mathcal{L}_{\text{max}}) = \mathcal{L}_{\text{max}}(\mathcal{L}_{\text{max}}) \end{split}$  $\label{eq:2.1} \mathcal{L}(\mathcal{L}(\mathcal{L})) = \mathcal{L}(\mathcal{L}(\mathcal{L})) = \mathcal{L}(\mathcal{L}(\mathcal{L})) = \mathcal{L}(\mathcal{L}(\mathcal{L})) = \mathcal{L}(\mathcal{L}(\mathcal{L})) = \mathcal{L}(\mathcal{L}(\mathcal{L})) = \mathcal{L}(\mathcal{L}(\mathcal{L})) = \mathcal{L}(\mathcal{L}(\mathcal{L})) = \mathcal{L}(\mathcal{L}(\mathcal{L})) = \mathcal{L}(\mathcal{L}(\mathcal{L})) = \mathcal{L}(\mathcal{L}(\mathcal{L})) = \math$ 

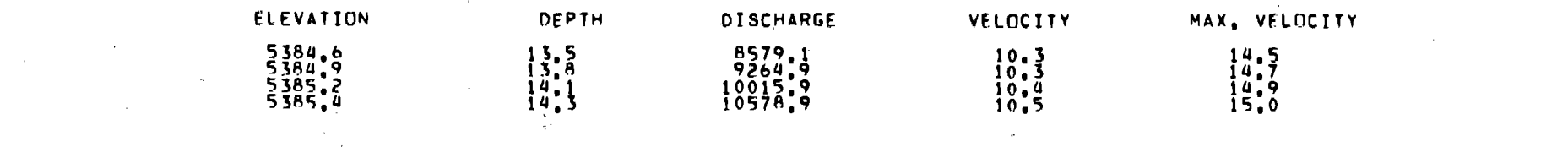

 $\mathcal{L}^{\mathcal{L}}(\mathbb{R}^n)$  . The set of  $\mathcal{L}^{\mathcal{L}}(\mathbb{R}^n)$ 

 $\mathcal{L}^{\text{max}}_{\text{max}}$  and  $\mathcal{L}^{\text{max}}_{\text{max}}$  and  $\mathcal{L}^{\text{max}}_{\text{max}}$ 

 $\label{eq:2.1} \frac{1}{2} \int_{\mathbb{R}^3} \frac{1}{\sqrt{2\pi}} \int_{\mathbb{R}^3} \frac{1}{\sqrt{2\pi}} \int_{\mathbb{R}^3} \frac{1}{\sqrt{2\pi}} \int_{\mathbb{R}^3} \frac{1}{\sqrt{2\pi}} \int_{\mathbb{R}^3} \frac{1}{\sqrt{2\pi}} \int_{\mathbb{R}^3} \frac{1}{\sqrt{2\pi}} \int_{\mathbb{R}^3} \frac{1}{\sqrt{2\pi}} \int_{\mathbb{R}^3} \frac{1}{\sqrt{2\pi}} \int_{\mathbb{R}^3}$  $\mathcal{L}(\mathcal{A})$  .

 $\label{eq:2.1} \mathcal{L}(\mathcal{L}^{\text{max}}_{\text{max}}(\mathcal{L}^{\text{max}}_{\text{max}}(\mathcal{L}^{\text{max}}_{\text{max}}(\mathcal{L}^{\text{max}}_{\text{max}}(\mathcal{L}^{\text{max}}_{\text{max}}(\mathcal{L}^{\text{max}}_{\text{max}}(\mathcal{L}^{\text{max}}_{\text{max}}(\mathcal{L}^{\text{max}}_{\text{max}}(\mathcal{L}^{\text{max}}_{\text{max}}(\mathcal{L}^{\text{max}}_{\text{max}}(\mathcal{L}^{\text{max}}_{\text{max}}(\mathcal{L}^$ 

 $\mathcal{L}(\mathcal{L}(\mathcal{L}))$  . The contribution of the set of  $\mathcal{L}(\mathcal{L})$ 

 $\label{eq:2} \frac{1}{\sqrt{2}}\sum_{i=1}^n\frac{1}{\sqrt{2}}\sum_{i=1}^n\frac{1}{\sqrt{2}}\sum_{i=1}^n\frac{1}{\sqrt{2}}\sum_{i=1}^n\frac{1}{\sqrt{2}}\sum_{i=1}^n\frac{1}{\sqrt{2}}\sum_{i=1}^n\frac{1}{\sqrt{2}}\sum_{i=1}^n\frac{1}{\sqrt{2}}\sum_{i=1}^n\frac{1}{\sqrt{2}}\sum_{i=1}^n\frac{1}{\sqrt{2}}\sum_{i=1}^n\frac{1}{\sqrt{2}}\sum_{i=1}^n\frac{1$ 

 $\sim 10^{11}$ 

 $\label{eq:2.1} \frac{1}{\sqrt{2}}\int_{\mathbb{R}^3}\frac{1}{\sqrt{2}}\left(\frac{1}{\sqrt{2}}\right)^2\frac{1}{\sqrt{2}}\left(\frac{1}{\sqrt{2}}\right)^2\frac{1}{\sqrt{2}}\left(\frac{1}{\sqrt{2}}\right)^2\frac{1}{\sqrt{2}}\left(\frac{1}{\sqrt{2}}\right)^2\frac{1}{\sqrt{2}}\left(\frac{1}{\sqrt{2}}\right)^2\frac{1}{\sqrt{2}}\frac{1}{\sqrt{2}}\frac{1}{\sqrt{2}}\frac{1}{\sqrt{2}}\frac{1}{\sqrt{2}}\frac{1}{\sqrt{2}}$ 

#### PAGE 1 WYDMING HIGHWAY DEPARTMENT  $01/03/80$

#### ENGINEERING DIRECTORATE \*\*\*\*\*\*\*\* HYDRAULICS SECTION у.

## STAGE STORAGE

#### STATION 366+55+= (EXAMPLE NO.4) DRY CREEK

## INPUT VERIFICATION

## INPUT VERIFIED ?

## DESIGNER \_\_\_\_\_\_\_\_\_\_\_\_\_\_\_\_\_CHECKER \_\_

UPSTREAM SLOPE = 0,01060 FEET/FOOT

CROSS SECTION STATION = 0.0

X (DISTANCE=FEET) Y (ELFVATION=FEET)

 $100.00$ <br> $134.00$ 大臣 100

CROSS SECTION STATION =  $100,00$ 

## X (DISTANCF=FEET) Y (ELEVATION=FEET)

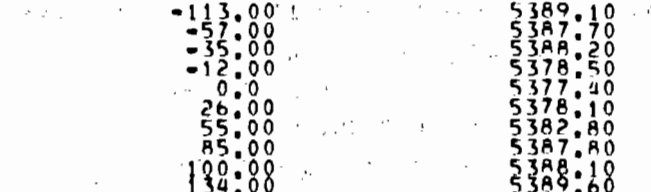

الجارفي

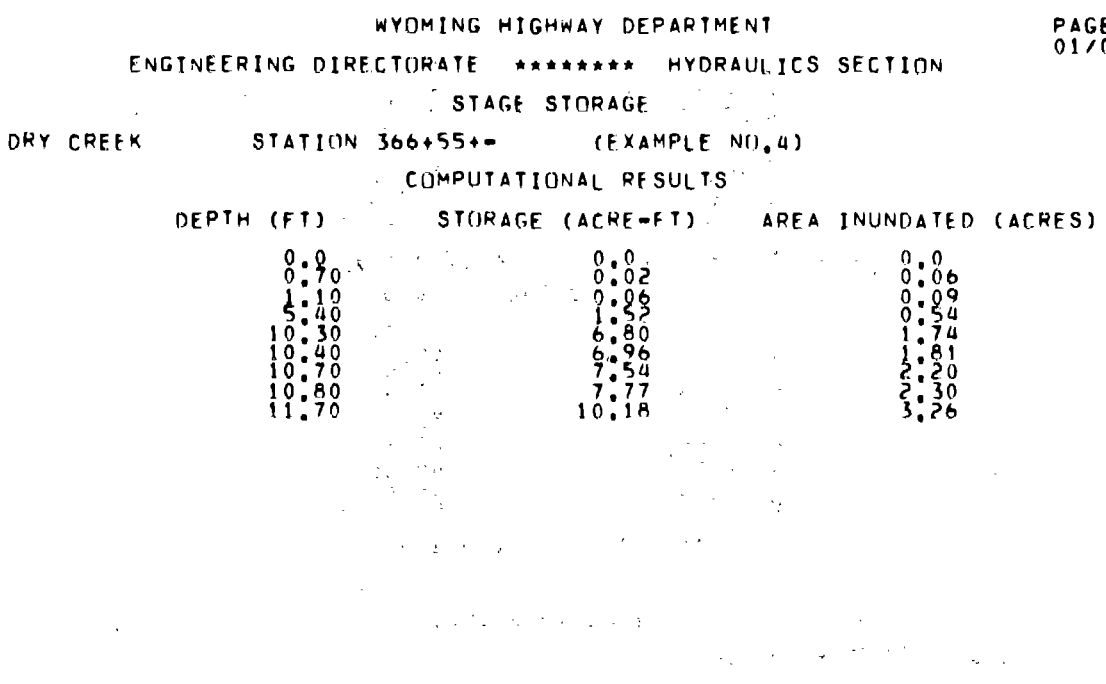

 $\sim 10^{12}$  .  $\mathbf{C} = \mathbf{C} \mathbf{C}$ 

 $\alpha$  ,  $\alpha$   $\beta$  $\sim 10^{-10}$  m  $^{-1}$ 医水杨酸 医胸

 $PAGE$   $2$ <br>01/03/80

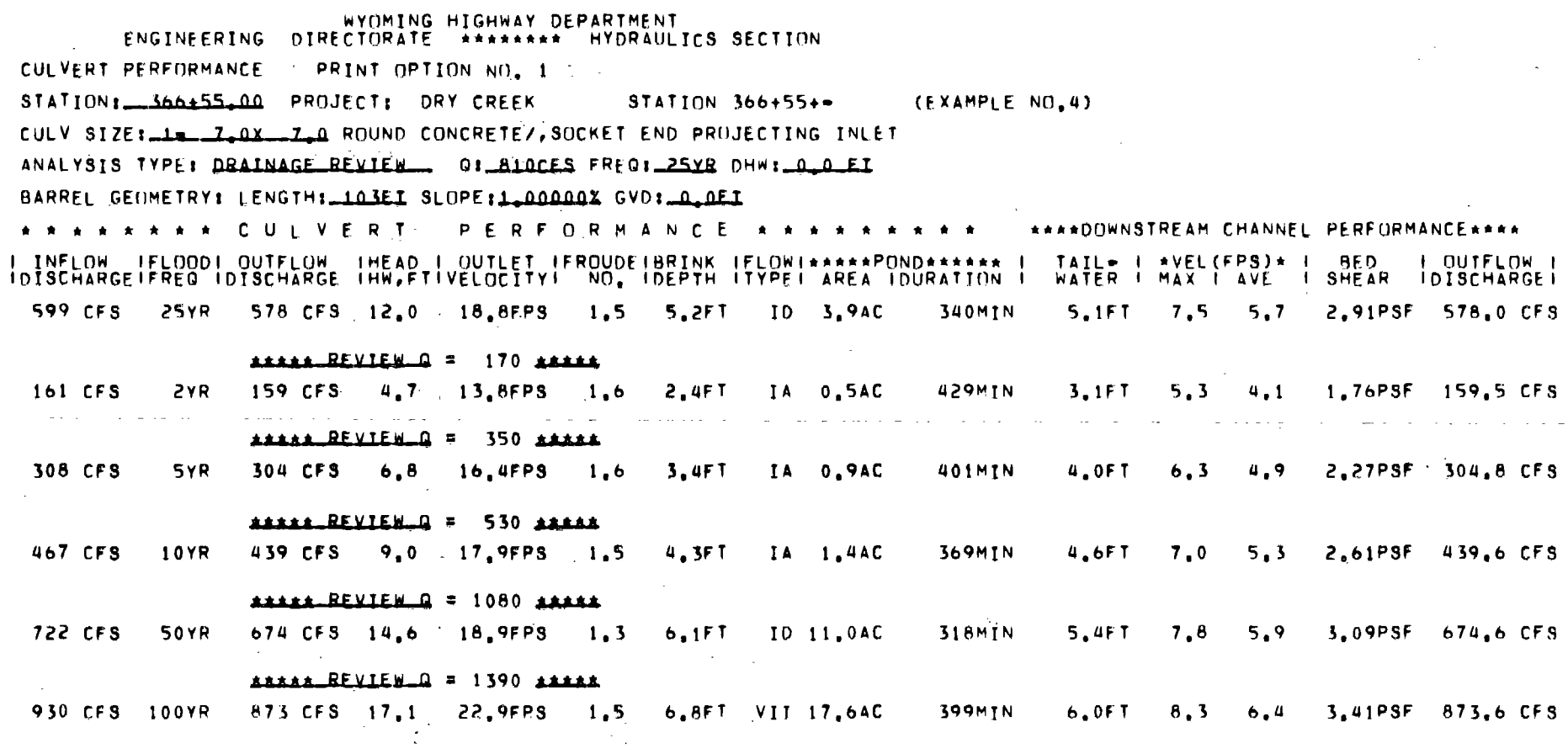

ALL CULVERT TYPES REQUESTED HAVE BEEN REVIEWED.

and the control of the control of

 $\label{eq:2.1} \frac{1}{\sqrt{2\pi}}\sum_{i=1}^n\frac{1}{\sqrt{2\pi}}\left(\frac{1}{\sqrt{2\pi}}\sum_{i=1}^n\frac{1}{\sqrt{2\pi}}\sum_{i=1}^n\frac{1}{\sqrt{2\pi}}\sum_{i=1}^n\frac{1}{\sqrt{2\pi}}\sum_{i=1}^n\frac{1}{\sqrt{2\pi}}\sum_{i=1}^n\frac{1}{\sqrt{2\pi}}\sum_{i=1}^n\frac{1}{\sqrt{2\pi}}\sum_{i=1}^n\frac{1}{\sqrt{2\pi}}\sum_{i=1}^n\frac{1}{\sqrt{$ 

 $\label{eq:3.1} \mathbf{q} = \left( \begin{array}{cc} \mathbf{q} & \mathbf{q} \\ \mathbf{q} & \mathbf{q} \end{array} \right) \quad \text{and} \quad \mathbf{q} = \left( \begin{array}{cc} \mathbf{q} & \mathbf{q} \\ \mathbf{q} & \mathbf{q} \end{array} \right) \quad \text{and} \quad \mathbf{q} = \left( \begin{array}{cc} \mathbf{q} & \mathbf{q} \\ \mathbf{q} & \mathbf{q} \end{array} \right)$ 

WYOMING HIGHWAY DEPARTMENT **ENGINEERING DIRECTORATE ARRAIGE HYDRAULICS SECTION** CULVERT PERFORMANCE PRINT OPTION NO. 1 STATION: 366+55-00 PROJECT: ORY CREEK  $STATIN$   $366+55++$ (EXAMPLE NO.4) CULV SIZE: 1-A-A-AX A-A ROUND METAL ( SPP )/ MITERED-STEP BEVEL INLET ANALYSIS TYPE: DRAINAGE\_REVIEW\_\_ 0:\_AIDCES FREG:\_25YR DHW:\_0.0\_EI BARREL GEOMETRY: LENGTH: 103EI SLOPE: 1.00000X GVD: 0.0EI \*\*\*\*\*\*\*\* CUIVERT PERFORMANCE \*\*\*\*\*\*\*\*\*\* \*\*\*\*DOWNSTREAM CHANNEL PERFORMANCE\*\*\*\* IDISCHARGEIFREQ IDISCHARGE INEAPTIVELOCITYIFROUDEIBEANK IFVPEI\*AREA IDURATION I MAIL I MYEL (FPS) \* | BED | OUTFLOW | 599 CFS **25YR** 568 CFS 12.2 13.9FPS 1.0 6.1FT  $V = 4.7AC$ **340MTN** 5.1FT  $7.4$  $5.7$ 2.89PSF 568.8 CFS ARREAL REVIEW Q = 170 ARREA  $\bullet$ 161 CFS **2YR 159 CFS**  $4.6$  $8.7$  FPS  $0.9$ 3.1FT IIA 0.5AC **429MTN** 3.1FT  $5.3$  $4.1$ 1.76PSF 159.7 CFS ARARA REVIEW Q = 350 ARARA 308 CFS 5YR 306 CFS 6.7 10.7FPS 0.9 4.4FT IIA 0.8AC 401MTN 4.0FT 4.9 2.27PSF 306.4 CFS  $6.3$ **ARREST REVIEW Q = 530 REERS** 2.57PSF 429 CFS 421 CFS 9.0 12.1FPS 0.9 5.2FT IIA 1.4AC **10YR 369MTN 4.5FT**  $6.9$  $5.3$ 422.0 CFS ARARA REVIEW Q = 1080 REARA 722 CFS  $6.6$  FT **50YR** 688 CFS 14.7 15.4FPS  $V$  11.2AC 318MIN 5.4FT 3.11PSF 688.5 CFS  $\blacksquare$  1.1 7.8  $6.0$ ARREA REVIEW Q = 1390 ARREA 821 CFS 100YR 808 CFS 17.6 17.2FPS 1.1 7.157  $V$  19,0AC **399MTN**  $5.8FI$ 3.31PSF 808.6 CFS  $8.1$  $6, 2$ 

ALL CULVERT TYPES REQUESTED HAVE BEEN REVIEWED.

# REFERENCES CITED

- 1. Craig, G., and J. Rankle. "A Study of Flood Hydrographs on Small Drainage Basins in Wyoming." Unpublished Preliminary U. S. Geological Survey Report, 1974-1975.
- 2. Wacker, A. M. "Sediment Deposition Impact at Culvert Entrances." Unpublished Wyoming Highway Department File Report, November, 1974.
- 3. Schilling, M. G. Culvert Outlet Protection Design: Computer Program Documentation. Report No. FHWA-RD-74-501, prepared for Federal Highway Administration, Offices of Research and Development, January, 1974.
- 4. "Hydraulic Design of Highway Encroachments on Flood Plains." Federal-Aid Highway Program Manual. Volume 6, Chapter 7, Section 3, Subsection 2, Attachment 2, Section (2)(b), pp. 5.
- 5. Chow, V. T. Open-Channel Hydraulics. ed. Hamer E. Davis. New York:  $McGraw-Hi\overline{11}$ , 1959.
- 6. U. S. Superintendent of Documents. "Hydraulic Design of Energy Dissipators for Culverts and Channels." Hydraulic Engineering Circular No. 14. \\'ashington: U. S. Government Printing Office, 1975.
- 7. Wacker, A. M. "Rock and Concrete Aprons for Culvert Outlets." Unpublished Wyoming Highway Department File Report, 1976.
- 8. Herr, Lester A., and Hebert G. Bossy. "Hydraulic Charts for the Selection of Highway Culverts." Hydraulic Engineering Circular No. 5. U. S. Department of Commerce, Bureau of Public Roads (now Department of Transportation, Federal Highway Administration), Washington, D.C., December, 1965.
- 9. "Hydraulic Design of Improved Inlets for Culverts." Hydraulic Engineering Circular No. 13. U.S. Department of Transportation, Federal Highway Administration, Washington, D.C., November, 1971, Revised August, 1972.
- 10. Tennent, Richard C., Lester A. Herr, and Webster H. Collins, Electronic Computer Program for Hydraulic Analysis of Pipe-Arch Culverts (BPR) Program HY-2). U. S. Department of Commerce, Bureau of Public Roads.
- 11. Hydraulic Analysis of Circular Culverts (BPR Program  $\text{HY-1}$ ), U.S. Department of Commerce, Bureau of Public Roads.

# REFERENCES CITED (Continued)

- 12. Link, James R., Richard C. Tennent, and Lawrence J. Harrison. Electronic Computer Program for Hydraulic Analysis of Box Culverts. (BPR Program HY-3). U. S. Department of Commerce, Bureau of Public Roads, January, 1964.
- 13. Marques, Mario. HY-6 Electronic Computer Program for Hydraulic . Analysis of Culverts. U. S. Department of Transportation, Federal Highway Administration. Washington, D.C., June 1975 ..
- 14. Design of Small Dams. U. S. Department of Interior, Bureau of Reclamation, 1st edition. Washington: U. S. Government Printing Office, 1960, Third Printing, 1965.
- 15. King, Horace Williams, and Ernest F. Brater. Handbook of Hydraulics. 5th ed. New York: McGraw-Hill, 1963, pp. 6-8.
- 16. Simons, D. B., M.A. Stevens, and F. J. Watts. Flood Protection at Culvert Outlets. Report No. CER69-70DBS-MAS-FJW4. U.S. Department of Transportation, Federal Highway Administration, 1970.
- 17. Zelensky, Paul N. Computation of Uniform and Nonuniform Flow in Prismatic Conduits. U.S. Department of Transportation, Federal Highway Administration, November, 1972.
- 18. Bodhaine, G. L. Indirect Measurement of Peak Discharge Through Culverts. Open File Report, U. S. Department of the Interior, Geological Survey. Tacoma, Washington, 1963, pp. 11 and 12.
- 19. Richardson, E. V., and others. Highways in the River Environment, draulic and Environmental Design Considerations. Training and Design Manual prepared for the U.S. Department of Transportation, Federal Highway Administration, May, 1965.

# APPENDIX A·

# XYNETICS TO CALCOMP PLOTTER CONVERSION

Modifications made to Wyoming's Culvert/Design/Plot program by Kansas to use Calcomp software and hardware for plotting.

- 1. Replaced CALL DIMTAB with CALL PLOTS in subroutine H8OPLT.
- 2. Modified CALL GRID in subroutines HSOPLT and HSOGBT due to the fact that CALCOMP looks for different argwnents than XYNETICS.
- 3. Modified CALL SYMBOL in subroutines H8OPLT, H8OPLI, H8OGBT, and H8OTTB because CALCOMP spaces its lettering differently than XYNETICS.
- 4. Modified CALL DASHLN extensively in subroutines H8OPLT, H8OPLI, H8OTTB and HSOTTI. Due to spacing before using CALL DASHP, we had to CALL PLOT to set coordinate. Arguments passed were totally different.
- 5. Connnented CALL MESAGE in subroutine HSOGBT. CALCOMPS CALL OPMES different, didn't modify, relay message via PLOT request sheet.
- 6. Modified CALL PLOT in subroutines HSOTTB and HSOTTI to adjust spacing.
- 7. Modified the variable PLOTS to PLOTTS due to inserting a CALL PLOTS.
- 8. Modified plot routine to move pen to new coordinate if second plan sheet is to be plotted, subroutine HSOGBT. Second sheet was plotting on top of first sheet.
- 9. Split out a BAL subroutine called GEN4 and placed it in SUBRTLIB and renamed it HYRD30. It modified alphabetic characters for plotting plan sheet title.

*f* 

# APPENDIX B

UNITS CONVERSION

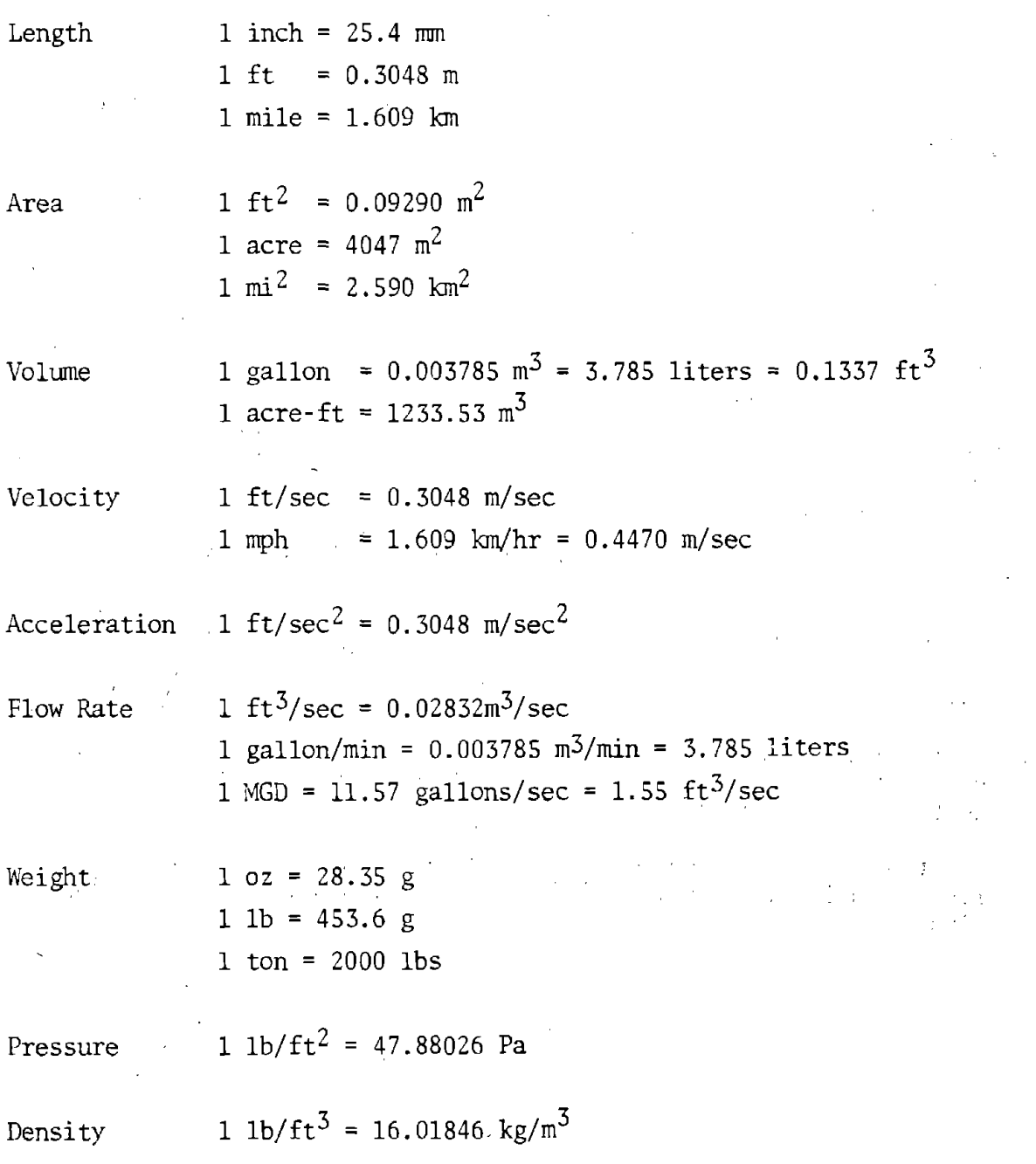

•u.s. **GOVERNMENT PRINTING OFFICE : 1981 0-?25-260/1068** 

 $\label{eq:2.1} \frac{1}{\sqrt{2\pi}}\sum_{i=1}^n\frac{1}{\sqrt{2\pi}}\sum_{i=1}^n\frac{1}{\sqrt{2\pi}}\sum_{i=1}^n\frac{1}{\sqrt{2\pi}}\sum_{i=1}^n\frac{1}{\sqrt{2\pi}}\sum_{i=1}^n\frac{1}{\sqrt{2\pi}}\sum_{i=1}^n\frac{1}{\sqrt{2\pi}}\sum_{i=1}^n\frac{1}{\sqrt{2\pi}}\sum_{i=1}^n\frac{1}{\sqrt{2\pi}}\sum_{i=1}^n\frac{1}{\sqrt{2\pi}}\sum_{i=1}^n\$  $\label{eq:2.1} \frac{1}{\sqrt{2}}\sum_{i=1}^n\frac{1}{\sqrt{2}}\left(\frac{1}{\sqrt{2}}\sum_{i=1}^n\frac{1}{\sqrt{2}}\sum_{i=1}^n\frac{1}{\sqrt{2}}\sum_{i=1}^n\frac{1}{\sqrt{2}}\sum_{i=1}^n\frac{1}{\sqrt{2}}\sum_{i=1}^n\frac{1}{\sqrt{2}}\sum_{i=1}^n\frac{1}{\sqrt{2}}\sum_{i=1}^n\frac{1}{\sqrt{2}}\sum_{i=1}^n\frac{1}{\sqrt{2}}\sum_{i=1}^n\frac{1}{\sqrt{2$ 

 $\label{eq:2.1} \frac{1}{\sqrt{2}}\left(\frac{1}{\sqrt{2}}\right)^{2} \left(\frac{1}{\sqrt{2}}\right)^{2} \left(\frac{1}{\sqrt{2}}\right)^{2} \left(\frac{1}{\sqrt{2}}\right)^{2} \left(\frac{1}{\sqrt{2}}\right)^{2} \left(\frac{1}{\sqrt{2}}\right)^{2} \left(\frac{1}{\sqrt{2}}\right)^{2} \left(\frac{1}{\sqrt{2}}\right)^{2} \left(\frac{1}{\sqrt{2}}\right)^{2} \left(\frac{1}{\sqrt{2}}\right)^{2} \left(\frac{1}{\sqrt{2}}\right)^{2} \left(\$  $\label{eq:2.1} \frac{1}{\sqrt{2}}\left(\frac{1}{\sqrt{2}}\right)^{2} \left(\frac{1}{\sqrt{2}}\right)^{2} \left(\frac{1}{\sqrt{2}}\right)^{2} \left(\frac{1}{\sqrt{2}}\right)^{2} \left(\frac{1}{\sqrt{2}}\right)^{2} \left(\frac{1}{\sqrt{2}}\right)^{2} \left(\frac{1}{\sqrt{2}}\right)^{2} \left(\frac{1}{\sqrt{2}}\right)^{2} \left(\frac{1}{\sqrt{2}}\right)^{2} \left(\frac{1}{\sqrt{2}}\right)^{2} \left(\frac{1}{\sqrt{2}}\right)^{2} \left(\$  $\label{eq:2.1} \frac{1}{\sqrt{2\pi}}\int_{0}^{\infty}\frac{1}{\sqrt{2\pi}}\left(\frac{1}{\sqrt{2\pi}}\int_{0}^{\infty}\frac{1}{\sqrt{2\pi}}\left(\frac{1}{\sqrt{2\pi}}\int_{0}^{\infty}\frac{1}{\sqrt{2\pi}}\int_{0}^{\infty}\frac{1}{\sqrt{2\pi}}\frac{1}{\sqrt{2\pi}}\frac{1}{\sqrt{2\pi}}\frac{1}{\sqrt{2\pi}}\frac{1}{\sqrt{2\pi}}\frac{1}{\sqrt{2\pi}}\frac{1}{\sqrt{2\pi}}\frac{1}{\sqrt{2\pi}}\frac{$ 

 $\label{eq:2.1} \frac{1}{\sqrt{2}}\int_{\mathbb{R}^3}\frac{1}{\sqrt{2}}\left(\frac{1}{\sqrt{2}}\right)^2\frac{1}{\sqrt{2}}\left(\frac{1}{\sqrt{2}}\right)^2\frac{1}{\sqrt{2}}\left(\frac{1}{\sqrt{2}}\right)^2\frac{1}{\sqrt{2}}\left(\frac{1}{\sqrt{2}}\right)^2.$  $\label{eq:2.1} \frac{1}{\sqrt{2}}\int_{0}^{\infty}\frac{1}{\sqrt{2\pi}}\left(\frac{1}{\sqrt{2\pi}}\right)^{2\alpha} \frac{1}{\sqrt{2\pi}}\int_{0}^{\infty}\frac{1}{\sqrt{2\pi}}\left(\frac{1}{\sqrt{2\pi}}\right)^{\alpha} \frac{1}{\sqrt{2\pi}}\frac{1}{\sqrt{2\pi}}\int_{0}^{\infty}\frac{1}{\sqrt{2\pi}}\frac{1}{\sqrt{2\pi}}\frac{1}{\sqrt{2\pi}}\frac{1}{\sqrt{2\pi}}\frac{1}{\sqrt{2\pi}}\frac{1}{\sqrt{2\pi}}$ 

 $\label{eq:2.1} \begin{split} \mathcal{L}_{\text{max}}(\mathcal{L}_{\text{max}}) = \mathcal{L}_{\text{max}}(\mathcal{L}_{\text{max}}) \,, \\ \mathcal{L}_{\text{max}}(\mathcal{L}_{\text{max}}) = \mathcal{L}_{\text{max}}(\mathcal{L}_{\text{max}}) \,, \end{split}$ 

 $\begin{aligned} \frac{1}{\sqrt{2}}\left(\frac{1}{\sqrt{2}}\right) & = \frac{1}{2}\left(\frac{1}{2}\right) \left(\frac{1}{2}\right) \left(\frac{1$  $\label{eq:3.1} \left\langle \left( \frac{1}{2} \right) \right\rangle_{\mathcal{M}} = \left\langle \left( \frac{1}{2} \right) \right\rangle_{\mathcal{M}} = \left\langle \left( \frac{1}{2} \right) \right\rangle_{\mathcal{M}} = \left\langle \left( \frac{1}{2} \right) \right\rangle_{\mathcal{M}}$  $\mathcal{L}^{\text{max}}_{\text{max}}$  $\label{eq:2.1} \frac{1}{\sqrt{2}}\int_{0}^{\infty}\frac{1}{\sqrt{2\pi}}\left(\frac{1}{\sqrt{2\pi}}\right)^{2\alpha} \frac{1}{\sqrt{2\pi}}\int_{0}^{\infty}\frac{1}{\sqrt{2\pi}}\left(\frac{1}{\sqrt{2\pi}}\right)^{\alpha} \frac{1}{\sqrt{2\pi}}\int_{0}^{\infty}\frac{1}{\sqrt{2\pi}}\frac{1}{\sqrt{2\pi}}\frac{1}{\sqrt{2\pi}}\frac{1}{\sqrt{2\pi}}\frac{1}{\sqrt{2\pi}}\frac{1}{\sqrt{2\pi}}\frac{1}{\sqrt{2\pi}}$ 

 $\label{eq:2.1} \frac{1}{\sqrt{2}}\int_{0}^{\infty}\frac{dx}{\sqrt{2\pi}}\,dx\leq \frac{1}{2\sqrt{2}}\int_{0}^{\infty}\frac{dx}{\sqrt{2\pi}}\,dx$